# **MEMOIRE DE FIN D'ETUDES**

#### *En vue d'obtention du diplôme MASTER PROFESSIONNEL en génie civil. Option : CCI*

**THEME : CONTRIBUTION AU DIMENSIONNEMENT D'UN BATIMENT (R+8)**

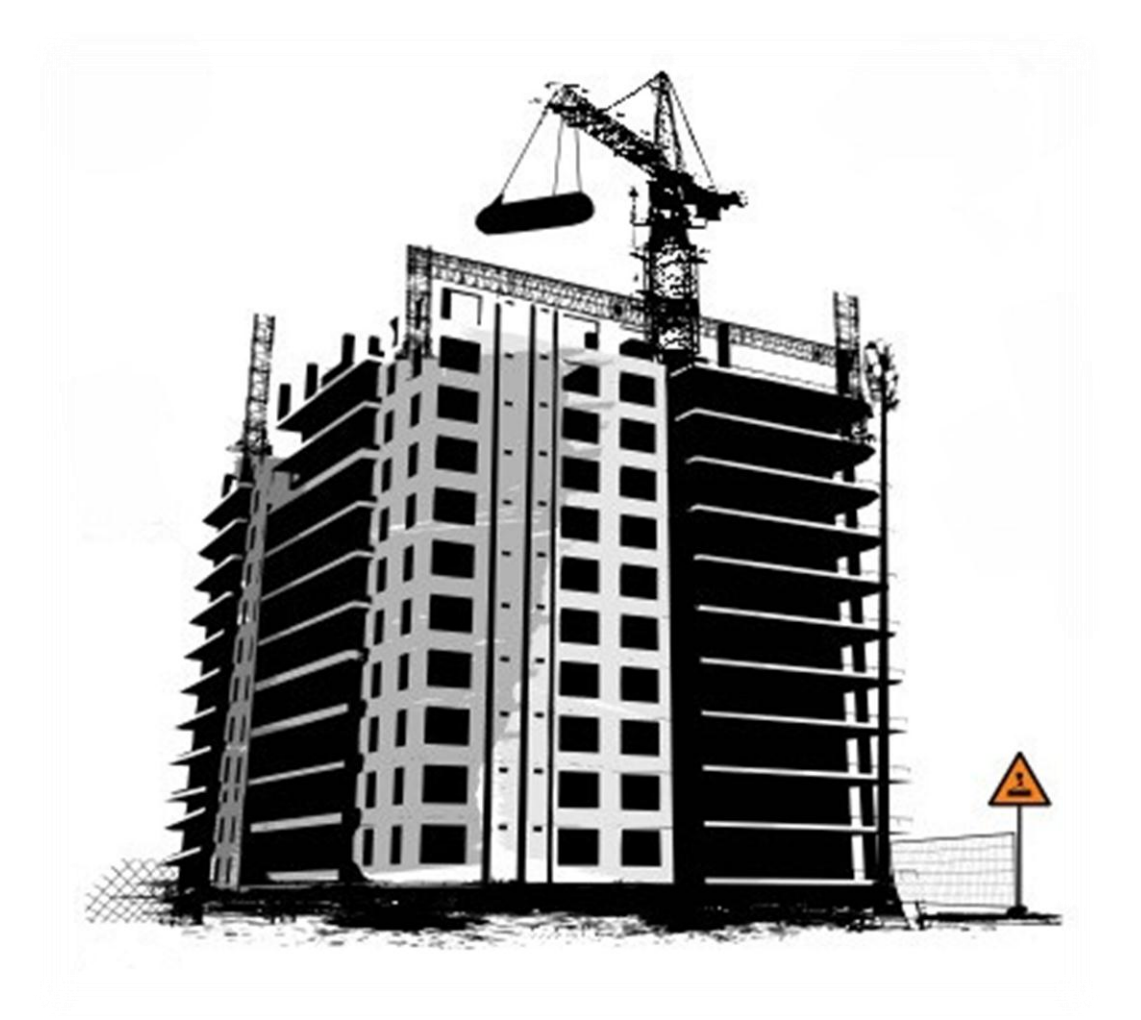

*Etudié par : BELBACHIR Sofiane Dirigé par: Mr SAAD Mohammed*

**Promotion 2010 / 2011**

### **Remerciements**

*Toute ma gratitude, grâce et remerciements vont à ALLAH le Tout Puissant qui m'a donné la force, la patience, le courage et la volonté de mener à terme ce projet.*

*Je remercie les membres de jury qui me font l'honneur d'examiner ce modeste travail.*

*Mes sincères remerciements aux personnels de la bibliothèque de génie civil.*

*Toute ma gratitude va à tous les enseignants qui ont contribué à ma formation.*

*C'est avec une profonde reconnaissance et considération particulière que je remercie mon promoteur Mer SAAD Mohammed pour la sollicitude avec laquelle il a suivi et guidé ce travail.*

*Mes remerciements vont également à tous ceux et celles qui de près ou de loin mon apporté aide et encouragement. Qu'ils trouvent ici l'expression de ma profonde gratitude.*

### **Dédicaces**

*Je dédie ce modeste travail :*

 *A mes très chers parents : qui m'ont guidé et encouragé tout le temps, ma mère qui était à mes côtés et m'a soutenu durant toute ma vie, et mon père qui a sacrifié toute sa vie pour que je devienne ce que je suis, Merci à mes parant*

*A mes frères.*

*A mes sœurs.*

*A toute la famille.*

 *A tous mes amis(es) et particulièrement ; Sofiane, Moh, Foudil, Tarek, Mina, Abdelouahab, Brahim, Karim, Kamel, Yacine, Koussi, Younes et Ghiles.*

*A tous ceux que j'aime.*

**;)**

### **Sommaire**

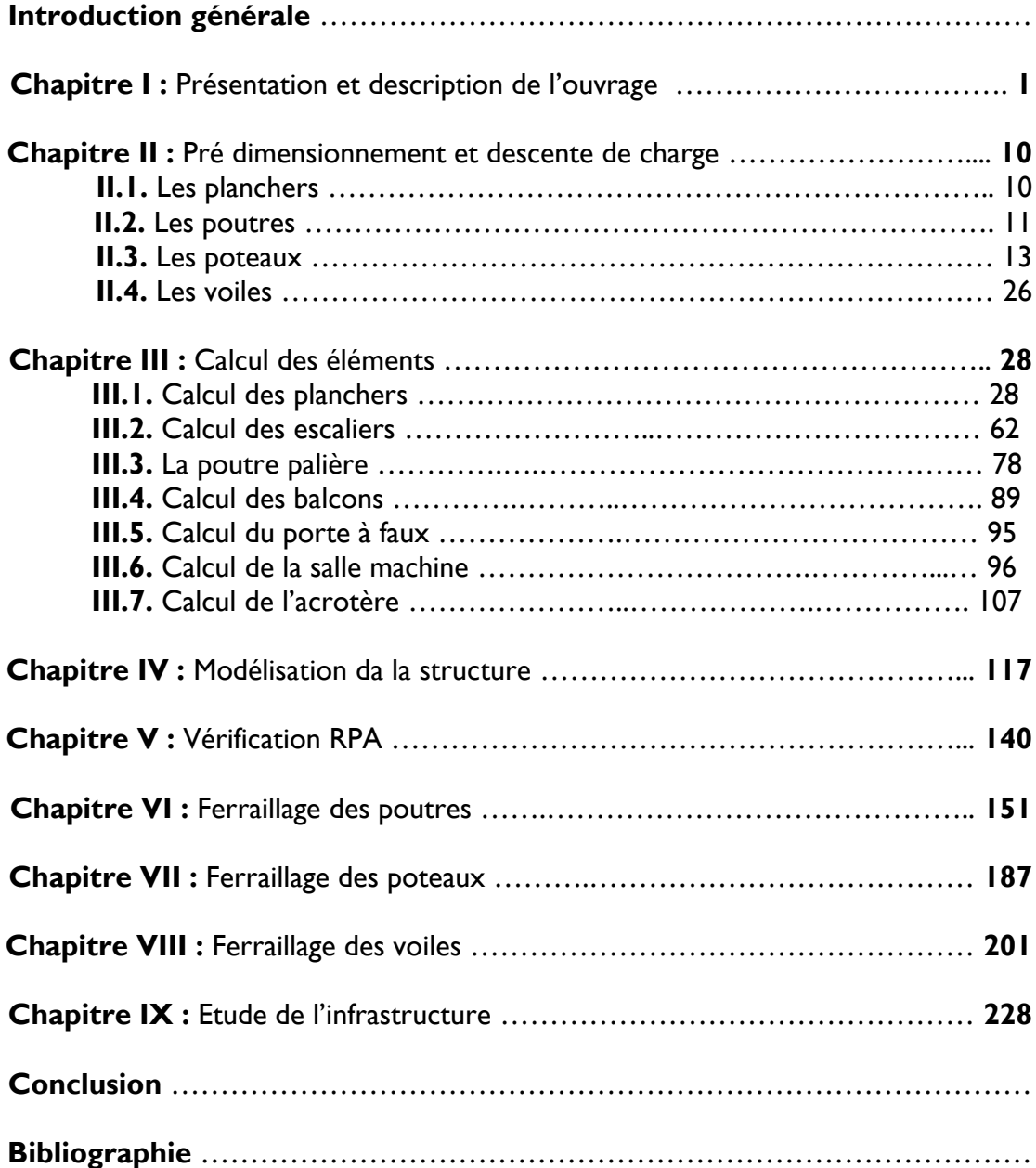

### *INTRODUCTION GENERALE*

Les constructions constituent pour les pays un véritable patrimoine qui, en Algérie, est estimé à plusieurs dizaines de milliards de dinars algériens. Ils sont au cœur du développement des États.

 Le *Génie civil* représente l'ensemble des techniques concernant les constructions civiles. Les [Ingénieurs civils](http://fr.wikipedia.org/wiki/Ing%C3%A9nieur_civil) ou les Masters en génie civil s'occupent de la conception, de la réalisation, de l'exploitation et de la réhabilitation d'ouvrages de [construction](http://fr.wikipedia.org/wiki/Construction) et d'[infrastructures](http://fr.wikipedia.org/wiki/Infrastructures) dont ils assurent la gestion afin de répondre aux besoins de la société, tout en assurant la sécurité du public et la protection de l'[environnement.](http://fr.wikipedia.org/wiki/Environnement)

 Tout ouvrage en génie civil doit être calculé d'une manière à assurer la stabilité et la résistance de ses éléments structuraux et aussi la sécurité des usages pendant et après la réalisation. Pour cela, nos calculs seront vérifiés selon les règlements en vigueur, à savoir le règlement parasismique Algérien RPA (version 2003) et les règlements du béton aux états limites BAEL 91 modifiée 99.

 Les ingénieurs disposent actuellement de divers outils informatiques et de logiciels de calculs rapides et précis permettant la maîtrise de la technique des éléments finis adoptée au Génie Civil, ainsi que le calcul de diverses structures en un temps réduit.

 Dans mon projet d'étude d'une tour R+8 à contreventement par voile, en plus du calcul statique, la structure est soumise au spectre de calcul du règlement parasismique Algérien RPA99/version 2003, et sa réponse est calculée en utilisant le logiciel *ETABS*.

# **CHAPITRE I :**

**Présentation et Description de l'Ouvrage**

#### **1. INTRODUCTION:**

Ce premier chapitre porte sur la présentation globale de l'ouvrage à savoir :

- Ses caractéristiques géométriques (longueur, largeur et hauteur totale de bâtiment).
- Ses éléments constitutifs :(éléments structuraux et non structuraux).
- Les caractéristiques des matériaux composants l'ouvrage.

#### **2. PRESENTATION DE L'OUVRAGE :**

Ce projet consiste en l'étude et calcul d'un bâtiment(R+8) à usage multiple (commerces, bureau, habitation) (R+8), le bâtiment est considéré comme un ouvrage d'importance moyenne (groupe d'usage 2B),

Implanté au centre-ville de TIZI OUZOU qui est classé en zone de moyenne sismicité (zone IIa) selon RPA99 / VERSION 2003 :

Le bâtiment est implanté dans un site meuble (S3).

Le bâtiment comporte :

- Un rez-de-chaussée(RDC) et 01 étage à usage commercial.
- <sup>o</sup> 01 étage à usage de service.
- 06 étages à usage habitation avec 03 cages d'escaliers pour le rez-dechaussée le 1<sup>ère</sup> et le 2<sup>éme</sup> étages et 2 cages d'escaliers pour les 06 autres étages.
- Un ascenseur.
- Une terrasse inaccessible.

#### **2.1. CARACTERISTIQUES GEOMETRIQUES DE L'OUVRAGE :**

#### **A. DIMENSIONS EN ELEVATION :**

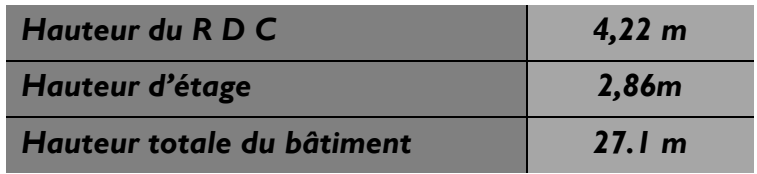

#### **B. DIMENSIONS EN PLAN :**

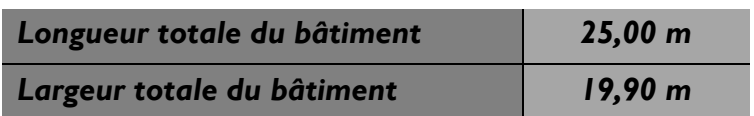

#### **2.2. ELEMENTS DE L'OUVRAGE :**

#### **OSSATURE :**

Ce bâtiment est en ossature mixte composée de portiques transversaux et longitudinaux et d'un ensemble de voiles .

#### **VOILE:**

Les voiles sont des éléments rigides en béton armé coulés sur place. Ils sont destinés d'une part à reprendre une partie des charges verticales et d'autre part à assurer la stabilité de l'ouvrage sous l'effet des chargements horizontaux.

#### **PORTIQUES :**

Ils sont en béton armé, constitués de poutres et de poteaux. Ils sont capables de reprendre essentiellement les charges et surcharges verticales.

#### **PLANCHERS :**

Les planchers sont des aires planes limitant les étages d'un bâtiment et supportant les revêtements et les surcharges.

Il y a deux types de planchers :

#### **PLANCHER EN CORPS CREUX :**

Ils sont constitués de corps creux et d'une dalle de compression reposant sur des poutrelles préfabriquées. Ils ont pour fonctions :

- Supporter et transmettre les charges et surcharges aux éléments porteurs de la structure (participent à la stabilité de la structure).
- Isolation thermique et acoustique entre les différents niveaux.

#### **DALLE PLEINE EN BETON ARME :**

Des dalles pleines en béton armé sont prévues là où il n'est pas possible de réaliser des planchers en corps creux en particulier, pour la cage d'ascenseur et les balcons.

#### **MAÇONNERIE :**

Il y a deux types de murs dans la structure :

**LES MURS EXTERIEURS** : Ils sont réalisés en doubles cloisons en briques creuses de 10cm d'épaisseur avec une lame d'air de 5cm.

**LES MURS INTERIEURS :** Ils sont en simple cloison de brique creuse de 10 cm d'épaisseur.

#### **ESCALIERS :**

Ce sont des ouvrages permettant le déplacement entre les différents niveaux, il est composé d'un palier et d'une paillasse, réalisés en béton armé coulé sur place. Le coulage s'effectuera par étage.

Notre escalier comporte deux volées avec un palier intermédiaire à l'intérieur de l'ouvrage.

#### **CAGE D'ASCENSEUR :**

Le bâtiment comporte une cage d'ascenseur réalisée par voiles en béton armé coulé sur place.

#### **REVETEMENTS :**

Les revêtements utilisés sont comme suit :

- Carrelage dalle de sol et seuil en marbre pour les planchers et les escaliers.
- Faïence pour les salles d'eaux et cuisines.
- Mortier de ciment pour les murs de façades, cages d'escaliers et les locaux humides.
- Plâtre pour les cloisons intérieures et les plafonds.

#### **LES FONDATIONS :**

La fondation est l'élément qui est situé à la base de la structure, elle constitue une partie importante de l'ouvrage. Elle assure la transmission des charges et surcharges au sol par sa liaison directe avec ce dernier.

Leur choix dépend du type du sol d'implantation et de l'importance de l'ouvrage**.**

#### **SYSTEME DE COFFRAGE :**

On utilise un coffrage classique en bois pour les portiques, les planchers, et un coffrage métallique pour les voiles ; de façon à limiter le temps d'exécution.

#### **3. CARACTERISTIQUES MECANIQUES DES MATERIAUX :**

#### **BETON :**

Le béton est un mélange bien équilibré de ciment, granulats et d'eau, il est défini du point de vue mécanique par sa résistance à la compression qui varie avec la granulométrie, le dosage en ciment et en eau et l'âge du béton.

Le ciment utilisé est de classe CPJ 32,5 dosé à 350 kg/m3 dans le béton.

La composition du béton sera fixée par le laboratoire spécialisé à partir des essais de résistance.

Le dosage courant par un m $^3$  sera comme suit :

#### **• Granulats :**

Sable :………………………380 à 450 dm3 (Dg ≤ 5 mm). Gravillons :…………………750 à 850 dm3 (Dg ≤ 25 mm).

- **• Ciment : .**………………………350 kg/m<sup>3</sup> .
- **• Eau de gâchage :..**……………150 à 200 L.

#### **RESISTANCE CARACTERISTIQUE DU BETON A LA COMPRESSION :**

Le béton est défini du point de vue mécanique par sa résistance caractéristique à la compression à 28 jours de temps de durcissement, obtenu par des essais sur éprouvettes normalisées de diamètre égal à la moitié de la hauteur (16cm/32cm), notée f<sub>c28</sub>.

La résistance caractéristique à la compression à  $i \leq 28$  jours est définie par :

 $f_{c} = \frac{1}{4.764}$  $\frac{1}{4.76+0.83}$  **f**<sub>c28</sub> **pour f**<sub>c28</sub>  $\leq$  **40MPa**(Art.A.2.1,11/BAEL 91 modifié 99).  $f_{cj} = \frac{1}{1.40+0.95} f_{c28}$  pour  $f_{c28} > 40MPa$ .

Pour les éléments principaux, le béton doit avoir une résistance au moins égale à 22 MPA et au plus égale à 45 Mpa. *(Art.7.2.1 RPA99).*

Pour l'étude de ce projet on prendra : *fc<sup>28</sup>* **= 25 Mpa.**

 **RESISTANCE CARACTERISTIQUE DU BETON A LA TRACTION :** La résistance caractéristique du béton à la traction à j jours noté *ft<sup>j</sup>* est conventionnellement définie par la relation suivante :

> *f tj = 0,6 + 0,06 f cj avec : f cj* ≤ *60* MPa*. (Art A.2.1,12/BAEL91 modifié99).* D'où :  $f_{\text{t28}} = 2$ , I MPa.

#### **CONTRAINTE LIMITE DU BETON :**

On définit les contraintes limites comme des états qui correspondent aux diverses conditions de sécurité et de bon comportement en service, pour lesquels la structure est calculée.

#### **A. ETAT LIMITE ULTIME (ELU) :**

Correspond à la perte d'équilibre statique (basculement), à la perte de la stabilité de forme (flambement) et surtout à la perte de résistance mécanique (rupture).

**Contrainte limite à la compression**:*(A.4.3.4.B.A.E.L91 modifier99):*

$$
f_{bc} = \frac{0.85 \ f c 28}{\theta \cdot \text{yb}}
$$

Avec :

 $\mathsf{Y}_\mathsf{b}$  : coefficient de sécurité.

 $\gamma_b$  =1.50 pour situation courante

 $\gamma_b$  =1,15 pour situation accidentelle

*θ* **:** Coefficient qui est en fonction de la durée d'application des actions:

*θ* = 1 si la durée d'application est supérieur à 24 heures.

*θ* = 0.9 si la durée d'application est entre 1 heure et 24 heures.

*θ* = 0.85 si la durée d'application est inférieur à 1 heure.

Pour  $γ_b$  = 1,5 et  $θ$  = 1, on aura  $f_{bc}$  = 14,2 MPa

Pour  $γ_b$  =1,15 et  $θ$  =1, on aura  $f_{bc}$  = 18,48 MPa

**•**Diagramme Contrainte – Déformation :

 $\sigma_{bc}$  [MPa] $\triangleq$ 

(I) : Etat élastique

(II) : Etat plastique

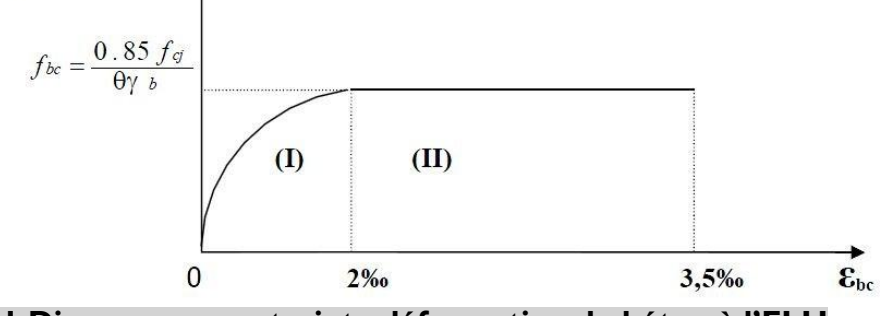

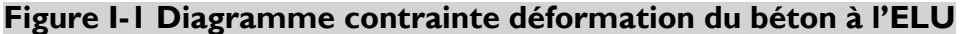

Le diagramme est composé :

-D'un tronc de courbe parabolique et la déformation relative est limitée à 2%(état élastique).

**-D'une partie rectangle (état plastique) 2‰** ≤  $\varepsilon_{bc}$  ≤ 3.5 ‰

#### **B. ETAT LIMITE DE SERVICE (ELS) :**

C'est l'état au-delà duquel ne sont plus satisfaites les conditions normales d'exploitation et de durabilité qui comprennent les états limites de fissuration. **•LA CONTRAINTE DANS LE BETON EST LIMITEE A :**

 $\overline{\sigma}_{bc}$  =0.60x $f_{ci}$  [MPA] (Art -4-5-2 BAEL91 modifiées 99)

Avec :  $\overline{\sigma}_{bc}$  : contrainte admissible à L'ELS A j=28 jours,  $\overline{\sigma}_{bc}$  = 0.60 x 25 = 15 [MPA]

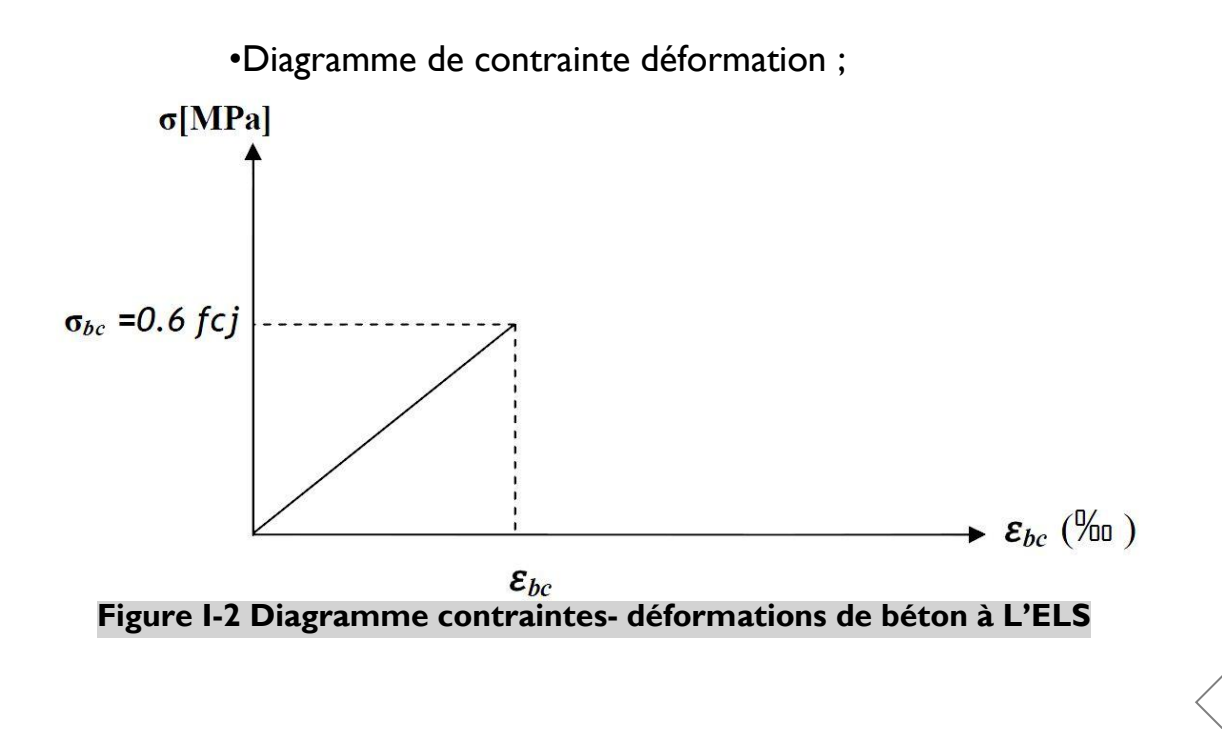

#### **Contrainte limite de cisaillement** *(Art A-5-1-21 BAEL91 modifier99):*

Elle est donnée par la formule suivante :

$$
\tau_u = \frac{Vu}{bd}
$$

*V*u : est l'effort tranchant dans la section étudiée

*b :* valeur de la largeur de la section cisaillée

*d* : hauteur utile

La contrainte doit respecter les conditions limites suivantes :

 $\tau_{u}$  ≤ min {0.20 $\frac{f c j}{\gamma b}$  , 5MPa}; pour la fissuration peu nuisible

 $\tau_u \leq \min \{0.15 \frac{fcj}{Vb}, \text{ 4MPa} \}$ ; pour la fissuration préjudiciable et très préjudiciable

#### **MODULE DE DEFORMATION LONGITUDINALE :**

On définit le module d'élasticité comme étant le rapport de la contrainte normale et de la déformation engendrée.

Selon la durée de l'application de la contrainte, on distingue deux sortes de modules:

**MODULE DE DEFORMATION INSTANTANEE:**

Sous des contraintes normales d'une durée d'application inférieure à 24 heures, le module de déformation longitudinale instantané à l'âge de « j » jours est donné par la formule suivante :

**Eij= 11000** √ **[MPa]** *(Art A.2.1, 21/ BAEL91 modifies 99).* Pour *f cj = fc28 =* 25*MPa* ⇰ Eij= 32164.19 MPa

#### **MODULE DE DEFORMATION DIFFEREE :**

Les déformations finales du béton (instantanées est augmentées de fluage) sont calculées par un module de déformation longitudinale différé défini comme suit :

 $E_{\nu j}$  **= 3700 f**<sub>c28</sub> <sup>1/3</sup> [MPa] *(Art A.2.1, 22/ BAEL91 modifies 99).* Pour  $f_{c} = f_{c28} = 25 MPa$   $\Rightarrow$   $E_{vj} = 10818.87 MPa$ 

#### **MODULE DE DEFORMATION TRANSVERSALE :**

$$
G = \frac{E}{2(1+v)}
$$

Avec : E : Module de Young.

 : Coefficient de poisson : Il est défini par le rapport entre la déformation relative transversale et la déformation relative longitudinale il est égale à :

•  $v = 0$  (à l'ELU) pour le calcul des déformations en considérant le béton fissuré.

 $\cdot$   $\vee$  =0,2 (à l'ELS) pour le calcul en considérant le béton non fissuré.

#### **ACIERS :**

L'acier est un matériau caractérisé par sa bonne résistance à la traction et à la compression et l'a sont utilisé pour équilibrer les efforts de traction aux quels le béton ne résiste pas.

Les armatures sont distinguées par leurs nuances et leurs états de surface. Dans le présent projet, on utilisera 2 types d'aciers dont les principales caractéristiques sont regroupées dans le tableau suivant :

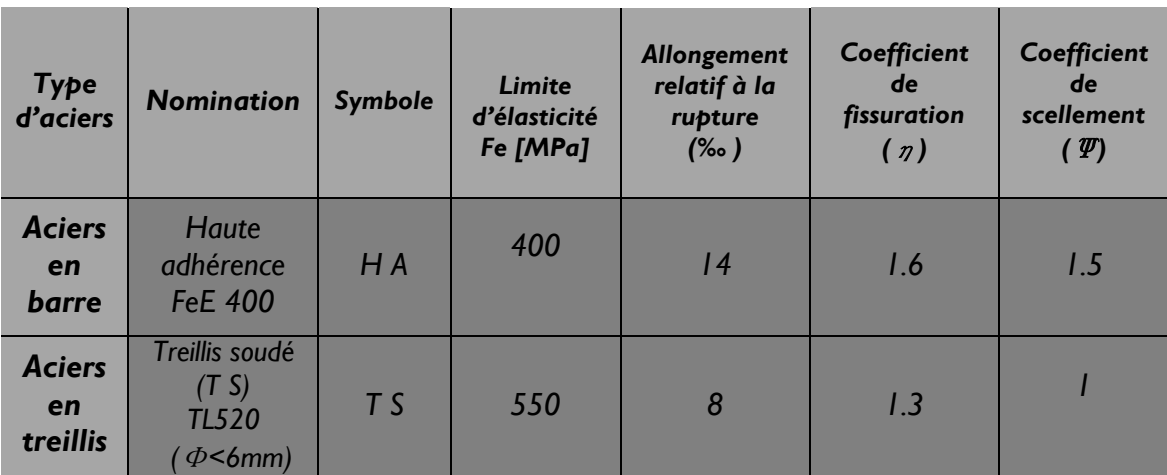

#### **TableauI.1 : caractéristiques des aciers**

- **MODULE D'ELASTICITE LONGITUDINALE DES ACIERS :** Pour tous les aciers utilisés, le module de déformation longitudinale, sera pris égal à : Es= 2 x 105 MPa. *(Art : A.2.2,1/BAEL 91 modifié 99).*
- **CONTRAINTE LIMITE :**
	- **A. CONTRAINTE LIMITE ULTIME (ELU) :***(Art A.4. 3, 2/ BAEL91 modifié 99).*

$$
\sigma_{\rm s} = \frac{Fe}{\text{Vs}}
$$

Avec :  $\mathsf{Y}_\mathrm{s}$ : Coefficient de sécurité :  $\mathsf{Y}_\mathrm{s}$  = 1.15 situation durable.  $Y_s$  =1.00 situation accidentelle.

#### **B. CONTRAINTE LIMITE DE SERVICE (ELS) :**

Afin de réduire le risque d'apparition de fissure et pour diminuer l'importance de leurs ouvertures dans le béton, on a été amené à limiter les contraintes des armatures tendues.

D'après les règles BAEL 91 modifié 99, on distingue trois cas de fissurations :

#### **FISSURATION PEU NUISIBLE :**

Cas des éléments situés dans les locaux couverts, fermés (pas de gaz, ni de produits chimiques), dans ce cas, il n'y a pas de vérifications à effectuer.

**•** Pour limiter la fissuration, il convient dans la mesure du possible de n'utiliser de gros diamètres que dans les pièces suffisamment épaisses.

**•** D'éviter de très petits diamètres dans les pièces exposées aux intempéries.

**•** De prévoir le plus grand nombre de barres compatibles avec une mise en place correcte du béton.

#### **FISSURATION PREJUDICIABLE :**

Cas des éléments exposés aux intempéries, risque d'infiltration.

$$
\sigma_{st} \leq \overline{\sigma}_{st} = \left\{ \frac{2}{3} f_e, \ \max (0.5 f_e \ ; \ 110 \sqrt{\eta f_{tj}}) \right\}
$$

*(Art A*.*4. 5, 33/ BAEL91 modifié 99).*

**FISSURATION TRES PREJUDICIABLE :**

$$
\sigma_{\text{st}}\text{ \leq }0.8\text{ }\overline{\sigma}_{\text{st}}
$$

*(Art A.4. 5, 33/ BAEL91 modifié 99).*

Avec : η: coefficient de fissuration.

η =1.6 pour les adhérence (HA) de diamètre ≥ 6 mm.

η =1.3 pour les HA < 6 mm

η =1.0 pour les ronds lisses.

 **DIAGRAMMES DES CONTRAINTES – DEFORMATIONS DE CALCUL** *: (Art A.2.2, 1/ BAEL91 modifié 99).* Dans le calcul relatif aux états limites, on utilisera le diagramme simplifié suivant :

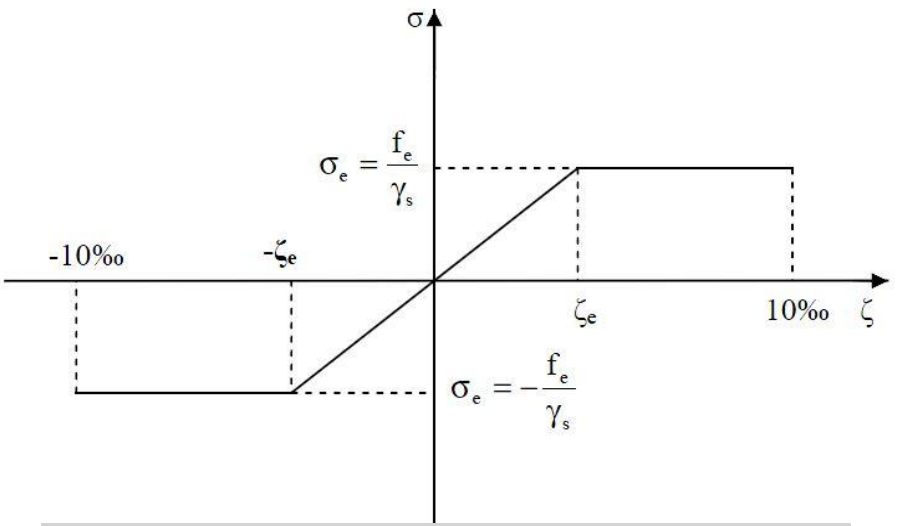

**Figure I.3** *: Diagramme contrainte-déformation de l'acier*

Le diagramme contrainte déformation à considérer dans le calcul à l'ELS est conventionnellement défini par la figure I.3 *(Art A.2.2,2/BAEL91 modifié 99)*. Pour la vérification à l'ELS, l'acier est supposé élastique et linéaire.

#### **PROTECTION DES ARMATURES :** *(Art 7.1 /BAEL 91 modifié 99).*

Afin d'avoir un bétonnage correct et de prémunir les armatures des effets des intempéries et des agents agressifs, on doit veiller à ce que l'enrobage (c) des armatures soit conforme aux prescriptions suivantes :

**• C ≥ 5** *cm* : Pour les éléments exposés à la mer, aux embruns ou aux brouillards salins ainsi que pour les éléments exposés aux atmosphères très agressives.

**• C ≥ 3** *cm* : Pour les parois coffrées ou non qui sont soumises (ou sont susceptibles de l'être) à des actions agressives, ou à des intempéries, ou des condensations, ou encore, eu égard à la destination des ouvrages au contact d'un liquide (réservoir, tuyaux, canalisations)

**• C ≥ 1** *cm* : Pour les parois situées dans des locaux couverts et clos et non exposés aux condensations.

# **CHAPITRE II :**

**Pré dimensionnement et descente de charge**

#### **INTRODUCTION :**

**crg**

Après la présentation de l'ouvrage et des caractéristiques des matériaux, nous procédons au pré dimensionnement de notre projet.

Le pré dimensionnement des éléments de construction permet d'avoir d'une façon générale l'ordre de grandeur de ces derniers. Dans ce chapitre, nous allons prédimensionner les planchers, les poutres, les voiles et les poteaux.

#### **1. LES PLANCHERS :**

Un plancher est une aire généralement plane limitant les étages et supportant les revêtements et les surcharges. Il assure deux fonctions principales :

- **A. UNE FONCTION DE RESISTANCE MECANIQUE :** qui consiste en la capacité du plancher de supporter son poids propre ainsi que les surcharges d'exploitation, et transmettre les efforts aux poutres qui à leur tour les transmettent aux poteaux et ces derniers aux fondations.
- **B. UNE FONCTION D'ETANCHEITE ET D'ISOLATION ACOUSTIQUE ET THERMIQUE :** qui peut être assurée par une étanchéité multicouche contre les eaux pluviales, un faux plafond complémentaire contre la température des périodes chaudes, des hourdis associés avec des poutrelles et la dalle de compression contre les bruits.

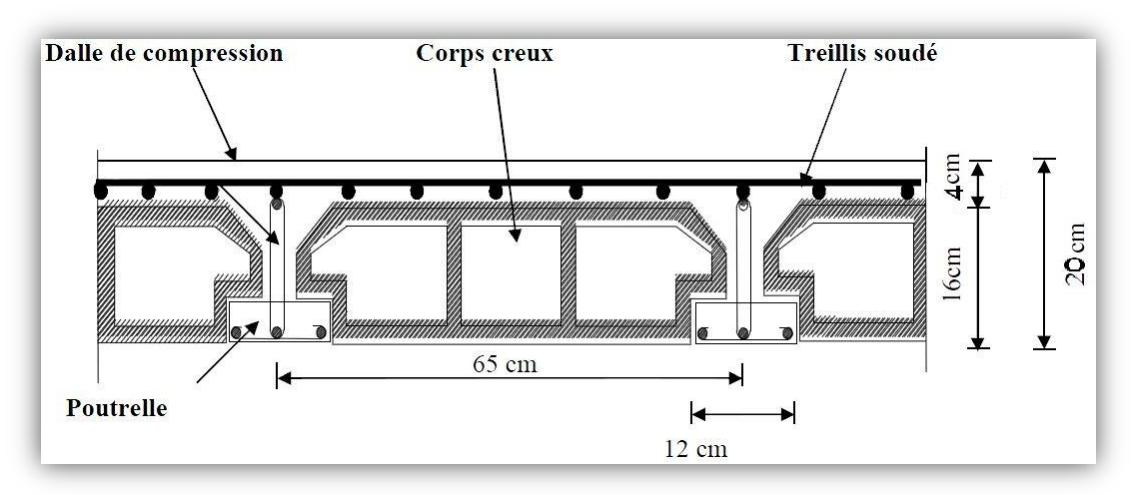

#### **PLANCHER A CORPS CREUX :**

#### **Figure II.1***: Schéma descriptif d'un plancher en corps creux.*

Ils sont constitués de corps creux et d'une dalle de compression reposant sur des poutrelles préfabriquées, disposées suivant la plus petite portée.

L'épaisseur de ce type de planchers doit être calculée pour que les flèches développées durant la durée d'exploitation de l'ouvrage ne soient pas trop élevées à cause des désordres qu'elles occasionneront aux cloisons, aux revêtements et au plancher lui-même.

La hauteur totale du plancher, notée « h<sub>t</sub> » est donnée par :  $\textbf{h}_{\textbf{t}}$   $\geq$   $\frac{L}{\textbf{t}}$  $\overline{c}$  $\mathsf{Avec}:\mathsf{h}_\mathsf{t}\colon\mathsf{h}$ auteur du plancher

L<sub>max</sub>: portée libre de la plus grande portée dans le sens des poutrelles

Dans notre cas :  $L_{max}$  = 400 – 30 = 370 cm

On aura donc :  $h_t \ge$ 3  $\frac{22.5}{22.5}$  = 16.44 cm Ainsi, on adoptera :  $\overline{h}_{t} = 20$  cm ; soit un plancher de (16+4) qui sera valable pour tous les étages :

- <sup>1</sup> 16 *cm* pour la hauteur du corps creux.
- 4 *cm* pour la hauteur de la dalle de compression.

#### **PLANCHER A DALLE PLEINE :**

Dans le cas de notre bâtiment nous avons des dalles pleines reposant sur trois appuis le cas des paliers intermédiaires des escaliers, et d'autres reposant sur quatre le cas de la dalle de la salle machine et aussi les balcons qui sont encastrée à une extrémité.

#### **2. LES POUTRES :**

**crg**

Ce sont des éléments en béton armé coulées sur place, leur rôle est l'acheminement des charges et surcharges des planchers aux éléments verticaux (poteaux et voiles).

Selon le règlement B.A.E.L 91 modifié 99 les poutres seront pré dimensionné par la condition de la flèche et elles sont vérifiées par le R.P.A99 version 2003. *(Art 7.5.1 RPA 99/Version 2003)*

- Largeur  $b \geq 20$  cm.
- Hauteur  $h \geq 30$  cm.
- **Le rapport**  $\frac{h}{h}$  $\frac{1}{b} \leq 4$
- **Largeur max**  $b_{max} \leq 1.5h + b_1$ **.**

La hauteur « h **»** de la poutre est donnée : L  $\frac{L}{15}$   $\leq$  h  $\leq$   $\frac{L}{10}$ \_15 <sup>- . .</sup> \_ 10<br>L : la portée max entre appuis.nn

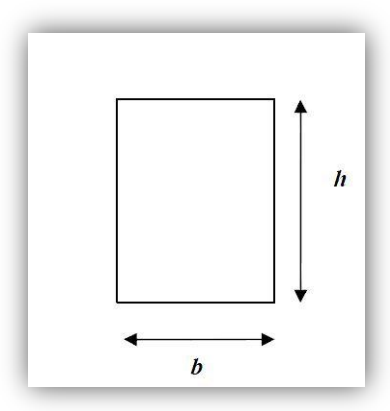

La largeur b donnée par :  $0.4h \le b \le 0.7h$ 

- **A. PRE-DIMENSIONNEMENT DE LA POUTRE PRINCIPALE (SENS LONGITUDINAL) :** Ce sont des poutres porteuses, disposées perpendiculairement aux poutrelles.
	- La hauteur de la poutre est : on a  $L_{\text{max}}$  = 425 30 = 395 cm.

$$
\frac{395}{15} \le h \le \frac{395}{10} \Rightarrow 26.33 \le h \le 39.5
$$
 **On prend h= 35 cm.**

La largeur de la poutre :

 $0.4(35) \le b \le 0.7(35) \Rightarrow 14 \le b \le 24.5$ 

**On prend b= 30 cm.**

Vérification des conditions du RPA :

**crg**

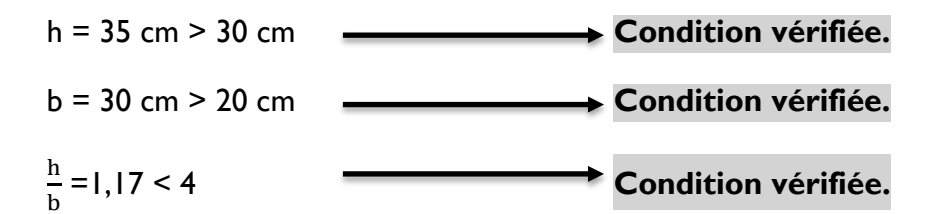

- **A. PRE-DIMENSIONNEMENT DE LA POUTRE SECONDAIRE :** Elles sont parallèles aux poutrelles
	- **La hauteur de la poutre est : on a**  $L_{max}$  **: 400 30 = 370 cm.**

3  $\frac{370}{15}$   $\leq h \leq \frac{3}{15}$  $\frac{370}{10}$   $\Rightarrow$  24.67  $\leq$  h  $\leq$  3 **On prend h= 35 cm.**

 La largeur de la poutre :  $0.4(35) \le b \le 0.7(35) \Rightarrow 14 \le b \le 24.5$ 

#### **On prend b= 30 cm.**

Vérification des conditions du RPA :

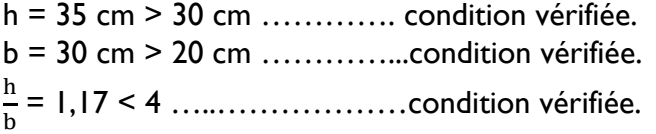

#### **CONCLUSION :**

- Poutre principale :  $35 \times 30$  cm<sup>2</sup>.
- Poutre secondaire :  $35 \times 30$  cm<sup>2</sup>.

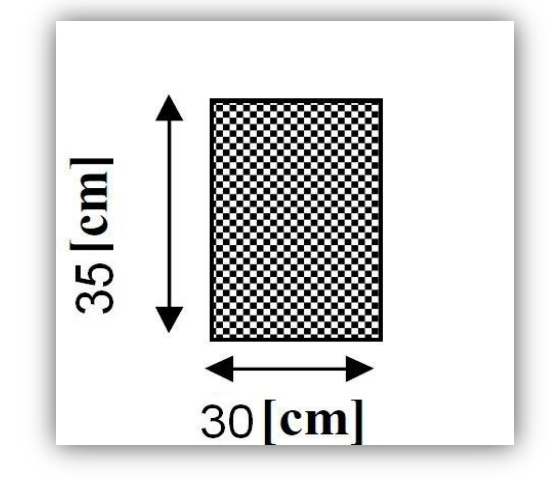

**Figure. II.2 : dimensionnement de la poutre.**

#### **3. LES POTEAUX :**

**crg**

Les poteaux sont des éléments en béton armé dont la forme est généralement carrée, rectangulaire ou circulaire.

En plus des armatures longitudinales (verticales) qui s'ajoutent à la résistance du béton à la compression, on dispose aussi des armatures transversales qui relient les armatures longitudinales entre elles et évitent le flambement du poteau.

Le Pré-dimensionnement des poteaux se fera à L'**ELS** en compression simple, selon la combinaison, en supposant que seul le béton reprend l'effort normal **N,** on calculera la descente de charges sur le poteau le plus sollicité en tenant compte de la dégression de charge.

La section du poteau est donnée par la formule suivante :

$$
S \ge \frac{Ns}{\overline{\sigma}bc} \qquad \text{avec : } (N_s = G + Q)
$$

*Ns* : Effort normal de compression à la base du poteau,

*S* : section transversale du poteau,

*G* : charge permanente,

*Q* : surcharge d'exploitation

 $\overline{\sigma}_{bc}$ : Contrainte limite de compression du béton, donnée par :

$$
\overline{\sigma}_{bc}
$$
 = 0.6 x f<sub>c28</sub> = 0.6 x 25 = 15 MPa

Selon le (*RPA 99, A7.4.1*), les dimensions de la section transversale des poteaux doivent satisfaire les conditions suivantes :

- Min (b, h) ≥ 25 cm …………………………..en zone **I** et **IIa.**
- Min (b, h) ≥ 30 cm …………………………...en zone **III** et **IIb**.
- Min  $(b, h) ≥ h_e/20$  ......he est la hauteur libre entre étages
- $\frac{1}{4} < \frac{b}{h} < 4$

#### **Remarque :**

L'effort normal « **N**s » sera déterminé à partir de la descente de charge. On aura donc à déterminer d'abord les charges et surcharges des différents niveaux du bâtiment.

#### **3.1. DESCENTE DE CHARGES :**

**crg**

#### **3.1.1.SURFACE D'INFLUENCE :**

Calcul de la surface du plancher revenant au poteau le plus sollicité E6 :

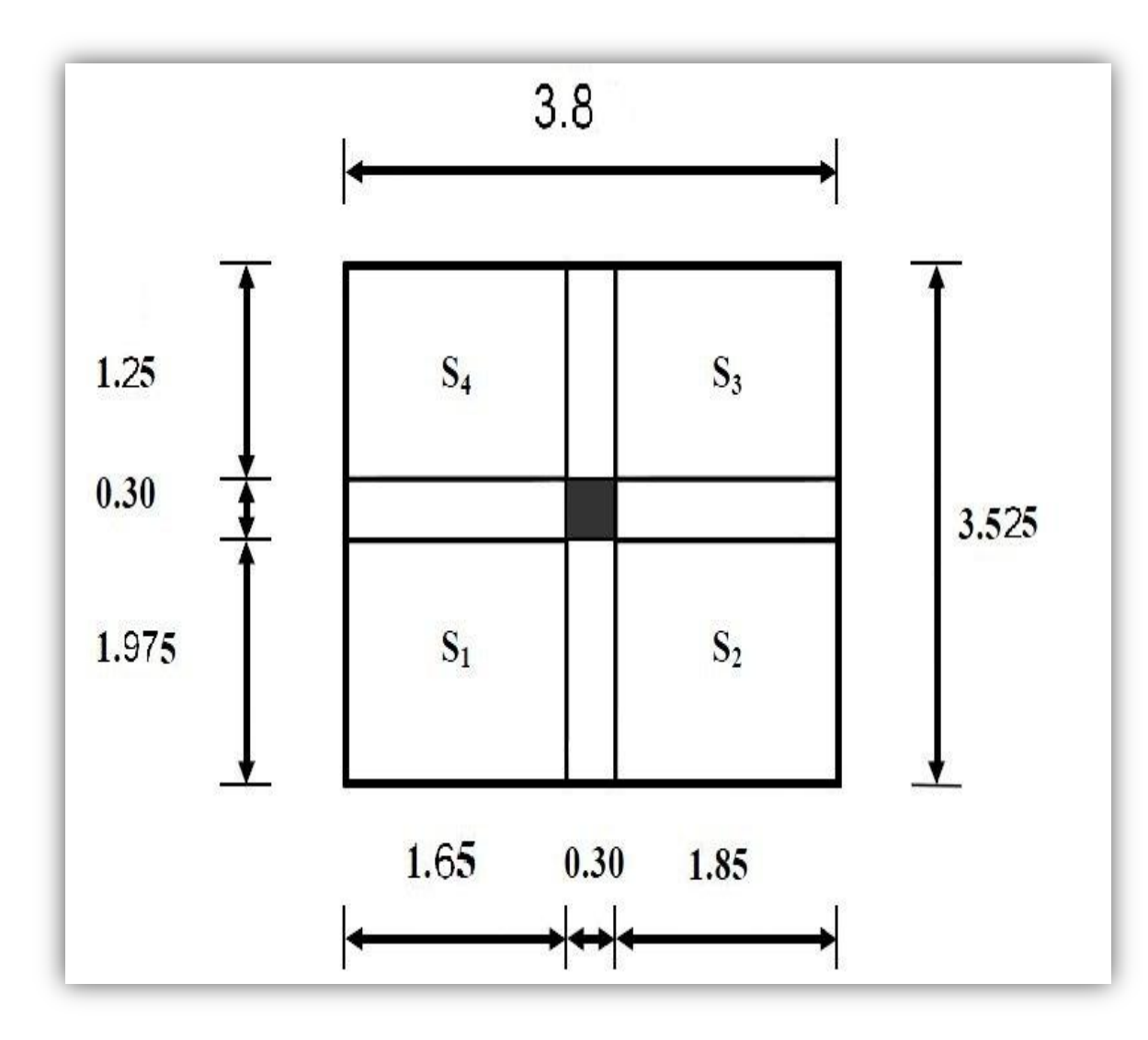

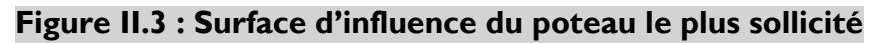

S brute =  $3.525 \times 3.8 = 13.39$  m<sup>2</sup>

S nette =  $S_1 + S_2 + S_3 + S_4$ 

S nette =  $(1.975 \times 1.65) + (1.975 \times 1.85) + (1.25 \times 1.85) + (1.25 \times 1.65) = 11.287$  m<sup>2</sup>

- **3.1.2. DETERMINATION DES CHARGES PERMANENTES ET SURCHARGES D'EXPLOITATION:**
	- **A. LES CHARGES PERMANENTS :**

**crg**

- **1. LES PLANCHERS :** Nous possédons deux types de planchers :
- **Plancher terrasse :**

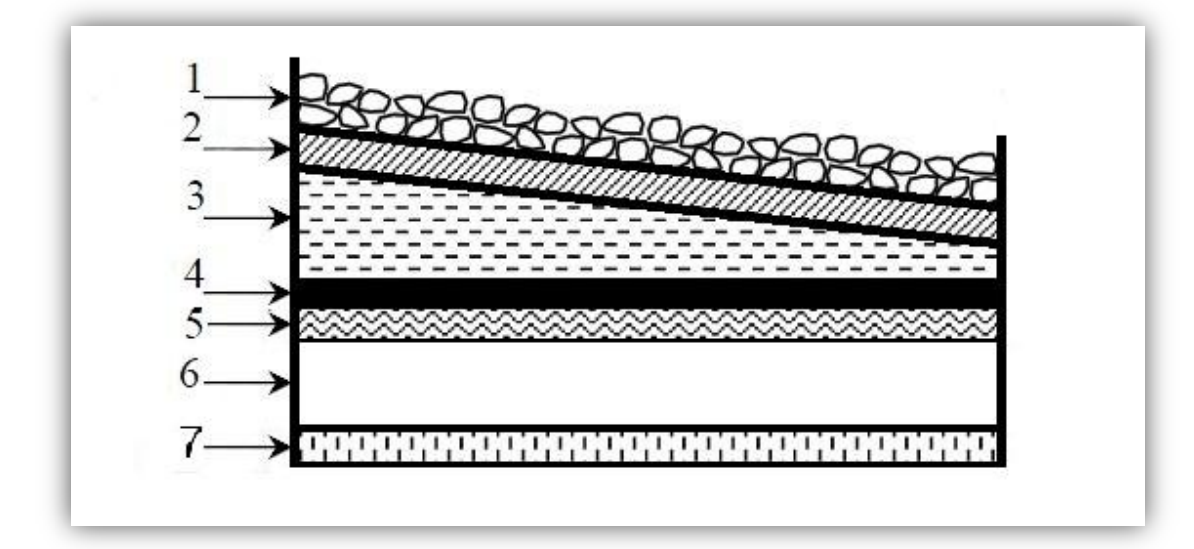

#### **Fig.II.4.Coupe verticale d'un plancher terrasse**

**Tableau II.1 : Charges permanentes du plancher d'étage terrasse :**

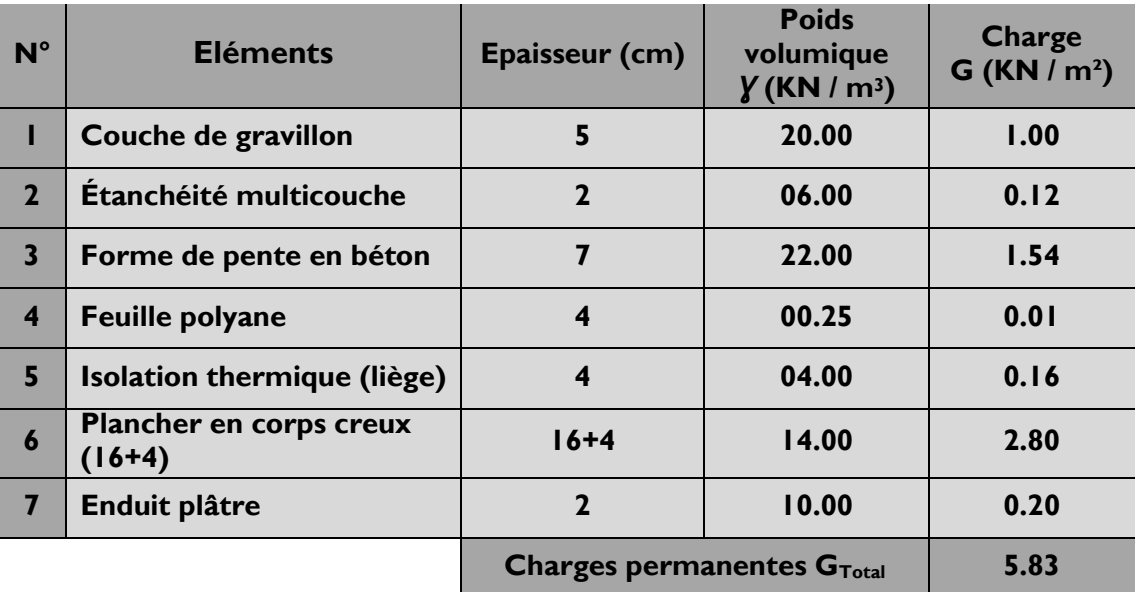

**Plancher étage :**

**crg**

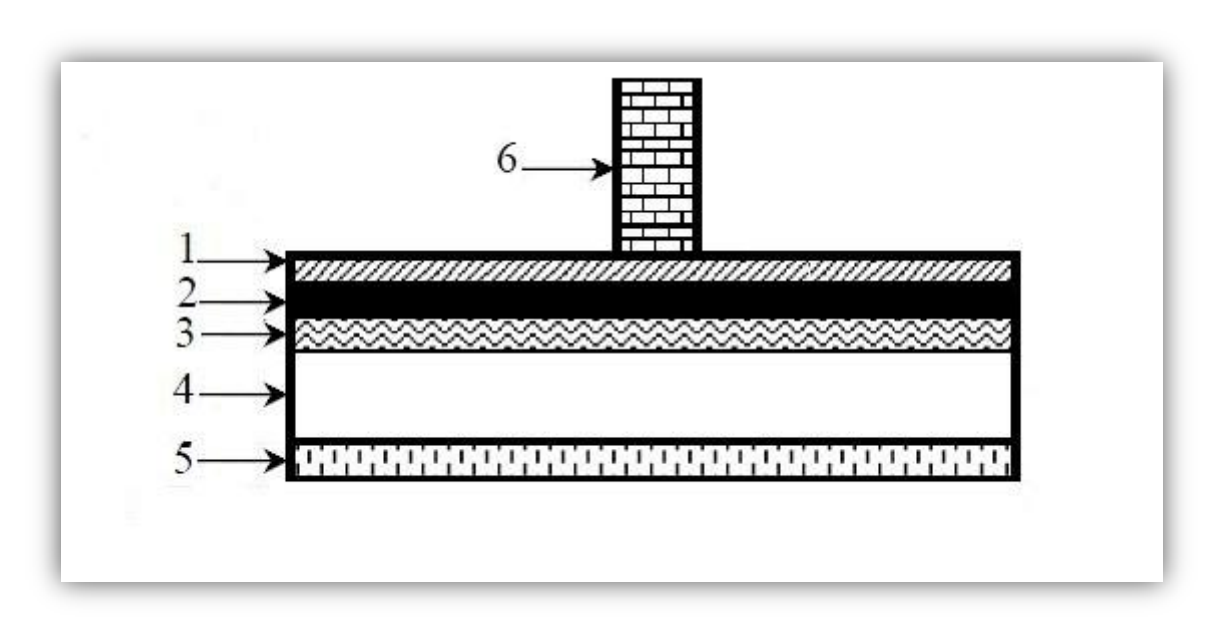

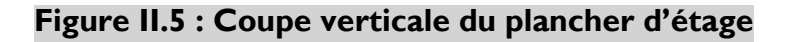

**Tableau II.2 : Charges permanentes du plancher d'étage :**

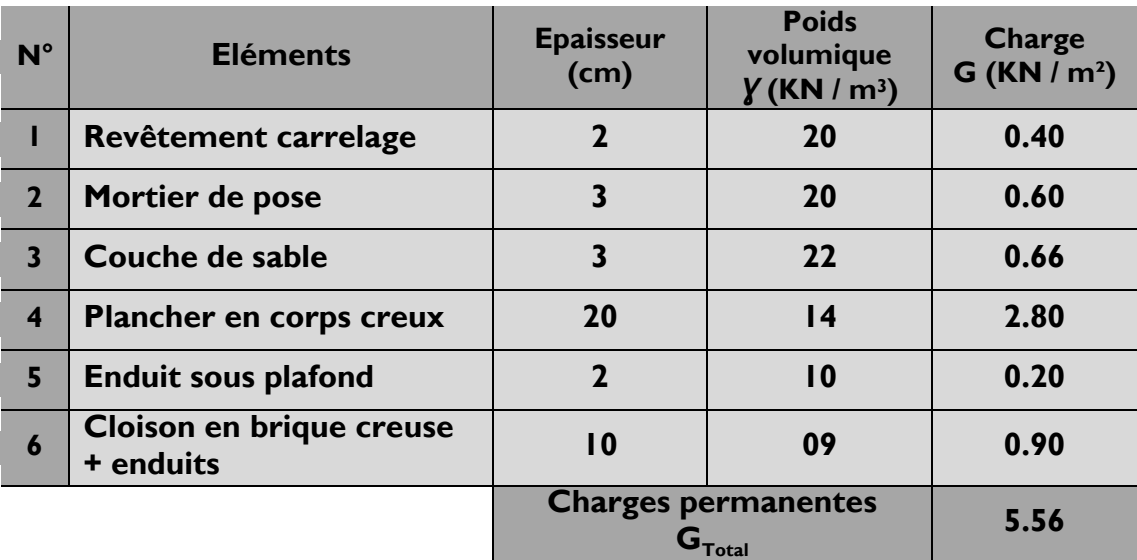

#### **2. MAÇONNERIE :**

**crg**

Il y a deux types de murs, murs extérieurs et murs intérieurs :

#### **Murs extérieurs :**

En double cloisons (avec briques creuses) d'épaisseur égale à 30 cm.

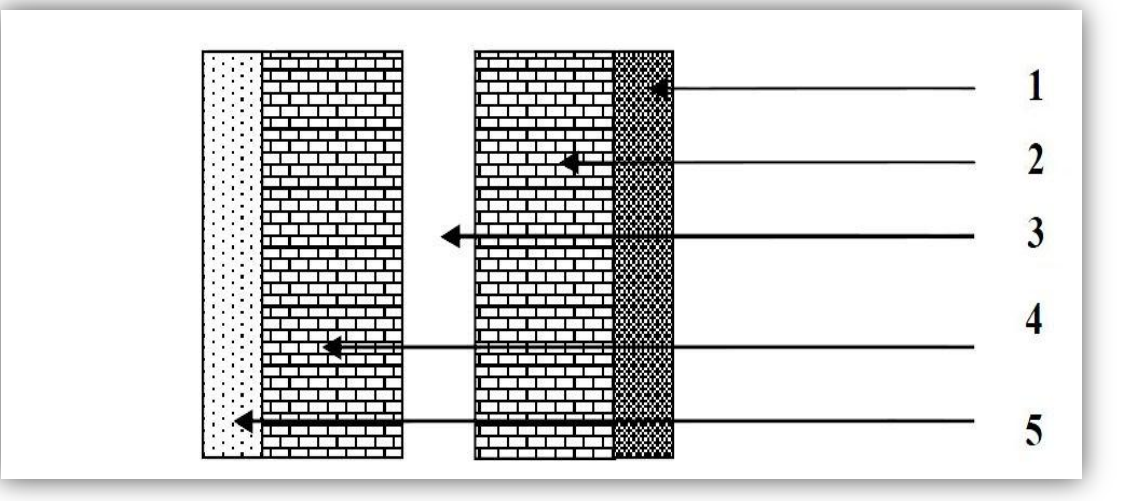

**Figure II.6 : Coupe verticale d'un mur extérieur**

**Tableau II.3 : Charges permanentes des murs extérieurs :**

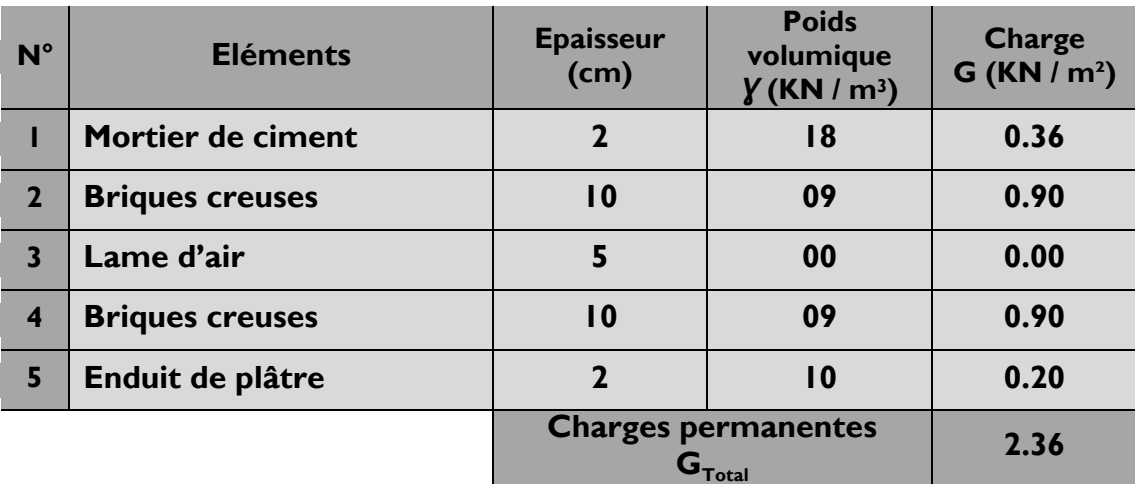

#### **Murs intérieurs :**

**crg**

Ils sont constitués de briques creuses de 10 cm et un enduit plâtre des 2 faces.

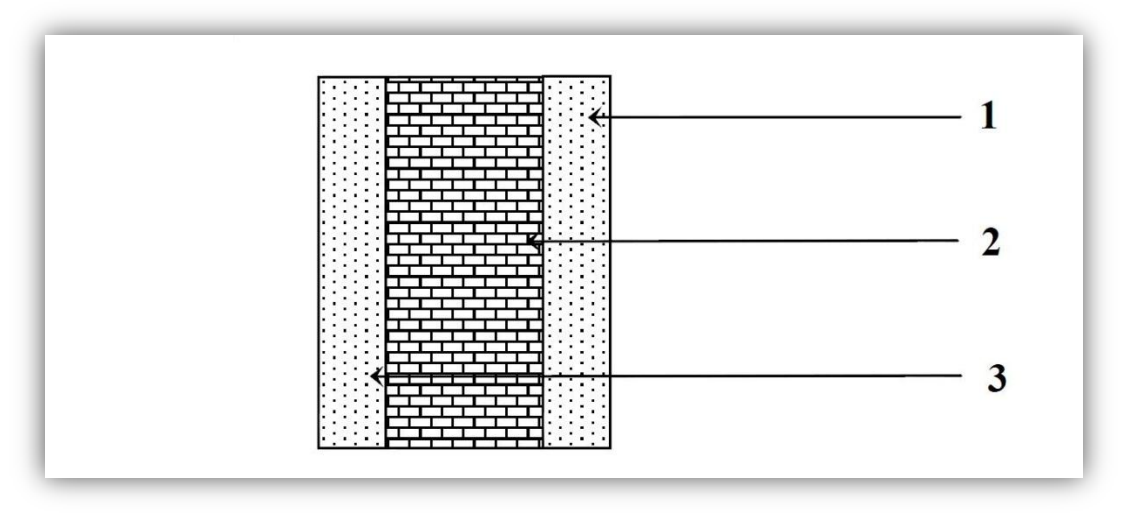

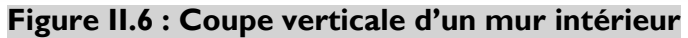

#### **Tableau II.4 : Charges permanentes des murs intérieurs :**

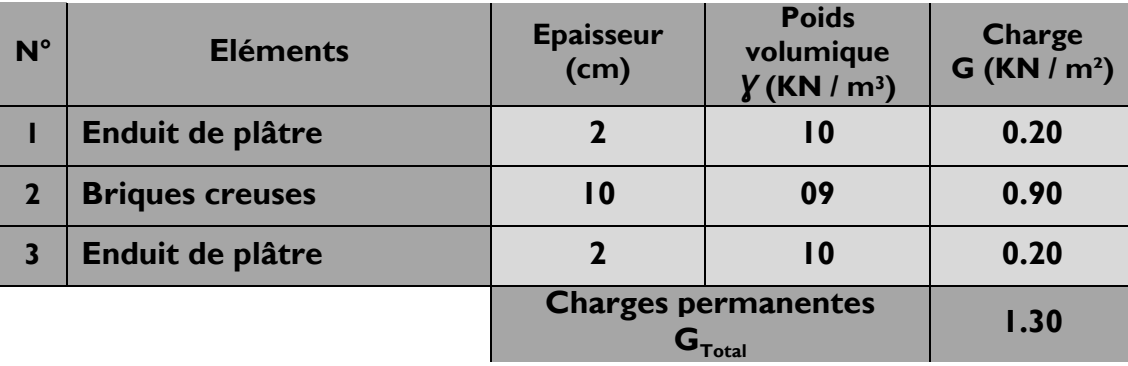

#### **B. LES CHARGES D'EXPLOITATION :**

**crg**

De la même manière que pour les charges permanentes, nous déterminons les surcharges d'exploitations relatives aux différents éléments déjà donnés.

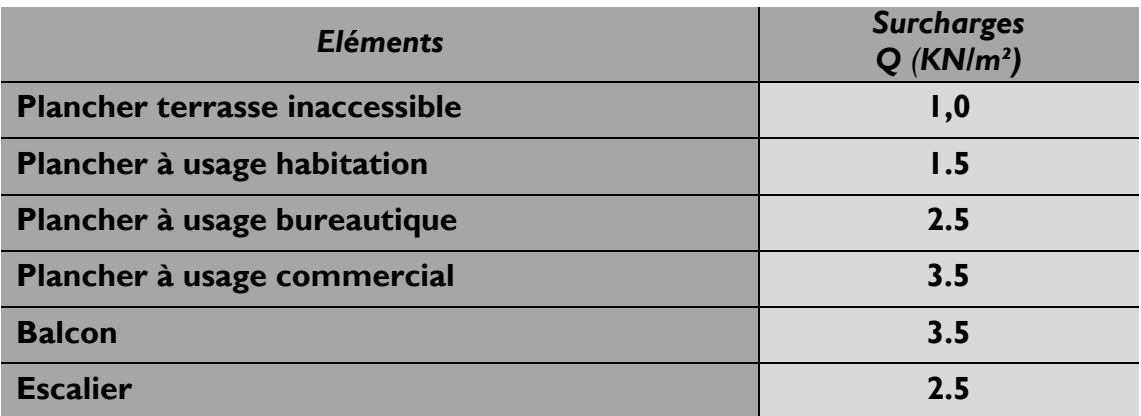

#### **Tableau II.5 : Surcharges d'exploitation des différents éléments :**

#### **Tableau II.5**

#### **3.1.3.LA DESCENTE DE CHARGE :**

Elle est effectuée pour les poteaux les plus sollicités. Dans notre cas c'est le poteau F5.

#### **A. CALCUL DE L'AIR DE PLANCHER REVENANT AU POTEAU LE PLUS SOLLICITE:**

 $S = S_1 + S_2 + S_3 + S_4$ .  $S = (1.975 \times 1.65) + (1.975 \times 1.85) + (1.25 \times 1.85) + (1.25 \times 1.65)$  $= 11.287$  m<sup>2</sup>

#### **B. LES CHARGES PERMANENTES REVENANT A CHAQUE PLANCHER :**

**PLANCHER TERRASSE :**

 $P_{\text{pt}}$  = G<sub>t</sub> x S = 5.83 x 11.287 = 65.80 KN

**PLANCHER D'ETAGE :**

 $P_{p_e}$  = Gé x S = 5.56 x 11.287 = 62.75 KN

#### **C. CALCUL DU POIDS PROPRES DES POUTRES :**

- **POUTRE PRINCIPALE : (35 × 30) :**  $P_{\text{pp}}$ =0.35 x 0.30 x (1.65 + 1.85) x 25 = 9.187 KN
- **POUTRE SECONDAIRE : (0.25 × 0.40) :**

 $P_{pc}$ =0.35 x 0.30 x (1.25 + 1.975) x 25 = 8.466 KN

- **D. POIDS PROPRES DES POTEAUX : (0.3 × 0.3):**
	- $1^{\text{EME}}$  **A 8**<sup>EME</sup> ETAGE :  $P_{\text{Pé}} = 0.3 \times 0.3 \times 2.86 \times 25 = 6.435 \text{ KN}$
	- **RDC :**  $P_{PROC} = 0.3 \times 0.3 \times 4.22 \times 25 = 9.495$  KN

#### **E. SURCHARGE D'EXPLOITATION :**

**crg**

S brute =  $3.525 \times 3.8 = 13.39$  m<sup>2</sup>

- Plancher terrasse :  $Q_0=1 \times 13.39 = 13.39$  KN
- Plancher 3<sup>éme</sup> à 8<sup>éme</sup> étage :  $Q_2 = Q_3 = \dots = Q_5 = 1.5 \times 13.39 = 20.085$  KN
- Plancher de  $2^{6me}$  étage :  $Q_6 = 2.5 \times 13.39 = 33.475$  KN
- Plancher 1<sup>er</sup> étage et RDC :  $Q_7 = Q_8 = 3.5 \times 13.39 = 46.865$  KN

#### **F. LOI DE DEGRESSION DES SURCHARGES :**

Les règles de BAEL nous imposent d'appliquer le dégression des surcharges d'exploitation.

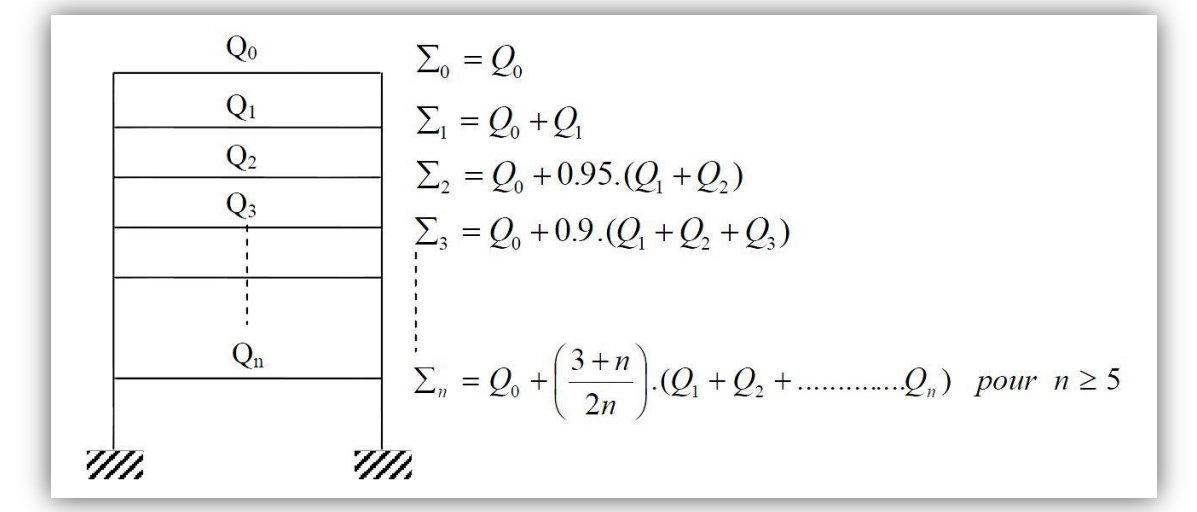

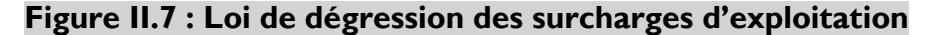

**crg**

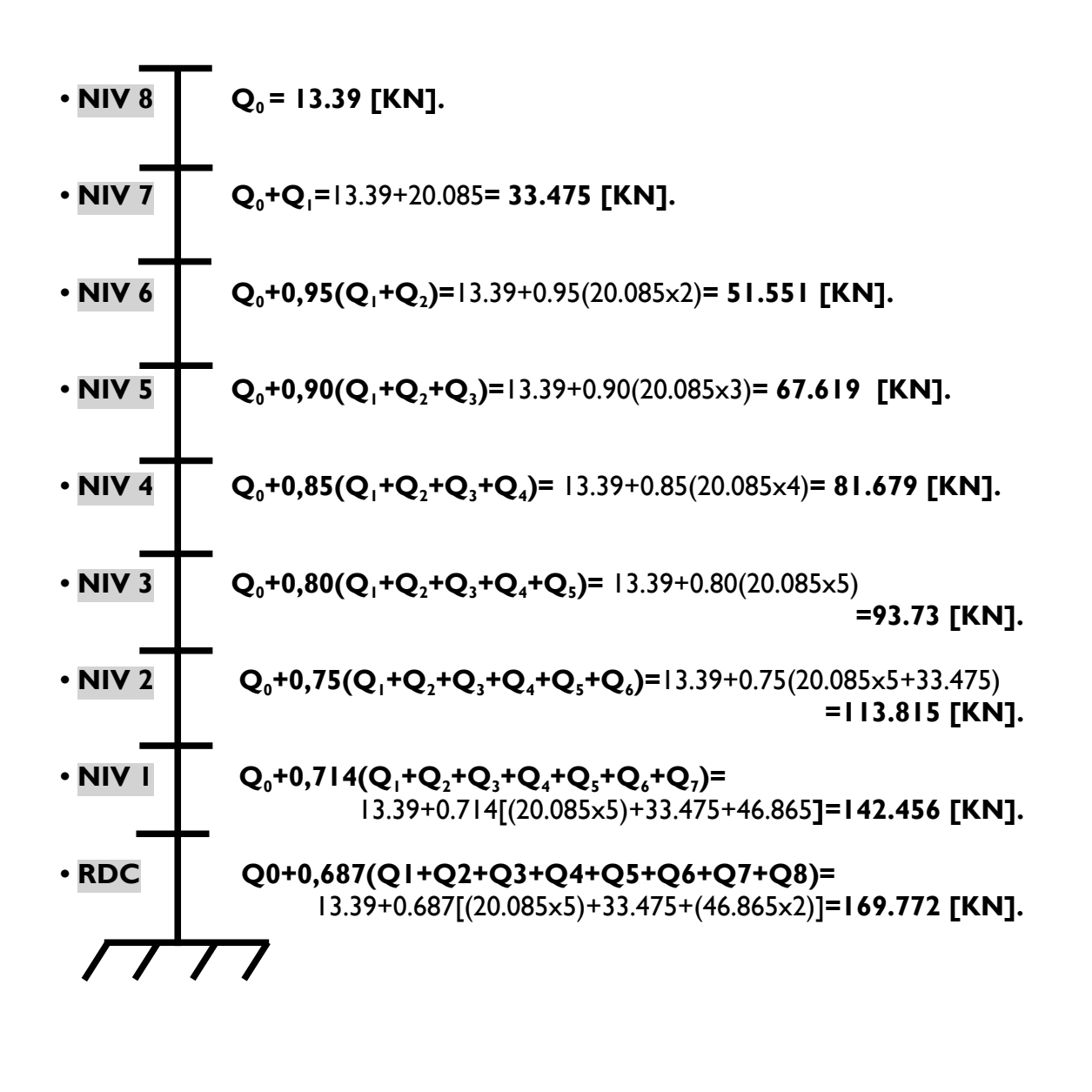

#### **G. TABLEAU RECAPITULATIF DES CALCULS RELATIFS A CHAQUE NIVEAUX ET DE LA DETERMINATION DE LA SECTION DES POTEAUX :**

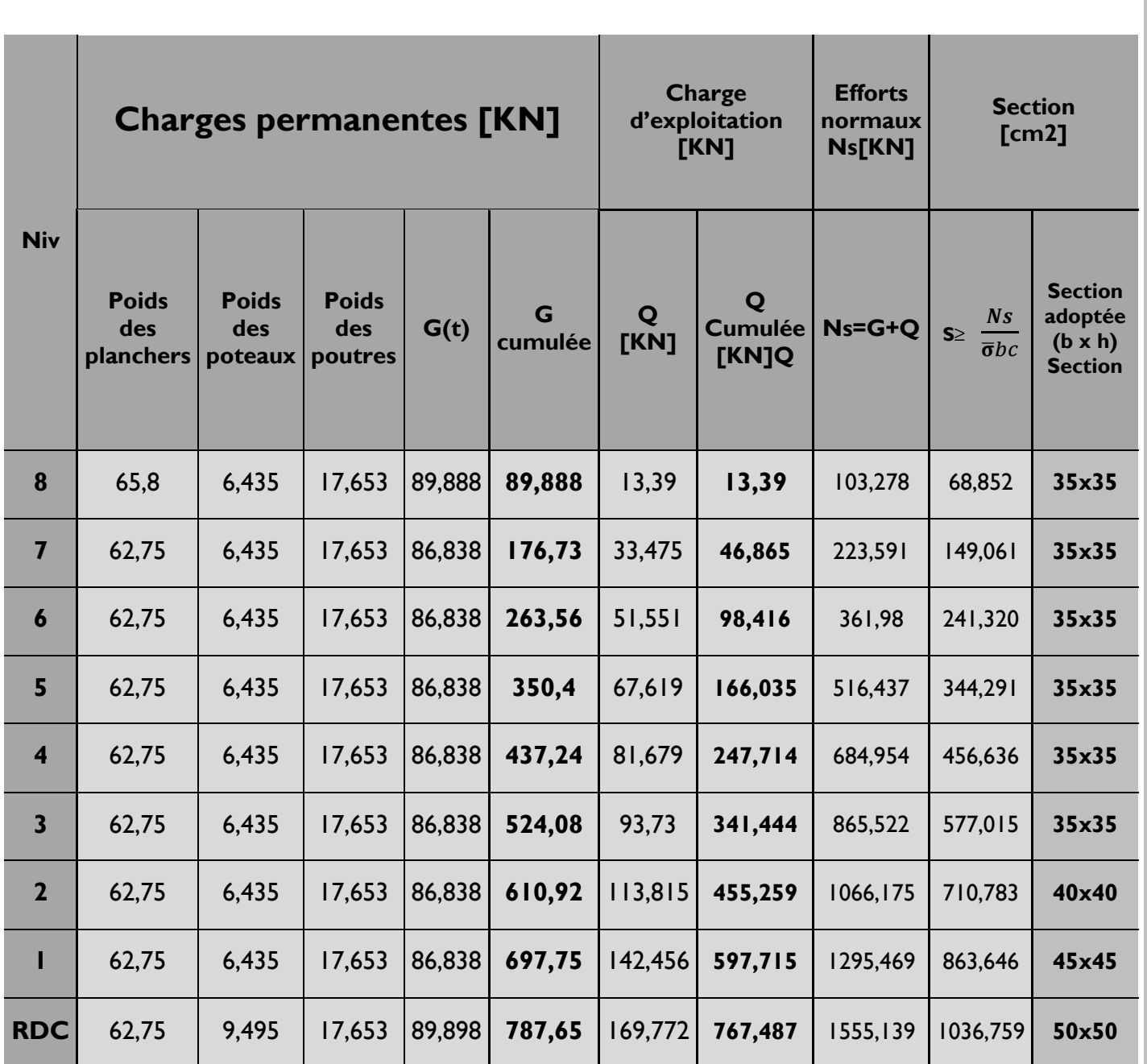

#### **Tableau II.5**

#### **Remarque :**

**crg**

D'après les dégâts constatés lors du séisme du 21 Mai 2003 à Boumerdès, il est recommandé de concevoir des poteaux forts et des poutres faibles afin de privilégier la rupture au niveau de la poutre et non pas au niveau du poteau. Ceci nous a conduits à augmenter la section de nos poteaux afin de respecter les recommandations du RPA.

**H. VERIFICATIONS RELATIVES AUX EXIGENCES DU RPA** :

#### **1. TABLEAU II.6 : VERIFICATION DES SECTIONS DES POTEAUX AUX RECOMMANDATIONS DU RPA 99** *(ART 7.4.1)*

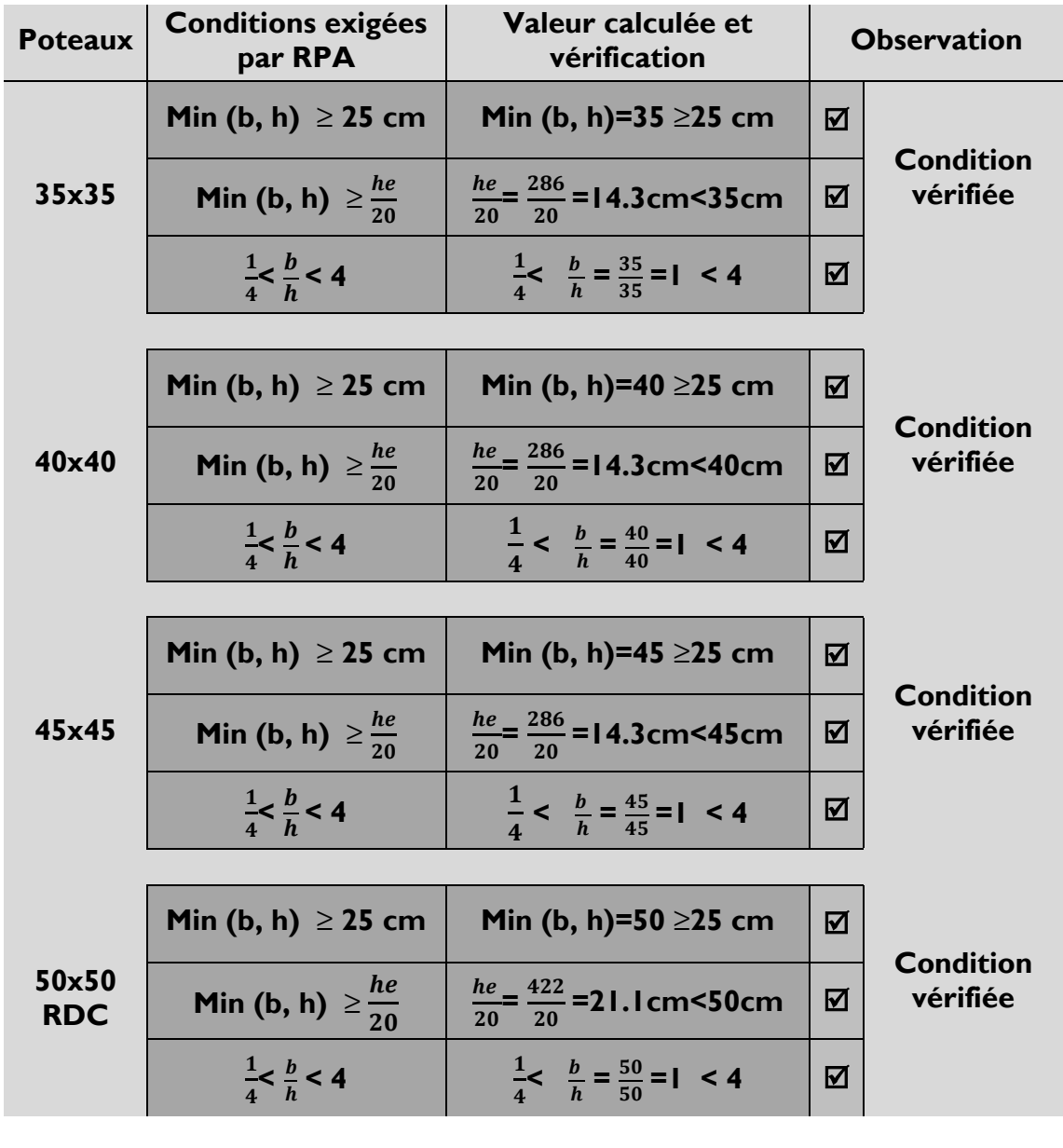

**Tableau II.6**

#### **Conclusion :**

**crg**

Le coffrage des poteaux est conforme aux exigences du RPA.

**2. VERIFICATION DE L'EFFORT NORMAL REDUIT** *(ART 7.4.3.1)*

**crg**

Pour éviter où limiter le risque de rupture fragile sous sollicitations d'ensemble dues au séisme, l'effort normal de compression de calcul doit être limité par la condition suivante :

$$
V=\frac{N_d}{B_c \cdot f_{c28}} \leq 0.3
$$

 $N_d$ : désigne l'effort normal de calcul s'exerçant sur une section de béton.

 $\overline{\mathbf{B}}_{\mathbf{c}}$  : est l'aire (section brute) de cette dernière.

 $f_{c28}$ : est la résistance caractéristique du béton.

**Pour les poteaux (35x35) :**

8  $\frac{603,322}{35\times35\times2.5} =$ 

**La condition n'est pas vérifiée.**

**Pour les poteaux (40x40) :**

$$
\frac{1066,175}{40\times40\times2.5}=0.266\leq0.3
$$

**La condition n'est pas vérifiée.**

 **Pour les poteaux (45x45) :** 1295.469

$$
\frac{1293,469}{45 \times 45 \times 2.5} = 0.256 \le 0.3
$$

**La condition n'est pas vérifiée.**

**Pour le poteau RDC de (50x50) :**

 $\mathbf{1}$  $\frac{1333,139}{50\times50\times2.5} =$ 

**La condition n'est pas vérifiée.**

**3. VERIFICATION DES POTEAUX AU FLAMBEMENT** : *(Art B.8.4.1/BAEL 91modifiées 99)* Le flambement est un phénomène d'instabilité de la forme qui peut survenir dans les éléments comprimés des structures, lorsque ces derniers sont élancés suite à l'influence défavorable des sollicitations.

l'élancement λ des poteaux : 
$$
λ = \frac{L_f}{i} \le 35
$$

Avec :

**crg**

 $L_f$ : Longueur de flambement ( $L_f$  = 0.7  $L_0$ ) (poteau encastrer à la base et articuler),

i : rayon de giration ( i =  $\frac{1}{5}$  $\frac{1}{s}$ 

 $\mathsf{L}_0$ : hauteur libre du poteau.

S : section transversale du poteau (b x h) ;

I : moment d'inertie du poteau (l $_{y\gamma} = \frac{hb^3}{12}$  $\frac{1}{12}$ ;  $I_{xx} = \frac{b}{1}$  $\frac{\pi}{12}$ ).

D'où : 
$$
\lambda = \frac{L_f}{\sqrt{\frac{I_{yy}}{S}}} = \frac{0.7 L_0}{\sqrt{\frac{b^2}{12}}} = 0.7 L_0 \frac{\sqrt{12}}{b}
$$

- **Poteaux (35x35) : L<sup>0</sup> = 286 cm.** ⇰ **λ = 19.81 < 35.**
- **•** Poteaux  $(40x40)$ :  $L_0 = 286$  cm.  $\Rightarrow \lambda = 17.34 < 35$ .
- **•** Poteaux  $(45x45)$ :  $L_0 = 286$  cm.  $\Rightarrow \lambda = 15.41 < 35$ .
- **•** Poteaux (50x50) : L<sub>0</sub> = 422 cm.  $\Rightarrow \lambda$  = 20.47 < 35.

#### **Conclusion :**

Tous les poteaux vérifient la condition de non-flambement.

#### **4. LES VOILES :**

**crg**

Les voiles sont des éléments rigides en béton armé coulés sur place. Ils sont destinés à assurer la stabilité de l'ouvrage sous l'effet des actions horizontales d'une part et à reprendre une partie des charges verticales d'autre part.

Selon le RPA 99 - 2003,( Art 7.7.1) ; sont considérés comme voiles les éléments satisfaisant la condition suivante : ℓ ≥ 4 a

Avec :

ℓ : portée min des voiles.

a : épaisseur des voiles

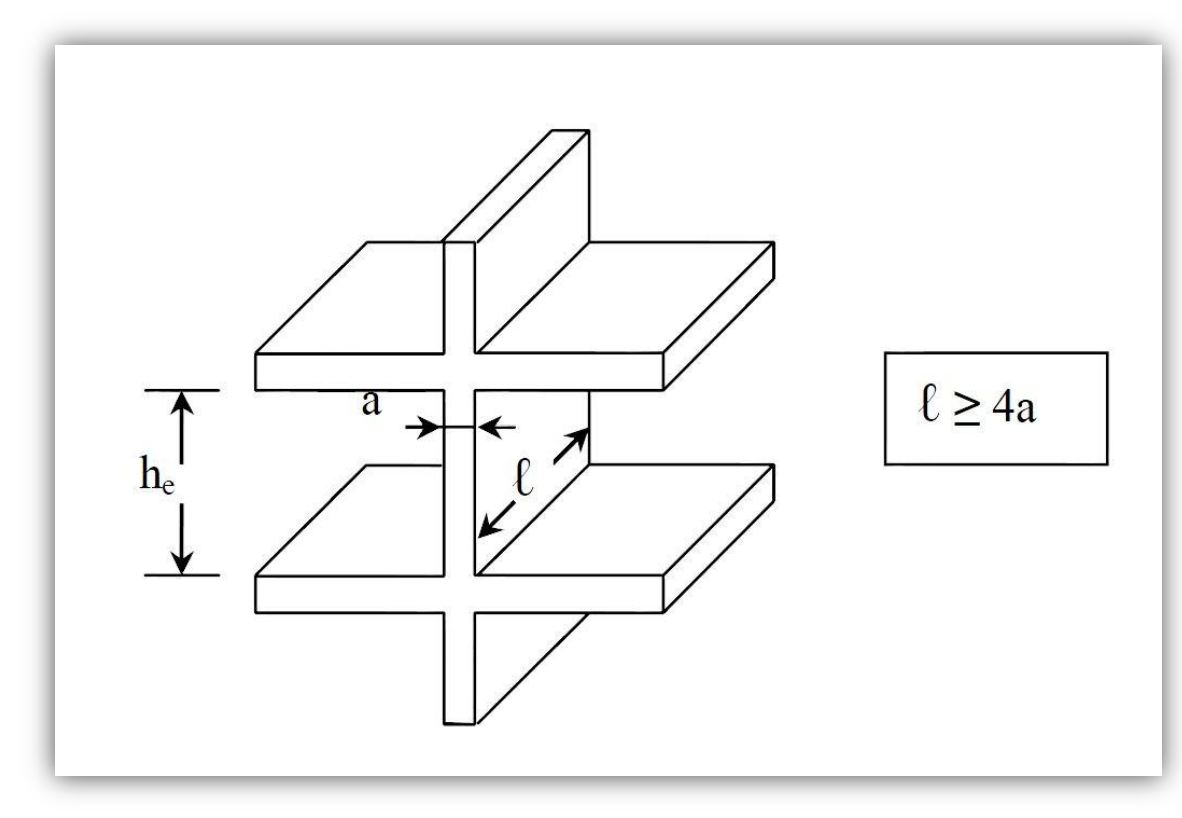

**Figure II.3 : Coupe de voile en élévation**

L'épaisseur doit être déterminée en fonction de la hauteur libre d'étage et des conditions de rigidité aux extrémités, avec une épaisseur minimale de 15 cm.

#### **CHAPITRE II : Pré dimensionnement et descente de charge**

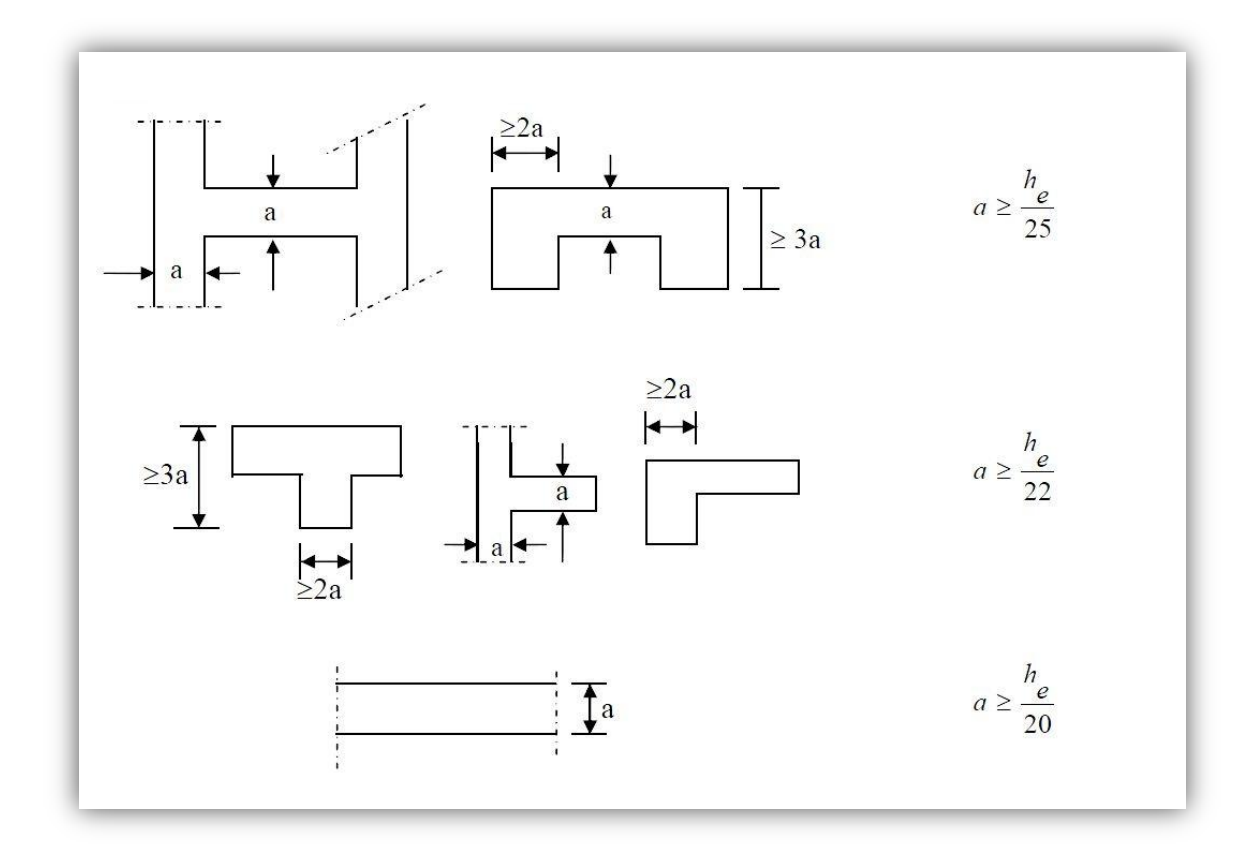

**Figure II.4 : Coupes de voiles en plan**

$$
a \ge \max\left(\frac{h_e}{25}, \frac{h_e}{22}, \frac{h_e}{20}\right) = \frac{h_e}{20}
$$

 **Pour le rez-de-chaussée :** Dans notre cas,  $h_e$  = hauteur d'étages = 422 cm. Nous aurons donc : a  $\geq \frac{h}{2}$  $\frac{h_e}{20} = \frac{4}{3}$  $\frac{122}{20}$  = 21.1cm On opte pour des voiles d'épaisseur : **a = 25 cm** Pour que les voiles puissent assurer une fonction de contreventement, sa longueur (**ℓ**) doit être au moins égale à 4 fois son épaisseur.

Dans notre cas  $\ell_{\text{min}} = 280 \text{ cm} > 4 \text{ a} = 100 \text{ cm} \implies$  **Condition vérifiée** 

#### **Autre étages :**

**crg**

Dans notre cas,  $h_e$  = hauteur d'étages = 286 cm. Nous aurons donc : a  $\geq \frac{h}{2}$  $\frac{h_e}{20} = \frac{2}{3}$  $\frac{288}{20}$  = 14.3 cm On opte pour des voiles d'épaisseur : **a = 20 cm** Pour que les voiles puissent assurer une fonction de contreventement, sa longueur (**ℓ**) doit être au moins égale à 4 fois son épaisseur.

Dans notre cas  $\ell_{\min}$  = 280 cm > 4 a = 80 cm  $\implies$  **Condition vérifiée** 

# **CHAPITRE III :**

# **Calcul des éléments**

#### **INTRODUCTION :**

Dans ce chapitre, nous ferons l'étude des éléments du bâtiment qui, contrairement aux poutres, poteaux et voiles qui participent à la fois à l'ensemble de la structure, peuvent être isolés et calculés séparément sous l'effet des seules charges qui leurs reviennent. Le calcul sera fait conformément au règlement BAEL 91 modifié 99.

#### **1. CALCUL DES PLANCHERS :**

Le calcul se fera pour le plancher le plus sollicité, le plancher à corps creux est d'épaisseur (16 + 4) avec une dalle de compression de 4*cm*.

Le plancher à corps creux est constitué de :

• Nervures appelées poutrelles de section en T, elles assurent la fonction de portance; la distance entre axes des poutrelles est de 65 *cm*.

• Remplissage en corps creux; sont utilisés comme coffrage perdu et comme isolant phonique, sa hauteur est de 16 *cm*.

• Une dalle de compression en béton de 4 *cm* d'épaisseur, elle est armée d'un quadrillage d'armatures ayant pour but :

• Limiter les risques de fissuration dus au retrait.

• Résister aux efforts dus aux charges appliquées sur des surfaces réduites.

• Réaliser un effet de répartition entre poutrelles voisines des charges localisées, notamment celles correspondantes aux cloisons.

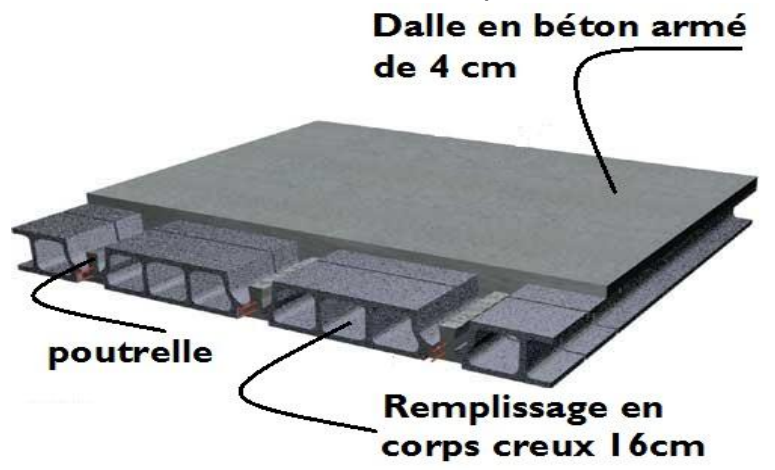

#### **1.1. FERRAILLAGE DE LA DALLE DE COMPRESSION :**

La dalle de compression est coulée sur place, elle est de 4cm d'épaisseur armée d'un quadrillage de treillis soudé de nuance (TLE 520) dont les dimensions des mailles seront au plus égales :

- 20 cm pour les armatures perpendiculaires aux nervures (poutrelles).
- 33 cm pour les armatures parallèles aux nervures (poutrelles).

#### **A. LES ARMATURES PERPENDICULAIRE AUX POUTRELLES :**

 $A_{\perp} = \frac{4}{3}$  $\frac{d}{f_e} = \frac{4}{f_e}$  $\frac{100}{520}$  = 0.5 cm<sup>2</sup>/ml **:** Distance entre axe des poutrelles (50 *cm* < l < 80 *cm*). Soit :  $A_1 = 5T4 = 0.63$  cm<sup>2</sup>/ml ; avec un espacement :  $S_t = 20$  cm
## **B. ARMATURES PARALLELES AUX POUTRELLES :**

 $A_{\#} = \frac{A}{A}$  $\frac{A_{\perp}}{2} = \frac{0}{2}$  $\frac{1.63}{2}$  = 0.315 cm<sup>2</sup>/ml Soit :  $A_1 = 4T5 = 0.49$  cm<sup>2</sup>/ml ; avec un espacement :  $S_t = 20$  cm

On adopte pour le ferraillage de la dalle de compression un treillis soudé (TLE 520) de dimension (4 × 5 × 200 × 200) *mm²*.

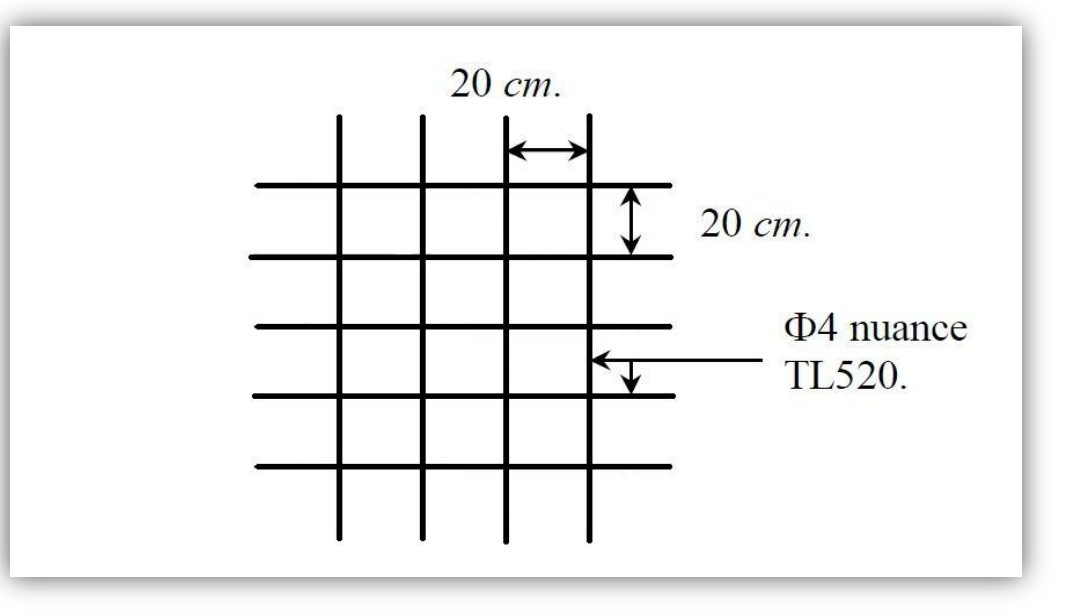

## **Figure III.1 : Treillis soudés (200×200)**

## **1.2. ETUDE DE LA POUTRELLE :**

Les poutrelles sont sollicitées par une charge uniformément répartie, dont la largeur est déterminée par l'entraxe de deux poutrelles consécutives. Le calcul des poutrelles est généralement fait en deux étapes :

## **A. Avant coulage de la dalle de compression (section rectangulaire) :**

La poutrelle préfabriquée est considérée comme étant simplement appuyée sur ses deux extrémités, elle travaille en flexion ; elle doit supporter en plus de son poids propre, le poids du corps creux qui est de 0.95 *KN/m2* et celui de la main d'œuvre.

- **Poids propre de la poutrelle :**  $G_1$  = 0.12 x 0.04 x 25 = 0.12 KN/ml
	- **Poids du corps creux :**

 $G_2$  = 0.65 x 0.95 = 0.62 KN/ml

**Poids totale :** 

 $G_{\text{tot}} = G_1 + G_2 = 0.12 + 0.62 = 0.74$  KN/ml

 **Surcharge de l'ouvrier :**  $Q = I$  KN/ml.

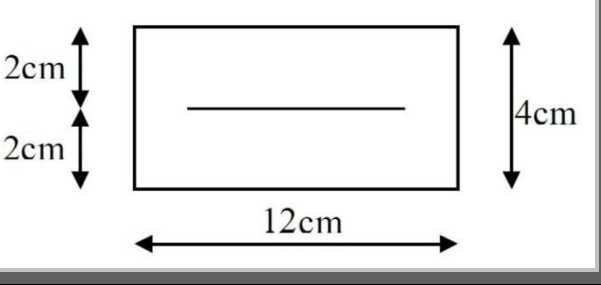

## **Calcul à l'ELU :**

Le calcul se fera pour la travée la plus défavorable.

**Combinaison de charges :**

 $q_{\text{u}}$  = 1.35 G x 1.5 Q = (1.35 x 0.74) (1.5 x1) = 2.5KN /ml.

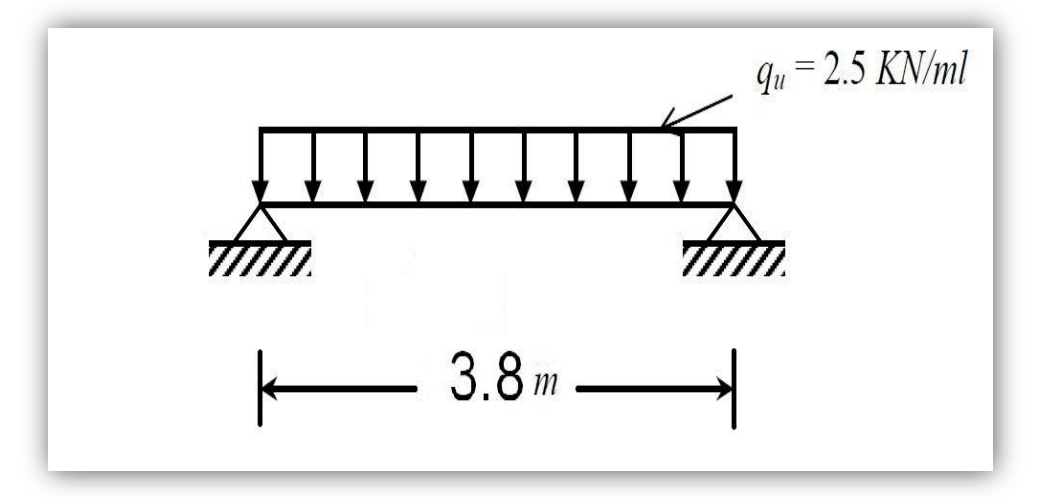

**Figure III.2 : Schéma de calcul de la poutrelle**

**Calcul du moment en travée :**

$$
M_u = q_u \times \frac{l^2}{8} = 2.5 \times \frac{(3.8)^2}{8} = 4.51
$$
 KN.m

 **Calcul de l'effort tranchant :**  $\alpha = \alpha$ 

$$
T_{\rm u} = \frac{q_{\rm u} x l}{2} = \frac{2.5 \times 3.8}{2} = 4.75 \text{ KN}
$$

**Ferraillage :**

 $b = 12$ cm; c = 2cm; h = 4cm; d = h-c = 4-2 = 2 cm. (d : hauteur utile).

$$
\mu_{\mathbf{u}} = \frac{M_u}{b \cdot d^2 \cdot f_{bu}}
$$

$$
\mu_{\mathbf{u}} = \frac{4.51 \times 10^3}{(12) \cdot (2)^2 \cdot 14.17} = 6.63
$$

avec  $f_{bu}$  = 14.17 MPa

## $\mu_{\mathsf{u}}$  = 6.63 >  $\mu_{\mathsf{I}}$  = 0.392  $\Rightarrow$  LA SECTION EST DOUBLEMENT ARMEE

**Conclusion :** Sachant que la hauteur des poutrelles est de 4 cm, il nous est impossible de disposer des armatures de compression et de traction, on prévoit des étais intermédiaire afin de soulager la poutrelle à supporter les charges d'avant coulage de la dalle de compression.

**Le moment limite correspondant à une S.S.A est égale à :**  $M_1 = \mu_{11} \times b \times d^2 \times f_{b1} = 0,392 \times 120 \times 20^2 \times 14,2 = 0,267$  kN.m Donc, la longueur max entre appuis pour avoir une S.S.A est à :

$$
\mathbf{l}_{\max} = \sqrt{\frac{8 \times M_i}{q}} = \sqrt{\frac{8 \times 0.267}{2.5}} = 0.92 \text{m}.
$$

## **B. Après coulage de la dalle de compression :**

Après le coulage de la dalle de compression, la poutrelle est considérée continue sur plusieurs appuis, encastrée partiellement par ses deux extrémités. Elle aura une section en T et sera soumise aux charges suivantes qui seront considérées uniformément reparties sur l'ensemble des poutrelles :

- Charge permanente :  $G = 5.56 \times 0.65 = 3.614$  KN /ml.
- Surcharge d'exploitation :  $Q = 3.5 \times 0.65 = 2.275$  KN / ml.

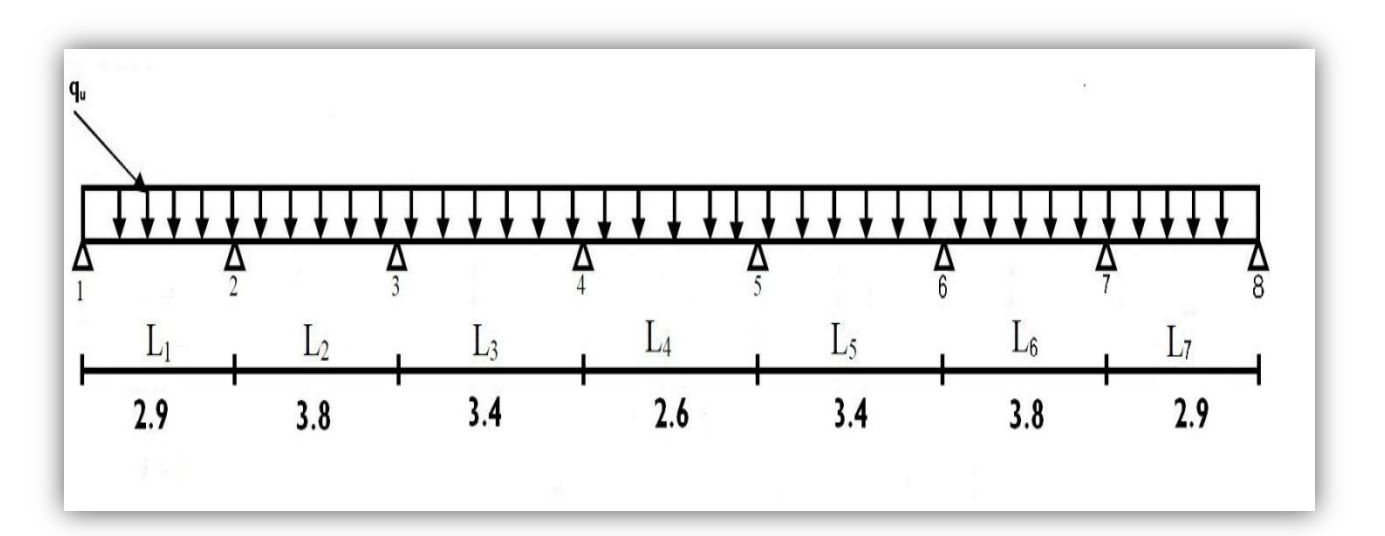

## **Figure III.3: Schéma de chargement de la poutrelle continue**

**Dimensionnement de la poutrelle :**

h : hauteur de la poutrelle **(16+4)**

h0 : hauteur de la dalle de compression **(h<sup>0</sup> = 4 cm)**

b0 : largeur de la nervure **(b<sup>0</sup> = 12 cm)**

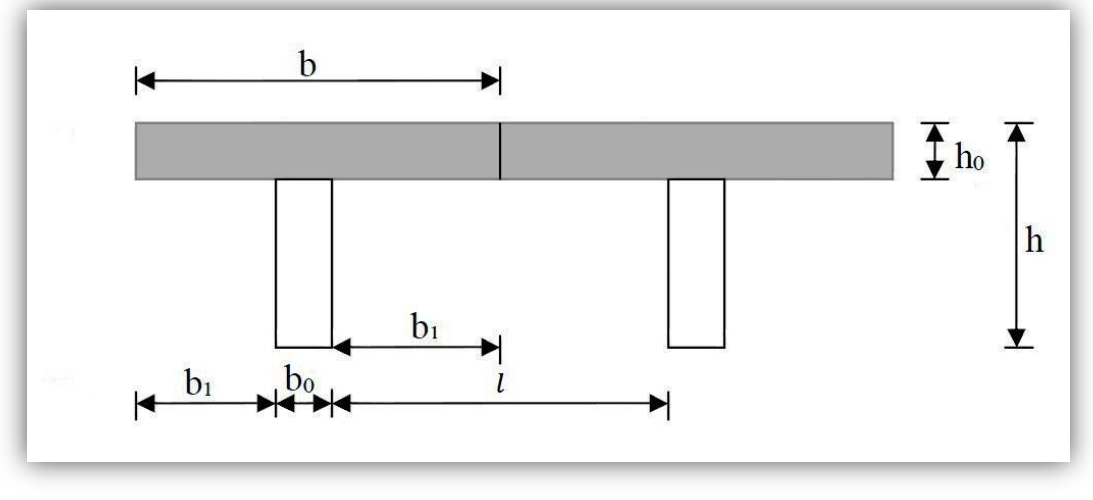

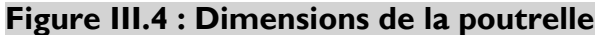

 $b_1 \leq$  min  $\left\{\frac{l}{10}\right\}$  $\frac{l}{10}$ ;  $\frac{l}{2}$  $\frac{10}{2}$  ; 8h<sub>0</sub> } Avec :  $l_0$ : distance entre axe des poutrelles  $\rightarrow$   $l_0$  = 65 -12 =53 cm  $l$ : Portée libre entre nus.  $\longrightarrow$   $l = 380$  cm D'où :  $b_1 \le$  min {38 ; 26.5 ; 32}

 $b_1 = 26.5$  cm  $\bf{b} = 2 \bf{b}$ <sub>1</sub> +  $\bf{b}$ <sub>0</sub> = (2 × 26.5) + 12 = 65 cm

## **1.2.1. Plancher à usage commercial :**

- **Charge :**
	- Charge permanente :  $G = 5.56 \times 0.65 = 3.614$  KN/ml.
	- Surcharge d'exploitation :  $Q = 3.5 \times 0.65 = 2.275$  KN/ml.
- **Combinaison d'actions :**
	- **ELU** :  $q_u = 1.35$  G +1.5 Q = 8.291 KN/ml
	- **ELS** :  $q_s = G + Q = 5.889$  KN/ml
- **Vérification des conditions de la méthode forfaitaire :**
	- La valeur de la surcharge d'exploitation des constructions courantes doit être égale au plus à deux fois la charge permanente ou 5 *KN/m2* :

*Q* ≤ max {2*G* ; 5 *KN/m<sup>2</sup>* } *Q* = 3.5 *KN* < max {2*G* =11.12 *KN/m²* ; 5 *KN/m²*} **Condition vérifiée**

- Le moment d'inertie des sections transversales est le même dans les différentes travées considérées **Condition vérifiée**
- La fissuration est considérée comme non préjudiciable **Condition vérifiée**
- Les portées successives sont dans un rapport compris entre 0.8 et 1.25 :

$$
0.8\leq \frac{L_i}{L_{i+1}}\leq 1.25
$$

2  $\frac{2.9}{3.8}$  = 0.76  $\boxed{3}$ ;  $\frac{3}{3}$  $\frac{3.8}{3.4}$  = 1.12  $\Box$ ;  $\frac{3}{2}$  $\frac{3.4}{2.6}$  = 1.31  $\boxtimes$ 

**La condition n'est pas vérifiée.**

## **Exposition de la méthode des trois moments :**

C'est un cas particulier de la méthode de force, elle est basée sur l'équilibre des rotations au niveau des appuis intermédiaires.

On considère 3 appuis successifs dans une poutre continue, comme système de base, on décompose ce dernier au niveau des appuis intermédiaires pour aboutir à une succession de poutres isostatiques de longueurs respectives  $l_i$  et  $l_{i+1}$ 

Chaque travée est étudiée indépendamment.

L'expression de cette méthode est donnée par les équations suivantes :

**Pour l'appui**

 $M_{i-1}$   $l_i$  + 2 $M_i$   $(l_i$  + $l_{i+1})$  +  $M_{i+1}$   $l_{i+1}$  =  $\cdot$   $\left[\frac{q_i l_i^2}{l_i}\right]$ 3  $\frac{i}{4}$   $\frac{l_i^3}{4}$   $\frac{q_{i+1}l_i^3}{4}$ 3  $\frac{1}{4}$ <sup> $\frac{\iota_{i+1}}{1}$ </sup>

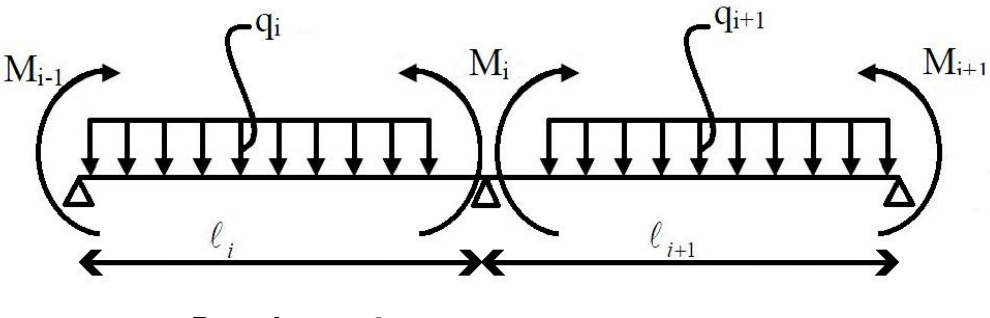

**Pour la travée:**

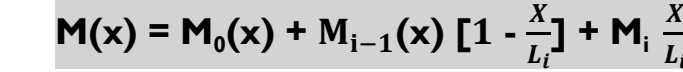

 $\mathsf{M}_0(\mathsf{x})$ : le moment de même travée considérée isostatique.

**Calcul à l'ELU :**

On fera trois calculs distincts :

- pour les poutrelles à cinq travées
- pour les poutrelles à deux travées et aussi celle a sept travées

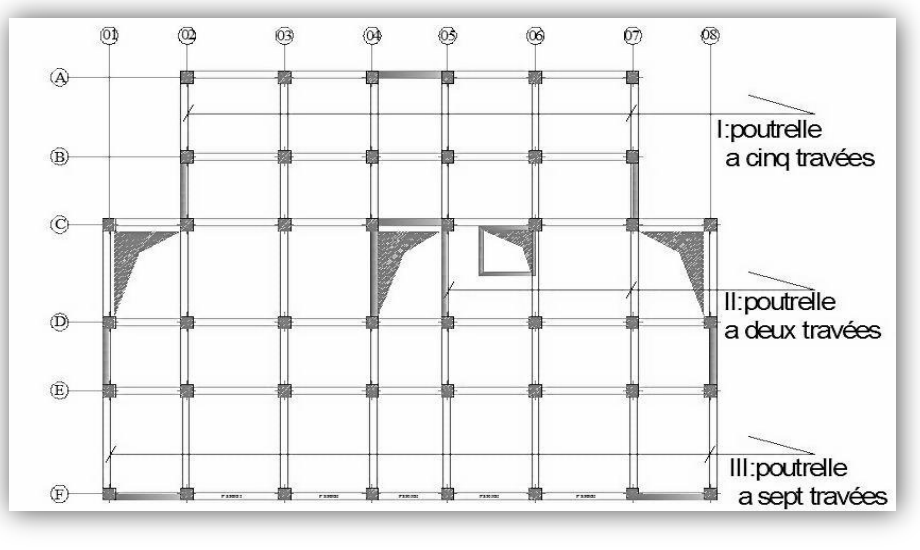

**Fig. III.5. Plan des poutrelles à étudiés.**

# **Poutrelle(I) à cinq travées**

## **A. Calcul des moments aux appuis :**

La méthode des trois moments nous donne le système d'équation suivant: Pour:

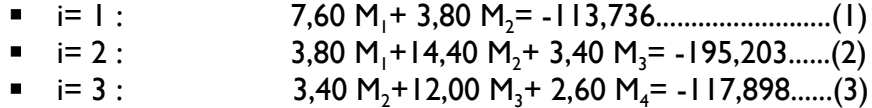

Pour des raisons de symétries on a:  $MI = M6$  $q_u = 8.291$  KN/ml  $M2 = M5$  $M3 = M4$  $\frac{L_2}{3.4}$  $\frac{L_3}{2.6}$  $3.8$ **M1 = - 10.2302 KN.ml M<sup>4</sup> = - 5.8698 KN.ml M2 = - 9.4702 KN.ml M<sup>5</sup> = - 9.4702 KN.ml M3 = - 5.8698 KN.ml M<sup>6</sup> = - 10.2302 KN.ml**

## **B. Calcul des moments en travée :**

Le moment en travée est donné par la relation suivante :

$$
M(x) = q_u \frac{x}{2} (l - x) + M_i [1 - \frac{x}{l}] + M_{i+1} \frac{x}{l}
$$

x : la position du point dont le moment est maximale.

$$
\mathbf{x} = \frac{l}{2} + \frac{M_{i+1} - M_i}{q_u l}
$$

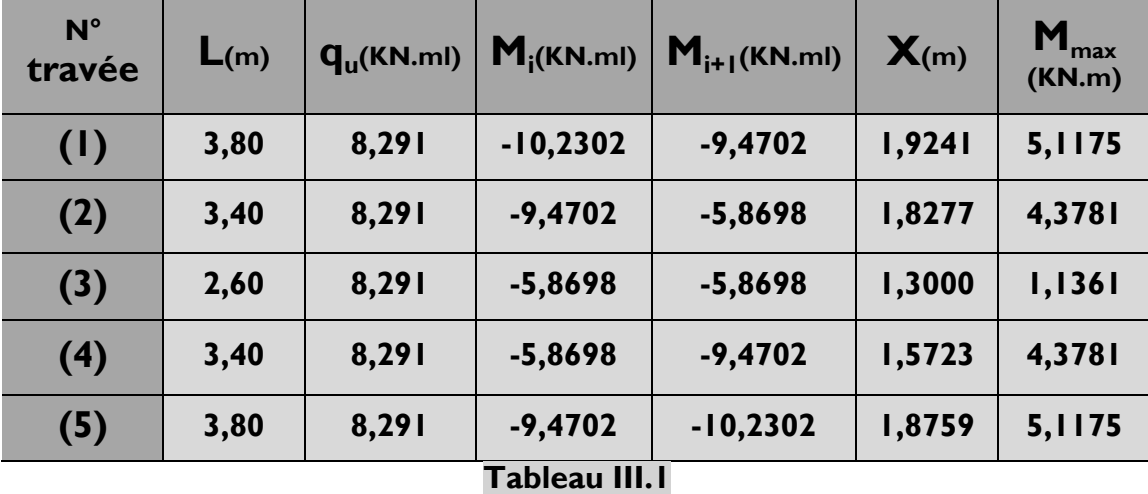

## **Remarque :**

Les moments calculés pour la méthode de 3 moments sont pour un matériau homogène, à cause de la faible résistance à la traction qui peut provoquer la fissuration du béton tendu.

Nous allons effectuer les corrections suivantes :

- Augmentation de **1/3** pour les moments en travée
- **•** Diminution de **1/3** pour les moments en appuis

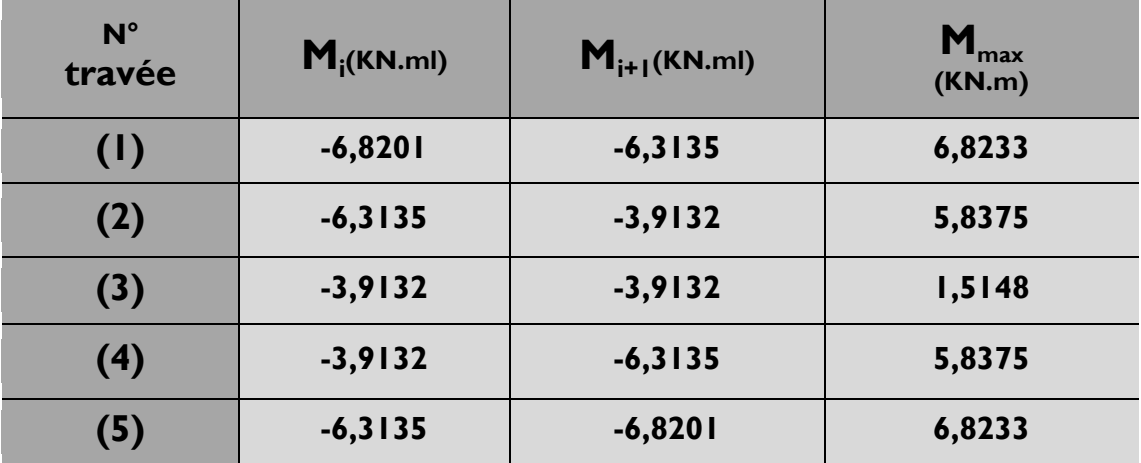

## **Tableau III.2**

## **C. Calcul des efforts tranchants :**

$$
T(x) = \frac{q_u l_i}{2} + \frac{M_{i+1} - M_i}{l_i}
$$

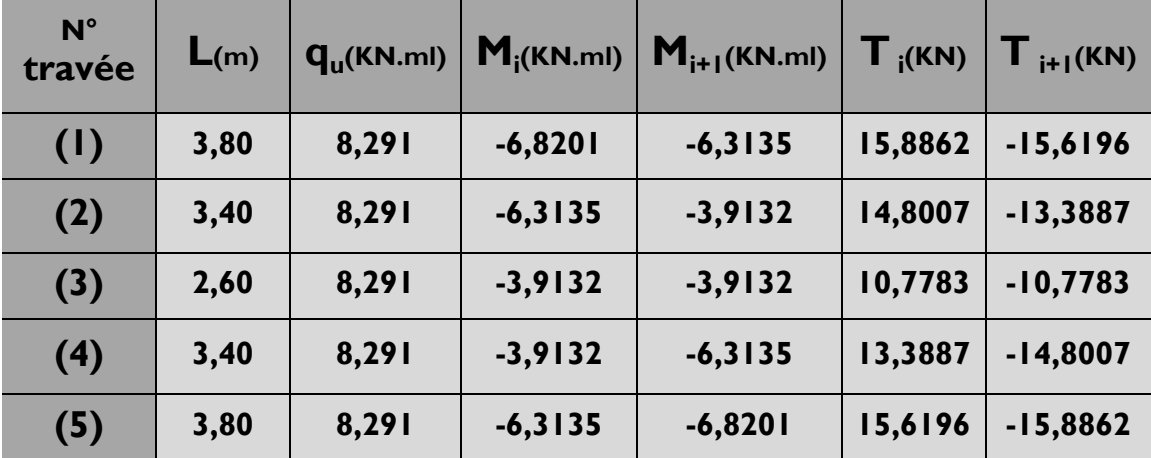

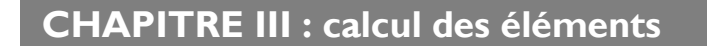

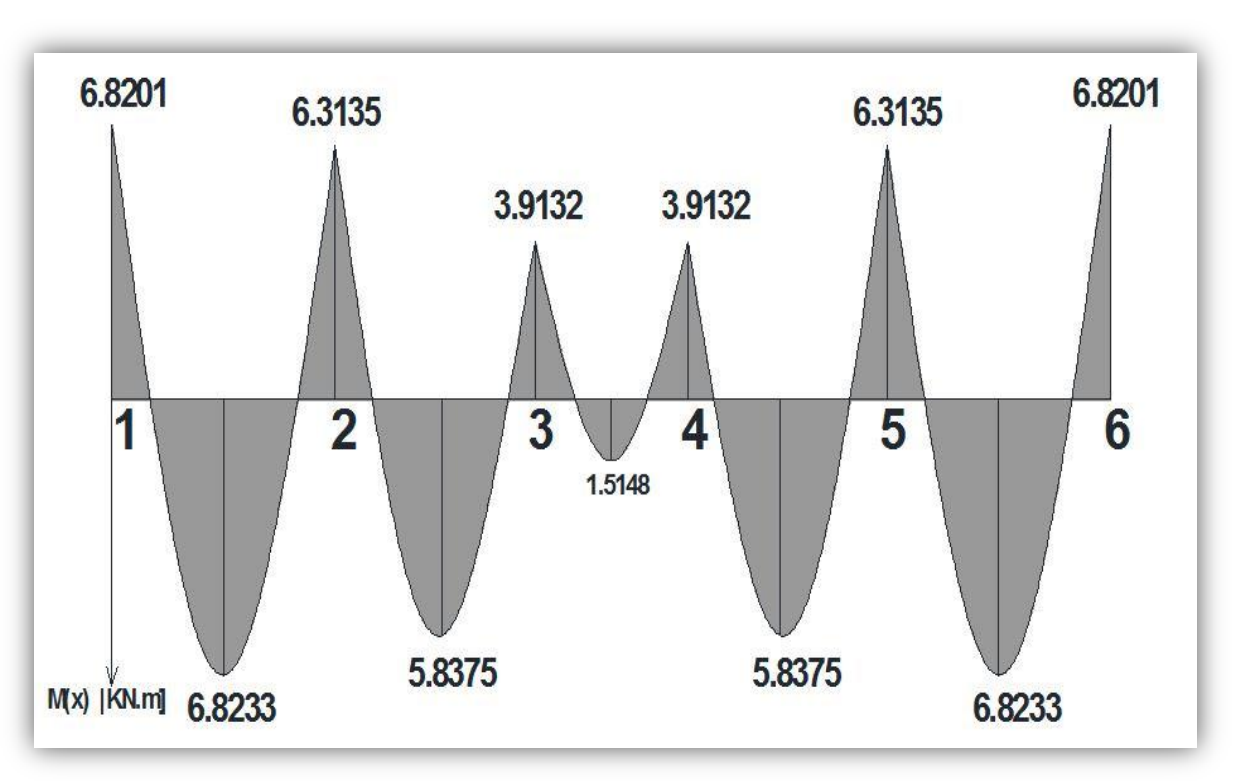

**Figure III.6 : Diagramme des moments fléchissant à L'ELU**

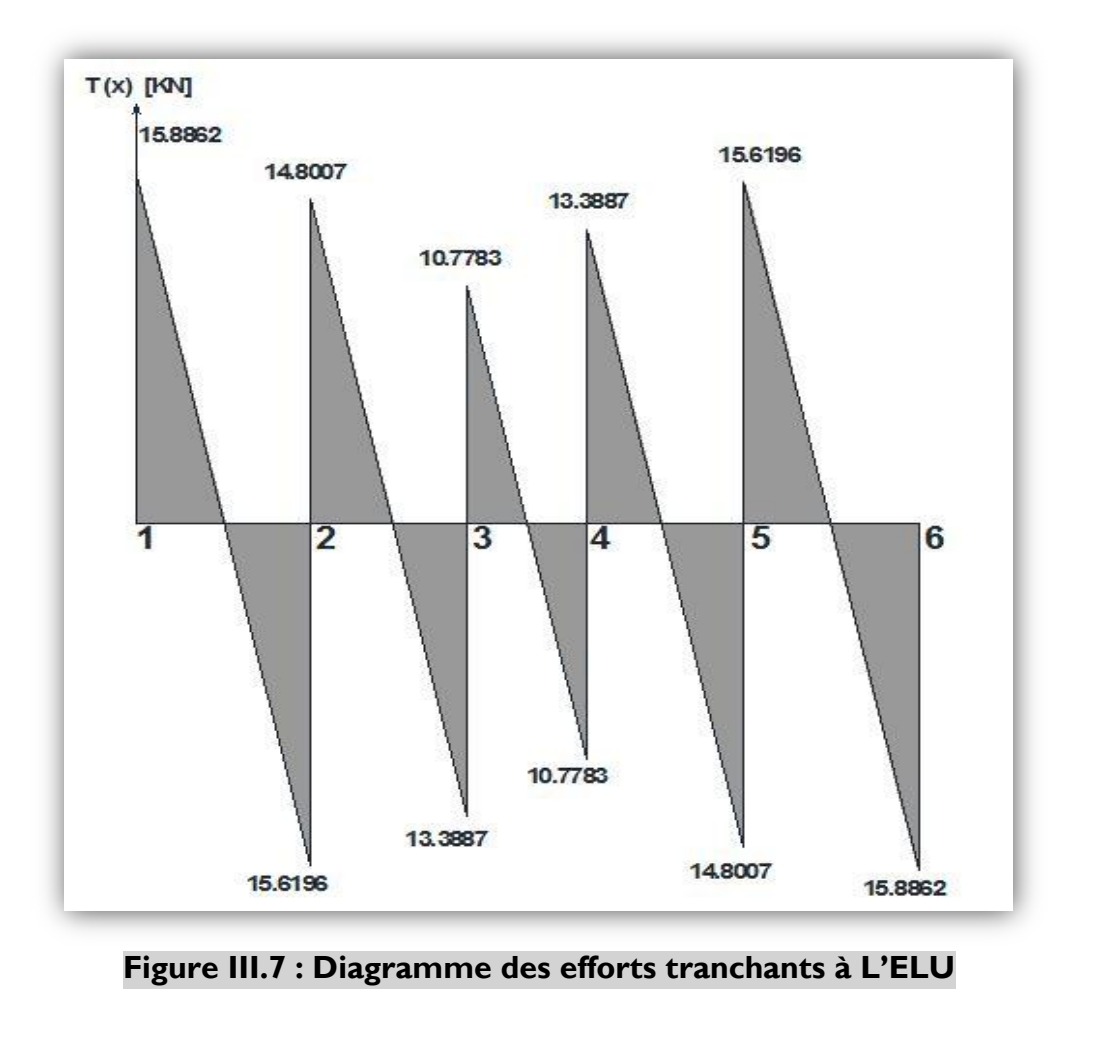

# **Poutrelle(II) à deux travées**

## **A. Calcul des moments aux appuis :**

La méthode des trois moments nous donne le système d'équation suivant: Pour:

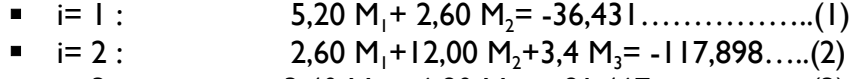

i= 3 : 3,40 M2+ 6,80 M<sup>3</sup> = -81,467……………(3)

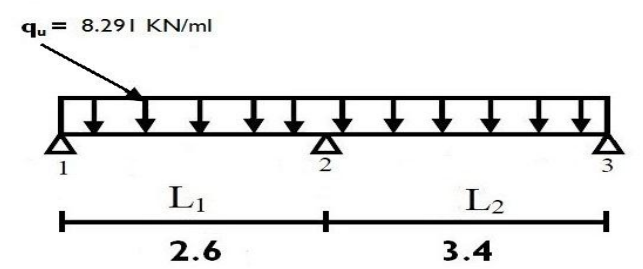

**M1 = - 3.7310 KN.ml M2 = - 6.5499 KN.ml M3 = - 8.7055 KN.ml**

# **B. Calcul des moments en travée :**

Le moment en travée est donné par la relation suivante :

$$
M(x) = q_u \frac{x}{2} (l - x) + M_i [1 - \frac{x}{l}] + M_{i+1} \frac{x}{l}
$$

x : la position du point dont le moment est maximale.

$$
\mathbf{x} = \frac{l}{2} + \frac{M_{i+1} - M_i}{q_u l}
$$

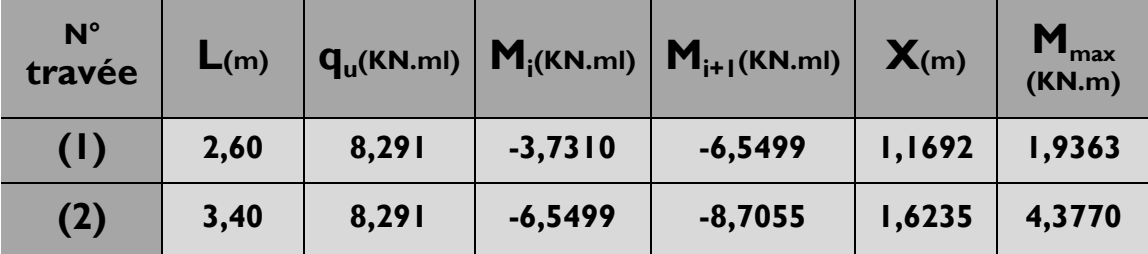

## **Remarque :**

Les moments calculés pour la méthode de 3 moments sont pour un matériau homogène, à cause de la faible résistance à la traction qui peut provoquer la fissuration du béton tendu.

Nous allons effectuer les corrections suivantes :

- Augmentation de **1/3** pour les moments en travée
- **•** Diminution de **1/3** pour les moments en appuis

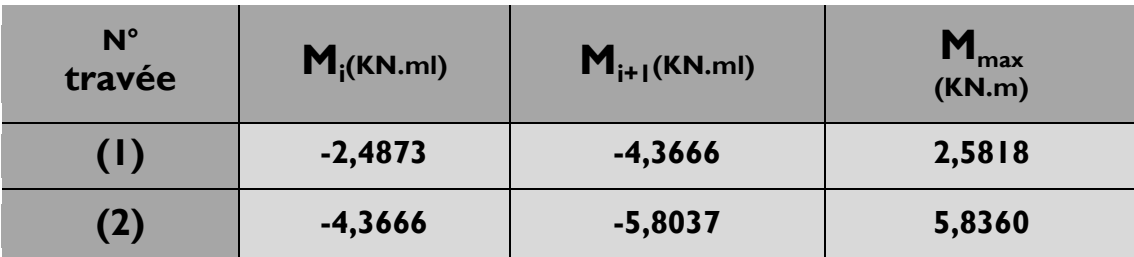

## **Tableau III.5**

**C. Calcul des efforts tranchants :**

$$
T(x) = \frac{q_u l_i}{2} + \frac{M_{i+1} - M_i}{l_i}
$$

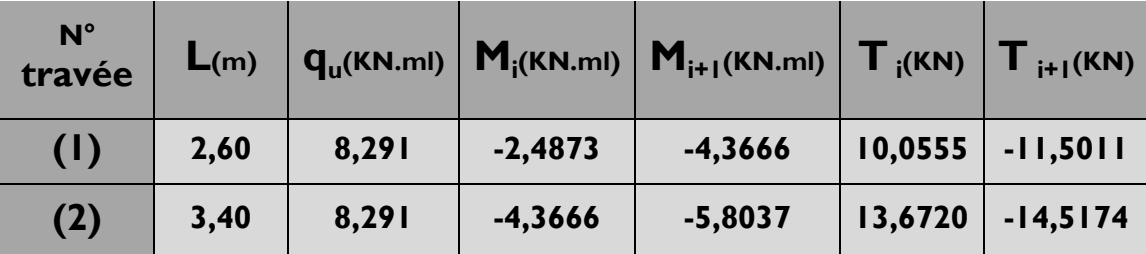

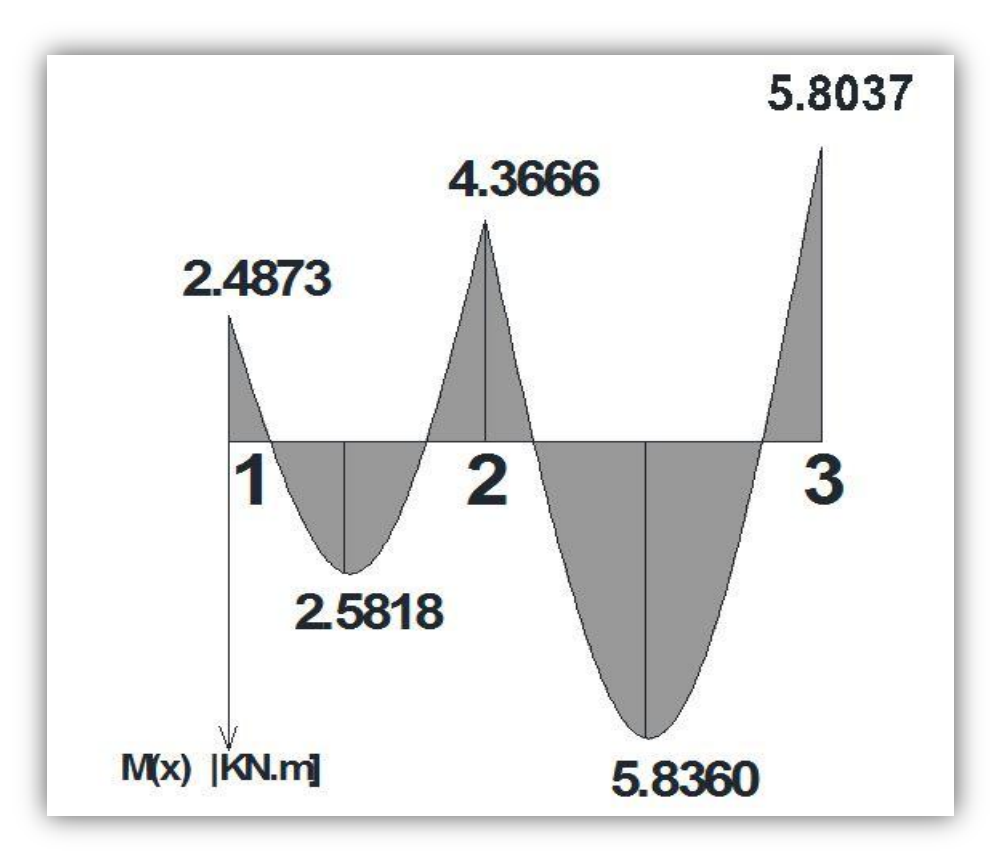

**Figure III.8 : Diagramme des moments fléchissant à L'ELU**

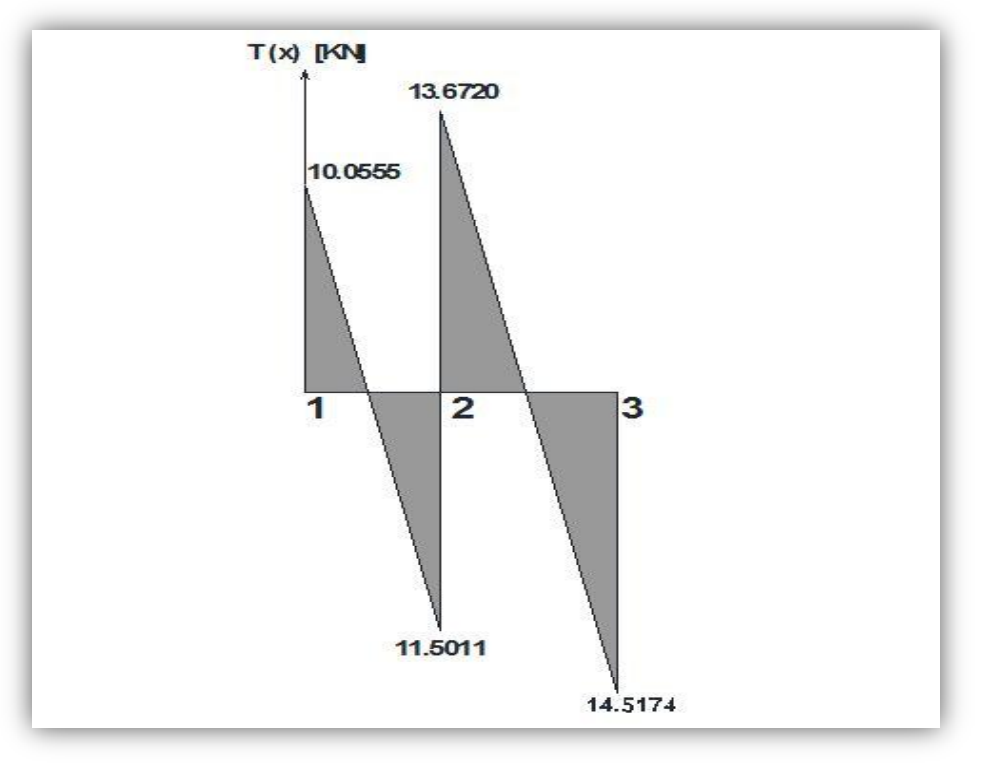

**Figure III.9 : Diagramme des efforts tranchants à L'ELU**

# **Poutrelle(III) à sept travées**

## **A. Calcul des moments aux appuis :**  La méthode des trois moments nous donne le système d'équation suivant: i= 1 : 5,80 M1+ 2,90 M2= -50,552...........................(1) ■  $i= 2$  : 2,90 M<sub>1</sub>+13,40 M<sub>2</sub>+ 3,40 M<sub>3</sub>= -164,288......(2) ■ i= 3 : 3,80 M<sub>2</sub> + 14,40 M<sub>3</sub> + 2,60 M<sub>4</sub> = -195,203......(3) ■ i= 4 : 3,40 M<sub>3</sub> + 12,00 M<sub>4</sub> + 2,60 M<sub>5</sub> = -117,898......(4) Pour des raisons de symétries on a:  $M1 = M8$  q<sub>u</sub> = 8.291 KN/ml  $M2 = M7$ M3= M6 M4= M5  $\frac{\Delta}{2}$  $L_3$ <br>3.4  $rac{L_4}{2.6}$  $\frac{L_6}{3.8}$  $L_5$  $\overline{3.4}$  $38$  $2.9$ **M1 = -4.4836KN.ml M4 = -5.7550 KN.ml M2 = -8.4646KN.ml M3 = -9.9632KN.ml M3 = -9.9632KN.ml M2 = -8.4646KN.ml M4 = -5.7550 KN.ml M1 = -4.4836KN.ml**

## **B. Calcul des moments en travée :**

Le moment en travée est donné par la relation suivante :

$$
M(x) = q_u \frac{x}{2} (l - x) + M_i [1 - \frac{x}{l}] + M_{i+1} \frac{x}{l}
$$
  
x : la position du point dont le moment est maximale.

$$
\mathbf{x} = \frac{l}{2} + \frac{M_{i+1} - M_i}{q_u l}
$$

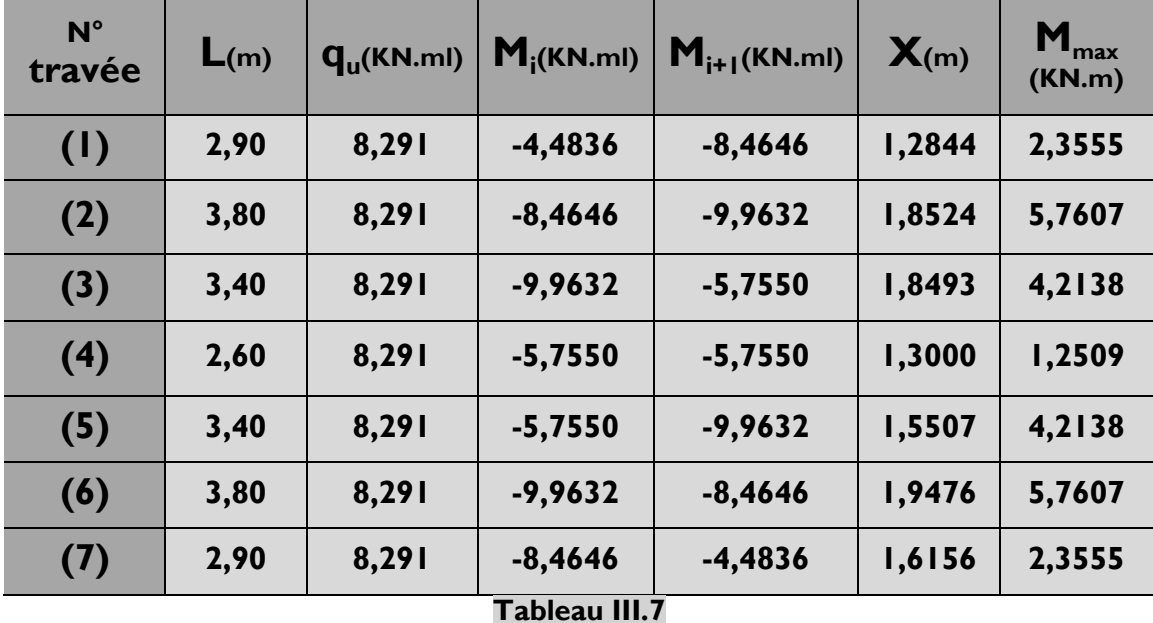

## **Remarque :**

Les moments calculés pour la méthode de 3 moments sont pour un matériau homogène, à cause de la faible résistance à la traction qui peut provoquer la fissuration du béton tendu.

Nous allons effectuer les corrections suivantes :

- Augmentation de **1/3** pour les moments en travée
- **•** Diminution de **1/3** pour les moments en appuis

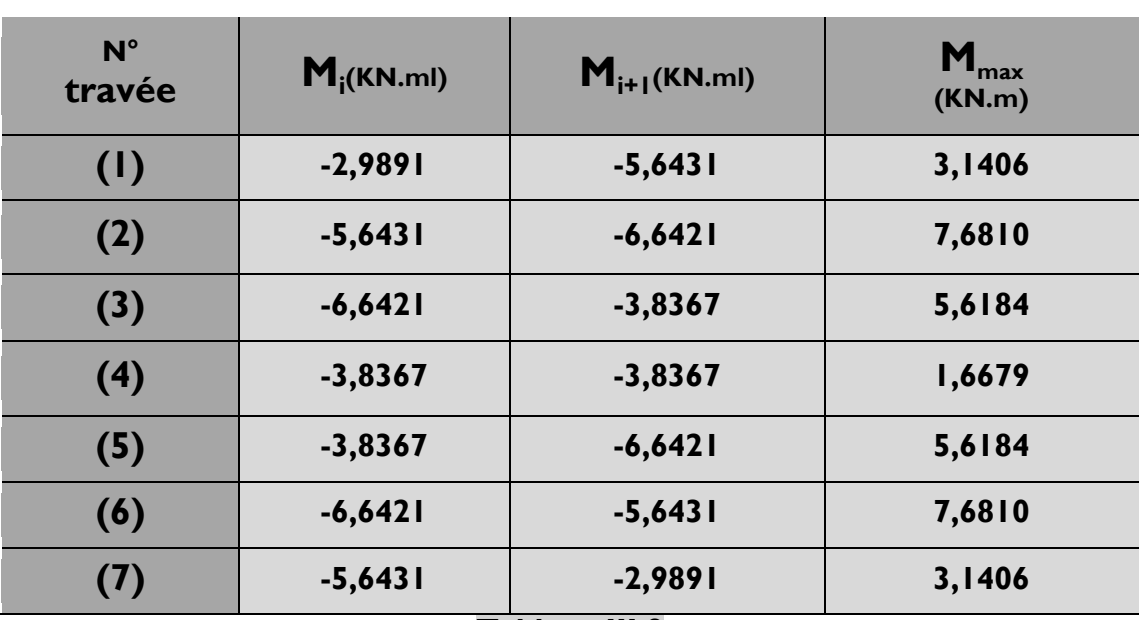

**Tableau III.8**

**C. Calcul des efforts tranchants :**

$$
\mathbf{T}(\mathbf{x}) = \frac{q_u l_i}{2} + \frac{M_{i+1} - M_i}{l_i}
$$

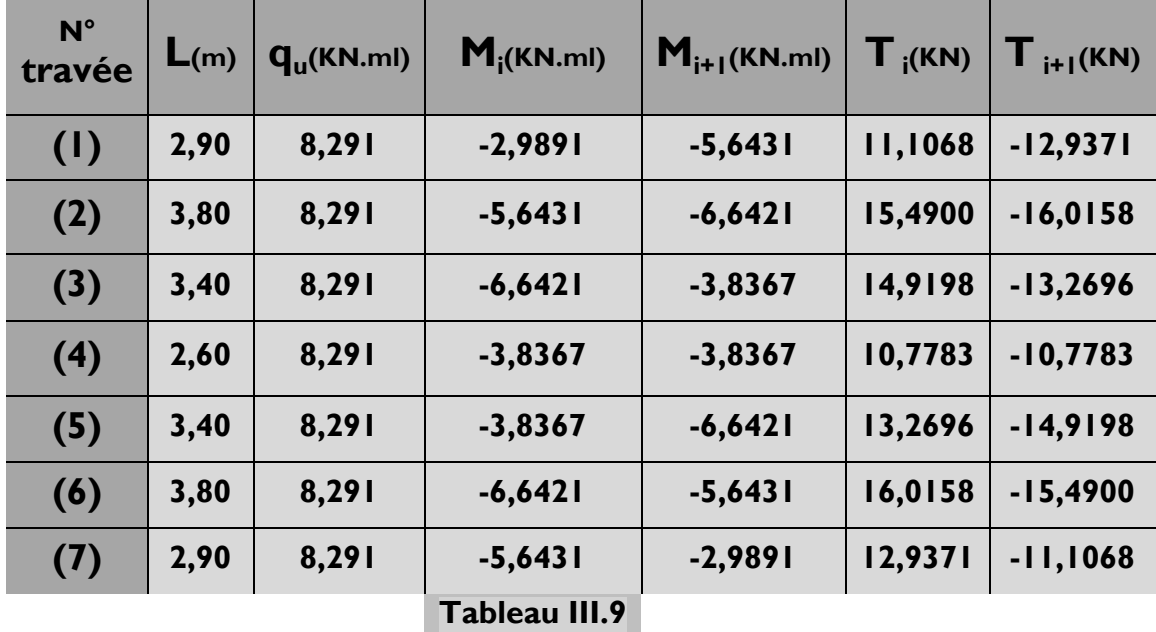

# **CHAPITRE III : calcul des éléments**

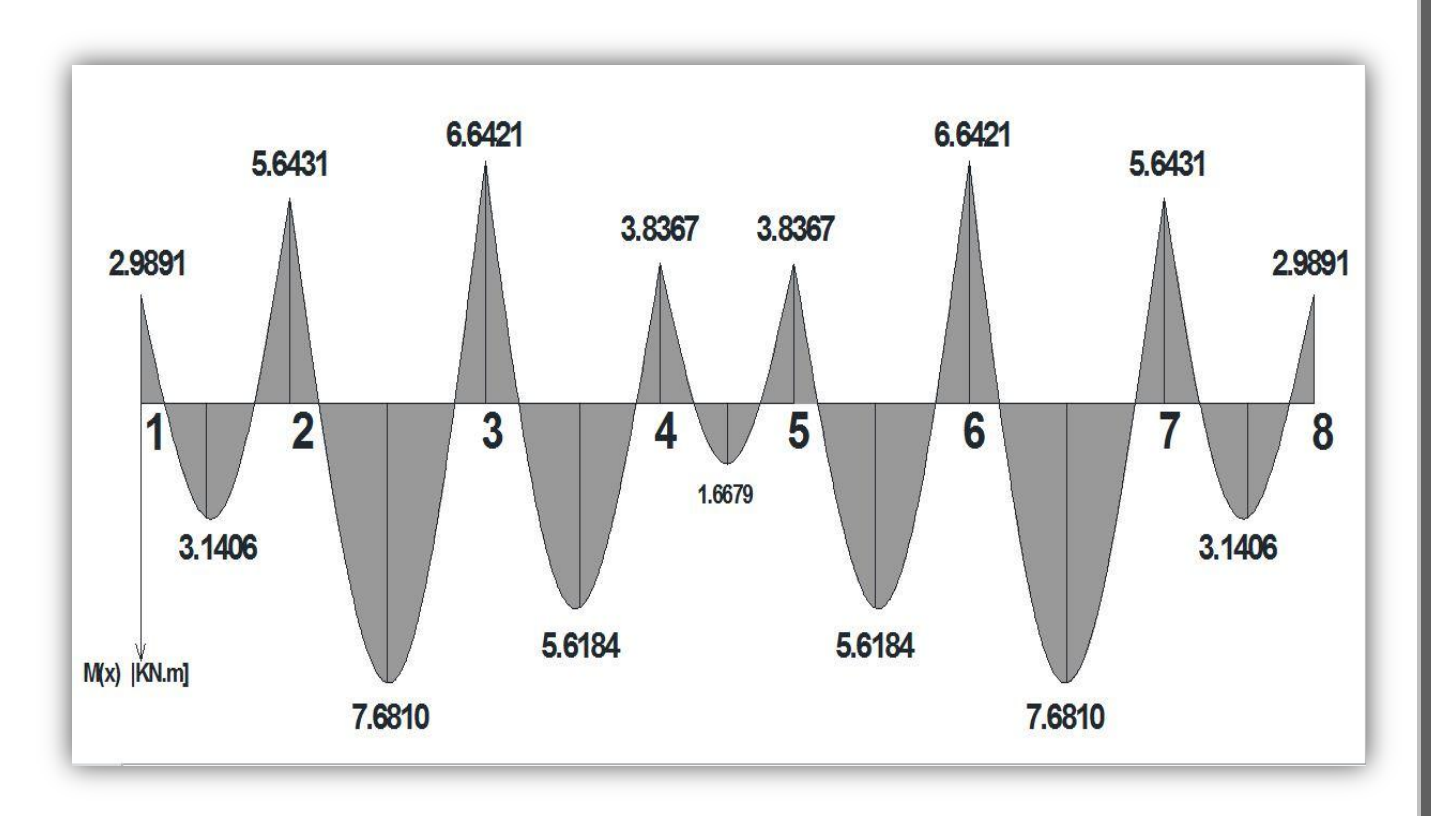

**Figure III.10 : Diagramme des moments fléchissant à L'ELU**

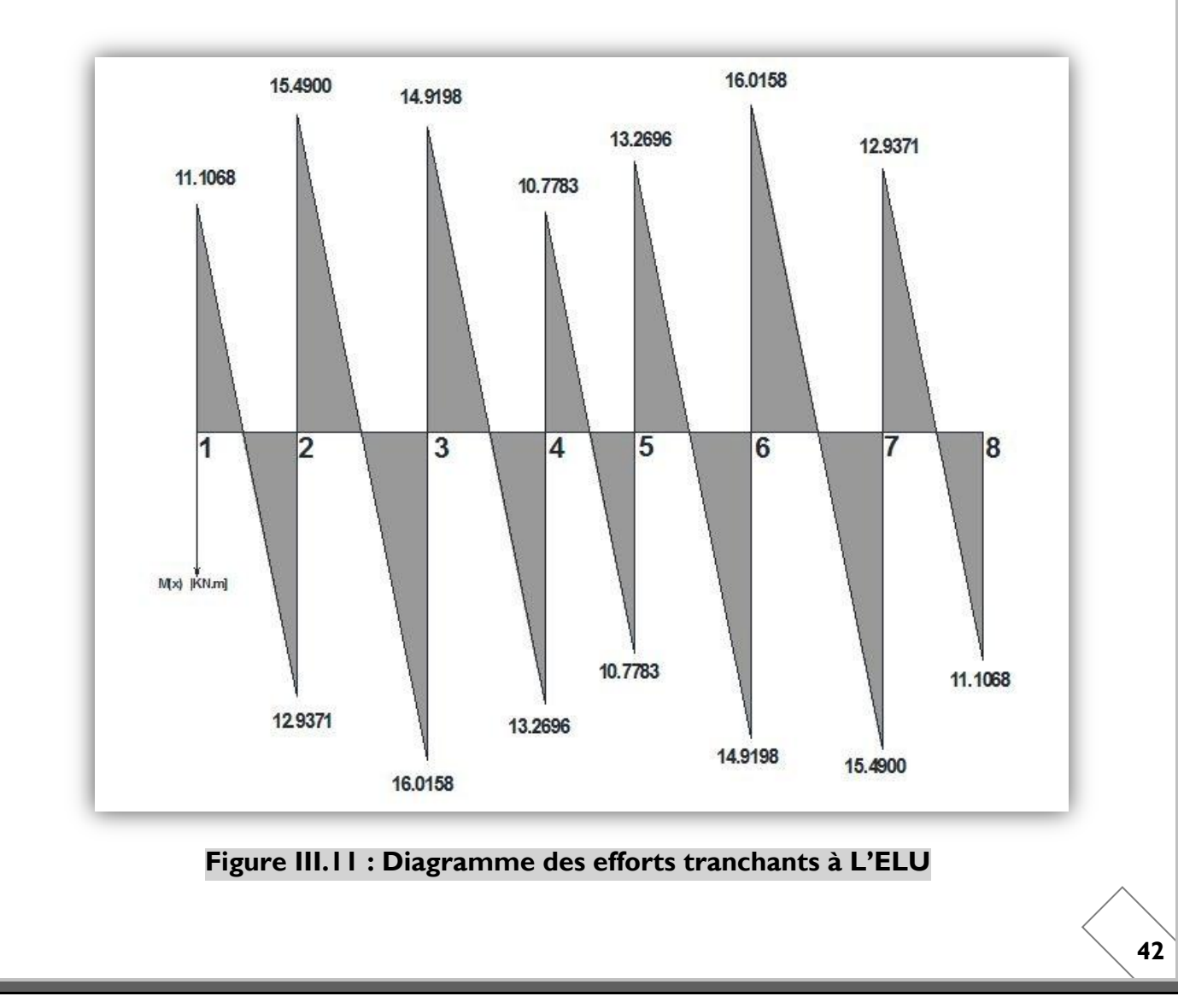

## **CALCUL DES ARMATURES A L'ELU :**

#### **A. Armatures longitudinales :**

Le ferraillage va se faire avec les moments à l'ELU. Les poutrelles seront calculées comme une section en Té dont les caractéristiques géométriques suivantes :

 $b = 65cm$ ;  $b_0=12cm$ ;  $h = 20cm$ ;  $h_0= 4cm$ :  $d = 18cm$ 

#### **En travées :**

**Positon de l'axe neutre :**

Si Mt > M $_{\rm 0}$   $\longrightarrow$  l'axe neutre est dans la nervure.

Si Mt < M $_{\rm 0}$   $\longrightarrow$  l'axe neutre est dans la table de compression.

 $\mathsf{M}_{{}_0}{:}$  Le moment qui peut être repris par la table de compression :

$$
M_0 = b \times h_0 \times \left( d - \frac{h_0}{2} \right) \times f_{bu}; \quad \text{avec } f_{bu} = 14,2 \text{ MPa}
$$

$$
M_0 = 0.65 \times 0.04 \times \left(0.18 - \frac{0.04}{2}\right) \times 14.2 \times 10^3
$$

**M0 = 59,072 kN.m**

**Mt < M<sup>0</sup> l'axe neutre est dans la table de compression.** Le calcul se fera en considérant une section rectangulaire (b x h) = **(65x20).**

#### **Exemple de calcul : (travée1-2) :**

Avec  $Mt = 3.1406$  kN.m  $\mu$  = bu 2 t  $\mathsf{b}\times\mathsf{d}^2\times\mathsf{f}$ M  $\times$  d<sup>2</sup>  $\times$  $=\frac{3,100 \times 10}{2}$  = 0,0105  $65 \times 18^{2} \times 14,2 \times 100$ 3,1406  $\times$ 10 2 5  $=$  $\times$ 18<sup>2</sup>  $\times$ 14,2 $\times$  $\times$  $\mu$  = 0,0105 <  $\mu$ <sub>I</sub> = 0,392  $\implies$  **SSA**  $\mu = 0.0105$  **B** = 0,995  $A_{st}$ = st tmax d M  $\frac{1.4 \text{ m}}{\beta \times d \times \sigma_{\text{st}}}$  avec  $\delta_{\text{st}} =$ s  $\mathsf{f}_{\mathsf{e}}$ γ = 1,15  $\frac{400}{115}$  = 348 MPa  $A_{st} = \frac{3.1100 \times 10^{14}}{0.995 \times 10 \times 240 \times 10^{2}}$ 5  $0,995 \times 18 \times 348 \times 10$  $3,1406 \times 10$  $\times$ 18 $\times$ 348 $\times$  $\frac{\times 10^5}{\times 10^2}$   $\Rightarrow$   $\mathbf{A_{st}}$  = 0.50cm<sup>2</sup> **Soit**:  $2H A6 = 0.57$  cm<sup>2</sup>.

#### **Aux appuis :**

Les appuis intermédiaires seront ferraillées avec Ma<sub>int</sub>. Les appuis de rives seront ferraillés avec Ma<sub>riv</sub>. Le moment est négatif, c'est-à-dire qu'il tend les fibres supérieures. Pour nos calculs, il suffit de renverser la section pour avoir des moments

positifs.

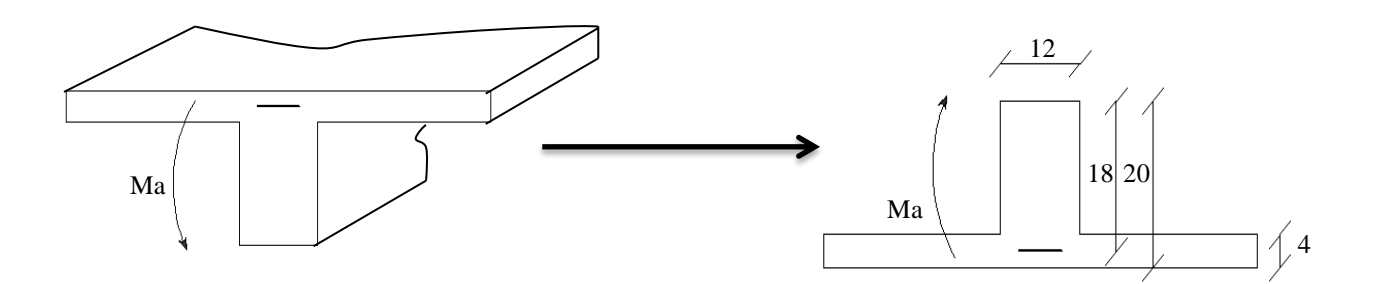

La table étant entièrement tendue, le calcul se fera pour une section rectangulaire de largeur  $b_0=12$ cm et de hauteur h =20cm.

## **Exemple de calcul : (appuis 1 et 8) :**

Avec Ma =2,9891 kN.m

 $\mu = \frac{m_a}{\frac{m_a}{c^2}} = \frac{2.5651 \times 10^{-10}}{-2} = 0.054$  $12 \times 18^{3} \times 14,2 \times 100$  $2.9891 \times 10$ 2 5 2  $\overline{0}$  $=$  $\times$ 18<sup> $\degree$ </sup>  $\times$ 14,2 $\times$  $\frac{M_a}{\times d^2 \times f_{bc}} = \frac{2.9891 \times}{12 \times 18^2 \times 14}$  $b_0 \times d^2 \times f$ *M*  $\mu$  = 0,054 <  $\mu$ <sub>I</sub> = 0,392  $\implies$  **SSA**  $\mu = 0.054$  **B** = 0,972  $A_{\text{st}} =$ *st a d M*  $\beta \times d \times \sigma$  $\frac{max}{\sigma_{st}}$  avec  $\delta_{st}$  = *s e f* γ = 1.15  $\frac{400}{115}$  = 348 MPa  $A_{\text{st}} = \frac{2,001 \times 10}{0.072 \times 18 \times 248 \times 10^{2}}$ 5  $0,972 \times 18 \times 348 \times 10$  $2,9891 \times 10$  $\times$ 18  $\times$  348  $\times$  $\frac{\times 10^5}{240 - 10^2}$   $\Rightarrow$  A<sub>stl</sub> = 0,49 cm<sup>2</sup> **Soit**: **IHA8** =  $0.50$  cm<sup>2</sup>.

## **Résumé des résultats**

Les résultats des ferraillages en travées et aux appuis sont résumés comme suit :

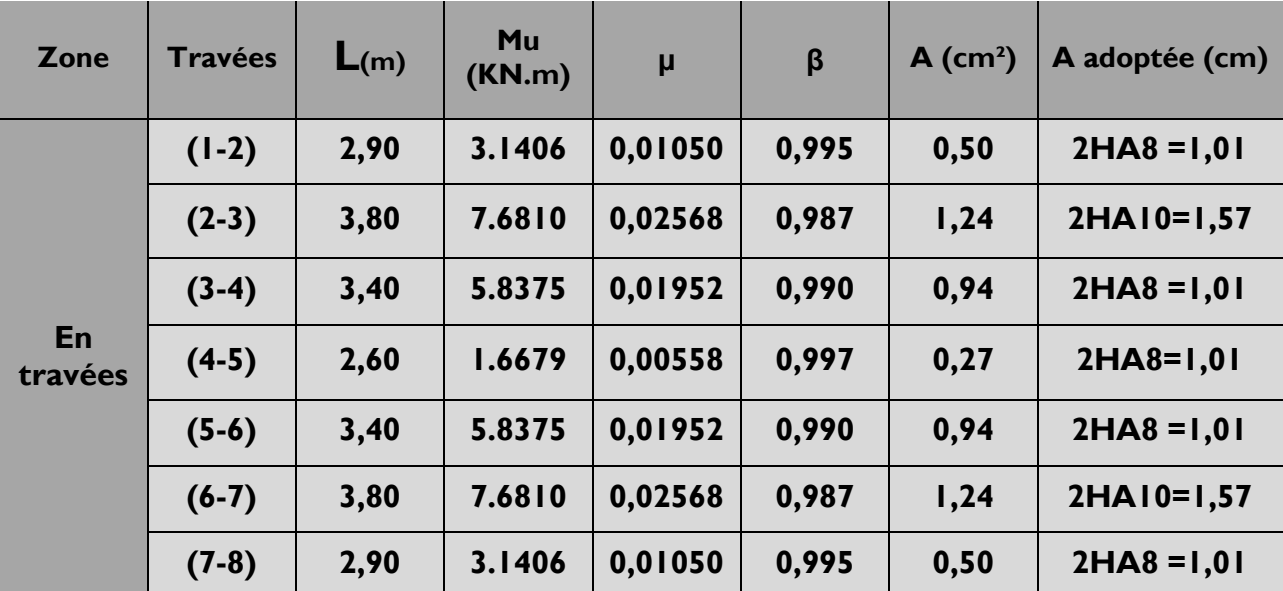

# **Tableau III.10**

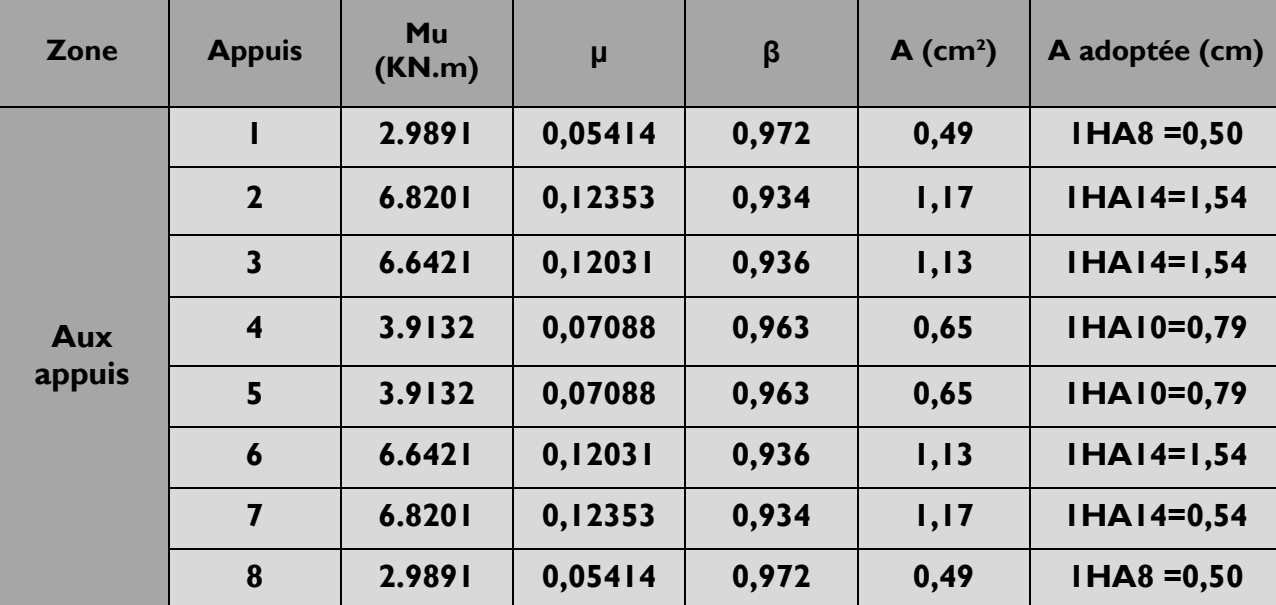

# **1.2.2. Plancher a usage bureau :**

- **Charge :**
	- Charge permanente :  $G = 5.56 \times 0.65 = 3.614$  KN/ml.
	- Surcharge d'exploitation :  $Q = 2.5 \times 0.65 = 1.625$  KN/ml.

## **Combinaison d'actions :**

- **ELU** :  $q_u = 1.35$  G +1.5 Q = 7.3164 KN/ml
- **ELS :**  $q_s = G + Q = 5.239$  KN/ml

## **Calcul à l'ELU :**

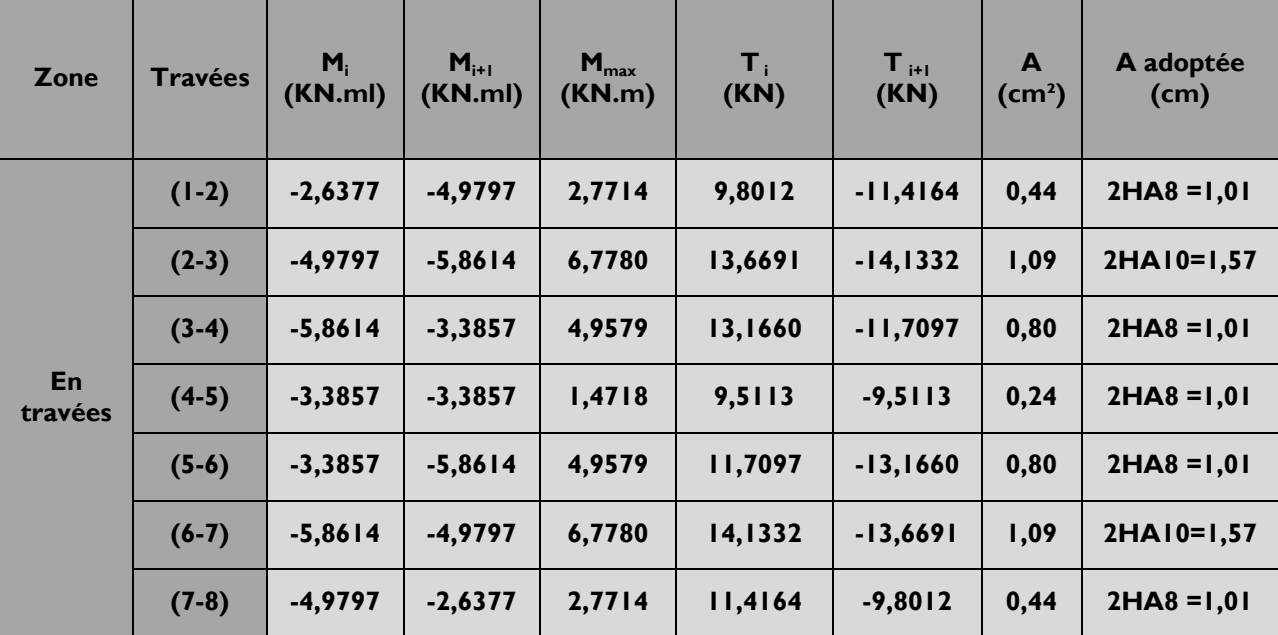

## **Tableau III.12**

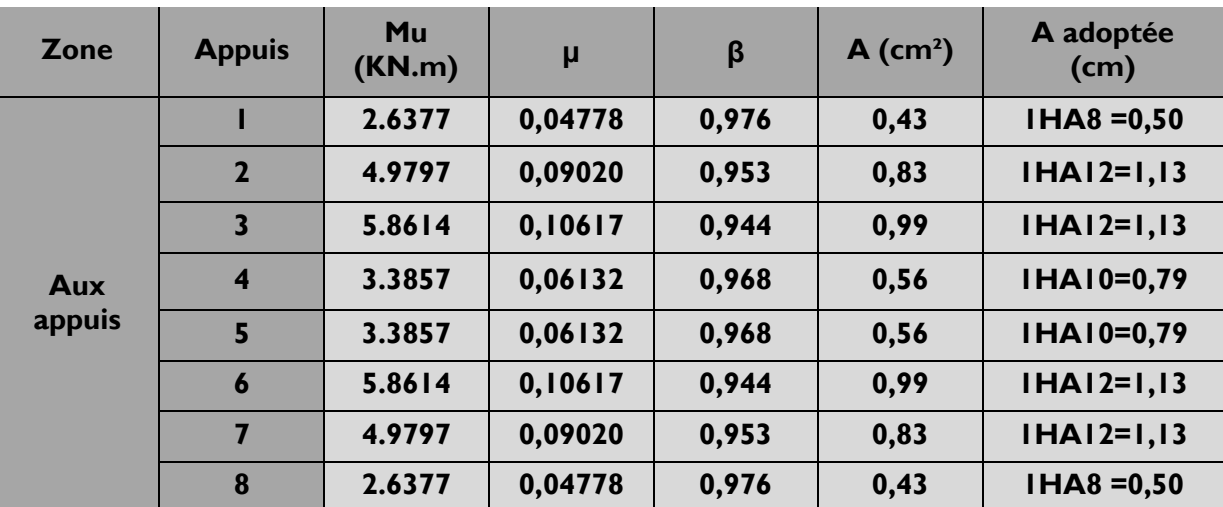

# **1.2.3. Plancher à usage habitation :**

- **Charge :**
	- Charge permanente :  $G = 5.56 \times 0.65 = 3.614$  KN/ml.
	- Surcharge d'exploitation :  $Q = 1.5 \times 0.65 = 0.975$  KN/ml.
- **Combinaison d'actions :**
	- **ELU** :  $q_u = 1.35$  G +1.5 Q = 6.341 KN/ml
	- **ELS** :  $q_s = G + Q = 4.589$  KN/ml

## **Calcul à l'ELU :**

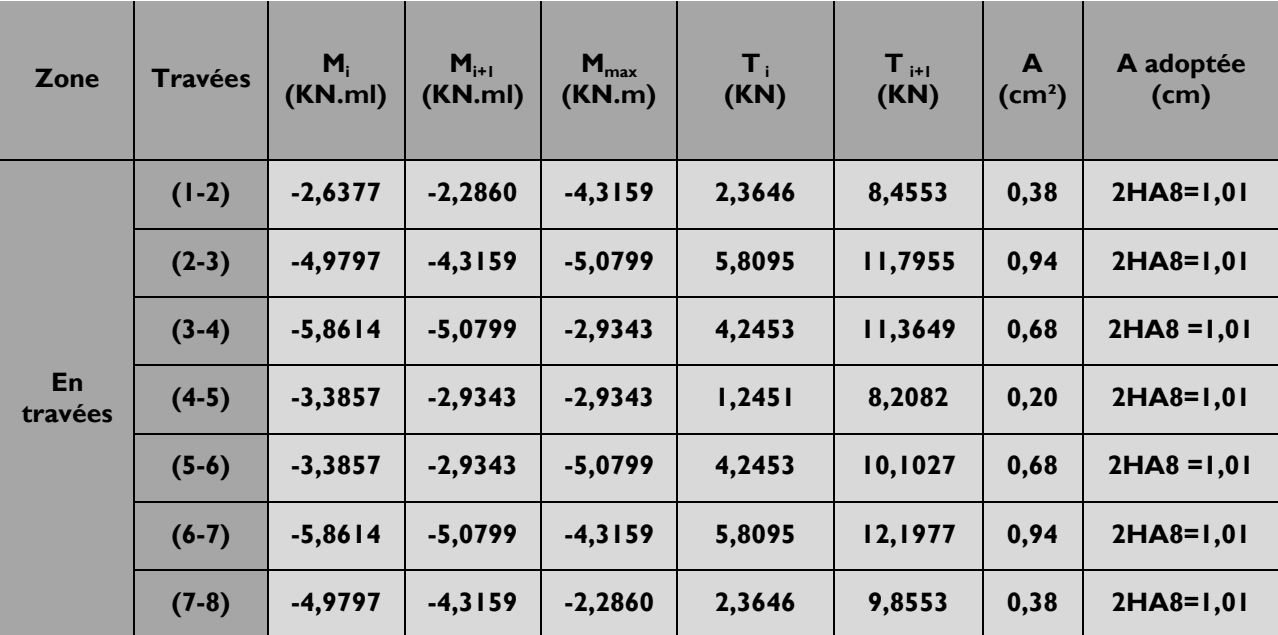

## **Tableau III.14**

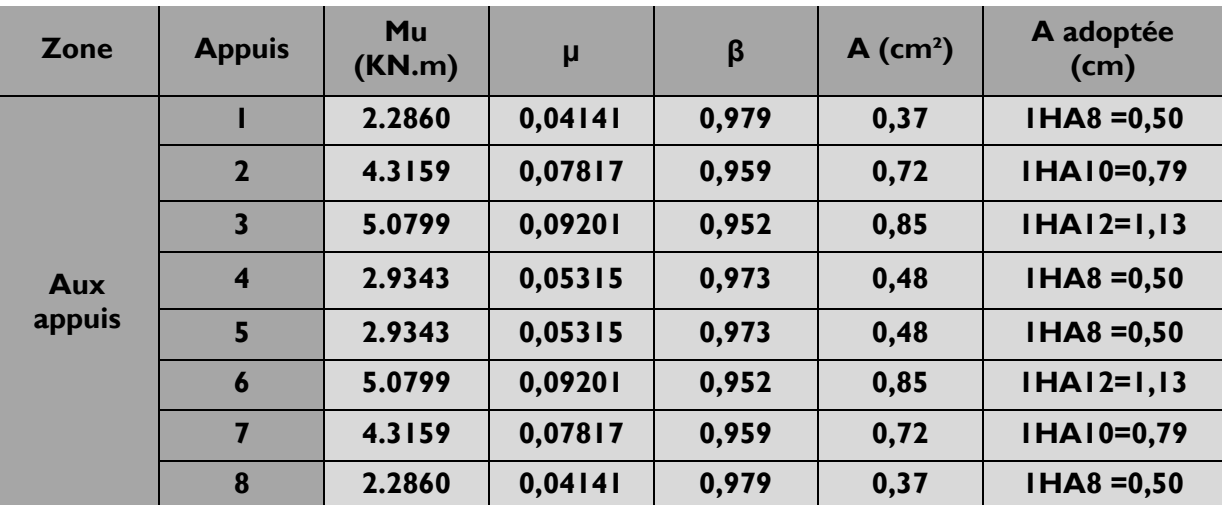

# **1.2.4. Plancher terrasse :**

- **Charge :**
	- Charge permanente :  $G = 5.56 \times 0.65 = 3.614$  KN/ml.
	- Surcharge d'exploitation :  $Q = I \times 0.65 = 0.65$  KN/ml.

## **Combinaison d'actions :**

- **ELU** :  $q_u = 1.35$  G +1.5 Q = 5.854 KN/ml
- **ELS** :  $q_s = G + Q = 4.264$  KN/ml

## **Calcul à l'ELU :**

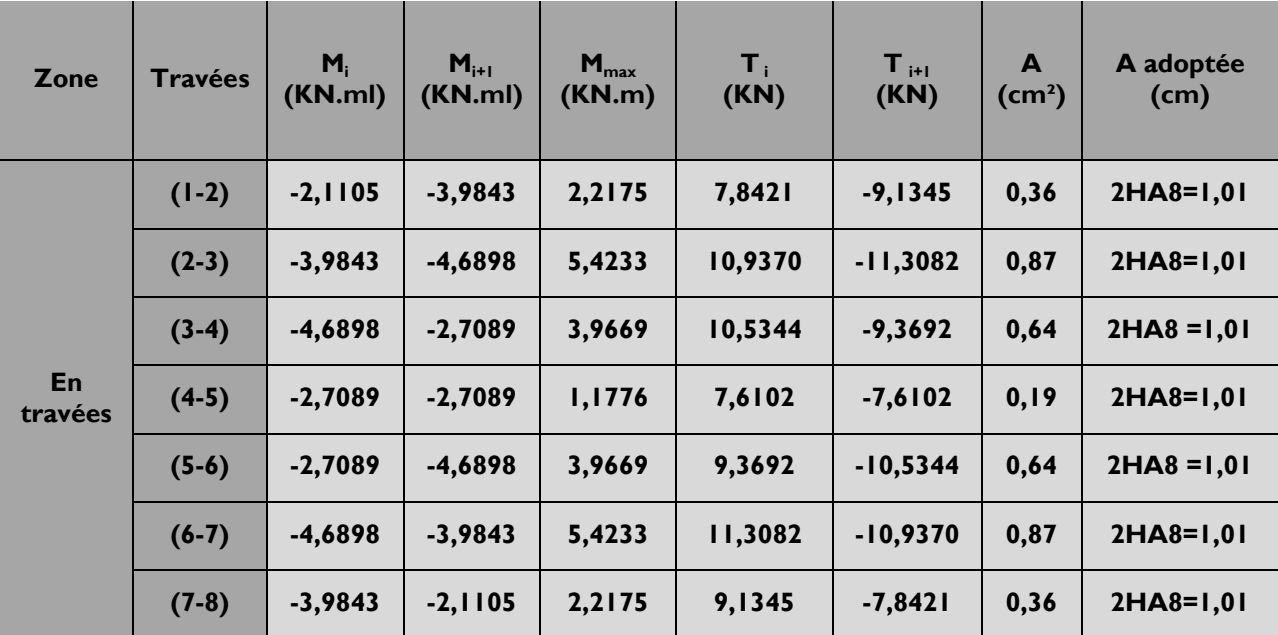

## **Tableau III.16**

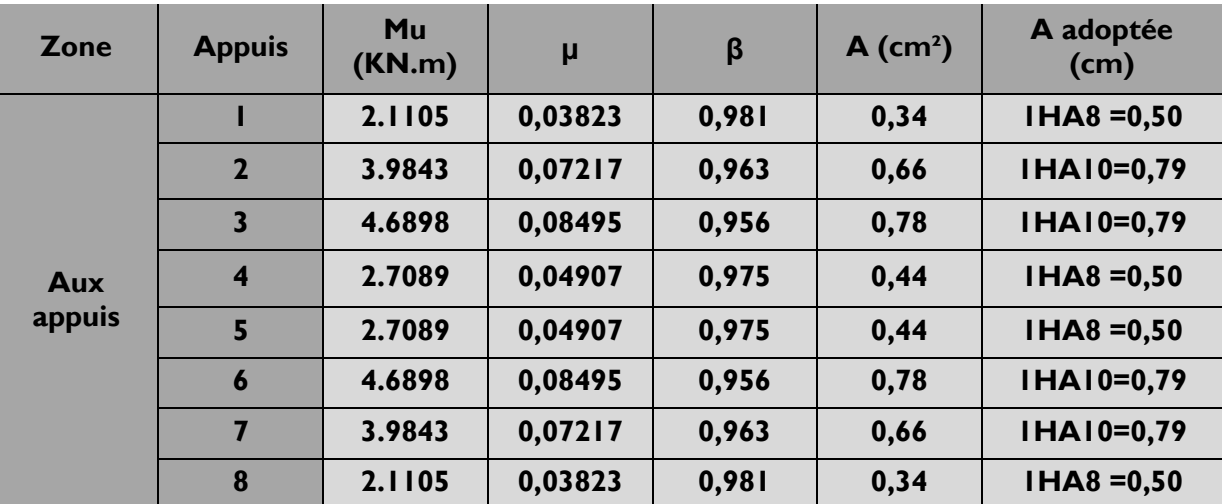

#### **VERIFICATIONS A L'ELU :**

#### **A. Condition de non fragilité :** *(Art A 4.2.1/ BAEL 91 modifié 99)*

Par définition, une section tendue ou fléchie est considérée comme non fragile si la sollicitation provoquant la fissuration du béton dans le plan de la section considérée entraine dans les aciers une contrainte au plus égale à leur limite d'élasticités garante. Dans le cas d'une section rectangulaire simplement fléchit, de largeur **« b »** armée d'une section **« As »** cette condition s'exprime par :

$$
A_s \ge A_{\min} = 0.23 b_0 d \frac{f_{t28}}{f_e}
$$

**En travée :**

 $A_{\text{min}} = 0.23 \times 12 \times 18 \times \frac{2.1}{400} = 0.26 \text{ cm}^2$ 

$$
A_s = 1.01 \text{ cm}^2 > A_{\text{min}} = 0.26 \text{ cm}^2
$$

**Condition vérifiée**

**Condition vérifiée**

**Aux appuis :**

$$
A_{\min} = 0.23 \times 12 \times 18 \times \frac{2.1}{400} = 0.26 \text{ cm}^2
$$

$$
A_s = 0.50 \text{cm}^2 > A_{\text{min}} = 0.26 \text{cm}^2
$$

**B. Justification sous sollicitation de l'effort tranchant :** *(Art A.5.1 /BAEL 91 modifié 99)*

Les poutres soumises à des efforts sont justifiées vis-à-vis de l'état limite ultime. Cette justification est conduite à partir de la contrainte tangentielle $\tau_u$ , prise conventionnellement égale à :

$$
\tau_u = \frac{V_{\text{max}}}{b_0 \times d} \qquad \text{avec : } V_{\text{max}} = 16,0158 \text{ KN}
$$

 $\tau_u = \frac{1}{0.1}$  $\frac{10.0188}{0.12 \times 0.18} \times 10^{-3} = 0.75 \text{ MPa}$ 

> On doit vérifier que  $\tau_{u} = \frac{v_{\text{max}}}{b_0 d} \leq \tau_{u}$ *V*  $\tau_u = \frac{V_{\text{max}}}{I} \leq \overline{\tau}$  $\sigma$ max

Fissurations non préjudiciables :  $\tau_u$  =  $\chi_{B}$  $\frac{1}{2}$  0,19  $f_{c28}^{2/3}$  = 1,083 MPa

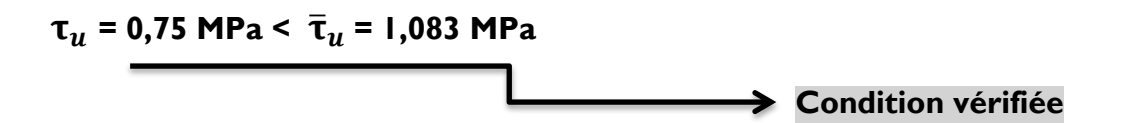

*C.* **Entrainement des barres :***(Art A.6.1 ,3/BAEL91)*

$$
\tau_{se} \leq \overline{\tau}_{se} = \psi_s \cdot f_{t28}
$$

$$
\tau_{se} = \frac{V_u}{0.9 \cdot d \Sigma \mu_i}
$$

 $\varSigma \mu_i$  : Somme des périmètres utilisé des armatures.

 $\Sigma \mu_i = \pi \times \phi = \pi \times 10 = 31.42$  cm

D'OU :  $\tau_{se} = \frac{1}{25}$  $\frac{10.0156 \times 10}{0.9 \times 180 \times 31.42} = 3.14 \text{ Mpa}$ 

 $\bar{\tau}_{se}$  =  $\psi_{s}$  .  $f_{t28}$  = 1.5 x 2.1 = 3.15 MPa

$$
\tau_{se} = 3.14 MPa \le \bar{\tau}_{se} = 3.15 MPa
$$
\nCondition verifiée

#### **D. Longueur de scellement droit :** *(Art A.6.1 ,22/BAEL91)*

Elle correspond à la longueur d'acier ancrée dans le béton pour que l'effort de traction ou de compression puisse être repris.

$$
\mathbf{L_s} = \frac{\phi \times f_e}{4 \times \tau_{su}}
$$

Calcul de  $\tau_{\text{su}}$ 

$$
\tau_{\text{su}} = 0.6\Psi^2 f_{t28} = 0.6 \times \overline{1.5}^2 \times 2.1 = 2.835 \text{ MPa}
$$

 $L_s = \frac{1.4 \times 400}{4 \times 2,835}$  $1,4 \times 400$  $\times$  $\frac{\times 400}{\text{m}}$ =49,38 cm; on prend

**Ls= 50 cm**

Les règles BAEL91 admettent que l'ancrage d'une barre rectiligne terminée par un crochet normal est assuré lorsque la portée ancrée mesurée hors crochet "  $L_c$ " est au moins égale à  $0.4L_s$ Pour les aciers H.A ; donc  $L_c = 0.4 \times 50 = 20$  cm,

$$
L_c = 20 \, \text{cm}.
$$

## **E. Influence de l'effort tranchant sur les armatures :**

#### **Appuis de rive :** *(Art A.5.1,312/BAEL91).*

On doit prolonger au-delà du bord de l'appui coté travée et y ancrer une section d'armatures suffisante pour équilibrer l'effort tranchant  $V_{\text{u}}$ .

$$
A_{\rm st\,adoptér} \ge A_{\rm st\,min\, \grave{a}\,ancer} = \frac{V_{u\,max}}{\sigma_{st}} = \frac{16,0158 \times 10^3}{348 \times 10^2} = 0,46\, \text{cm}^2
$$

 $A_{st\,adoptér}$  = 1,57 cm<sup>2</sup>.

A<sub>st adoptér</sub> > A<sub>st min à ancrer</sub>, Les armatures inférieures ancrées sont suffisantes

**Condition vérifiée**

#### **Appuis intermédiaire :** *(Art A.5.1,321/BAEL91)*

Le BAEL précise que lorsque la valeur absolue du moment fléchissant de calcul vis à vis de l'état ultime,  $M_{\text{u}}$ , est inferieure a 0,9. $V_{\text{u}}$ d, on doit prolonger les armatures en travée au-delà des appuis et y ancrer une section d'armatures suffisante pour équilibrer un effort égal à :

$$
V_{u\max} + \frac{M_{\max}}{0.9d}
$$

On doit vérifier :

$$
|M_{\text{max}}| > 0.9.d.V_u
$$

 $M_{\text{max}} = 7,681 \times 10^6 \text{ N}$ .mm.

**0,9d.V**<sub>umax</sub> = 0,9x180x16.0158x10<sup>3</sup> = 2,594 x 10<sup>6</sup> N.mm

**Mmax >0,9d.Vumax** les armatures inférieurs ne sont pas nécessaires

**Condition vérifiée**

**F. Influence de l'effort tranchant sur le béton :**

*(Art A.5.1,313/BAEL91modifiées 99).*

$$
\sigma_{bc} = \frac{2V_u}{b_0 \times 0.9d} \le \frac{1}{\gamma_b} \times 0.8 \times 3.4 f_{c28}^{2/3}
$$

$$
\sigma_{bc} = \frac{2V_u}{b_0 \times 0.9d} = \frac{2 \times 16.0158 \times 10^3}{120 \times 0.9 \times 180} = 1,641 \text{MPa}
$$
  

$$
\frac{1}{\gamma_b} \times 0.8 \times 3,4 f_{c28}^{2/3} = \frac{1}{1,5} \times 0.8 \times 3,4 \times 25^{2/3} = 15,50 \text{MPa}
$$
  

$$
\sigma_{bc} = \frac{2V_u}{b_0 \times 0.9d} \le \frac{1}{\gamma_b} \times 0.8 \times 3,4 f_{c28}^{2/3}
$$
Condition **veinfinite**

## **G. Contrainte moyenne de compression sur appui intermédiaire :**

(*Art A.5.1, 322/BAEL91).*

On doit vérifier :

$$
\sigma_{bc} = \frac{R_u}{b_0 \times a} \le \frac{1.3 f_{c28}}{\gamma_b}
$$

 $R_{u} = |V_{u_g}| + |V_{u_d}| = 16.0158 + 14.9198 = 30.9356$ KN.  $=$  $\times 0.9\times$  $=\frac{30,936\times}{100,000}$  $\times$  $=$  $120 \times 0.9 \times 180$  $30,936 \times 10^{3}$  $\sigma_{bc} = \frac{R_u}{b_0 \times a} = \frac{30,936 \times 10^3}{120 \times 0,9 \times 180} =$ **1.591 MPa**  $=\frac{1,3\times25}{1,5}$ 1,5  $\frac{1,3 f_{c28}}{2} - \frac{1,3 \times 25}{2}$ *b*  $f_c$ γ **21.667 MPa 21.667 MPa > 1.591 MPa Condition vérifiée**

**H. Vérification de la contrainte de cisaillement au niveau de la jonction table nervure :** *(Art A.5.1, 322).*

On doit vérifier que : 
$$
\tau_u = \frac{V_u.(b - b_0)}{1,8 \times b \times d \times h_0} \leq \overline{\tau}_u
$$

$$
\tau_u = \frac{V_u.(b - b_0)}{1,8 \times b \times d \times h_0} = \frac{16,0158 \times 10^3 (650 - 120)}{1,8 \times 650 \times 180 \times 40} = 1.008 \text{ MPa}
$$

 $\tau_{\rm u}$  = 1.008 MPa <  $\tau_{\rm se}$  = 3,15 MPa

**Condition vérifiée**

- **I. Calcul des armatures transversales :**
	- **Diamètre des armatures transversales** *(Art A.7.2/BAEL91).*

$$
\phi_t \le \min(\frac{h}{35}, \phi_t, \frac{b_0}{10})
$$

) 10  $, 8, \frac{120}{10}$  $\phi_t \le \min(\frac{200}{35}, 8, \frac{120}{10})$   $\phi_t = 5,71$ mm soit  $\phi_t = 6$ mm.

On opte pour étriers en  $\phi$  6 ; Donc  $:\mathbf{A}_{\mathsf{t}}$  = 0,56 cm<sup>2</sup>.

**Espacement max des armatures transversales :**

*(Art A.5.1,22/BAEL91).*

$$
S_t \leq \min(0.9 \times d, 40cm)
$$

 $S<sub>r</sub> \le min (16,2; 40cm) = 16,2cm$ .

 $S<sub>r</sub>$  ≤ 16,2 cm.

On opte pour un espacement  $S_{\text{t min}} = 15$ cm.

## **Pourcentage minimum des armatures transversales :**

(Art A.5.1,22/BAEL91modifiées99)

La section des armatures transversales doit vérifier la condition suivante :

$$
A_{t \text{ adopté}} > \frac{0,13f_{t28}.b.St}{f_e}
$$

$$
A_{min} = \frac{0,13 \times 2,1 \times 12 \times 15}{235} = 0,21 \text{ cm}^2.
$$

A<sup>t</sup> adopté = 0,56cm<sup>2</sup>> Amin **=** 0,21cm<sup>2</sup>…………………………………cv.

**Conclusion**

**Nous adopterons un étrier en 6 tous les 15 cm.**

## **Vérification à l'ELS :**

Les états limites de services sont définis compte tenu des exploitations et de la durabilité de la construction. Les vérifications qui leurs sont relatives sont :

- Etat limite d'ouverture des fissures.
- **Etat limite de résistance de béton en compression.**
- **Etat limite de déformation.**

## **Combinaison de charge à l'ELS :**

La charge étant la même sur toutes les travées des poutrelles, les grandeurs des moments et des efforts tranchants calculées à l'ELU sont proportionnelles à cette charge (qu). Il suffit donc de multiplier les résultats du calcul à l'ELU par (qs) et de diviser par (qu) pour obtenir les valeurs à l'ELS, c'est-à-dire par le coefficient :

$$
I=\frac{q_s}{q_u}
$$

Pour le plancher a usage commerciale :  $I = \frac{5}{9}$  $\frac{3.889}{8.291}$  = 0.7103

Pour le plancher a usage bureautique :  $I = \frac{5}{7}$  $\frac{3.239}{7.316}$  = 0.7162

■ Pour le plancher a usage habitation : 
$$
I = \frac{4.589}{6.341} = 0.7237
$$

• Pour le plancher terrasse : 
$$
I = \frac{4.264}{5.854} = 0.7284
$$

#### **Pour le plancher a usage commerciale : I =0.7103**

## **Poutrelle(I) à cinq travées**

- **Moments fléchissant :**
	- **En travée :**
		- Pour la travée de rive (1) : M<sub>max</sub> = 6,8233×1 = 4,8466KN.m Pour la travée (2) : Mmax= 5,8375× **= 4,1464KN.m** Pour la travée (3) : M<sub>max</sub> = 1,5148×1 = 1,0760KN.m Pour la travée (4) : Mmax= 5,8375× **= 4,1464KN.m** Pour la travée de rive (5) : M<sub>max</sub> = 6,8233×1 = 4,8466KN.m

## **Aux appuis :**

M<sup>1</sup> = M<sup>6</sup> = -6.8201× **= -4,8443KN.m** M2 = M<sup>5</sup> = -6.3135× **= -4,4845KN.m** M3 = M<sup>4</sup> = -3.9132× **= -2,7795KN.m**

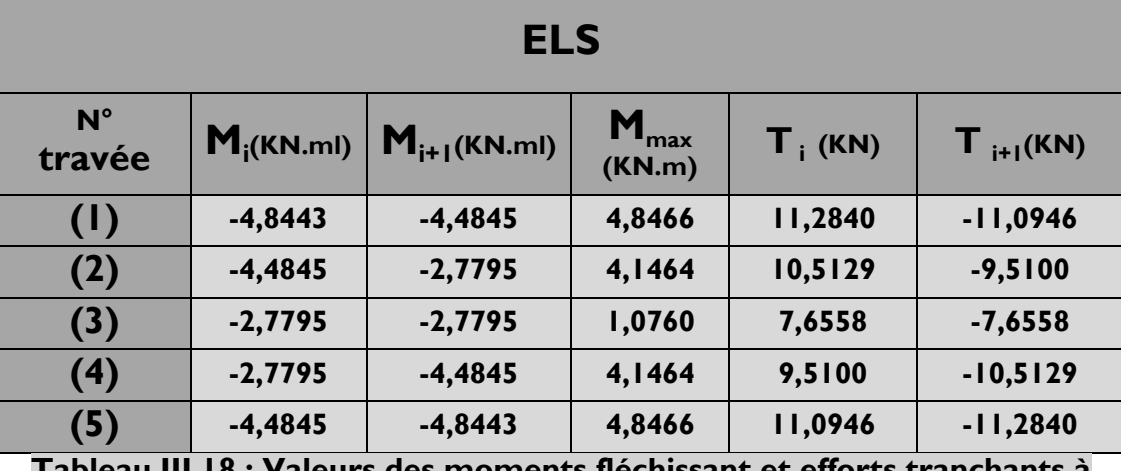

**Tableau III.18 : Valeurs des moments fléchissant et efforts tranchants à** 

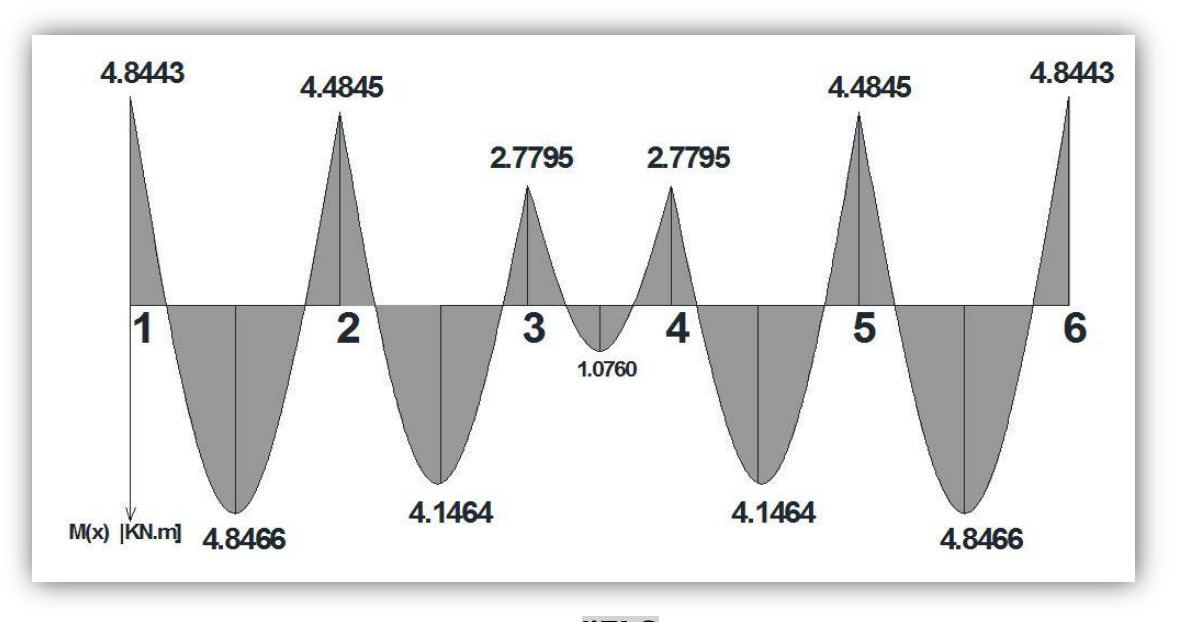

**l'ELS Figure III.12 : Diagramme des moments fléchissant à l'ELS**

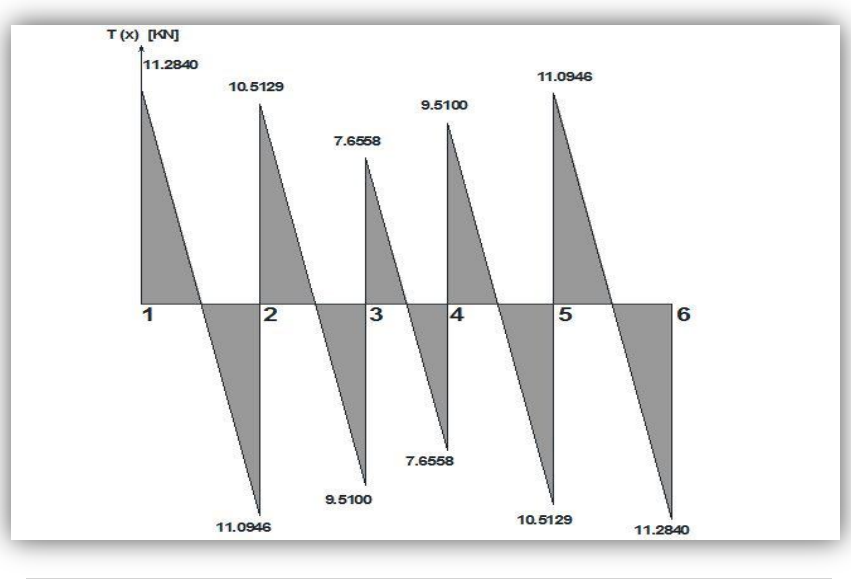

**FigureIII.13.Diagramme des efforts tranchants à l'ELS**

# **Poutrelle(2) à deux travées**

**Moments fléchissant :**

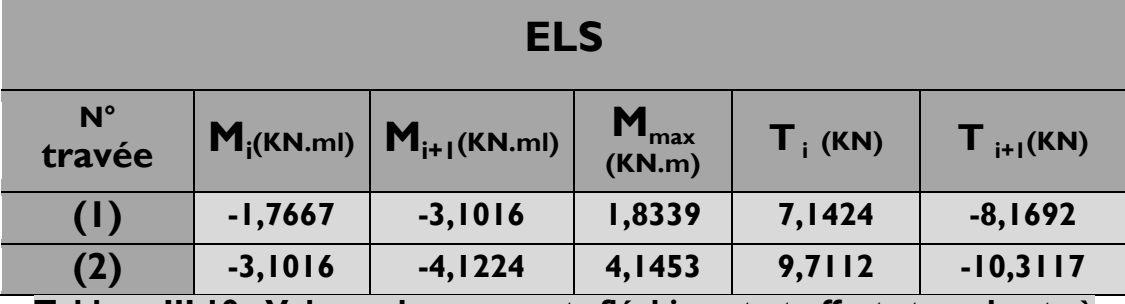

**Tableau III.19 : Valeurs des moments fléchissant et efforts tranchants à l'ELS**

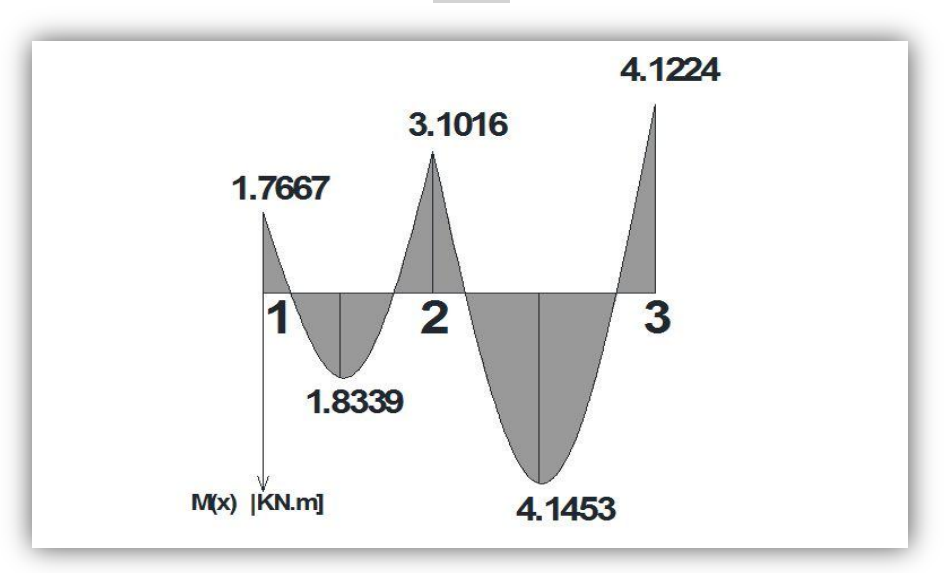

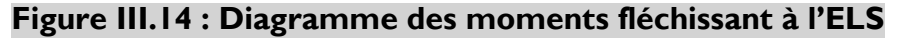

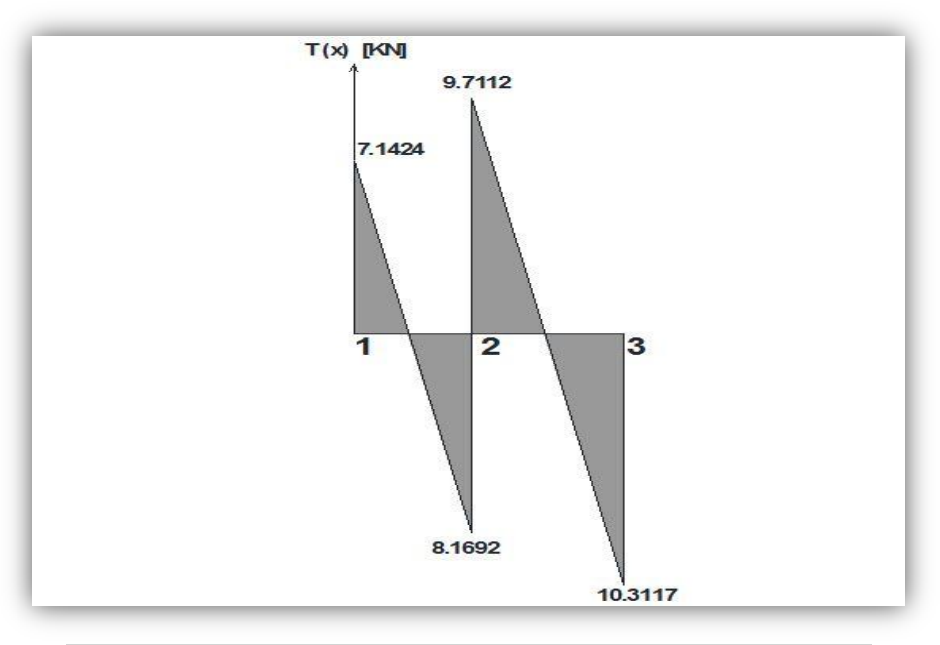

**FigureIII.15:Diagramme des efforts tranchants à l'ELS**

# **Poutrelle(3) à sept travées**

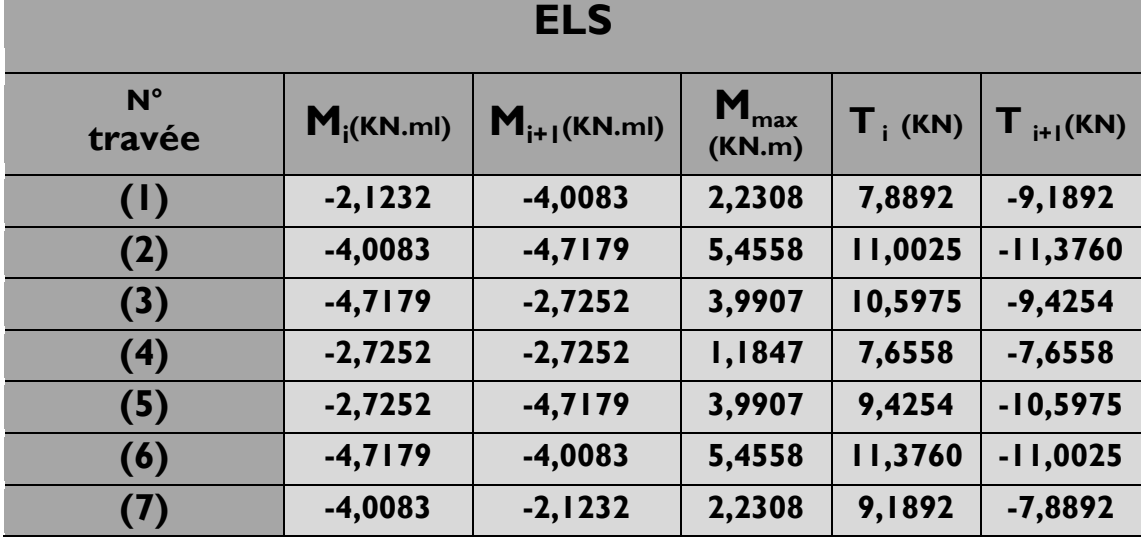

## **Moments fléchissant :**

## **Tableau III.20 : Valeurs des moments fléchissant et efforts tranchants à**

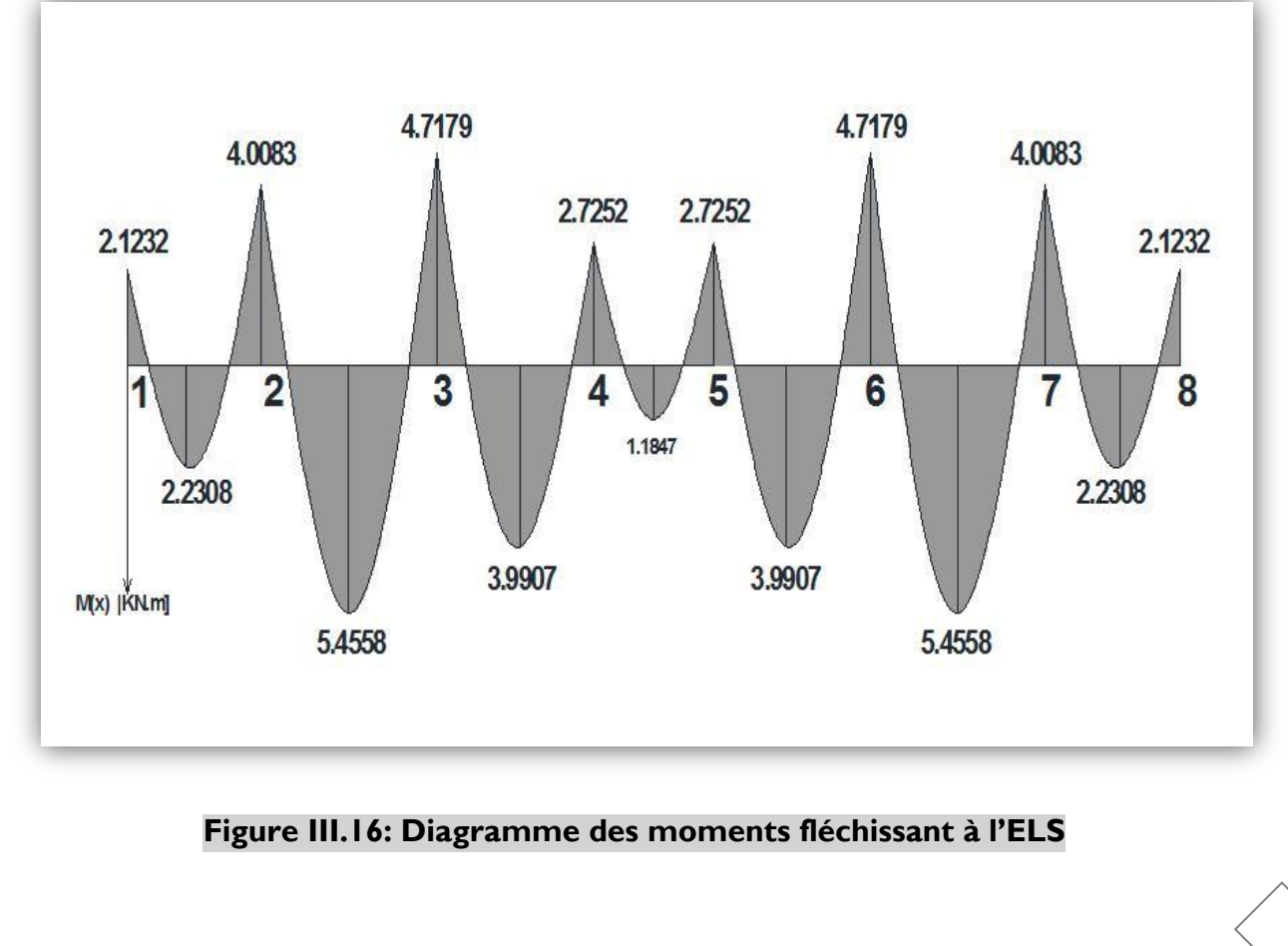

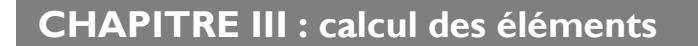

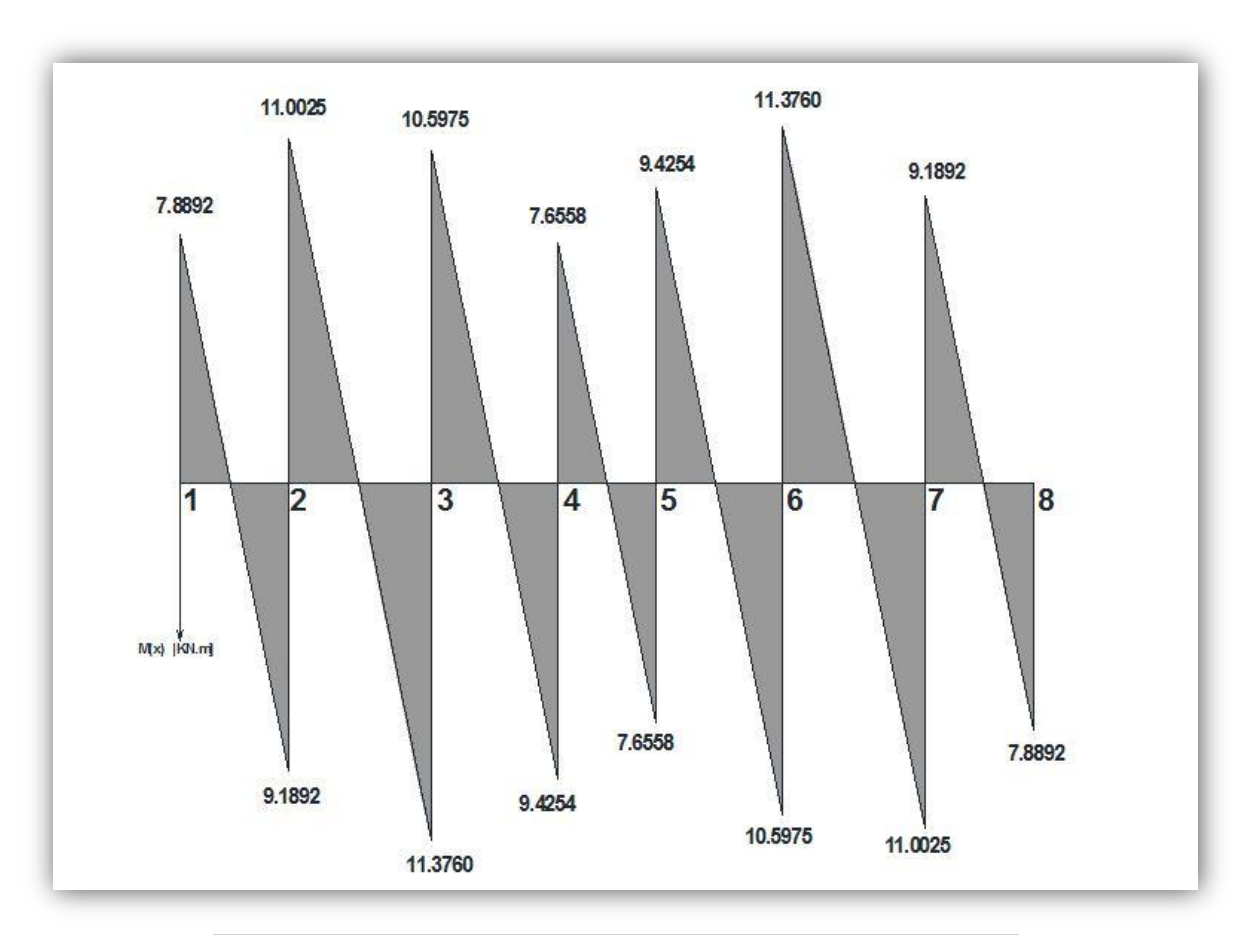

**FigureIII.17:Diagramme des efforts tranchants à l'ELS**

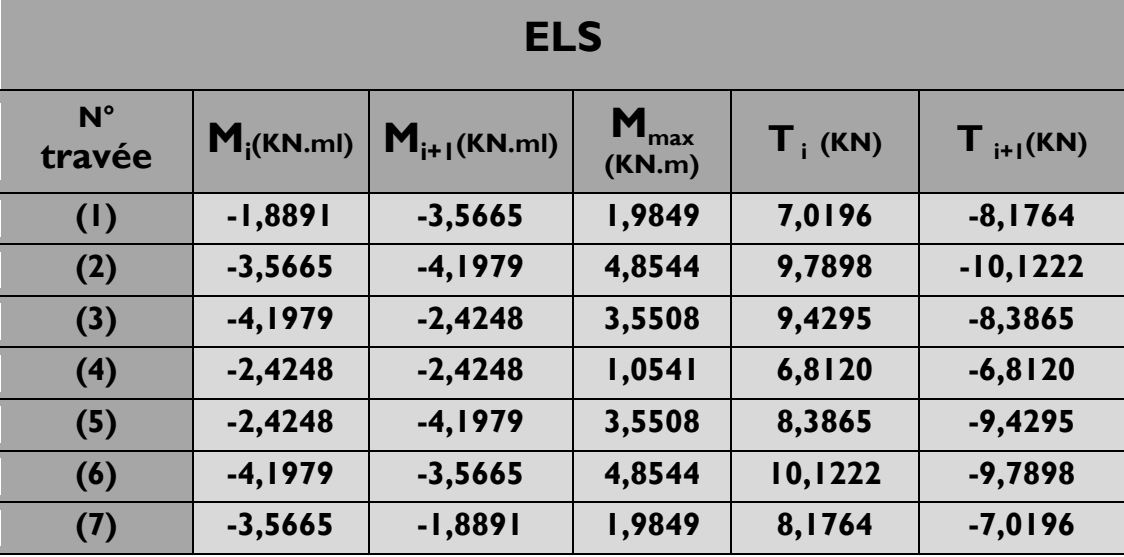

**Pour le plancher a usage bureau : I =0.7162** 

**Tableau III.21 : Valeurs des moments fléchissant et efforts tranchants à l'ELS**

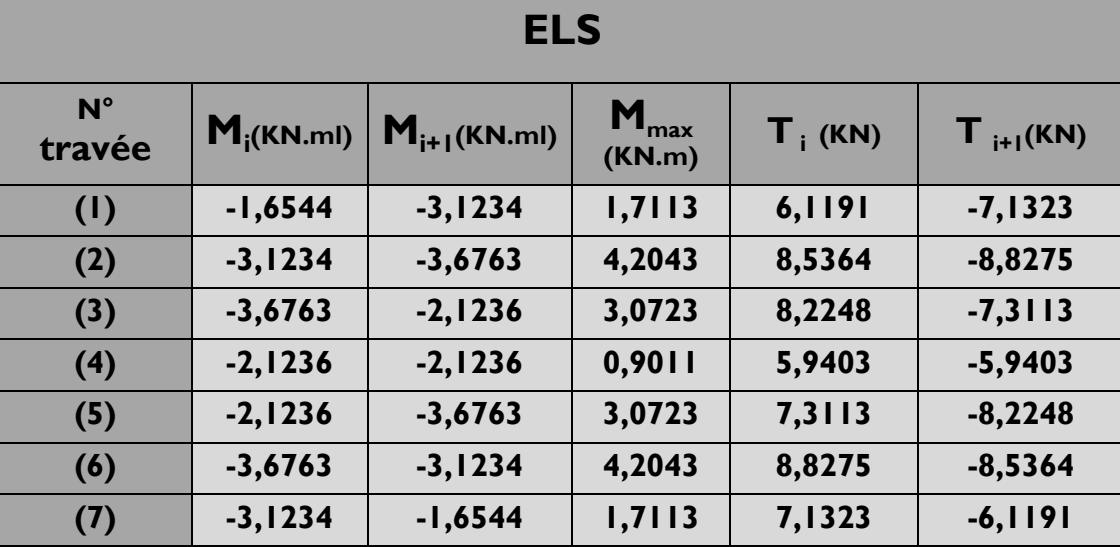

## **♦ Pour le plancher a usage habitation : I =0.71237**

**Tableau III.22 : Valeurs des moments fléchissant et efforts tranchants à l'ELS**

## **♦ Pour le plancher terrasse : I =0.7284**

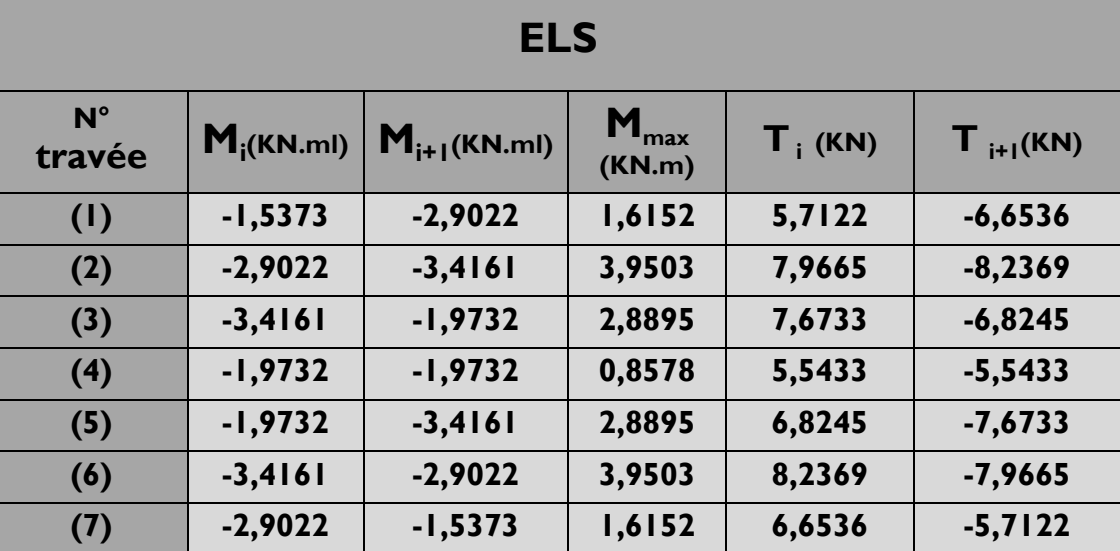

**Tableau III.23 : Valeurs des moments fléchissant et efforts tranchants à l'ELS**

## **A. Etat limite d'ouverture des fissures :** *(Art. A.4.5,3/BAEL91)*

Dans notre cas, la fissuration est considérée comme étant non préjudiciable, on se dispense de vérifier l'état limite d'ouverture des fissures.

#### **B. Etat limite de compression de béton :** *(Art. A.4.5,2/BAEL91)*

- **En travée :**
	- **Contrainte dans l'acier :**

On doit donc s'assurer que :  $\sigma_{\scriptscriptstyle S}^{} \leq \sigma_{\scriptscriptstyle S}^{}$ 

$$
\rho_1(\%) = \frac{A_s}{b \times d} \times 100 = \frac{1,57}{12 \times 18} \times 100 = 0,73
$$

 $\rho_1 = 0.73 \Rightarrow k_1 = 25.32$  et  $\beta_1 = 0.876$ 

$$
\sigma_{st} = \frac{M_s}{\beta \times d \times A_s} = \frac{5,4558 \times 10^6}{0,876 \times 180 \times 157} = 220.38 \text{ MPa}
$$
\n
$$
\sigma_s = 220,38 \le \overline{\sigma}_s = 348 \longrightarrow \text{Condition verify}
$$

**Contrainte dans le béton :**

On doit donc s'assurer que :  $\sigma_{_{bc}}$   $\leq$   $\sigma_{^{bc}}$ 

$$
\sigma_{bc} = 0.6 \times f_{c28} = 0.6 \times 25 = 15 MPa
$$
\n
$$
k_1 = \frac{\sigma_{st}}{\sigma_{bc}} \Rightarrow \sigma_{bc} = \frac{\sigma_{st}}{k_1} = \frac{220,38}{25,32} \Rightarrow \sigma_{bc} = 8,70 MPa
$$
\n
$$
\sigma_{bc} = 8,70 \le \sigma_{bc} = 15 \qquad \longrightarrow \qquad \text{Condition verify the}
$$

**En appuis :**

#### **Contrainte dans l'acier :**  $100 = 0,713$  $12 \times 18$  $b_1(\%) = \frac{A_s}{b \times d} \times 100 = \frac{1,54}{12 \times 18} \times 100 =$  $\times 100 =$  $\times$  $=$ *b d*  $\rho_1(\frac{0}{0}) = \frac{A_s}{1}$  $\rho_{\text{\tiny{l}}} = 0.713 \Rightarrow$ k<sub>1</sub> = 25,65 et  $\beta_{\text{\tiny{l}}}$  = 0,877  $=$  $\times180\times$  $=\frac{4,7179\times}{2.075\times100}$  $\times d \times$  $=$  $0,877 \times 180 \times 154$  $4,7179\times 10^{6}$ *s*  $s_t = \frac{m_s}{\beta \times d \times A}$ *M*  $\sigma_{st} = \frac{m_s}{\beta \times d \times A_s} = \frac{4.7173 \times 10^{-14}}{0.877 \times 180 \times 154} = 194.07 \text{ MPa}$  $\sigma_s = 194.07 \le \sigma_s = 348$  **Condition vérifiée**

**Contrainte dans le béton**

$$
k_1 = \frac{\sigma_{st}}{\sigma_{bc}} \Rightarrow \sigma_{bc} = \frac{\sigma_{st}}{k_1} = \frac{194,07}{25,65} \Rightarrow \sigma_{bc} = \textbf{7.57 MPa}
$$

$$
\sigma_{bc} = 8,15 \le \overline{\sigma}_{bc} = 15 \qquad \qquad \textbf{Condition verified}
$$

## **C. Etat limite de déformation :** *(Art .B.6.8,424/BAEL91).*

La flèche développée au niveau de la poutrelle doit rester suffisamment petite par rapport à la flèche admissible pour ne pas nuire à l'aspect et à l'utilisation de la construction.

Lorsque il est prévu des étais intermédiaires, on peut cependant se dispenser du calcul de la flèche du plancher sous réserve de vérification les trois conditions suivantes :

$$
\frac{h}{L} \ge \frac{1}{22.5} \quad ; \quad \frac{A_s}{b_0.d} \qquad \frac{3.6}{f_e} \quad ; \quad \frac{h}{L} \ge \frac{M_t}{15M_0}
$$
\n• 
$$
\frac{h}{L} = \frac{20}{380} = 0.053
$$
\n
$$
\frac{1}{22.5} = 0.044
$$
\n
$$
\frac{h}{L} \ge \frac{1}{22.5} \qquad \longrightarrow \text{Condition 1 verify the equation 2}
$$
\n• 
$$
\frac{A_s}{b_0d} = \frac{1.57}{12 \times 18} = 0.00726
$$
\n
$$
\frac{3.6}{f_e} = \frac{3.6}{400} = 0.009
$$
\n
$$
\frac{A_s}{b_0d} < \frac{3.6}{f_e} \qquad \longrightarrow \text{Condition 2 verify the equation 3}
$$
\n• 
$$
\frac{M_t}{15 \times M_0} = \frac{7,6810}{15 \times 14,97} = 0.03421
$$
\n
$$
\frac{h}{L} \ge \frac{M_t}{15M_0} \qquad \longrightarrow \text{Condition 3 verify the equation 3}
$$

Les 3 conditions sont vérifiées, donc on se dispense du calcul de la flèche.

## **Conclusion**

Les armatures calculées à l'ELU sont suffisantes.

## **2. Calcul des escaliers :**

Un escalier est un ouvrage qui permet de passer à pied d'un niveau à l'autre d'une construction.

Notre structure comporte un escalier à deux volées; il est constitué de paillasse, palier de repos et d'un palier d'étage courant.

Les paillasses sont assimilées dans le calcul à des poutres isostatiques.

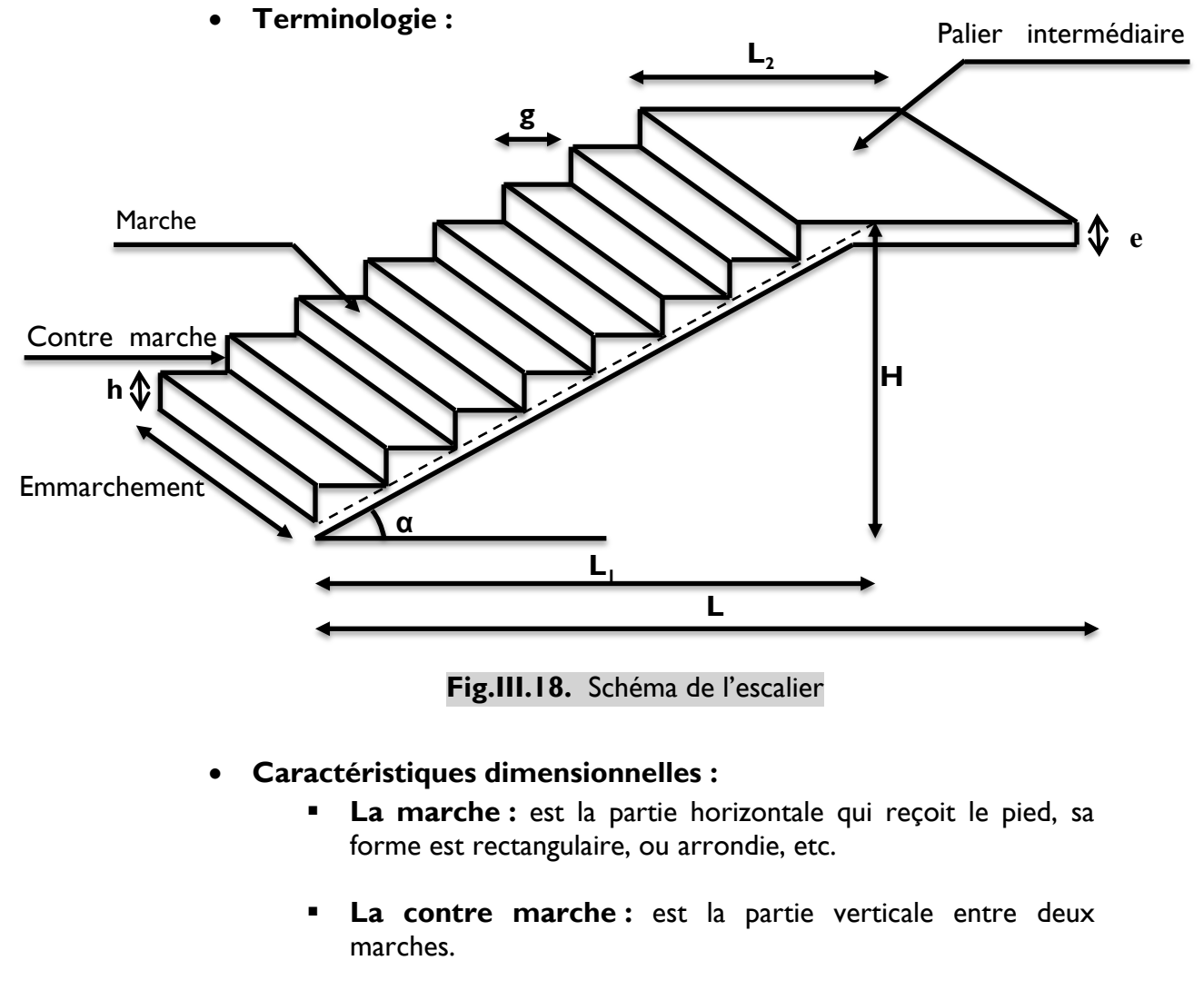

- **Hauteur de contre marche (h)** : est la différence de niveau entre deux marches successives, valeurs courantes varies de 13 à 17cm.
- **Le giron (g) :** est la distance en plan, mesurée sur la ligne de foulée, séparant deux contre marches.
- **La montée :** correspond à la hauteur entre les niveaux finaux des sols de départ et d'arrivée.
- **Une volée :** est l'ensemble des marches comprises entre deux paliers consécutifs.
- **Un palier** : est une plate forme constituant un repos entre deux volées intermédiaires et /ou à chaque étage.
- **L'emmarchement (E)** : représente la largeur de la marche.
- **La ligne de foulée :** représente en plan le parcours d'une personne qui emprunte l'escalier, et en général, à 0,65m de collet, si  $E \geq Im$ .
- **La paillasse :** est une dalle inclinées béton armé incorporant les marches et contre marches.

## **Escalier étages courants :**

**2.1.Présentation schématique :**

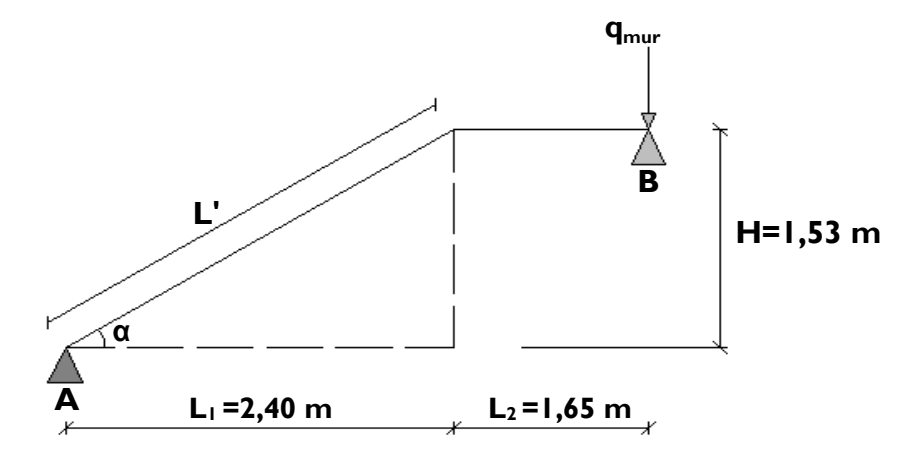

**Fig.III.19.** Schéma statique d'escalier

Avec une hauteur d'étage de 3.06m, pour un bâtiment à usage d'habitation ou recevant du public, la hauteur des marches est : 4cm≤ h ≤ 17cm et 28cm≤ g ≤ 36 cm On prend la hauteur des marches h=17cm Nombre de contre marches :  $n = \frac{11}{12} = \frac{155}{17} = 9 \Rightarrow$ 17 153 h H n = 9 contre marches. Le nombre de marches :  $m = n - 1 = 9 - 1 = 8$  marches.

#### **Loi de BLONDEL :**

C'est une relation empirique qui lie h et g et qui permet de concevoir un escalier ou on se déplace de façon confortable.

59cm ≤  $g + 2 h$  ≤ 64cm.

Pour h = 17cm, on aura : 25 cm  $\leq g \leq 30$  cm Donc on prend  $g = 30$  cm

## **Vérification de la loi de BLONDEL :**

59cm ≤  $g + 2 h$  ≤ 64cm.

59cm ≤ 30 + (2 x 17 ) ≤ 64cm  $\rightarrow$  59cm ≤ 63 ≤ 64cm.

**Condition vérifiée**

#### **2.2. Dimensionnement de la paillasse :**

L'épaisseur de la paillasse et du pallier  $(e_p)$  est donné par la relation suivante :

$$
\frac{L}{30} \leq e_{\text{p}} \leq \frac{L}{20}
$$

Avec :

*L*

L : Longueur de la paillasse et du pallier.  $L_1 = 8 \times 30 = 240$  cm.

tg (α) = 
$$
\frac{h}{g} = \frac{17}{30} = 0.57 \Rightarrow \alpha = 29.54^{\circ}
$$
  
\ncos α =  $\frac{L_1}{L} \Rightarrow L = \frac{L_1}{\cos \alpha} = \frac{240}{\cos 29.54^{\circ}} = 275.85$  cm.

Longueur réelle de la paillasse : L = L' + L<sub>2</sub> = 275,85 + 145 = 3420,85 cm.

D'où 
$$
\frac{420,85}{30} \le e_p \le \frac{420,85}{20} \Rightarrow 14,03cm \le e_p \le 21,04 \text{ cm.}
$$
  
On prend **e<sub>p</sub> = 15cm.**

cos 29,54
## **2.3. Détermination des charges et surcharges :**

Les dimensions des marches étant très faibles par rapport à la portée de la paillasse, on pourrait admettre que leur poids est uniformément reparti sur la paillasse, le calcul se fait pour une bande de 1 m de projection horizontale et considérant une partie simplement appuyée en flexion simple.

## **A. Charges permanentes :**

- **Palier :**
	- Poids propre :  $25 \times 0,15 \times 1 =$  3,75 kN/ml
	- Poids du revêtement (mortier + carrelage + lit de sable) :  $(0,60 + 0,40 + 0,66)x$ l = 1,66 kN/ml

**Gpalier = 5.41 kN/ml**

- poids du mur : 1,30 x 1= **1.3 kN/m1**
- **Volée :**
	- Poids de la paillasse **:**

$$
G_p = 25 \times \frac{e_p}{\cos \alpha} \times 1 = 25 \times \frac{0,15}{\cos 29,54^0} \times 1 = 4.44 \text{ kN/ml}
$$

Poids des marches : 
$$
G_m = 25 \times \frac{0.17}{2} \times 1 =
$$
 2.125 kN/ml

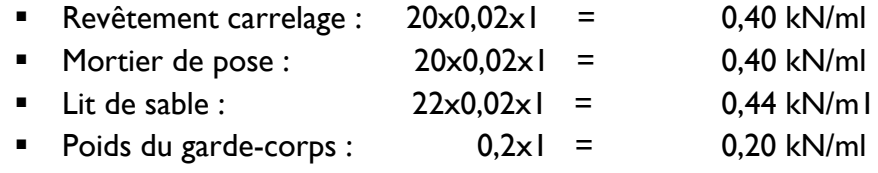

 **Gtotal =8,00 kN/ml**

#### **B. Surcharges d'exploitations :**

La surcharge d'exploitation des escaliers donnée par le DTR B.C.2.2 est :

$$
Q = 2.5 \times 1 m = 2.5 kN/ml
$$

#### **C. Combinaison des charges et surcharges :**

- **Etat limite ultime : ELU :**
	- **Palier** :  $q_{u} = 1,35$  G + 1,5 Q = 1,35x5,41 + 1,5x2,5 = 11,05 kN/ml
	- **Volée**:  $q_u = 1,35xG + 1,5xQ = 1,35x8,00 + 1,5x2,5 = 14,55kN/ml$
	- **Mur** :  $q_u = 1,35 \times 1,3 = 1,75 \text{kN/ml}$
- **Etat limite service : ELS**
	- **Palier** :  $q_s = G + Q = 5,41 + 2,5 = 7,91$  kN/ml;
	- **Volée** :  $q_s = G + Q = 8,00+ 2,5 = 10,50$  kN/ml
	- **Mur** : $q_{s, mur} = 1 \times 1,30 = 1,30$  kN/m1

#### **2.4. Calcul des efforts internes à L'ELU :**

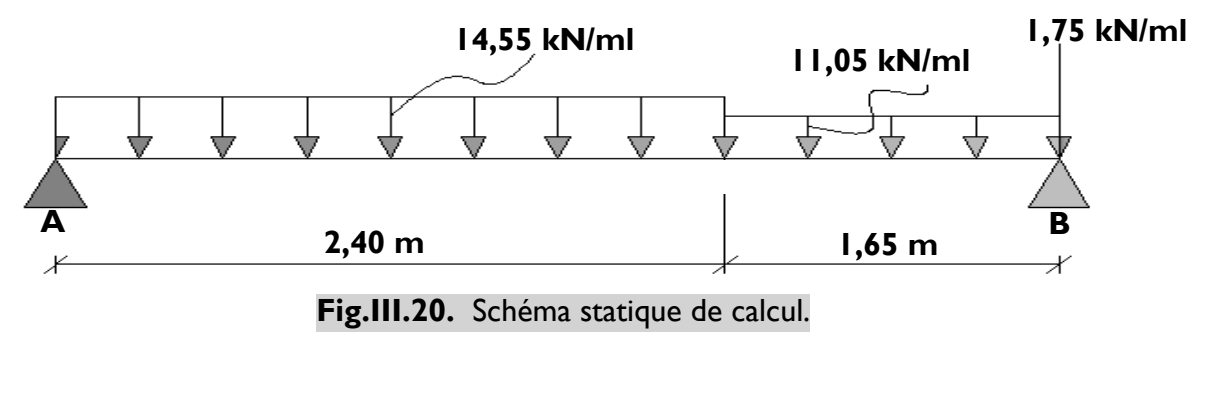

## **A. Réactions d'appuis :**

 $\Sigma$ F = 0.  $R_A + R_B = 2,40x14,55 + 1,65x11,05 + 1.75 = 54,90$  kN

 $\sum M_{A} = 0$ .  $(4,05) - 11,05x1,65$   $\frac{1,00}{2} + 2,40$   $\left(-14,55x2,40\right)$   $\frac{2,40}{2}$   $\left(-1,75(2,40+1,65)) = 0$ 2  $2,40$  - 14,55x2,40  $\left(\frac{2,40}{2}\right)$ 2  $(4,05) - 11,05x1,65 \left( \frac{1,65}{2} + 2,40 \right) - 14,55x2,40 \left( \frac{2,40}{2} \right) - 1,75(2,40 + 1,65) =$  $\bigg)$  $\left(\frac{2,40}{2}\right)$  $\setminus$  $-14,55x2,40$  $\bigg)$  $\left(\frac{1,65}{2} + 2,40\right)$  $\setminus$  $\Rightarrow R_B(4,05) - 11,05x1,65\left(\frac{1,65}{2} + 2,40\right) - 14,55x$ 

$$
R_B = 26,61 \text{ kN}
$$
  
 $R_A = 28,29 \text{ kN}$ 

#### **B. Efforts tranchants et moments fléchissant Efforts tranchants**

 **1 er tronçon : 0 ≤ x ≤ 2,40 m**  $T(x) + 28,29 - 14,55x = 0$  $T(x) = 14,55x - 28,29$  $\text{Pour X = 0}$   $\longrightarrow$  T(0) = -28,29 kN  $\vert$  Pour X = 2.40  $\longrightarrow$  T (2,40) = 6,63 kN  $T(x) = 0 \longrightarrow 14,55x - 28,29 = 0$  $x = 1.94$  m

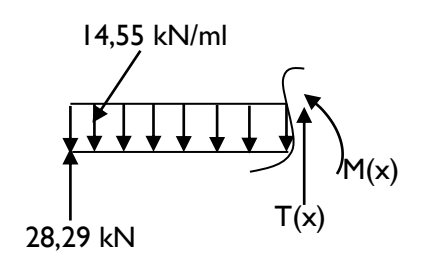

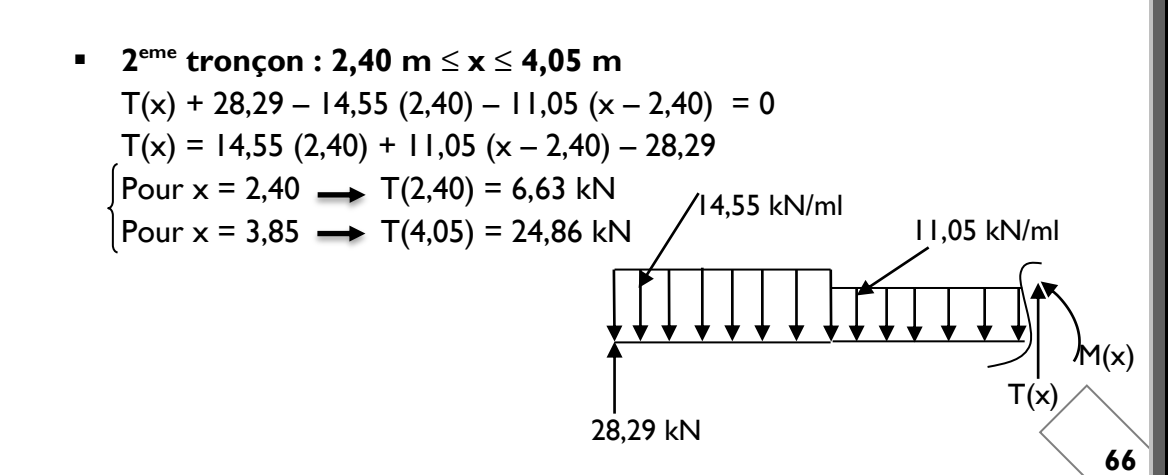

**Le moment fléchissant :**

• **Le I<sup>er</sup> tronçon : 
$$
0 \le x \le 2,40m
$$
 :  
 $M(x)-28,29x+14,55x-\frac{x}{2}=0$** 

$$
M(x)=28,29x+14,33x\frac{1}{2}=0
$$
  
\n
$$
M(x)=28,29x-14,55\frac{x^2}{2}
$$
  
\n
$$
Pour x = 0 \longrightarrow M(0) = 0 kN.m
$$
  
\n
$$
Pour x = 2,40 m \longrightarrow M(2,40) = 25,99 kN.m
$$

**Le moment max** :  $x = 1,94$  m  $M(1,94) = 27,50$  KN.m

 **Le 2eme tronçon : 2,4 m ≤ x ≤4,05m :**  $(x)$  – 28,29x + 14,55(2,40)  $x - \frac{2,40}{3}$  +  $\frac{11,00}{3}(x-2,40)^2 = 0$ 2 11,05 2  $28,29x + 14,55(2,40) \left(x - \frac{2,40}{2}\right) + \frac{11,05}{2}(x - 2,40)^2 =$  $\bigg)$  $\left(x-\frac{2,40}{2}\right)$  $\setminus$  $M(x) - 28,29x + 14,55(2,40) \left(x - \frac{2,40}{2}\right) + \frac{11,05}{2}(x)$  $(x)=28,29x-14,55(2,40)$   $x-\frac{2,40}{2}$   $\Big|-\frac{11,03}{2}(x-2,40)^2\Big|$ 2 11,05 2  $28,29x-14,55(2,40)$  $\left(x-\frac{2,40}{2}\right)-\frac{11,05}{2}(x-\frac{11,05}{2})$ J  $\left(x-\frac{2,40}{2}\right)$  $\setminus$  $M(x) = 28,29x - 14,55(2,40) \left(x - \frac{2,40}{2}\right) - \frac{11,05}{2}(x)$ Pour  $x = 2,40 \text{ m}$   $\longrightarrow$  M (2,40) = 25,99 KN.m Pour  $x = 4.05$  m  $\longrightarrow$  M (4.05) = 0 kN.m

#### **Remarque**

Afin de tenir compte des semi encastrements aux extrémités, on porte une correction pour le moment.

M<sub>u</sub><sup>max</sup> au niveau des appuis et en travée de 0,3 et 0,85 respectivement

En appui (A):  $M_{ua} = -0.3 M_u^{max} = -0.3$  (27,50) = - 8,25 kN.m En travées :  $M_{\text{ut}} = 0.85 M_{\text{u}}^{\text{max}} = 0.85 (27.50) = 23.37 \text{ kN.m}$ En appui (B)  $M_{ua} = -0.3 M_u^{max} = -0.3$  (27,50) = -8,25 kN.m.

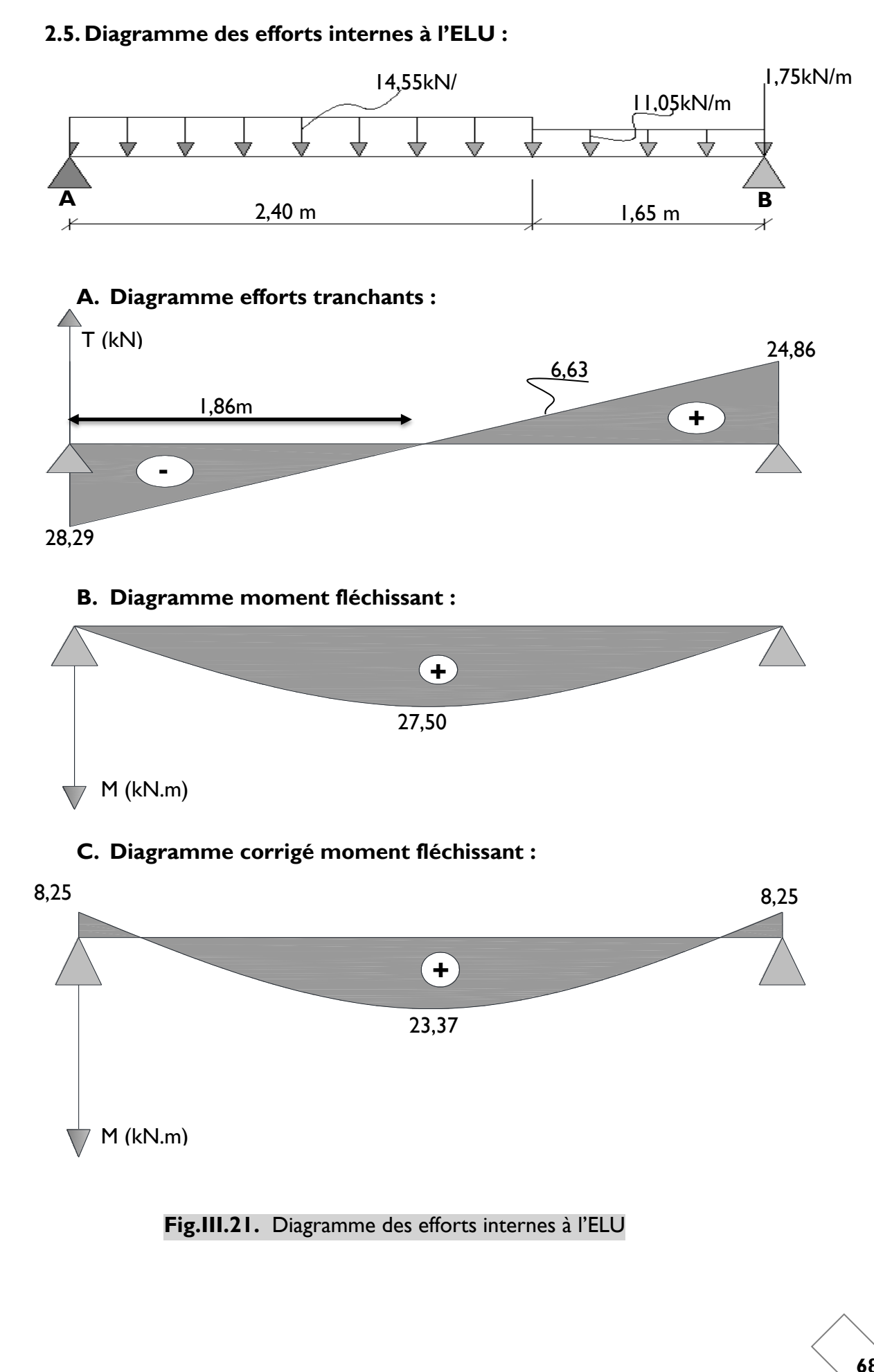

#### **2.6. Ferraillage :**

Le calcul se fera pour une bande de 1m de largeur.

## **A. Armatures longitudinales :**

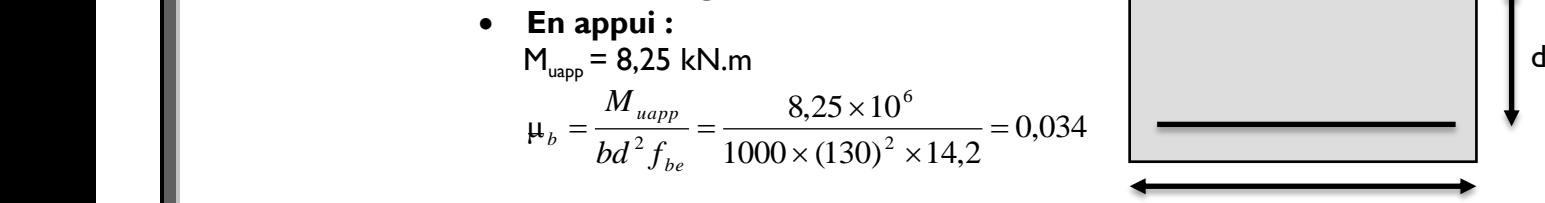

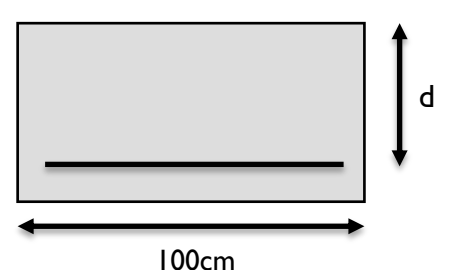

 $\mu_b = 0.034 < \mu_l = 0.392 \longrightarrow$  (SSA).

Les armatures de compression ne sont pas nécessaires (
$$
A_{\text{sup}} = 0
$$
)

$$
\mu_{b} = 0.034 \longrightarrow \beta = 0.983
$$
  

$$
A_{app} = \frac{M_{uapp}}{\beta d. \sigma_{st}} = \frac{8.25 \times 10^{5}}{0.983 \times 13 \times 348 \times 10^{2}} = 1.85 cm^{2}.
$$

#### Soit : **A<sup>s</sup> = 4 HA10 = 3,14 cm²/ml**

Donc on met 6HA10 avec un espacement de 24cm pour une travée de 1,25m.

• En través: 
$$
M_{\text{ut}} = 23,37 \text{ KN.m}
$$
\n
$$
\mu_{b} = \frac{M_{\text{ut}}}{bd^{2} f_{bc}} = \frac{23,37 \times 10^{6}}{1000(130)^{2} 14,2} = 0,0974
$$
\n
$$
\mu_{b} = 0,0974 < \mu_{l} = 0,392 \longrightarrow \text{(SSA)}.
$$

Les armatures de compression ne sont pas nécessaires ( $A_{_{st}}\!=\!0$ ).

$$
\mu_b = 0,0974 \longrightarrow \beta = 0,949
$$
  
\n
$$
A_{ut} = \frac{M_{ut}}{\beta d \sigma_{st}} = \frac{23,37 \times 10^5}{0,949 \times 13 \times 348 \times 10^2} = 5,44 \text{ cm}^2
$$
  
\nSoit :  $A_s = 5 \text{HA12} = 5,65 \text{ cm}^2/\text{ml}.$ 

Donc on met 6HA12 avec un espacement de 24 cm pour une travée de 1,25m.

# **B. Armatures de répartition :**

**Aux appuis :** 

 $\frac{A_a}{4} \leq A_r$ 4

 $A_{\text{min}} = 0.50 \text{cm}^2 \Rightarrow \text{soit}$ : 4 HA8 = 2,01 cm<sup>2</sup>/ml; Avec un espacement  $S_t = 25$  cm.

• En través: 
$$
\frac{A_i}{4} \le A_r
$$
  $A_{min} = \frac{5,65}{4} = 1,41 \text{ cm}^2$ 

Soit :  $4$  HA8 = 2,01 cm<sup>2</sup>/m1 ; Avec un espacement S<sub>t</sub>=25 cm.

# **2.7. Vérifications à l'ELU : A. Condition de non fragilité :**(Art A.4.2,1/BAEL91 modifiées 99)

$$
A_{\text{adopté}} > A_{\min} = \frac{0.23 \times b \times d \times f_{t28}}{f_e}
$$

$$
A_{min} = 0,23 \times b \times d \times \frac{f_{t28}}{f_e} = 0,23 \times 100 \times 13 \times \frac{2.1}{400} = 1.57 \text{ cm}^2
$$
  
En través:  $A_t = 5.65 \text{ cm}^2 > A_{min}$  **Condition vérifiée.**  
Aux appuis:  $A_a = 3.14 \text{ cm}^2 > A_{min}$  **Condition vérifiée.**

**B. Vérification de la contrainte tangentielle :**

*(Art A 5.2,2/BAEL 91modifiées 99)*

$$
\tau_u = \frac{T_u}{bd} \leq \overline{\tau}_u
$$

 $T_{u}$ : effort tranchant maximal ;  $T_{u}$  = 28,29 kN

$$
\tau_u = \frac{T_u}{bd} = \frac{28,29 \times 10^3}{1000 \times 130} = 0,218 MPa
$$

$$
\bar{\tau}_u = 0,44 \frac{\sqrt{f_{ij}}}{\gamma_b}
$$
\n  
\n $\bar{\tau}_u = 0,44 \frac{\sqrt{25}}{1,5} = 1,47 \text{ MPa}$ 

 $\tau_u = 0,218 \text{ MPa} < \bar{\tau}_u = 1,47 \text{ MPa}$ 

**Condition vérifiée.**

Donc on n'a pas besoin d'armaturées transversales.

## **C. Influence de l'effort tranchant sur le béton**

(Art A.5.1.313/BAEL 91modifiées 99)

$$
\sigma_{bc} = \frac{2T_{\text{max}}}{b_0 \times 0.9d} \le \frac{1}{\gamma_b} \times 0.8 \times 3.4 f_{c28}^{2/3}
$$

$$
T_{\text{max}} = 28,29 \text{ kN}
$$
\n
$$
\sigma_{bc} = \frac{2T_{\text{max}}}{b_0 \times 0.9d} = \frac{2 \times 28,29 \times 10^3}{100 \times 0.9 \times 130} = 4,84 \text{ MPa}
$$
\n
$$
\frac{1}{\gamma_b} \times 0.8 \times 3,4 f_{c28}^{2/3} = \frac{1}{1,5} \times 0.8 \times 3,4 \times 25^{2/3} = 15,50 \text{ MPa}
$$
\n
$$
\sigma_{bc} = \frac{2V_u}{b_0 \times 0.9d} \le \frac{1}{\gamma_b} \times 0.8 \times 3,4 f_{c28}^{2/3}
$$
\nCondition vérifiée.

**70**

**D. Influence de l'effort tranchant sur les armatures longitudinales** On doit vérifier que :

$$
A \ge \frac{1,15}{f_e} \left( T_{\text{max}} + \frac{M_a}{0,9d} \right)
$$
  

$$
A \ge \frac{1,15}{400 \times 10^2} \left( 28.29 + \frac{8,25}{0,9 \times 0,13} \right) \times 10^3 = 2,84 \text{ cm}^2
$$
  

$$
A = 3,14 \text{ cm}^2 > 2,84 \text{ cm}^2
$$

#### **E. Vérification de la contrainte d'adhérence acier béton** La valeur limite de la contrainte d'adhérence pour l'ancrage des armatures

est donnée par :  $\overline{r}$ 

$$
\tau_{se} = \frac{T_u}{0.9. d.\sum u} \leq \overline{\tau_{se}}
$$

 $\tau_{se} \leq \bar{\tau}_{se} = \psi f_{ij} = 1.5x2.1 = 3.15MPa$ 

Avec :

 $\psi$  =1,5 pour les aciers HA

 $\sum u$  : Périmètre utile des aciers.

$$
\tau_{se} = \frac{T_u^{\text{max}}}{0.9. d.\Sigma u} = \frac{28.29 \times 10^3}{0.9 \times 130 \times 12 \times 3.14 \times 5} = 1,28 MPa
$$
\n
$$
\tau_{se} \le \overline{\tau}_{se}
$$
\nCondition vérifiée.

**F. Longueur de scellement :**

$$
L_s = \frac{\phi \cdot f_e}{4 \cdot \overline{r}_s}
$$

Avec :

$$
\overline{\tau}_s = 0.6\psi^2 s f_{t28} = 0.6x1.5^2 x2.1 = 2.835 MPa
$$

$$
L_s = \frac{\phi \cdot f_e}{4 \cdot \overline{\tau}_s} = \frac{1.2x400}{4x2.835} = 42.33 cm
$$

Les règles de BAEL (Art A.6.1,253/BAEL 91modifiées 99) admettent que l'ancrage d'une barre rectiligne terminée par un crochet normal est assuré lorsque la longueur de la portée mesurée hors crochet est au moins égale  $0,4$  l<sub>s</sub> pour les aciers HA.

 $L<sub>a</sub>= 0.4$  l<sub>s</sub>= 0.4x 42,33 = 16,93 cm ; L<sub>a</sub> = 18cm.

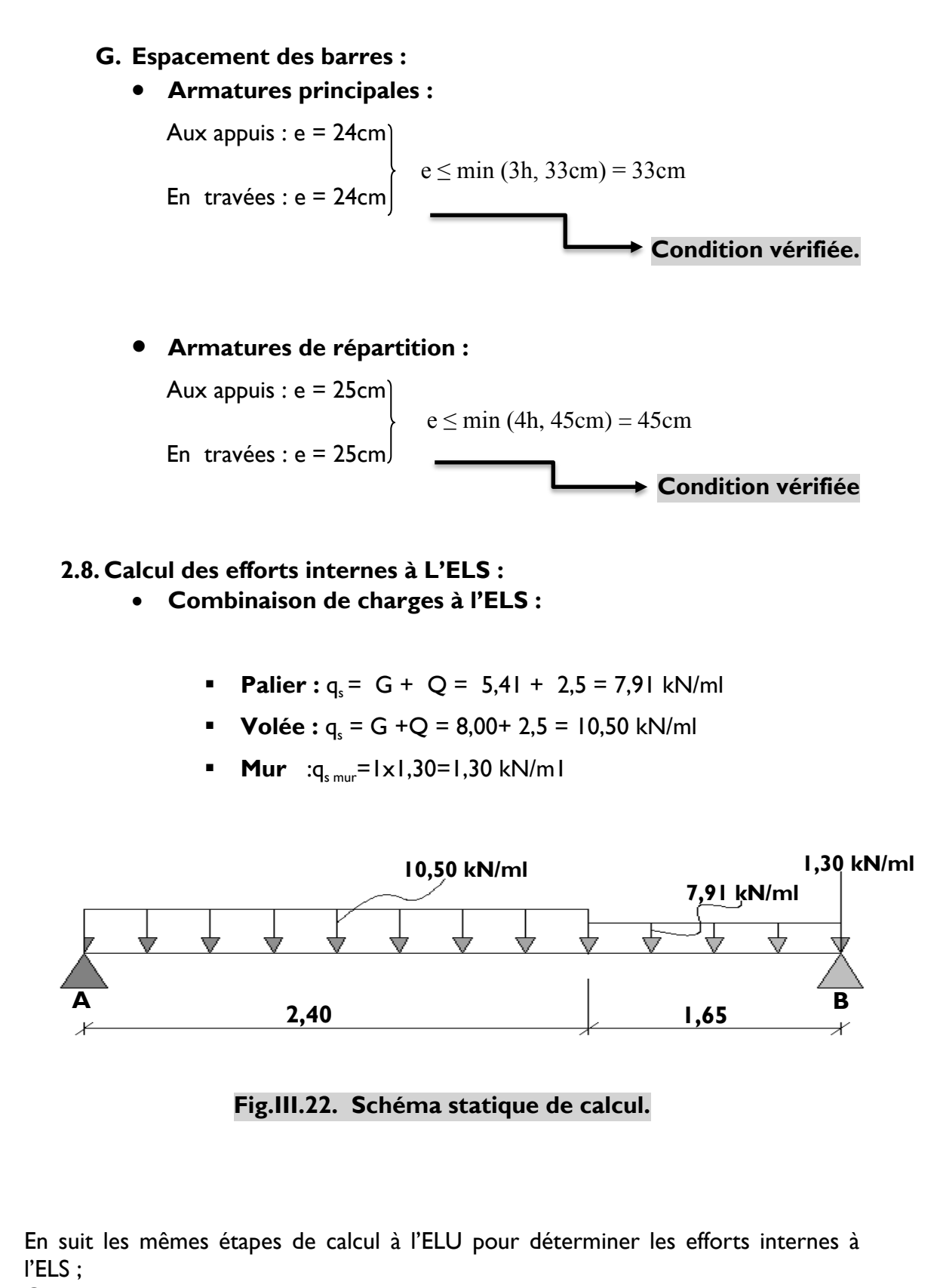

On aura :

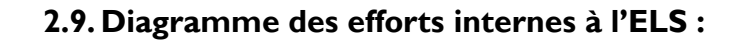

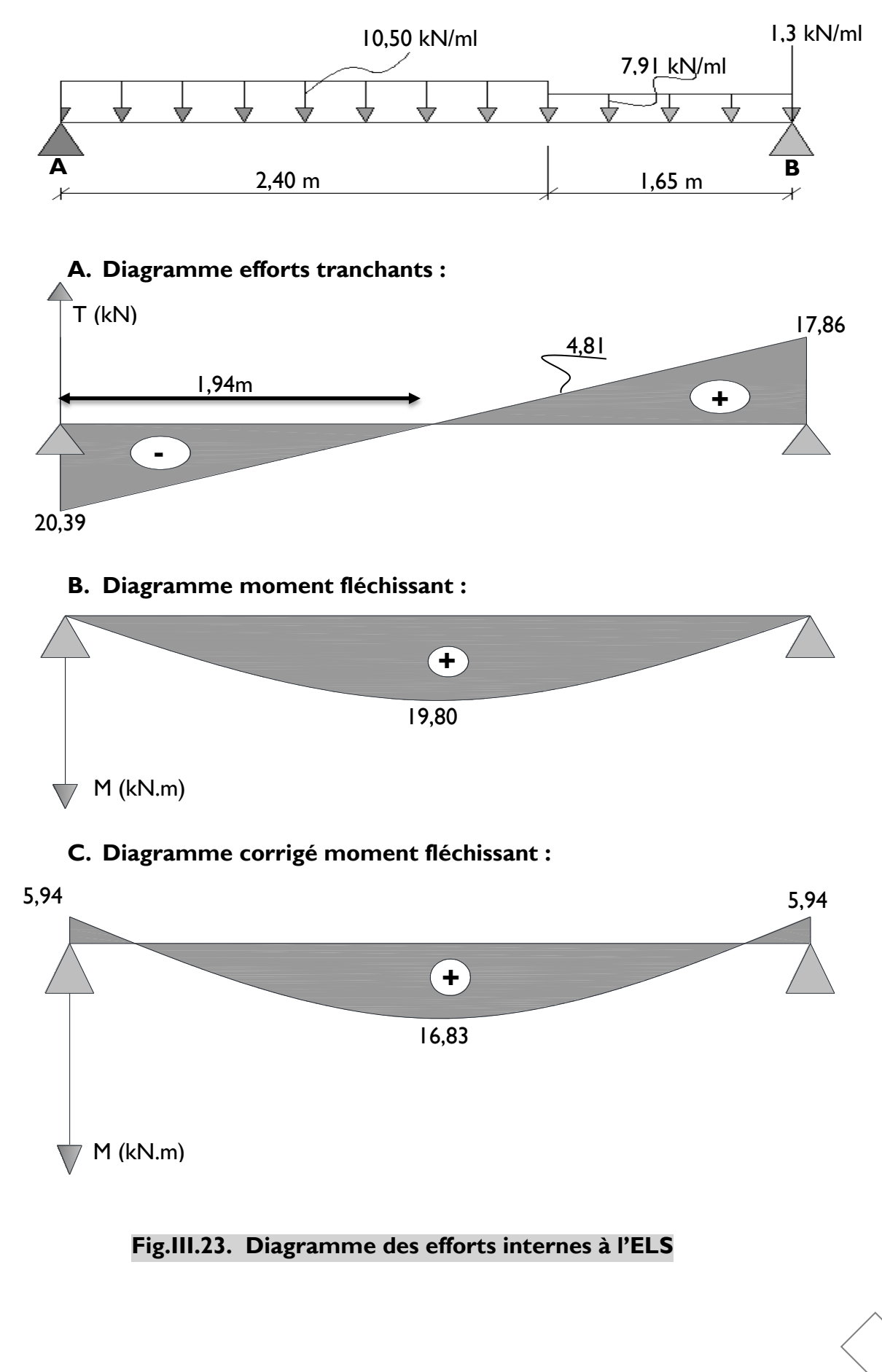

## **1.10. Vérifications à l'ELS :**

#### **A. Etat limite de résistance de béton à la compression :**

(Art.A.4.5, 2/BAEL 91 modifiées 99).

La contrainte de compression est limitée à :

 $\overline{\sigma}_{bc}$  = 0,6 $f_{c28}$  = 0,6*x* 25 = 15*MPa* 

La fissuration étant peu nuisible, on doit vérifier que : $\sigma_{_{bc}}$  <  $\overline{\sigma}_{_{bc}}$ 

## **Aux appuis :**

0,241  $100 \times 13$  $\frac{100 A_s}{1000 \times 3.14} =$  $\times$  $\times$  $=\frac{10011_s}{100}$ *bd As*  $\rho = \frac{100 \text{ kg/s}}{1 \text{ kg}} = \frac{100 \text{ kg/s}}{100 \text{ kg}} = 0.241$   $\rightarrow$  K = 0,020 et  $\beta_1$  = 0,9216

Tel que : K= $\alpha_1/15(1-\alpha_1)$  ; K=1/K<sub>1</sub> D'où la contrainte dans les aciers est :

$$
\sigma_s = \frac{M_{sa}}{\beta_1 dA_s} = \frac{5,94 \times 10^3}{0,9216 \times 13 \times 3,14} = 157,90 MPA
$$
\n
$$
\sigma_s < \overline{\sigma}_s = 348 MPa
$$
\n\nCondition **veinfinite.**

La contrainte dans le béton est :  $\sigma_{bc} = K \sigma_{s} = 0.020 \times 157,90 = 3,158 MPA$ 

$$
\sigma_{bc} < \overline{\sigma}_{bc} = 15 MPa
$$
\nCondition vérifiée.

#### **En travée**

*bc*

0,345  $100x13$  $100 A_s$  100x5,65  $b_1 = \frac{100x_3}{bd} = \frac{100x_3}{100x_13} =$ *x bd As*  $\rho_1 = \frac{100.0000000}{1.1} = \frac{100.000000000}{1.000000} = 0.345$   $\longrightarrow$  K = 0.025 et  $\beta_1$  =0.9085

Tel que :  $K = \alpha_1 / 15(1 - \alpha_1)$  ;  $K = 1/K_1$ D'où la contrainte dans les aciers est :

*MPA dA M s*  $s = {M_{st} \over \beta_1 dA_s} = {10,03 \times 10 \over 0,9085 \times 13 \times 5,65} = 252,21$  $16,83 \times 10^{3}$ 1  $=$  $\times$ 13 $\times$  $=\frac{M_{st}}{2.5 \times 10^{-4}} = \frac{16,83 \times 10^{-4}}{2.5 \times 10^{-4}}$  $\beta_1$  $\sigma_s = \frac{m_{st}}{g} = \frac{10,000 \times 10}{9,0005 \times 10} = 252,21 MPA$  $\sigma_{s} < \overline{\sigma}_{s} = 348 MPa$ **Condition vérifiée.**

La contrainte dans le béton est :  $\sigma_{bc} = K \sigma_{s} = 0.025 \times 252.21 = 6,30 MPA$ 

$$
V_{bc} < \overline{\sigma}_{bc} = 15MPa
$$
\nCondition verifiée.

## **B. Vérification de la flèche dans la paillasse**

Les règles (Art. B.6.5, 2 / BAEL 91 modifiées 99), précisent qu'on peut se dispenser de vérifier à l'ELS l'état limite de déformation pour les poutres associées aux hourdis si les conditions suivantes sont satisfaites :

$$
\frac{h}{L} \ge \frac{1}{16}
$$
\n
$$
\frac{h}{L} \le \frac{M_t}{M_0}
$$
\n
$$
\frac{A}{b \times d} \le \frac{4.2}{f_e} MPa
$$

Avec :

h : hauteur totale (15 cm)

L : portée entre nus d'appuis  $(L = 4.05 m)$ ;  $M_t$ : moment max en travée ( $M_t$  = 16,83 KN.m) ;

 $M_0$ : moment max de la travée isostatique ;

A : section des armatures ;

b : largeur de la section ;

d : hauteur utile de la section droite.

$$
\frac{h}{L} = \frac{15}{405} = 0,037 \le \frac{1}{16} = 0,0625
$$

#### **La condition n'est pas vérifiée**

Donc, on doit calculer la flèche.

$$
f \le \bar{f} = \frac{L}{500} = \frac{405}{500} = 0.81cm
$$

$$
f = \frac{M_{st}L^2}{10E_{v}I_{fv}} \le \bar{f}
$$

 $A$ vec :  $E_v = 3700 \sqrt[3]{f_{c28}}$  ;

 $\bar{f}$  : La flèche admissible ;

E<sub>v</sub>: module de déformation différée ;

$$
E_{v} = 3700 \sqrt[3]{f_{c28}} = 3700 \sqrt[3]{25} = 10818,86 MPa
$$

 $I_{f_{\nu}}$ : moment d'inertie totale de la section homogénéisée par rapport au CDG de la section ;

 $V_1$ : position de l'axe neutre ;  $V_1$  $B<sub>0</sub>$  $=\frac{S_{xx}}{S}$ 

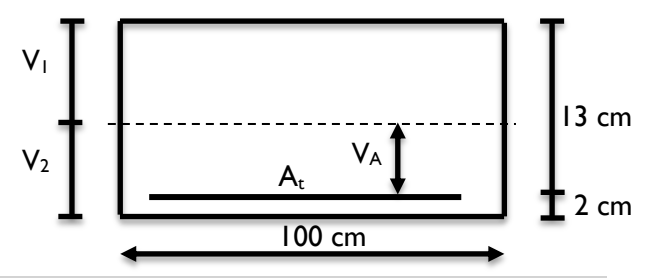

**Fig.III.24. Schéma de calcul des escaliers.**

$$
S_{xx} = \frac{bh^2}{2} + 15A_t d
$$

$$
V_1 = \frac{\frac{bh^2}{2} + 15A_t d}{B_0}
$$

 $B_0$  : aire de la section homogène.

 $S_{xx}$ : moment statique par rapport à l'axe XX passant par le centre de gravité

 $\mathsf{A}_\mathsf{t}\colon$ section d'armatures tendues

$$
B_o = b.h + 15A_t = 100 \times 15 + 15 \times 5,56 = 1583,4cm^2
$$

$$
V_1 = \frac{\frac{100 \times 15^2}{2} + 15 \times 5,56 \times 13}{1583,4} = 7,79cm
$$

$$
V_2 = h - V_1 = 15 - 7,79 = 7,21cm
$$

$$
I_0 = \frac{b}{3}(V_1^3 + V_2^3) + 15A_t(V_2 - C)^2
$$

 $\mathsf{I}_0$ : moment d'inertie de la section homogénéisée calculée par rapport au centre de gravité de la section.

$$
I_0 = \frac{100}{3} (7.79^3 + 7.21^3) + 15 \times 5.56 (7.21 - 2)^2 = 30514.97 cm^4
$$
  

$$
\rho = \frac{A_t}{bd} = \frac{5.56}{100 \times 13} = 0.00427 \longrightarrow \rho\% = 0.427
$$

 $\rho$  : le rapport des aciers tendus à celui de la section utile de la nervure (pourcentage d'armatures)

$$
\sigma_s = \frac{M_{st}}{\beta_1 d A_t} = \frac{16,83 \times 10^6}{0,9001 \times 130 \times 556} = 258,69 MPa
$$

$$
\lambda_{v} = \frac{0.02 f_{t28}}{(2 + \frac{3b}{b})\rho} = \frac{0.02 \times 2.1}{(2 + \frac{3 \times 100}{100})0.427} = 0.020
$$

**76**

$$
\mu = \max\left\{1 - \frac{1.75f_{t28}}{4\rho.\sigma_s + f_{t28}}; 0\right\} = 0.991
$$

$$
I_{fv} = \frac{1,1.I_0}{1 + \lambda_v \cdot \mu} = \frac{1,1 \times 30514,97}{1 + 0,020 \times 0,991} = 32914,11 cm^4
$$

$$
f = \frac{M_{st}L^2}{10E_{v}I_{fv}} = \frac{16,83x10^5(405)^2}{10 \times 10818,86 \times 32914,11 \times 10^2} = 0,77cm
$$

$$
\mu = \max \left\{ 1 - \frac{1.75 \cdot 0.738}{4 \rho \cdot \sigma_s + f_{.28}} : 6 \right\} = 0.991
$$
\n
$$
I_{fs} = \frac{1.1 \cdot I_0}{1 + \lambda_s \cdot \mu} = \frac{1.1 \times 30514.97}{1 + 0.020 \times 0.991} = 32914.1 \text{ km}^4
$$
\n
$$
f = \frac{M_{st} L^2}{10 E_s I_{fs}} = \frac{16.83 \times 10^5 (405)^2}{10 \times 10818.86 \times 32914.11 \times 10^2} = 0.77 cm
$$
\n
$$
f = 7.7 mm \le \bar{f} = 8.10 mm
$$
\n**Donc la condition de la flèche est vérifiée.**\nConclusion

\nLes armatures calculées à l'ELU sont suffisantes.

**Conclusion** Les armatures calculées à l'ELU sont suffisantes.

## **3. La poutre palière :**

La poutre palière est considérée encastrée à ses deux extrémités dans les poteaux, c'est une poutre de section rectangulaire.

#### **3.1. Pré dimensionnement :**

## **A. Hauteur :**

La hauteur de la poutre est donnée par la formule suivante :

$$
\frac{L_{\text{max}}}{15} \leq h_{\text{t}} \leq \frac{L_{\text{max}}}{10}
$$

Avec :

 $L_{\text{max}}$  : longueur libre de la poutre entre nus d'appuis.

 $h_{\text{t}}$  : hauteur de la poutre.

$$
L_{\text{max}} = 260 \text{cm} \longrightarrow \frac{260}{15} \le h_{\text{t}} \le \frac{260}{10} \quad \text{donc: } 17,33 \text{cm} \le h_{\text{t}} \le 26 \text{cm}
$$

 $\mathsf{Selon}\nolimits$  le RPA99 modifié 2003  $\,\mathsf{h}_{\mathsf{t}} \mathsf{\geq}\,$  30cm  $\,\Rightarrow\,\,$  on opte pour  $\mathsf{h}_{\mathsf{t}} \mathsf{\equiv}\,$  **35cm.** 

#### **B. Largeur :**

La largeur de la poutre palière est donnée par : 0,4 h<sub>r</sub>  $\leq b \leq 0.7$ h<sub>r</sub> D'où : 14 cm ≤ b ≤ 24,5 cm.

Selon le RPA

$$
\begin{cases}\nb \ge 20cm \\
\frac{h}{b} \le 4\n\end{cases} \Rightarrow \qquad b = 30cm
$$

On prend  $b = 30$ cm.

Donc la poutre palière a pour dimensions :(**b×h) = (30×35) cm<sup>2</sup> .**

#### **C. Vérifications relatives aux exigences du RPA :**

(Art 7.5.1 du RPA99/version 2003).

- **•** b ≥20cm ............................30 ≥ 20cm **condition vérifiée**
- ht ≥30cm…………………35 ≥ 30cm **condition vérifiée**
- ht / b ≤ 4………………. 35/30 =1,17<4 **condition vérifiée**

#### **3.2. Détermination des charges et surcharges :**

Poids propre de la poutre : G=25×0,30×0,35 =2,625 kN/ml L'effort tranchant à l'appui : ELU  $T_{\parallel}$  = 24,86 kN/ml

ELS  $T_s=17,86$  kN/m

## **Combinaison de charges :**

- **ELU :** qu=1,35G+Tu=(1,35×2,625)+24,86=28,40 kN qu=28,40 KN/ml
- **ELS** :  $qs = G + T_s = 2,625 + 17,86 = 20,48$  kN qs**=**20,48 kN/ml

# **3.3. Calcul des efforts internes à L'ELU :**

# **Moment isostatique :**

$$
M_{u} = M_{u}^{max} = \frac{q_{u} \times l^{2}}{8} = \frac{28,40 \times (2,6)^{2}}{8} = 24,00kN.m
$$

#### **Effort tranchant**

 $T_{u} = T_{u}^{max} = \frac{q_u \times l}{2} = \frac{28,40 \times 2,6}{2} = 36,92kN$ 2  $28,40 \times 2,6$ 2  $=\frac{28,40\times2,6}{2}$  $\times$ 

En tenant compte des encastrements partiels, les moments corrigés sont :

- **Sur appuis :**  $M_u = -0.3 \times M_u^{max} = -0.3 \times 24,00 = -7,20 \text{ kN.m}$
- **En travée** : Mt =  $0.85 \times M_{u}^{max} = 0.85 \times 24.00 = 20.40$  kN.m

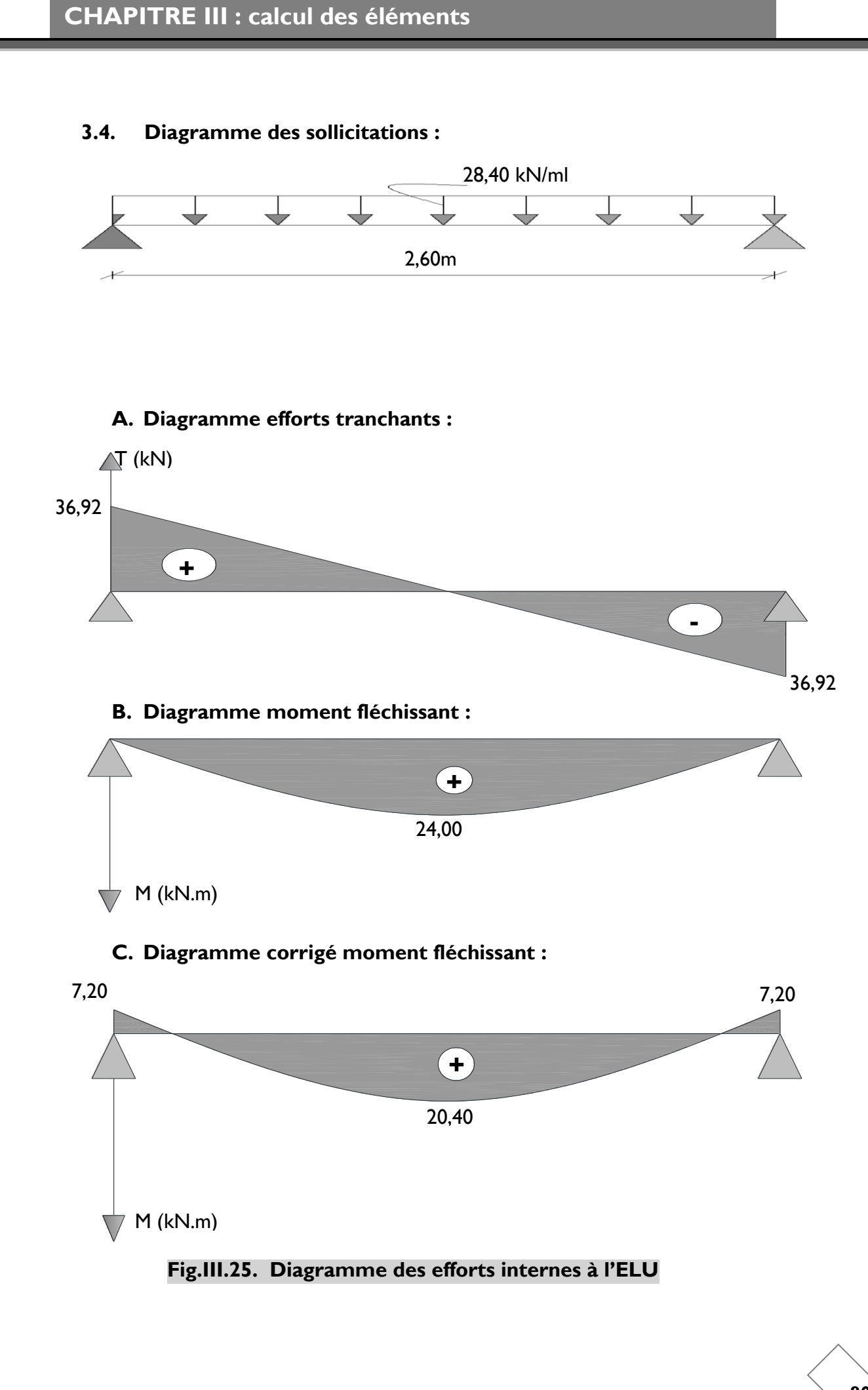

# **3.5. Ferraillage à L'ELU :**

## **En travée :**

$$
\mu_b = \frac{M_{ut}}{bd^2 f_{bc}} = \frac{20,40 \times 10^3}{30 \times 33^2 \times 14,2} = 0,044 \langle \mu_1 = 0.392 \Rightarrow SSA.
$$
  
\n
$$
\mu_b = 0,044 \longrightarrow \beta = 0,978
$$
  
\n
$$
A_{ut} = \frac{M_{ut}}{\beta d \sigma_{st}} = \frac{20,40 \times 10^3}{0,978 \times 33 \times 348} = 1,82 \text{ cm}^2.
$$
  
\nSoit : 3 HA12 = 3,39 cm<sup>2</sup>

**Aux appuis :**

$$
\mu_b = \frac{M_{\text{uapp}}}{bd^2 f_{bc}} = \frac{7,20 \times 10^3}{30 \times 33^2 \times 14,2} = 0,015 < 0,392 = \mu_l \Rightarrow SSA.
$$

$$
\mu_b = 0,015 \qquad \longrightarrow \qquad \beta = 0,9925
$$
  
\n
$$
A_{\text{uapp}} = \frac{M_{\text{uapp}}}{\beta d \sigma_{st}} = \frac{7,20 \times 10^3}{0,9925 \times 33 \times 348} = 0.63 \text{cm}^2.
$$
  
\nSoit : A<sub>app</sub> = 3HAI0 = 2,35 cm<sup>2</sup>

Le **RPA99** (Art 7.5.2.1 du RPA99/version2003) exige que :

 le pourcentage total minimum des aciers longitudinaux sur toute la longueur de la poutre soit 0,5% en toute section.

$$
3.39 + 2.35 = 5.74 \text{cm}^2 > \frac{0.5 \text{ hb}}{100} = \frac{0.5 \times 30 \times 35}{100} = 5.25
$$
  
Condition verifye

 Le pourcentage total maximum des aciers longitudinaux soit de 4% en zone courante.

$$
5.74 \text{cm}^2 < \frac{4 \text{ hb}}{100} = \frac{4 \times 30 \times 35}{100} = 42 \text{ cm}^2
$$

**Condition vérifiée**

## **3.6. Vérification à l'ELU :**

**A. Condition de non fragilité** (Art. A.4.2.1/ BAEL91 modifiées 99).

Amin=0,23b.d. 2 e t2 8 1,19cm 400 2,1 0,23 30 33 f f **En appuis :** Aa=2,35cm<sup>2</sup> > Amin = 1,19 cm<sup>2</sup> **Condition vérifiée**

- **En travée :**  $A_t = 3.39$  cm<sup>2</sup> >  $A_{min} = 1.19$  cm<sup>2</sup> **Condition vérifiée**
- **B. Vérification de l'effort tranchant** (Art A.5.2,2/ BAEL91 modifiées 99).  $T_{u}^{max}$  =36,92 kN

$$
\tau_{u} = \frac{T_{u}^{\text{max}}}{b.d} = \frac{36,92 \times 10}{30 \times 33} = 0,37 MPa
$$
\n
$$
\tau_{u} = \min \{0,13 \text{ f}_{c28}; 5 MPa\}
$$
\n
$$
\tau_{u} = 0,32 MPa \left\langle \tau_{u} = 3,25 MPa \right\rangle
$$
\nCondition vérifiée

**C. Vérification de la contrainte d'adhérence et d'entrainement aux appuis :** (Art A.6.1,3/ BAEL91modifiées 99).

Il faut vérifier que  $\tau_{\tiny{se}} \leq \tau$  $\tau_{se}$  =  $\psi$  .  $f_{128}$  = 1,5 x 2,1 = 3,15 MPa.

$$
Avec: \tau_{se} = \frac{T_u^{\max}}{0.9d \sum u_i}
$$

 $\tau_{se}$  =  $0.9 \times 33 \times 3.14 \times 3 \times 1$  $36,92x10$  $\times$ 33 $\times$ 3,14 $\times$ 3 $\times$  $\frac{x10}{(x-2)^2}$  = 1,31 MPa  $\tau_{se}$  =1,31 MPa  $\langle \tau \rangle$  $\tau$ <sub>se</sub> = 3,15 MPa **Condition vérifiée**

**Pas de risque d'entraînement des barres.**

# **D. Influence de l'effort tranchant aux voisinages des appuis :**

(Art. 5.1, 32, BAEL 91 modifiées 99).

**Condition vérifiée**

## **Influence sur les armatures inférieures :**

$$
A_{u} = \frac{T_{u} + \frac{M_{u}}{0.9xd}}{f_{e}/1.15} = \frac{36.92 \times 10^{3} - \frac{7.20 \times 10^{6}}{0.9 \times 330}}{348} = 36.43 \text{mm}^{2} = 0.36 \text{cm}^{2}
$$

$$
A_a = 2,35 \ge A_u = 0,36 \, \text{cm}
$$

**Influence sur le béton**

$$
T_{u}^{\text{max}} \le 0.4 \times b \times 0.9 \times d \frac{f_{c28}}{\gamma_b}
$$
  
0.4x0.9xbxd x  $\frac{f_{c28}}{\gamma_b} = 0.4 \times 0.9 \times 30 \times 33 \times \frac{25}{1.5} = 594 \text{KN} \ge 32,17 \text{kN}$   
Condition verifye

**E. Ancrage des barres aux appuis** (Art. A.6.1, 221 ; BAEL 91 modifiées 99) La longueur de scellement droit est :

$$
L_s = \frac{\phi \times f_e}{4 \times \tau_s} = \frac{400}{4 \times 2,835} \phi = 35,27\phi
$$
  

$$
\tau_s = 0.6 \times {\psi_s}^2 \times f_{t28} = 0.6 \times (1,5)^2 \times 2,1 = 2,835 MPa
$$

Le BAEL limite L $_{\textrm{s}}$  = 40 $\phi$  pour FeE 400.

 $L<sub>s</sub>=40x1=40cm$ 

Pour des raisons pratiques, il est nécessaire d'adopter un crochet normal. D'après le BAEL 91, la longueur nécessaire pour les aciers HA est

$$
L_c = 0.4L_s = 16cm.
$$

## **F. Diamètre des armatures transversales**

Le diamètre des armatures transversales doivent être tel que :

$$
\phi \le \min \left\{ \phi; \frac{h}{35}; \frac{b}{10} \right\} = \min \left\{ 12; 10; 30 \right\} = 10 \text{ mm}.
$$

On prend un cadre et un étrier en HA8 Donc nous adoptons : **4HA8 =2,01 cm<sup>2</sup> .**Exigence du (R.P.A Art.7.5.2.2).

#### **G. Calcul des espacements des barres transversales :**

(Art. A.5.1,232 / BAEL91)

Pour équilibrer l'effort tranchant au nu de l'appui la section des armatures transversales doit satisfaire la condition suivante :

$$
\frac{\mathsf{A}_{\mathrm{t}}}{\mathsf{b}_{\mathrm{o}}\mathsf{S}_{\mathrm{t}}} \geq \frac{\gamma_{\mathrm{s}}\left(\tau_{\mathrm{u}} - 0,\mathsf{I} \, \mathsf{A} \mathsf{f}_{\mathrm{c} \mathrm{i}}^{1 / 2}\right)}{0.9 \mathsf{f}_{\mathrm{e}}}
$$

$$
S_t \leq \frac{A_t \times 0.9 \cdot f_e}{b_0 \cdot \gamma_s \cdot (\tau_u - 0.14 f_{cj}^{1/2})} \quad ; \qquad NB: \qquad \tau_u \leq 0.14 f_{cj}^{1/2}
$$

Le béton parvient à lui seul à reprendre les efforts de traction du au cisaillement, cependant nous allons adopter des armatures transversales avec un espacement déterminé à partir des règlements.

**Espacement max des armatures transversales**

(Art A.5.1, 22 / BAEL91).

$$
S_{tmax} \leq min\{0,9d\ ;\ 40cm\}
$$

 $S_{\text{max}} \leq \text{min} \{29.7; 40 \text{ cm}\} = 29.7 \text{ cm}.$ 

**Selon RPA version 2003** (Art 7.5.2.2) :

**En zone nodale :**

$$
A_t \ge 0,003 \times S \times b \implies S \le \frac{A_t}{0,003 \times b} = \frac{2,01}{0,003 \times 30} = 22,33 \text{cm}
$$
  

$$
S_t \le \text{min} \quad \{ h/4 \ ; \ 12\phi \} = \text{min} \quad \{ 8,75 \text{ cm}; \ 9,6 \text{ cm} \} = 8,75 \text{ cm}
$$

Soit: **S<sup>t</sup> =8 cm**

 **En zone courante (travée) :**  $S_t \leq h/2 = 17.5$  cm

Soit: **St = 15 cm**

# **3.7. Calcul à l'ELS :**

Les mêmes étapes de calcul qu'à ELU, donc on aura :

#### **A. Calcul du moment et d'effort :**

 $q_s = 20,48$  kN /ml

**Moment isostatique :**

$$
M_s = M_s^{\text{max}} = \frac{q_s \times l^2}{8} = \frac{20,48 \times 2,6^2}{8} = 17,31 \text{ kN.m}
$$

**Effort tranchant :**

$$
T_s = T_s^{\text{max}} = \frac{q_s x l}{2} = \frac{20,48 \times 2.6}{2} = 26,62 \text{ kN}
$$

En tenant compte de l'effet des partiels encastrements, les moments corrigés sont :

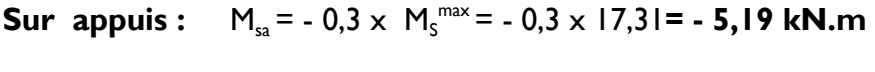

**En travée :**  $M_{st} = 0.85 \times M_s^{max} = 0.85 \times 17,31 = 14,71$  KN.m

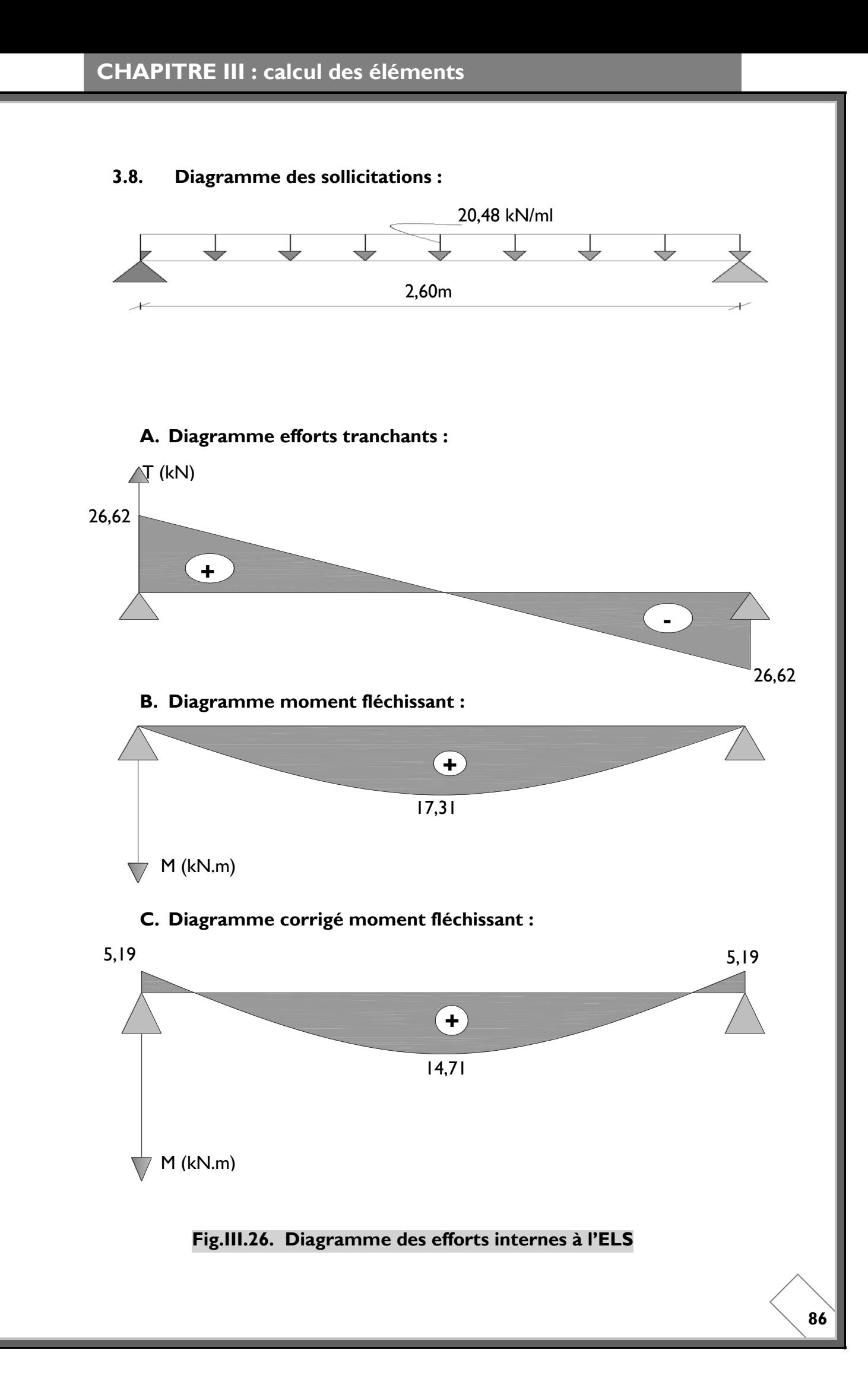

# **3.9. Vérification à L'ELS**

## **A. Vérification de la flèche**

Pour se dispenser de calcul de la flèche on vérifie (Art.B.6.5, 2 / BAEL 91 modifiées 99) :

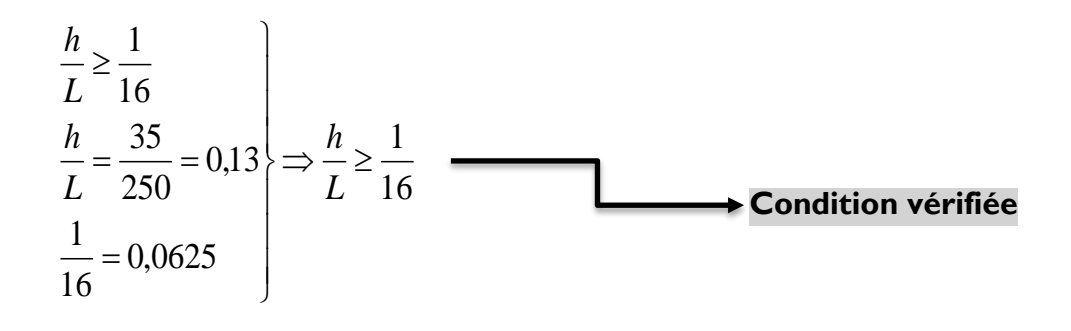

$$
\frac{h}{L} \ge \frac{M_{t}}{10M_{0}}
$$
\n
$$
\frac{h}{L} = \frac{35}{260} = 0,13
$$
\n
$$
\frac{M_{t}}{10M_{0}} = \frac{14,71}{10 \times 17,31} = 0,085
$$
\n
$$
\Rightarrow \frac{h}{L} \ge \frac{M_{t}}{10M_{0}}
$$
\n
$$
\Rightarrow \text{Condition verify the}
$$

$$
\frac{A_t}{b.d} \le \frac{4,2}{f_e}
$$
\n
$$
\frac{A_t}{b.d} = \frac{3,39}{30 \times 33} = 0,0034
$$
\n
$$
\Rightarrow \frac{A_t}{b.d} \le \frac{4,2}{f_e}
$$
\nCondition vérifiée

\n
$$
\xrightarrow{f_e} 4,2 = \frac{4,2}{400} = 0,0105
$$

#### **B. Etat limite d'ouverture des fissurations :**

(Art. B.6.3 /BAEL91modifiées 99). La fissuration est considérée comme peu nuisible, alors aucune vérification n'est nécessaire.

# **C. Etat limite de compression du béton** On doit vérifier que :

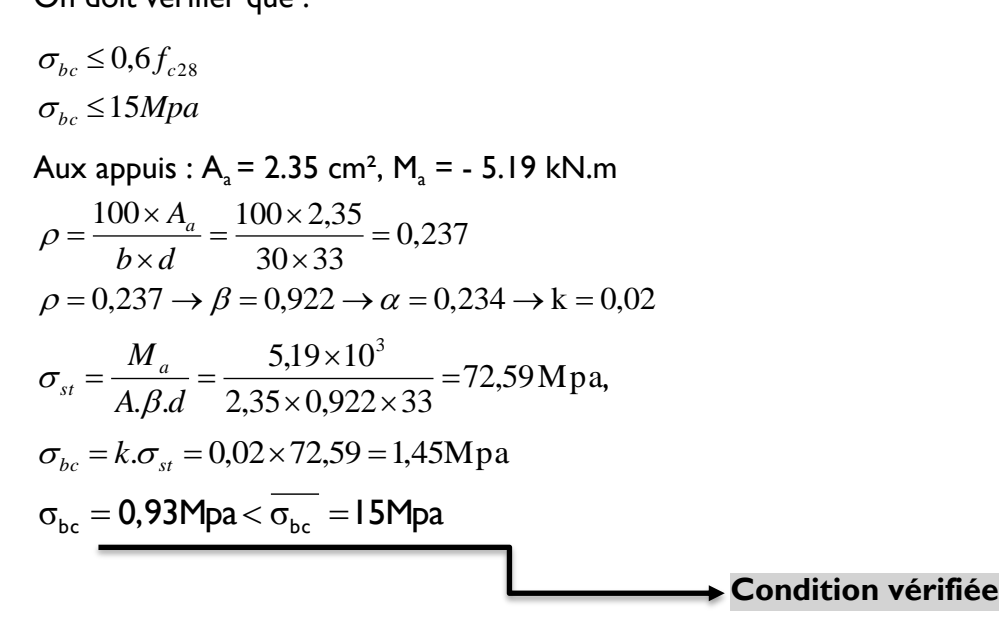

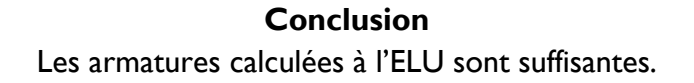

# **4. CALCUL DES BALCONS :**

Le balcon est assimilé à une console encastrée à une extrémité, réalisée en dalle pleine.

Le calcul se fera pour une bande de 1m de largeur sous les sollicitations suivantes

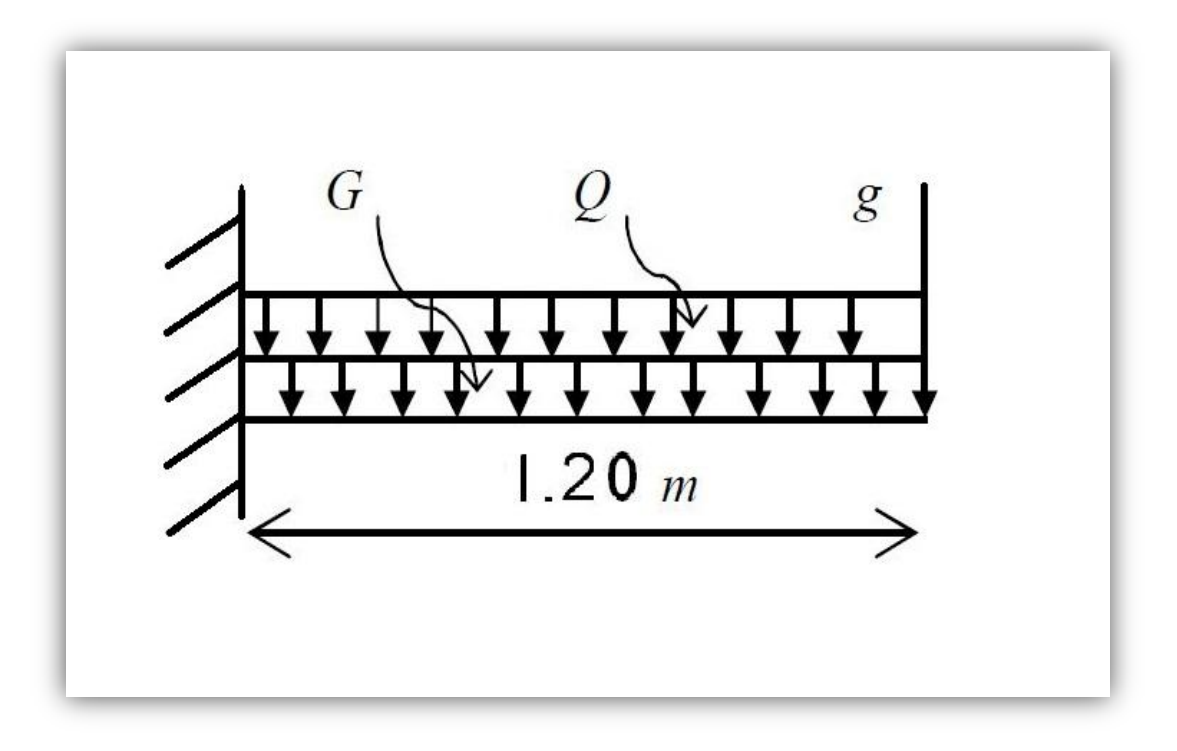

**Figure III.27 : Schéma statique du balcon**

*G* : charge permanant uniformément reparties due au poids propre de la dalle pleine. *Q* : surcharge d'exploitation verticale revenant au balcon.

*g* : charge verticale concentrée due à l'effet du poids propre du garde-corps en brique creuse de 10 *cm* d'épaisseur.

## **4.1. DIMENSIONNEMENT DU BALCON :**

L'épaisseur de la dalle pleine est déterminée comme suit :

$$
e_p \ge \frac{l}{10} = \frac{120}{10} = 12
$$
 cm

On optera pour une épaisseur de 15 *cm*.

# **4.2. DETERMINATION DES CHARGES ET SURCHARGES DU BALCON :**

## **• Charges permanentes :**

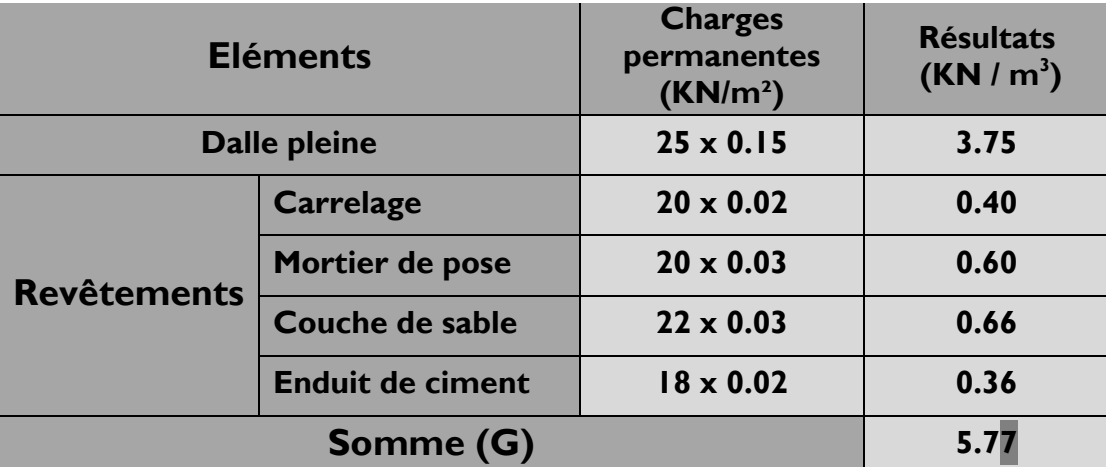

## **Tableau III.24: Charges permanentes du balcon**

**• Charges concentrée (Poids propre du garde-corps) :**

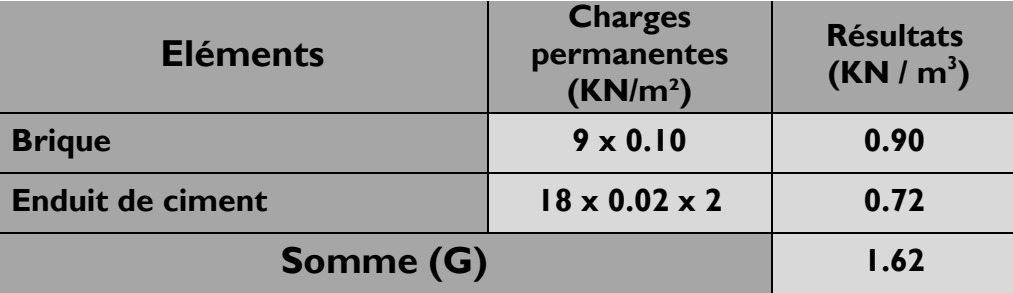

**Tableau III.25 : Charge concentrée sur le balcon due au poids propre du garde-corps**

**• Surcharge d'exploitation :**

$$
Q = 3.5 \text{ KN/m}^2
$$

# **4.3. COMBINAISONS DE CHARGES :**

## **• A L'ELU :**

La combinaison de charge est : **1.35 G + 1.5 Q**

**La dalle :**

 $q_{\text{u}}$  = (1.35 G + 1.5 Q) x 1m = (1.35 × 5.77)+(1.5 × 3.5)= 13.04 KN/ml

## **Le garde-corps :**

 $g_{\text{u}}$  = (1.35 g) 1m = 1.35 × 1.62 = 2.187 KN/ml

**• A L'ELS :** La combinaison de charge est : **G + Q**

**La dalle :**  $q_s = (G + Q) \times 1m = 5.77 + 3.5 = 9.27$  KN/ml

**Le garde-corps :**  $g_s = g = 1.62$  KN/ml

# **4.4. CALCUL DES MOMENTS FLECHISSANT :**

**• A L'ELU :**

$$
M_u=\frac{q_{u\;l^2}}{2}+g_u\times l
$$

$$
M_u = \frac{13.04 \times (1.2)^2}{2} + 2.187 \times 1.5 = 12.67
$$
 KN.ml

**• A L'ELS :**

$$
M_s = \frac{q_{s l^2}}{2} + g_s \times l
$$
  

$$
M_s = \frac{9.27 \times (1.2)^2}{2} + 1.62 \times 1.5 = 9.10 \text{ KN.m}
$$

**4.5. FERRAILLAGE :** Il consiste à l'étude d'une section rectangulaire soumise à la flexion simple.

**• Armatures principales :**

$$
\mu_{\mathsf{u}} = \frac{M_{u}}{\mathsf{b} \cdot \mathsf{d}^{2} \cdot f_{bu}} = \frac{12.67 \times 10^{3}}{100 \cdot 13^{2} \cdot 14.2} = 0.0528
$$
\n
$$
\mu_{\mathsf{u}} = 0.0528 < \mu_{\mathsf{I}} = 0.392 \qquad \implies \text{S.S.A}
$$
\n
$$
\mu_{\mathsf{u}} = 0.0528 \implies \beta = 0.972.
$$

 $A_s = \frac{M}{g_d}$  $\frac{M_u}{\beta d. \sigma_{st}} = \frac{1}{0.9}$  $\frac{12.67 \times 10}{0.972.13 \times 348}$  = 2.88 cm<sup>2</sup>

**On adopte : 4HA12 = 4.52 cm2**

Avec **St = 25 cm**

**• Armatures de répartition :**

$$
A_r = \frac{A_{s \text{ adoptée}}}{4} = \frac{4.52}{4} = 1.13 \text{ cm}^2
$$

**On adopte : 4HA10 = 3.14 cm²**

Avec un espacement **:**  $S_t$  = 25 cm

# **4.6. VERIFICATIONS A L'ELU :**

**A. Conditions de non fragilité :** *(A.4.2,1/BAEL91modifié 99)*

$$
A_{\text{min}} = \frac{0.23 \cdot b \cdot d \cdot f_{t28}}{f_e} = \frac{0.23 \times 100 \times 13 \times 2.1}{400} = 1.57 \text{ cm}^2
$$
  
\n
$$
A_{\text{min}} = 1.57 \text{ cm}^2 < As = 4.52 \text{ cm}^2
$$

**B.** Vérification de la l'entrainement des barres : (A.6.1,3/BAEL91modifié 99)

$$
\tau_u = \frac{V_u}{0.9 \times d \times \Sigma \mu_i} \leq \overline{\tau}_{se}
$$

 $V_{u} = q_{u} \times l + g_{u}$ 

 $V_{\text{u}} = (13.04 \times 1.2) + 2.187 = 17.835 \text{ KN}$ 

 $\bar{\tau}_{se}$  =  $\psi_s$  .  $f_{t28}$  = 3.15 MPa

 $\Sigma \mu_i$  = n x  $\pi$  x  $\phi$  = 4 x  $\pi$  x 12 = 150.72 mm

D'OU :  $\tau_{se} = \frac{1}{2.8}$  $\frac{17.055 \text{ A} \cdot 10}{0.9 \text{ x} \cdot 130 \text{ x} \cdot 150.72} = 1.01 \text{ Mpa}$ 

 $\tau_{se}$  =1.01MPa <  $\bar{\tau}_{se}$  = 3.15 MPa

**Condition vérifiée***.*

#### **C. Vérification au cisaillement :** *(A.5.1,2/BAEL91modifié 99)*

La fissuration est préjudiciable, donc :

$$
\tau_u = \frac{v_u}{b.d} \leq \overline{\tau}_u
$$

$$
\overline{\tau_u}
$$
 = min { $\frac{0.15}{\gamma_b}$   $f_{c28}$ ; 4 MPa} = min {2.5 ; 4} = 2.5 Mpa

$$
\tau_u = \frac{V_u}{b.d} = \frac{17.835 \times 10^3}{1000 \times 130} = 0.13 \text{ MPa}
$$

$$
\tau_u = 0.13MPa < \bar{\tau}_u = 2.5MPa
$$
  
\n  
\nCondition verifiée.

⇰ Les armatures transversales ne sont pas nécessaires.

# **4.7. VERIFICATIONS A L'ELS :**

# **• Vérification des contraintes dans béton :**

$$
\sigma_{bc} < \bar{\sigma}_{bc}
$$

Il n'est pas nécessaire de vérifier la contrainte dans le béton si les conditions suivantes sont satisfaites :

- La section est rectangulaire - La nuance des aciers est FEe400  $-\alpha < \frac{\gamma}{2}$  $\frac{-1}{2}$  +  $\frac{I_0}{1}$ Avec :  $\gamma = \frac{M}{M}$  $\frac{M_u}{M_s} = \frac{1}{9}$  $\frac{12.67}{9.10} = 1.39$  $\mu_{\text{u}} = 0.0528$   $\implies$   $\alpha = 0.0694$  $\mathbf{1}$  $\frac{5-1}{2}$  +  $\frac{25}{100}$  = 0.445  $\alpha$  = 0.0694 <  $\frac{y}{x}$  $\frac{1}{2}$  +  $\frac{f c 28}{100}$  = 0.445 **Condition vérifiée***.* **• Longueur de scellement :** La longueur de scellement droit est donnée par :

$$
l_s = \frac{\phi f_e}{4 \bar{\tau}_s}
$$

$$
\bar{\tau}_s = 0.6 \times \psi_{s}^2 \times f_{t28} = 0.6 \times (1.5)^2 \times 2.1 = 2.84 \text{ MPa}
$$

$$
l_s = \frac{1.2 \times 400}{4 \times 2.84} = 42.25 \text{cm} \quad \text{soit} \, : l_s = 45 \text{ cm}
$$

Pour des raisons de pratique on adopte un crochet normal. La longueur de recouvrement d'après l'article *(A.6.1, 253/BAEL91modifié 99)*  est fixée pour les barres à haute adhérence à :  $l_r$  = 0.4  $l_s$  = 0.4  $\times$  45 = 18 *cm* 

$$
\Rightarrow \qquad \qquad \text{On adopte: } l_r = 18 \text{ cm}.
$$

# • **Contraintes dans les armatures :**

La fissuration est peu nuisible, donc la vérification dans les aciers est inutile.

# **5. CALCUL DU PORTE A FAUX :**

Nous disposons de porte à faux réalisés en corps creux (20+4), coulées sur place, reposant sur deux appuis, munis de poutres de chainage et des murs extérieurs en double cloisons.

Nous baserons notre calcul sur la détermination du ferraillage de la poutre de chainage semi encastrée à ses deux extrémités.

# **5.1. PREDIMENSIONNEMENT DE LA POUTRE DE CHAINAGE :**

## **La hauteur de la poutre :**

**L :** étant l'entre axes de la plus grande travée considérée. Elle est donnée par :  $\frac{L}{\sqrt{2}}$  $\frac{L}{15}$  < h <  $\frac{L}{10}$   $\Rightarrow$   $\frac{4}{15}$  $\frac{15}{15}$  < h <  $\frac{400}{10}$   $\Rightarrow$  26.67 < h < 40 cm Soit:  $h=30$  cm

## **La largeur de la poutre :**

Elle est donnée par :  $0.4h \le b \le 0.7h$  $14 \le b \le 24.5$ 

Soit : b=25cm.

- **Vérifications (RPA) :**
- b = 25cm ≥ 20 cm……………..vérifiée
- **■**  $h_t = 30 \text{cm} \ge 30 \text{ cm} \dots \dots \dots \dots \dots \text{vérifiée}$
- ht / b =1.4 ≤ 4……………….....vérifiée

**Ferraillage :**

**Voir CHAPITRE VI : FERRAILLAGES DES POUTRES**

# **6. Calcul de la salle machine :**

# **6.1. Introduction :**

Notre immeuble comporte une cage d'ascenseur en béton armé avec une dalle pleine de dimensions (1,75 x 2,00) m² appuyée sur ses 4 côtés.

En plus de son poids propre, la dalle est soumise à un chargement localisé au centre du panneau estimée à 90 kN, repartie sur une surface de (0,8x0,8) m² transmise par le système de levage de l'ascenseur.

L'étude du panneau de dalle se fera à l'aide des tables de Pigeaud, qui donnent des coefficients permettant de calculer les moments engendrés par les charges localisées, suivant la petite et la grande portée.

Les moments de flexion du panneau de dalle dans les deux sens sont donnés par la superposition des moments dus au poids propre et à la charge localisée.

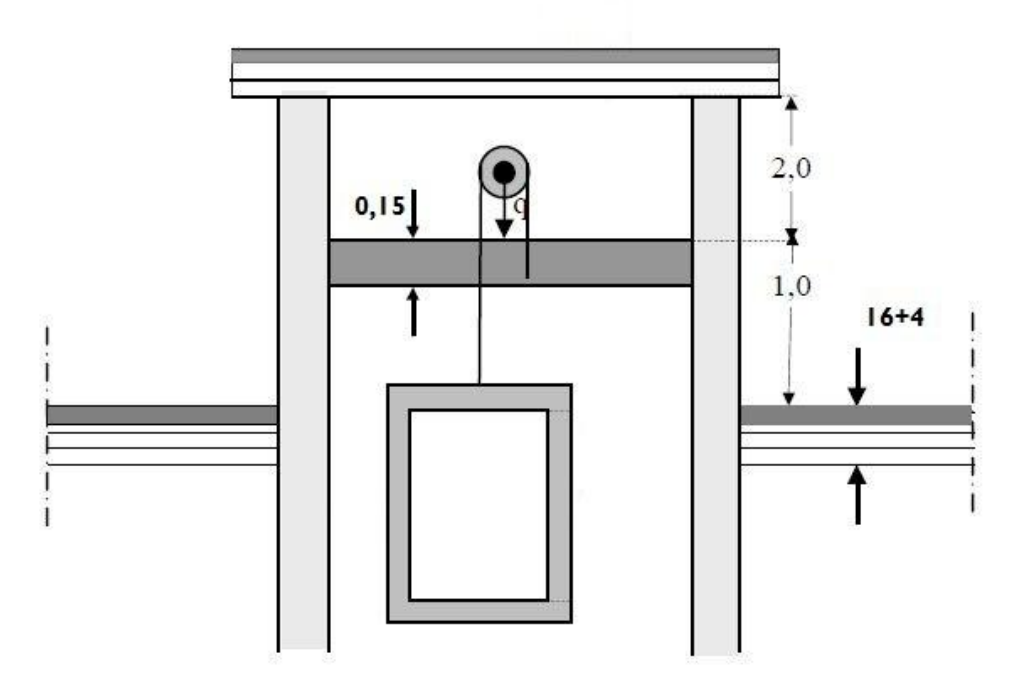

# **6.2. Dimensionnement :**

**•** Epaisseur de la dalle plein  $(h_t)$ :

$$
h_t = \frac{L_{\text{max}}}{30} = \frac{200}{30} = 6.67
$$

 $\mathrm{h_{t}}$  : Épaisseur de la dalle pleine

 $h_t$  doit être au moins égale à 12cm (RPA99 version 2003) ;

 $Soit : h_t = 15cm$ 

# **6.3. Calcul des sollicitations :**

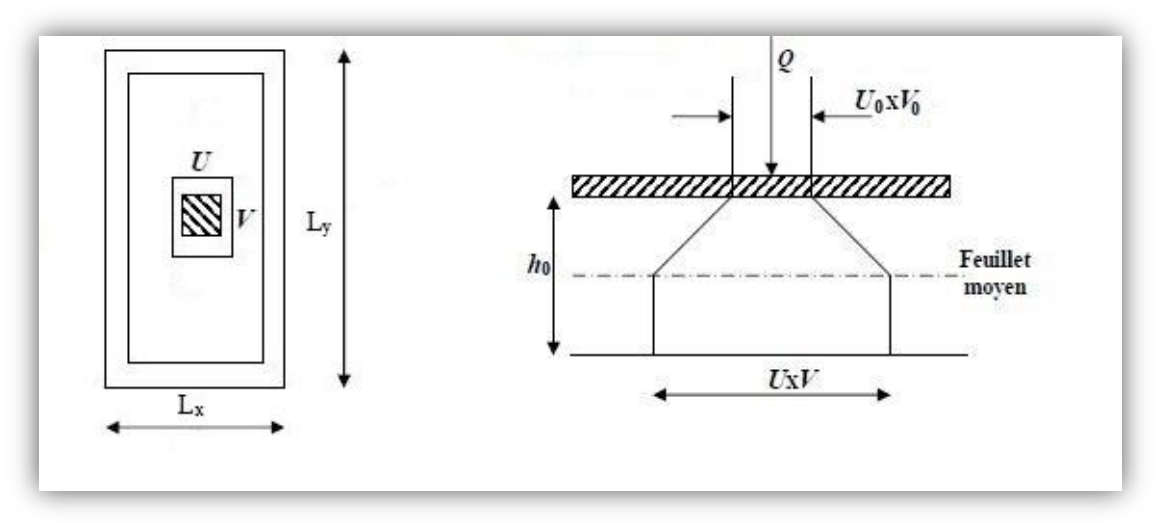

**Fig. III.31.** . Diffusion de charges dans le feuillet moyen

L<sub>x</sub>= 1.75 m  
\nL<sub>y</sub>= 2.00 m  
\nU<sub>0</sub>= 0.80 m  
\nV<sub>0</sub>= 0.80 m  
\n
$$
\rho_x = \frac{l_x}{l_y} = \frac{1.75}{2.00} = 0.87
$$
\n
$$
0.4 \le \rho_x = \frac{l_x}{l_y} = 0.875 \le 1 \implies
$$
\nLa dalle travaille dans les deux sens

# **6.3.1. Moments dus au poids propre :**

 $M_x = \mu_x . q . l_x^2$   $\longrightarrow$  Moment suivant la petite portée.  $M_y = \mu_y \cdot M_x$   $\longrightarrow$  Moment suivant la grande portée. Les coefficients  $\mu_x$  et  $\mu_y$  sont donnés en fonction du rapport  $\rho_{x}$  et du coefficient de poison  $v$ .

#### **Avec :**

- $v = 0,0$  à l'ELU.
- $v = 0.2$  à l'ELS.

**q** : Charge uniformément repartie sur tout la dalle.

**A. Etat limite ultime (ELU) : υ = 0**

 $\mu_{\rm x} = 0.0488$  $\mu_{y} = 0,721$  $\rho = 0.87$  –

Poids de la dalle : **G** = (25x0,15 + 20x0,05) = **4,75kN/ml.**

**Surcharge d'exploitation : Q =1,0 kN/ml.**

q<sup>u</sup> = 1,35 x 4,75 + 1,5 x 1 = **7,9125 kN/ml.**

 $M_{\text{u}x1} = 0,04888 \times 7,9125 \times (1,75)^2 = 1,182 \text{ kN.m}$  $M_{\text{ucl}} = 0.721 \times 1.182 = 0.853 \text{ kN.m}$ 

**B. Etat limite de service (ELS) : υ = 0,2**

 $\mu_x = 0.0559$  $\mu_{y} = 0,804$  $\rho = 0.87$ <sup>-</sup>

q<sup>s</sup> = 4,75 + 1 = **5,75 KN/ml.**

 $M_{\rm{sx1}} = 0.0559 \times 5.75 \times (1.75)^2 = 0.984 \text{ kN.m}$  $M_{syl} = 0,804 \times 0,984 = 0.827$  kN.m

#### **6.3.2. Moments dus à la charge localisée :**

 $M_x = P$ . (M1+ υ.Μ2)  $M<sub>v</sub>$  = P. (υ.M1 + M2)

M1, M2 coefficients donnés par les abaques en fonction de **ρ**<sub>x</sub> et des rapports  $\frac{U}{I}$  $\frac{U}{l_x}$  et  $\frac{V}{l_y}$  $\frac{v}{l_{\mathcal{V}}}$ .

U et V côtés du rectangle sur les quels la charge q s'applique, compte tenu de la diffusion à 45° dans la dalle. Ils sont déterminés au niveau du feuillet moyen de la dalle.

 $U = U_0 + 2(\epsilon e + h/2) = U_0 + 2 \epsilon e + h.$  $V = V_0 + 2(\epsilon e + h/2) = V_0 + 2 \epsilon e + h.$ 

Le coefficient  $\varepsilon$  dépend de la nature du revêtement, dans notre cas la dalle est composée de béton armé, et d'une chape en béton d'épaisseur  $e=$  5cm :  $\varepsilon =1,0$ 

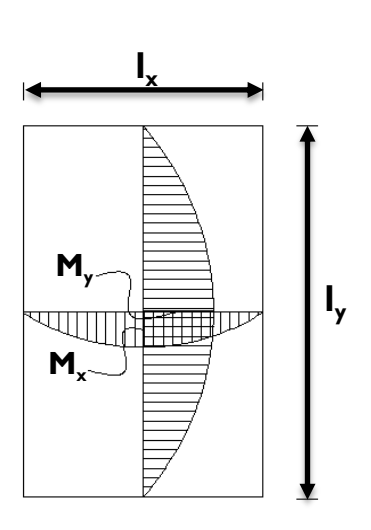

 $U = U0 + 2 \times 1 \times 0.05 + 0.15 = 1.05$ m = V

U = 80 + (2 × 5) +15 = 1,05m  
\nV = 80 + (2 × 5) +15 = 1,05m  
\n
$$
\frac{U}{l_x} = \frac{1,05}{1,75} = 0,60 \qquad \text{et} \qquad \frac{V}{l_y} = \frac{1,05}{2,00} = 0,52
$$
\nAvec  $\rho = 0,75$ 

Après interpolation on aura : **M1 = 0,0938 et M2 = 0,0652**

**A. Etat limite ultime (ELU) : υ = 0**  $P_{u} = 1,35 \times 90 = 121.5$  kN. Mux2 = P<sup>u</sup> . M<sup>1</sup> = 121,5 x 0.0938 = **11.40 KN.m** Muy2 = P<sup>u</sup> . M<sup>2</sup> = 121,5 x 0.0652 = **7.922 KN.m**

**B. Etat limite de service (ELS) : υ = 0,2**

 $P_s = 90kN$  $M_{\text{sx2}} = P_{\text{s}}$ .  $(M_1 + U.M_2) = 90 \times (0.0938 + 0.2 \times 0.0652) = 9.62 \text{ KN}$ .m Msy2 = P<sup>s</sup> . (**υ**.M1+ M<sup>2</sup> ) = 90 x (0,2 x 0.0938 + 0.0652) = **7.56 KN.m**

# **6.3.3. Superposition des moments :**

# **A. ELU :**

 $M_{\text{in}} = M_{\text{in}} + M_{\text{in}} = 1.182 + 11.40 = 12.582$  KN.m  $M_{uv} = M_{uv1} + M_{uv2} = 0.853 + 7.922 = 8.775$  KN.m

**B. ELS :**

 $M_{\text{ex}} = M_{\text{ex1}} + M_{\text{ex2}} = 0.984 + 9.62 = 10.604 \text{ KN.m}$  $M_{\rm sv} = M_{\rm syl} + M_{\rm sv2} = 0.827 + 7.56 = 8.387$  KN.m

Pour tenir compte du semi encastrement de la dalle (continuité des voiles), on reduit les moment calculés (sur appuis et en travée).

**Les moments seront réduits de 15% en travée, et de 70% en appuis.**

**En travée :**

 $M_t = 0.85 \times M_x = 0.85 \times 12.582 = 10.695$  KN.m  $M_t = 0.85 \times M_v = 0.85 \times 8.775 = 7.459$  KN.m

**En appuis :**

 $Ma_x = 0.3 \times M_x = 0.3 \times 12.582 = 3.775$  KN.m May = 0,3 x M<sup>y</sup> = 0,3 x 8.775 = **2.632 KN.m**

## **6.4. Ferraillage du panneau :**

Le calcul se fera en flexion pour une bande de 1m de largeur, le moment maximal s'exerce suivant la petite portée par conséquent les armatures correspondantes constitueront le lit inferieur.

Pour chacune des deux directions, on considère en travée comme en appuis la hauteur utile qui lui est propre  $(d<sub>x</sub> = 13$  cm,  $d<sub>y</sub> = 12$  cm).

$$
d_{y} = d_{x} - \left(\frac{\phi_{x} + \phi_{y}}{2}\right)
$$

## **6.4.1. Sens x-x :**

## **A. En travée :**

 $Mt<sub>x</sub> = 10.695$  KN.m

$$
d = h_t - 2 = 15 - 2 = 13 \text{ cm}
$$

$$
\mu_{\mathsf{u}} = \frac{Mt}{bd^2 f_{\mathsf{b}\mathsf{u}}} = \frac{10,695 \times 10^3}{100 \times 13^2 \times 14,2} = 0,045 < \mu_{\mathsf{I}} = 0,392
$$

**La section est simplement armée.**

$$
\mu_{u} = 0,045 \longrightarrow \beta = 0,977
$$
  
\n
$$
A_{t} = \frac{10,695 \times 10^{3}}{0,977 \times 0,13 \times 348 \times 10^{2}} = 2.42 \text{ cm}^{2}
$$

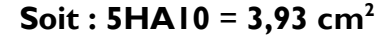

#### **B. En appuis :**

 $Ma_x = 3.775$  kN.m

 $d = h_t - 2 = 15 - 2 = 13$  cm

$$
\mu_{\rm u} = \frac{Ma}{bd^2 f_{bu}} = \frac{3,775 \times 10^3}{100 \times 13^2 \times 14,2} = 0,018 < \mu_{\rm l} = 0,392
$$

**La section est simplement armée.**

$$
\mu_{u} = 0.013 \longrightarrow \beta = 0,991
$$
  

$$
A_{a} = \frac{3,775 \times 10^{3}}{0,991 \times 0,13 \times 348 \times 10^{2}} = 0,91 \text{ cm}^{2}
$$

**Soit : 5HA10** = **3,93 cm<sup>2</sup>**
# **6.4.2. Sens y-y : A. En travée :**

 $Mt_v = 7.459$  KN.m  $d_v = 12$  cm  $\mu_u = 0.0365$   $\longrightarrow$   $\beta = 0.981$  $A_t = 1,82$  cm<sup>2</sup>

$$
Soit: \mathbf{5HA10} = 3,93 \, \text{cm}^2
$$

**B. En appuis**

 $Ma<sub>y</sub> = 2,632$  KN.m  $d_v = 12$  cm  $\mu_u = 0.0110$   $\longrightarrow$   $\beta = 0.994$ 

 $A<sub>a</sub> = 0.59$  cm<sup>2</sup>

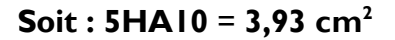

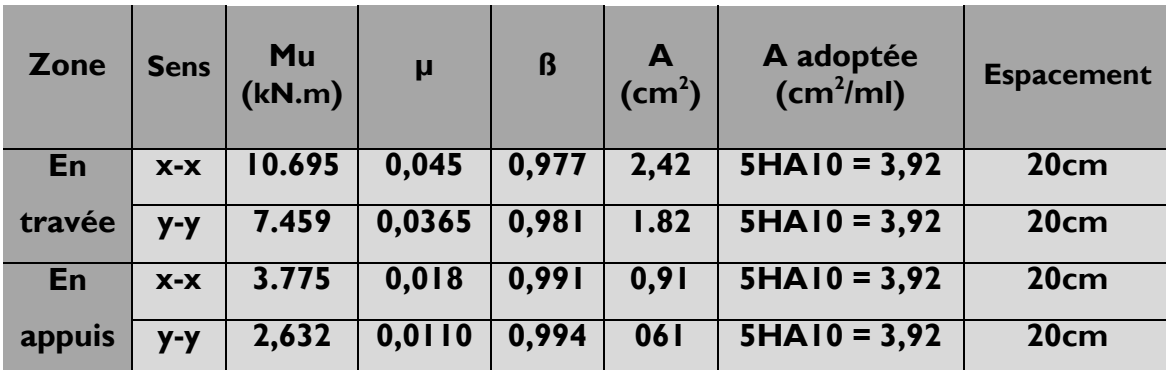

**Résumé des résultats**

#### **Tableau III. 26**

La dalle est soumise à des charges concentrées, toutes les armatures de flexion situées dans la région centrale du panneau seront prolongées aux appuis, et ancrées au-delà du contour théorique de la dalle.

## **6.5. Vérification à l'état limite ultime :**

#### **6.5.1. Condition de non fragilité :**

Les conditions de non fragilité et de section minimale des armatures tendues, sont déterminées à partir d'un pourcentage de référence W<sub>0</sub> qui dépend de la nuance des aciers, de leurs diamètres et de la résistance à la compression du béton.

Pour notre cas,  $W_0 = 0.8\%$ 

#### **A. Direction principale :**

 $W_x = W_0 \times (3 - \rho_x) / 2 = 0,0008 \times (3 - 0,87) / 2 = 8,52$ .  $A_{min}$  = W<sub>y</sub> x b x h = 8,52 .  $10^{-4}$ x 100 x 15 = 1,278 cm<sup>2</sup> < 3,92cm<sup>2</sup>

(en appuis et en travée).

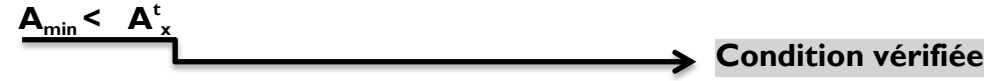

#### **B. Direction secondaire :**

 $W_x = \frac{1}{1} \frac{1}{1} \ge$ *b h*  $\frac{A_y}{A_y} \ge W_0 \times (3 - \rho_x) / 2 = 0,0008 \times (3 - 0.87) / 2 = 8,52$ .  $A_v \ge 0.8\% \times 100 \times 15 = 1,2cm^2$ 

$$
\mathbf{A}_{\min} < \mathbf{A}_{\nu}^{\mathsf{t}}
$$
 Condition vérifiée

## **6.5.2. Diamètre minimal des barres :**

 $\varnothing_{\text{max}}$  ≤ h/10 = 150/10 = 15 mm

$$
\mathcal{D}_{\text{max}} = 10 \text{mm} < 15 \text{mm}
$$
   
Condition verifiée

#### **6.5.3. Espacements des armatures :**

La fissuration est non préjudiciable.

L'espacement entre les armatures doit satisfaire les conditions suivantes :

**A. Direction principale :**

 $St \leq min \{2.h ; 25cm\}$ **St = 20 cm <{30cm;25cm}**

$$
\mathsf{cm} \leq \mathsf{ocm} \mathsf{zsc}
$$

## **B. Direction secondaire :**  $St \leq min \{3.h ; 33cm\}$ **St = 20 cm <{45cm; 33cm}**

**Condition vérifiée**

**Condition vérifiée**

#### **6.5.4. Vérification de la contrainte tangentielle :**

*(Art.A.5.2,2 / BAEL91modifiées99)*

$$
\tau_u = \frac{T_u^{\max}}{b \times d} \le 0.44 \times \frac{f_{cj}^{1/2}}{\gamma_b}
$$

Les efforts tranchants sont donnés par les relations suivantes :

**Au milieu de U**

$$
T_{U} = \frac{P}{3 \times (V)} = \frac{121.5}{3 \times 1.05} = 38.57 \text{ kN}.
$$

**Au milieu de V**

$$
T_{U} = \frac{P}{(2U+V)} = \frac{121.5}{(2 \times 1.05 + 1.05)} = 38,57 \text{ kN}.
$$

$$
\tau_{u} = \frac{38,57 \times 10^{3}}{1000 \times 130} = 0,297 \text{ MPa.}
$$
\n
$$
\tau_{u} = 0,297 \text{ MPa} < 1,467 \text{ MPa.}
$$
\n
$$
\tau_{u} = 0,297 \text{ MPa} < 1,467 \text{ MPa.}
$$

$$
\tau_{\underline{u}} < 1,467 \text{ MPa} \\ \longrightarrow & \text{Condition vérifiée}
$$

## **6.5.5. Condition de non poinçonnement :**

A l'état limite ultime, la force résistante au poinçonnement Qu est déterminée par les formules suivantes qui tiennent compte de l'effet favorable du à la présence d'un ferraillage horizontal :

$$
Q_u \leq 0.045 \times U_C \times h \times \frac{f_{cj}}{\gamma_b}
$$

Qu : charge de calcul à l'ELU.

h: épaisseur total de la dalle.

 $U_c$ : 2 x (U+V) = 4,2m : le périmètre du contour au niveau du feuillet moyen.

 $\boldsymbol{0}$  $\frac{1.5 \times 2.5 \times 10^{10}}{1.5}$  = 427,5 KN > Qu = 1,35 x 90 = 121,5 kN.

**Condition vérifiée**

**Aucune armature transversale n'est nécessaire.**

## **6.6. Vérification à l'état limite de service :**

Les moments précédemment calculés, seront réduits de 15% en travée et de 70% en appuis.

## **A. En travée :**

 $M_t = 0.85 \times M_x = 0.85 \times 10,604 = 9.013$  kN.m  $M_{t_y} = 0.85 \times M_y = 0.85 \times 8.387 = 7.129$  kN.m

## **B. En appuis**

 $Ma_x = 0.3 \times M_x = 0.3 \times 10,604 = 3,181 \text{ kN.m}$  $Ma<sub>v</sub> = 0.3 \times M<sub>v</sub> = 0.3 \times 8.387 = 2.516$  kN.m

| Zone   | <b>Sens</b> | <b>Ms</b><br>(kN.m) | μ      | ß     | $A$ (cm <sup>2</sup> ) |
|--------|-------------|---------------------|--------|-------|------------------------|
| En     | $X - X$     | 9.013               | 0,0376 | 0,773 | 2,58                   |
| travée | $y-y$       | 7.129               | 0,0257 | 0,796 | 1.98                   |
| En     | $X - X$     | 3,181               | 0,0133 | 0,836 | 0,84                   |
| appuis | $y-y$       | 2,516               | 0,0105 | 0,850 | 065                    |

**Tableau III. 27. Le ferraillage adopté à l'ELU est suffisant.**

#### **6.6.1. Vérification de la flèche :**

Dans le cas de dalle rectangulaire appuyée sur quatre coté, on peut se dispenser du calcul de la flèche, si les conditions suivantes sont vérifiées :

$$
\frac{h_t}{l_x} \ge \frac{M_x}{20M_x} \quad \text{et} \quad \frac{A_x}{b.d} \le \frac{2}{f_e}
$$

$$
\frac{h_t}{l_x} = \frac{15}{175} = 0.086 \ge \frac{M_x}{20 \times M_x} = \frac{10,695}{20 \times 10,695} = 0,05
$$
\nCondition verifye

$$
\frac{A_x}{b.d} = \frac{3,92}{100 \times 13} = 0,0030 \le \frac{2}{f_e} = \frac{2}{400} = 0,005
$$

**104**

## **6.6.2. Vérification des contraintes dans le béton :**

Aucune vérification n'est nécessaire, si la condition suivante est satisfaite :

$$
\alpha < \frac{\gamma - 1}{2} + \frac{f_{c28}}{100} \quad ; \quad A \nu e c: \quad \gamma = \frac{M_u}{M_s}
$$

## **A. Sens x-x :**

**En travée :** 

$$
\frac{M_u}{M_s} = \frac{10,695}{9,013} = 1,19
$$

$$
\mu_u = 0.045 \to \alpha = 0.0576
$$

$$
\frac{\gamma - 1}{2} + \frac{f_{c28}}{100} = \frac{1,19 - 1}{2} + \frac{25}{100} = 0,345 > \alpha = 0,0576
$$

**Condition vérifiée**

**En appuis :**

$$
\frac{M_u}{M_s} = \frac{3,775}{3,181} = 1,19
$$
\n
$$
\mu_u = 0,017 \to \alpha = 0,0227
$$
\n
$$
\frac{\gamma - 1}{2} + \frac{f_{c28}}{100} = \frac{1,19 - 1}{2} + \frac{25}{100} = 0,345 > \alpha = 0,0227
$$
\n\nCondition **veinfinite**

**B. Sens y-y :**

**En travée :** 

$$
\frac{M_u}{M_s} = \frac{7,459}{7,129} = 1,05
$$
\n
$$
\mu_u = 0,0365 \rightarrow \alpha = 0,0465
$$
\n
$$
\frac{\gamma - 1}{2} + \frac{f_{c28}}{100} = \frac{1,05 - 1}{2} + \frac{25}{100} = 0,275 > \alpha = 0,0465
$$
\nCondition vérifiée

**105**

**En appuis :**

$$
\frac{M_u}{M_s} = \frac{2,632}{2,516} = 1,05
$$
\n
$$
\mu_u = 0,0110 \rightarrow \alpha = 0,0138
$$
\n
$$
\frac{\gamma - 1}{2} + \frac{f_{c28}}{100} = \frac{1,05 - 1}{2} + \frac{25}{100} = 0,275 > \alpha = 0,0138
$$
\nCondition vérifiée

# **6.6.3. Etat limite d'ouverture des fissures** (BAEL99/ Artc A.4.5, 32)

La fissuration est peu préjudiciable, aucune vérification n'est nécessaire.

## **7. CALCUL DE L'ACROTERE :**

L'acrotère est un élément destiné à assurer la sécurité au niveau de la terrasse, il forme un écran évitant toute chute, elle sera calculée comme console encastrée au niveau de la poutre du plancher.

Le calcul des armatures se fera à l'ELU et la vérification à l'ELS pour une bande d'un mètre soumise à la flexion composée due au poids propre de l'acrotère « N » et d'une poussée latérale « Q » due à la main courante provoquant un moment de renversement « Mr ».

L'acrotère est exposé aux intempéries donc les fissurations sont préjudiciables.

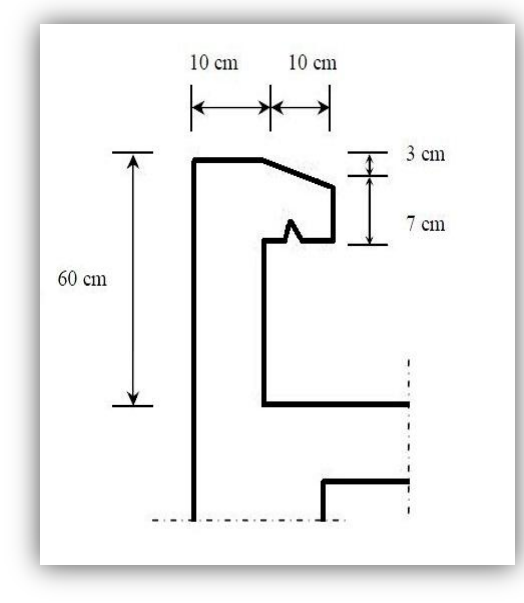

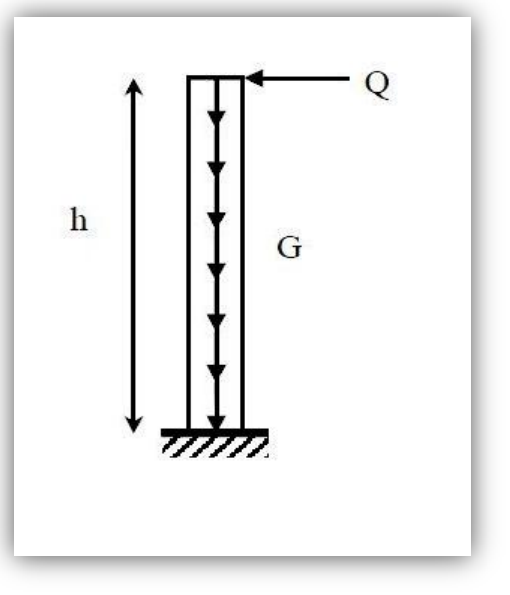

**Fig III.32:Coupe transversale de l'acrotère Fig III.33 : Schéma statique de l'acrotère**

## **7.1. CALCUL DES SOLLICITATIONS :**

Effort normal dû au poids propre :  $G = p \times S \times I$  ml.

Avec :  $p$ : Masse volumique du béton. S : Section transversale de l'acrotère

$$
G = 25 [ 0.6 \times 0.1 + 0.1 \times 0.07 + \frac{0.03 \times 0.1}{2} ] = 1.71 \text{ KN/m}.
$$

- Surcharge due à la poussée latérale  $Q: Q = IKN/ml$ .
- Effort tranchant dû à la poussée latérale  $T: T = Q \times I$ ml = IKN.
- Effort normal dû au poids propre G :  $N_G = G \times I = 1.71$ KN
- Effort normal dû à la surcharge Q :  $N_Q = 0$ <br>• Moment de renversement dû à G :  $M_G = 0$
- Moment de renversement dû à G :
- Moment de renversement dû à  $Q: M_0 = Qxh=1x0.6 = 0.6kN.$ ml.
- 
- 
- 
- 
- -

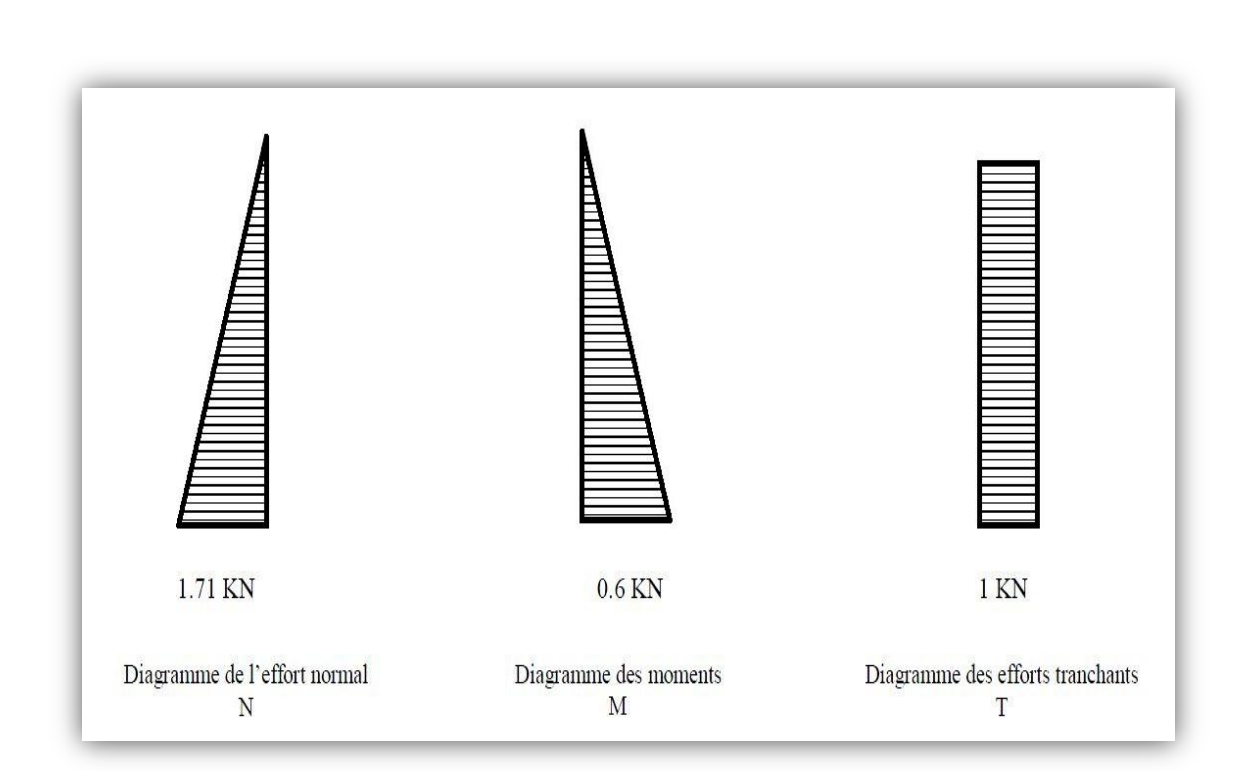

#### **Figure III.34 : Diagrammes des efforts**

## **7.2. COMBINAISONS DE CHARGES :**

#### **A L'ELU :**

La combinaison de charge est : **1.35 G + 1.5 Q**

Effort normal de compression :  $N_{u}$  = 1.35  $N_{G}$  + 1.5  $N_{Q}$  = 1.35 x 1.71 = 2.31 KN. Moment de renversement :  $M_{u}$  = 1.35 M<sub>G</sub> + 1.5 M<sub>O</sub> = 1.35 x 0.6 = 0.9 KN.m.

#### **A L'ELS :**

La combinaison de charge est : **G + Q**

Effort normal de compression :  $N_s = N_c + N_Q = 1.71$ KN. Moment de renversement :  $M_s = M_c + M_o = 0.6$  KN.m.

#### **7.3. FERRAILLAGE :**

Le calcul se fera à l'ELU puis la vérification à l'ELS.

Les résultats des sollicitations se résument en un effort normal de compression « N » et un moment de flexion « M ».

Donc, ça consiste en l'étude d'une section de béton rectangulaire soumise à la flexion composée.

Pour déterminer les armatures, on procède par la méthode de calcul en flexion composée. Pour ce faire, on utilise l'organigramme de calcul approprié dont le principe est d'étudier la section du béton en flexion simple sous un moment fictif «  $M_f$  » afin de déterminer les armatures fictives «  $A_f$  » puis en flexion composée pour déterminer les armatures réelles « A ».

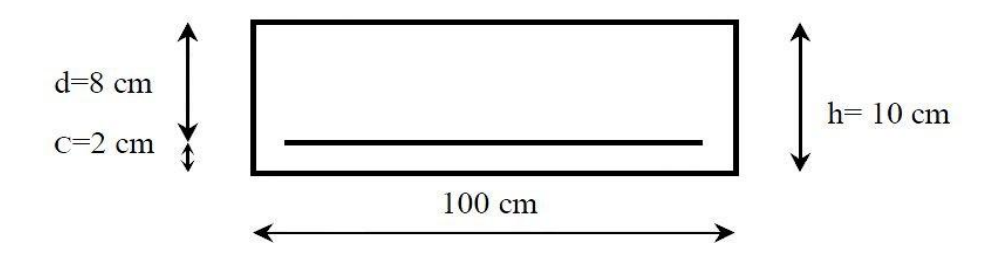

## **A. CALCUL DE L'EXCENTRICITE :**

$$
e_{u} = \frac{M_{u}}{N_{u}}
$$
  $\implies$   $e_{u} = \frac{0.9 \times (10)^{2}}{2.31} = 38.96$  cm  $> \frac{h}{2} - c = 3$  cm

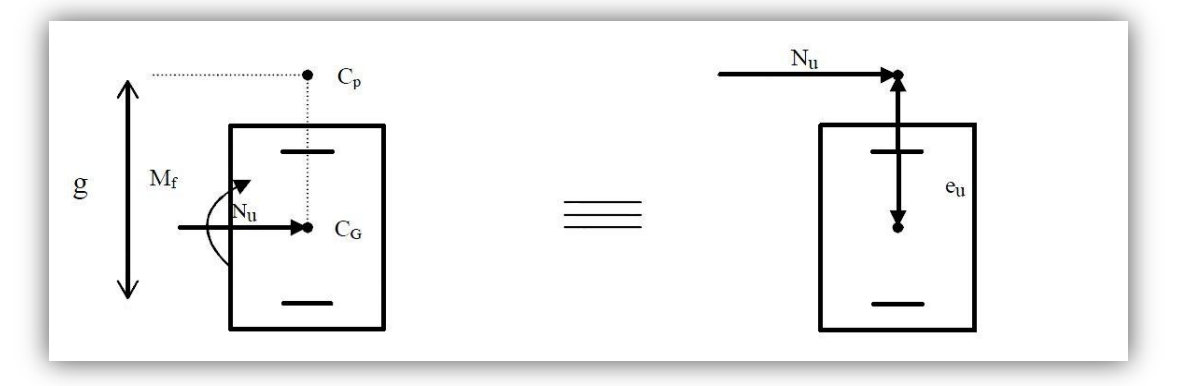

 **Figure III.35 : Section rectangulaire soumise à la flexion composée**

Le centre de pression « p c » se trouve à l'extérieur de la section limitée et l'effort normal  $(N)$  est un effort de compression $\Rightarrow$  Section partiellement comprimée (SPC).

Donc la section sera calculée en flexion simple sous l'effet d'un moment fictif «  $M_f$  » Puis on se ramène à la flexion composée.

**109**

## **B. CALCUL DE LA SECTION D'ARMATURES EN FLEXION SIMPLE :**

#### **Moment fictif :**

$$
M_f = N_u \cdot g
$$

Avec :  $g$  : distance entre «  $c_p$  » et le centre de gravité des armatures inférieures tendues.

 $g = e_u + \frac{h}{2}$  $\frac{\pi}{2}$  – c = 38.96 +  $\frac{\pi}{2}$  – 2 = 41.96 cm D'où:  $M_f = 2.31 \times 0.42 = 0.97$  KN.m.

**Moment réduit :**

$$
\mu_{\rm b} = \frac{M_f}{b \cdot d^2 \cdot f_{bu}} = \frac{0.97 \times 10^3}{100 \times 8^2 \times 14.2} = 0.0106
$$

$$
Avec: f_{bu} = \frac{0.85 f_{c28}}{Y_b} = \frac{0.85 x 25}{1.5} = 14.17 MPa
$$

 $\mu_b = 0.0106 < \mu_l = 0.392$   $\longrightarrow$  S.S.A

 $\mu_b = 0.0106 \implies \beta = 0.995.$ 

 **Armatures fictives :**  $A_f = \frac{M}{a_d}$  $\frac{M_f}{\beta d. \sigma_s} = \frac{0}{0.99}$  $\frac{0.97 \times 10}{0.995 \times 8 \times 348} = 0.35$  cm<sup>2</sup>

**C. CALCUL DE LA SECTION DES ARMATURES REELLES EN FLEXION COMPOSEE :**

$$
A_u = A_f - \frac{N_u}{\sigma_{st}}; \qquad \text{Avec } \sigma_{st} = \frac{f_e}{\gamma_s} = \frac{400}{1.15} = 348 \text{ MPa}
$$

$$
A_u = 0.35 - \frac{2.31 \times 10}{348} = 0.28 \text{ cm}^2
$$

**110**

## **7.4. VERIFICATIONS A L'ELU :**

## **Condition de non fragilité :** (*Art A.4.2.1/BAEL 91*)

Un élément est considéré non fragile lorsque la section des armatures tendues qui travaillent à la limite élastique est capable d'équilibrer le moment de la première fissuration de la section droite.

**Armatures principales :**

$$
A_{u} \geq A_{min}
$$

$$
A_{min} = \frac{0.23 \cdot b \cdot d \cdot f_{128}}{f_e} \left[ \frac{e_s - 0.445 \cdot d}{e_s - 0.185 \cdot d} \right]
$$

 $f_{128} = 0.6 + 0.06 f_{c28} = 0.6 + 0.06 \times 25 = 2.1$  MPa.

$$
e_s = \frac{M_s}{N_s} = \frac{0.6}{1.71} = 35.08
$$
 cm

$$
\implies A_{\min} = \frac{0.23 \times 100 \times 8 \times 2.1}{400} \left[ \frac{35 - 0.445 \times 8}{35 - 0.185 \times 8} \right] = 0.90 \text{ cm}^2
$$

D'où les armatures principales :  $A_u = 0.28$  cm<sup>2</sup> <  $A_{min} = 0.90$  cm<sup>2</sup>

La condition étant non justifiée, on adoptera la section minimale d'armatures :  $A_{\min} = 0.90$ cm<sup>2</sup>

$$
\Rightarrow \text{Soit}: \mathbf{A}_{\text{doptée}} = 4HAB = 2.01 \text{cm}^2/\text{ml}
$$

Avec un **espacement** : 
$$
S_t = \frac{100}{4} = 25
$$
 cm.

**Armatures de répartition :**

$$
\mathbf{A}_r = \frac{\mathbf{A}_{\text{adoptée}}}{\mathbf{N}_s} = \frac{2.01}{4} = 0.50 \text{ cm}^2
$$

$$
\Rightarrow \text{ Soit}: \mathbf{A}_r = 4\mathbf{H}\mathbf{A}8 = 2.01 \text{ cm}^2/\text{ml}
$$

Avec un **espacement : S<sup>t</sup> =**   $\mathbf{1}$  $\frac{1}{4}$  = 25 cm.  **Vérification de la contrainte tangentielle:**(Art A.5.2.2/BAEL91) Aucune armature d'effort tranchant n'est nécessaire si :

$$
\tau_u = \frac{v_u}{b.d} \le \overline{\tau}_u = 0.44 \times \frac{f_{cj}^{1/2}}{V_b}
$$

$$
\bar{\tau}_{u}
$$
 = 0.44 ×  $\frac{f_{cj}^{1/2}}{Y_h}$  = 0.44 ×  $\frac{25^{1/2}}{1.5}$  = 1.467 Mpa

 $\tau_u = \frac{V}{L}$  $\frac{v_{\rm u}}{b \cdot d}$   $V_{\rm u}$  = Effort tranchant :  $V_{\rm u}$  = 1.5 x Q = 1.5 x 1 = 1.5KN D'où  $\tau_u = \frac{V}{l}$  $\frac{V_{u}}{b.d} = \frac{1}{1}$  $\frac{1.5 \times 10}{100 \times 80} = 0.019 \text{ MPa}$ 

 $\tau_u = 0.019 < \bar{\tau}_u = 1.467$  **condition vérifiée** Aucune armature d'effort tranchant n'est à prévoir.

 **Vérification de la l'adhérence des barres :** (Art A.6.1.3 /BAEL91)  $\tau_{se}$  <  $\bar{\tau}_{se}$  =  $\psi_{s}$ . f

 $f_{t28}$  = 2.1 MPa  $\boldsymbol{\psi}_s$  : Coefficient de scellement ; $\boldsymbol{\psi}_s$  **= 1.5** (Acier de haute adhérence). D'où :  $\bar{\tau}_{se}$  = 1.5 x 2.1 = 3.15 MPa  $\tau_{se} = \frac{V_1}{2.2 \text{ m/s}}$  $\boldsymbol{0}$  $\varSigma \mu_i$  : Somme des périmètres utilisé des armatures.  $\sum \mu_i = n \times \pi \times \phi = 4 \times \pi \times 0.8 = 10.05$ cm D'où :  $\tau_{se} = \frac{1}{2.8 \text{ m}}$  $\frac{1.3 \times 10}{0.9 \times 8 \times 10.05} = 0.21$  Mpa

 $\tau_{se}$  =0.21MPa <  $\bar{\tau}_{se}$  = 3.15 MPa  $\longrightarrow$  Condition vérifiée

 **Espacement des barres :** Armatures principales :  $S_t = 25$ cm  $\le$  min {3h ; 33cm} = 30cm. **Condition vérifiée**

Armatures de répartition : S $_{\rm t}$  = 25cm < min {4h ; 45cm} = 40cm **Condition vérifiée**

**Ancrage des barres verticales :**

La longueur de scellement droit est :  $\mathbf{L_s} = \frac{\varphi I_t}{4 \bar{\tau}_s}$ Avec :  $L_s = \frac{8}{3}$  $\frac{62 \times 400}{2 \times 2.84}$  = 281.69 mm  $\implies$  Soit : L<sub>s</sub> = 30 cm

# **7.5. VERIFICATIONS À L'ELS :** (Art. A.6.1,3/BAEL91)

L'acrotère est exposé aux intempéries, nous considérerons la fissuration comme étant préjudiciable.

Les aciers sont en Fe 400 et de diamètre 8mm  $\longrightarrow n = 1, 6$ . Répartition des contraintes dans l'acrotère :

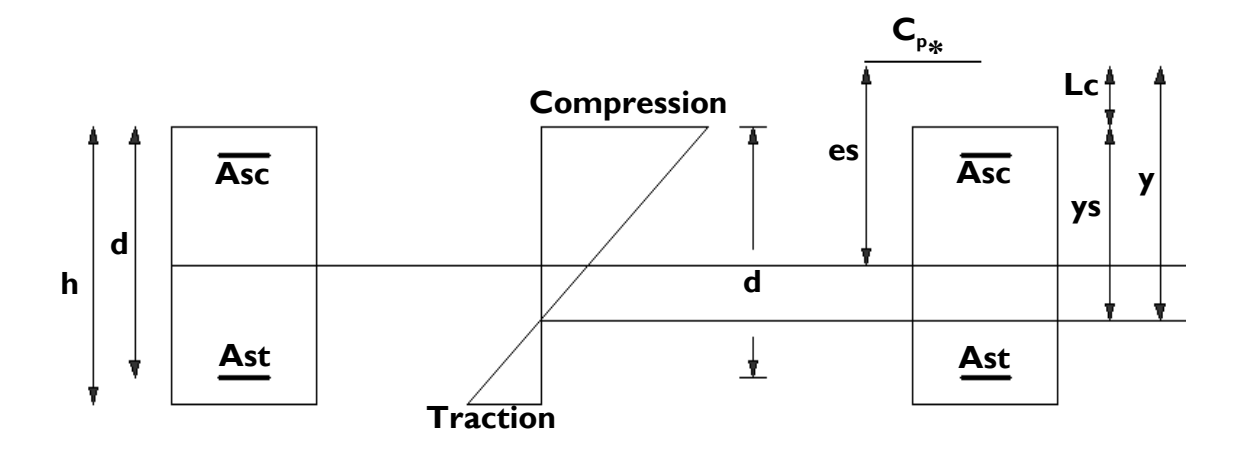

**Lc** : Distance du centre de pression à la fibre la plus comprimée de la section.

$$
L_C = \frac{h}{2} - e_s = \frac{10}{2} - 35,08 = -30,08
$$

En se basant sur la figure On résout l'équation suivante pour déterminer la valeur de y.

$$
y^3 + Py + q = 0
$$
............(\*)

P = -3L<sub>c</sub><sup>2</sup> - 90 A<sub>sc</sub> 
$$
\frac{L_c - d'}{b}
$$
 + 90 A<sub>st</sub>  $\frac{d - L_c}{b}$   
\nA<sub>sc</sub> = A<sub>st</sub> = 2,51 cm<sup>2</sup>  
\nP = -3×(-30,08)<sup>2</sup> - 90(2,01)  $\frac{-30,08 - 6}{100}$  + 90×(2,01) ×  $\frac{(8 + 30.08)}{100}$   
\nP = -2580,26  
\nq = -2Lc<sup>3</sup> - 90Asc $\frac{(Lc - d')^2}{b}$  - 90Ast $\frac{(d - Lc)^2}{b}$   
\nq = -2(-30,08)<sup>3</sup> - 90×(2,01)  $\frac{(-30,08 - 6)^2}{100}$  - 90(2,01) ×  $\frac{(8 + 30,08)^2}{100}$ 

**q = 49455,05**

$$
(*) \rightarrow y^3 - 2580, 26y + 49455, 05 = 0.
$$

La résolution de l'équation donne :

$$
y_1 = 32,62.
$$
  
 $y_2 = -58,23.$   
 $y_3 = 25,90.$ 

Condition  $: 0 < y_{\text{ser}} < d$ 

$$
y_{ser} = y + Lc
$$
\n
$$
y_{1 \text{ ser}} = 32,62 - 30.08 = 2,54
$$
\nCondition  $verifiée$ .

\n
$$
y_{2 \text{ ser}} = -58,23 - 30.08 = -88,31
$$
\nCondition non  $verifiée$ .

\n
$$
y_{3 \text{ ser}} = 25,90 - 30.08 = -4,18
$$

\nCondition non  $verifiée$ .

Calcul de l'inertie de la section homogénéisée :

$$
I = \frac{b \cdot y_{ser}^3}{3} + n[A_{st}(d - y_{ser})^2 + A_{sc}(y_{ser} - d^2)]
$$
  
n =  $\frac{E_s}{E_b} = 15$   

$$
I = \frac{100 \times 2.54^3}{3} + 15[2.01(8 - 2.54)^2 + 2.01(2.54 - 6)^2]
$$
  

$$
I = 1805,999 \text{ cm}^4
$$

On doit vérifier les conditions suivantes :

$$
\boldsymbol{\sigma}_{bc} \leq \boldsymbol{\overline{\sigma}}_{bc} \qquad \qquad \boldsymbol{\sigma}_{st} \leq \boldsymbol{\overline{\sigma}}_{st}
$$

**:** Contrainte dans le béton comprimé.

 $\overline{\sigma}_{hc}$ : Contrainte limite dans le béton comprimé.

 $\sigma_{st}$ : Contrainte dans les aciers tendus.

 $\overline{\sigma}_{st}$  : Contrainte limite dans les aciers tendus.

 **Vérification des contraintes de compression dans le béton :**  (BAEL91/Art A.4.5,2)

$$
\overline{\sigma}_{bc} = 0,6f_{c28} = 15MPa
$$
\n
$$
\sigma_{bc} = \frac{y.N_{ser}}{I} y_{ser} = \frac{0,3262 \times 1,71 \times 10^3}{1805,999 \times 10^{-8}} \times 2,54.10^{-2}.10^{-6} = 0,78MPa.
$$
\n
$$
\sigma_{bc} = 0,78MPa < \overline{\sigma}_{bc} = 15MPa
$$
\nCondition verify

**Vérification des contraintes dans l'acier :** (BAEL91/Art A.4.5 ,33)

$$
\sigma_s = 15. \frac{y.N_{ser}}{I} (d - y_{ser}) = 15 \times \frac{0.3262 \times 1.71 \times 10^3}{1805,999 \times 10^{-8}} \times (0.08 - 2.54.10^{-2}) .10^{-6}.
$$

 $\sigma_{s} = 25,30 \,\text{MPa}.$ 

$$
\bar{\sigma}_{st} \le \min\left\{\frac{2}{3}f_e \text{ ; max } (0.5 \ f_e \text{ ; } 110\sqrt{\eta \ f_{t28}} \text{ )}\right\}
$$

Avec : η = 1.6 pour les barres H.A

 $\bar{\sigma}_{st}$  ≤ min {  $\frac{2}{3}$  x 400 ; 110 $\sqrt{1.6 \times 2.1}$  } = min {  $\frac{2}{3}$  x 400 ; 110 $\sqrt{1.6 \times 2.1}$  }  $=$  min {266.67 ; 201.63}

 $\bar{\sigma}_{st}$  = 201.63 MPa

 $\sigma_{st}$  = 25.30 MPa ≤  $\overline{\sigma}_{st}$  = 201.63 MPa

**Condition vérifiée**

## **7.6. VERIFICATIONS DE L'ACROTERE AU SEISME :** *(ART 6.2.3 RPA99)*

Cette vérification concerne les éléments non structuraux.

Le RPA préconise de calculer l'acrotère sous l'action des forces horizontales sismiques suivant la formule :

$$
F_p = 4. A. C_p . W_p
$$

Avec :

A : coefficient d'accélération de zone, dans notre cas :

A= 0.15 (Zone IIA , groupe d'usage2).

Cp : facteur des forces horizontales pour les éléments secondaires,

 $C_p = 0.8$ .

 $W_p$ : Poids de l'acrotère,  $W_p$ = 1.71 KN/ml.

 $F_p = 4 \times 0.8 \times 0.15 \times 1.71 = 0.821$  KN/ml < Q = 1KN/ml

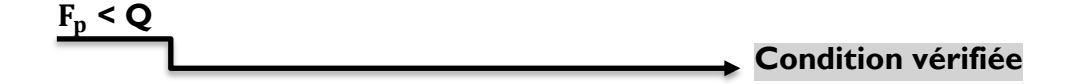

## **Conclusion :**

Condition vérifiée, donc l'acrotère est calculé avec un effort horizontal Q=1KN/ml supérieur à la force sismique, d'où le calcul au séisme est inutile.

On adopte donc pour le ferraillage celui choisi précédemment.

# **CHAPITRE IV :**

# **Modélisation de la structure**

#### **Introduction :**

A l'heure actuelle, on dispose de nombreux programmes bases sur la méthode des éléments finis (M.E.F), permettant le calcul automatique des diverses structures. Il est donc indispensable que tout ingénieur connaisse les bases de la (M.E.F) et comprenne également le processus de la phase de solution. Cette compétence ne peut être acquise que par l'étude analytique du concept de la (M.E.F) et la connaissance des techniques en rapport avec l'utilisation de ces outils de calcul.

Cette étude se fixe comme objectif la présentation des notions fondamentale du calcul automatique d'un point de vue essentiellement physique tout en considérant le code de calcul dans son efficacité opératoire, c'est à dire en tenant compte des considérations précédentes, formuler son problème de calcul des structures et contrôler presque sans effort les résultats fournis par l'ordinateur.

#### **1. Concept de base de la M.E.F :**

La méthode des éléments finis est une généralisation de la méthode de déformation pour les cas de structures ayant des éléments plans ou volumineux. La méthode considère la structure comme un assemblage discret d'éléments finis, ces derniers sont connectés entre eux par des nœuds situés sur les limites de ces éléments.

La structure étant ainsi subdivisée, peut être analysée d'une manière similaire à celle utilisée dans « la théorie des poutres » pour chaque type d'élément, (une fonction forme) fonction de déformation de la forme polynomiale qui détermine la relation entre la déformation et la force nodale peut être divisée sur la base de principe de l'énergie minimale, cette relation est connue sous le nom de la matrice de rigidité de l'élément. Un système d'équation algébrique linéaire peut être établi en imposant l'équilibre de chaque nœuds, tout en considérant inconnue les déformations au niveau des nœuds. La solution consiste donc à déterminer ces déformations, ensuite les forces et les contraintes peuvent être calculées en utilisant les matrices de rigidité de chaque élément.

#### **2. Description de l'ETABS :**

L'ETABS est un logiciel de calcul et de conception des structures d'ingénieries, particulièrement adaptée aux bâtiments, et ouvrages de génie civil. Il permet en un même environnement la saisie graphique des ouvrages avec une bibliothèque d'éléments autorisant l'approche du comportement de ces structures. L'ETABS offre de nombreuses possibilités d'analyse des effets statiques et dynamiques avec des compléments de conception et de vérification des structures en béton armé et charpentes métalliques. Le postprocesseur graphique facilite l'interprétation des résultats, en offrant notamment la possibilité de

visualiser la déformée du système, les diagrammes des efforts et courbes enveloppés, les champs de contraintes, les modes propres de vibration etc.

## **Rappel : (terminologie)**

- Grid line : ligne de grille
- Joints : nœuds
- Frame : portique (cadre)
- **Shell : voile**
- Elément : élément
- **Restraints : degrés de liberté(D.D.L)**
- **Loads** : charge
- Uniformed loads : point d'application de la charge
- Define : définir
- Materials : matériaux
- **Concrete : béton**
- Steel : acier
- Frame section : coffrage
- **Column : poteau**
- **Beam : poutre**

## **3. Manuel d'utilisation de L'ETABS :**

Dans notre travail on a utilisé la version ETABS v 9.60 Pour choisir l'application ETABS on clique sur l'icône de l'ETABS

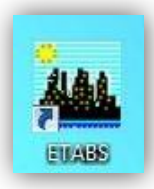

#### **4. Etapes de modélisation :**

#### **4.1. Première étape :**

La première étape consiste à spécifier la géométrie de la structure à modéliser.

## **A. Choix des unités :**

On doit choisir un système d'unités pour la saisie de données dans ETABS. Au bas de l'écran, on sélectionne ton-m comme unités de base pour les forces et déplacements :

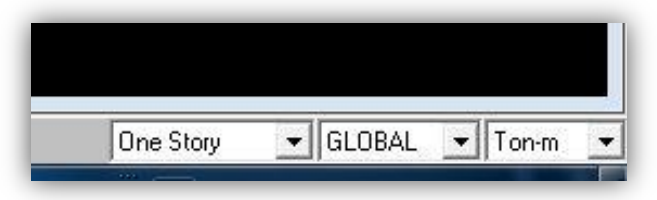

#### **B. Géométrie de base :**

Dans le menu déroulant en haut de l'écran on sélectionne **File** puis **New model**, cette option permet d'introduire :

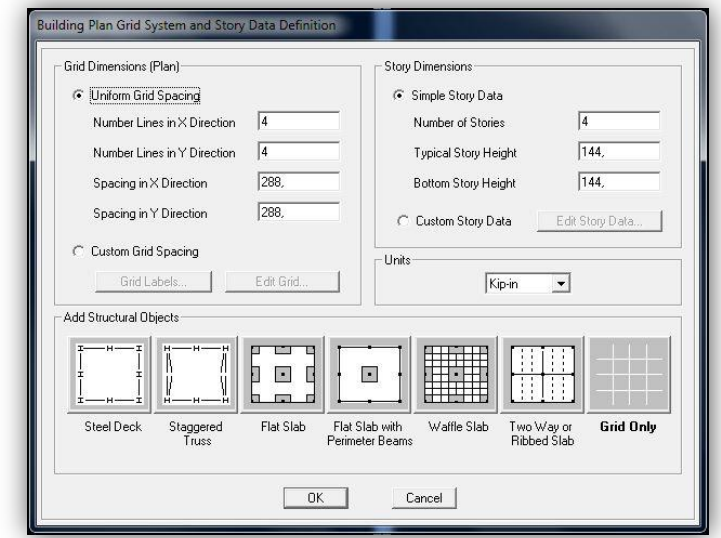

- Le nombre de portiques suivant x-x.
- Le nombre de portique suivant y-y.
- Le nombre des étages.

Le nombre de lignes dans la direction X ou Y(**Number lines in X direction )** Longueur de travée dans le sens de X ou Y (**spacing in X direction**) ( entre axes) Le nombre d'étage (**Number of stories**)

La hauteur d'étage courant (**typical story hight**)

La hauteur d'étage en bas (RDC) (**bottom story hight**)

Après validation de l'exemple on aura deux fenêtres représentants la structure, l'une en 3D et l'autre a 2D suivant l'un des plans : **X-Y, X-Z, Y-Z.**

#### **C. Modification de la géométrie de base :**

Nous allons procéder à la modification des longueurs de trames et des hauteurs d'étage.

- On clique sur le bouton droit de la souris.
- On introduit les distances cumulées puis on clique sur **ok**
- **Pour modifié les hauteurs d'étage on clique sur le bouton droit de** la souris puis **Edit Story Data**.

Suivant x : 0 ' 3,2 ' 7,2 ' 10,8 ' 13,9 ' 15,27 ' 17,5 ' 21,5 ' 24,7. Suivant y : -1,5 ' -1,4 ' 0 ' 4,25 ' 7,05 ' 9,02 ' 11,05 ' 13,85 ' 17,1 ' 18,2 Suivant z : 0' 4,22' 7,08 ' 9,94' 12,8' 15,66 ' 18,52' 21,38' 24,24' 27,1' 28,1.

# **CHAPITRE IV : Modélisation de la structure**

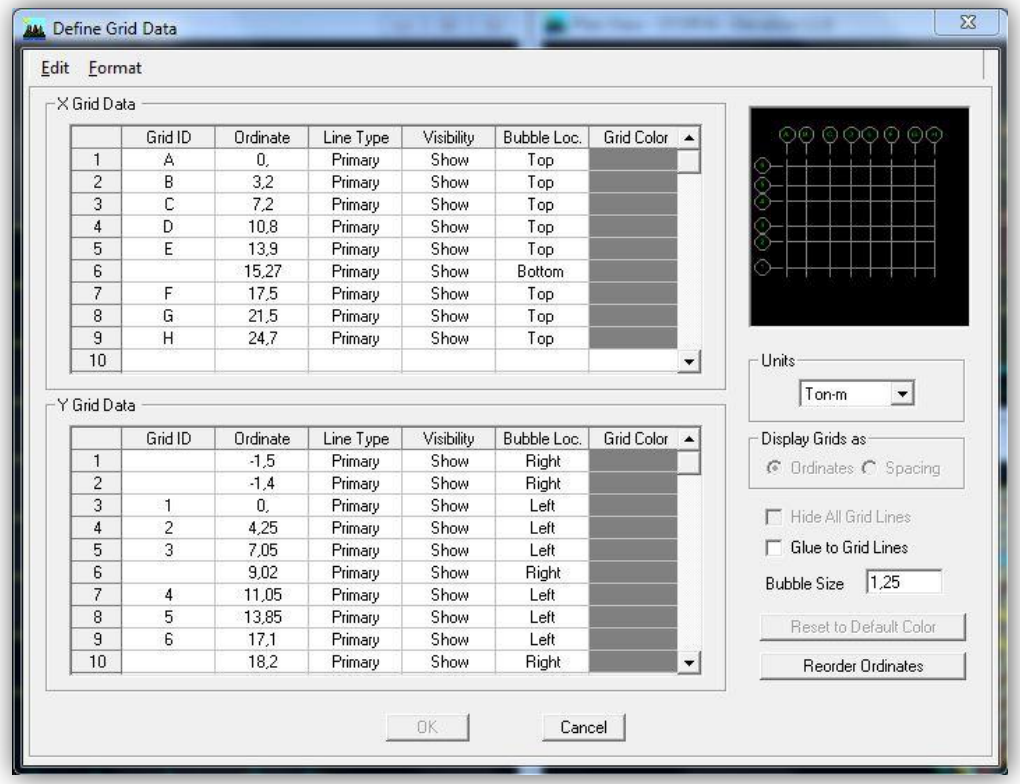

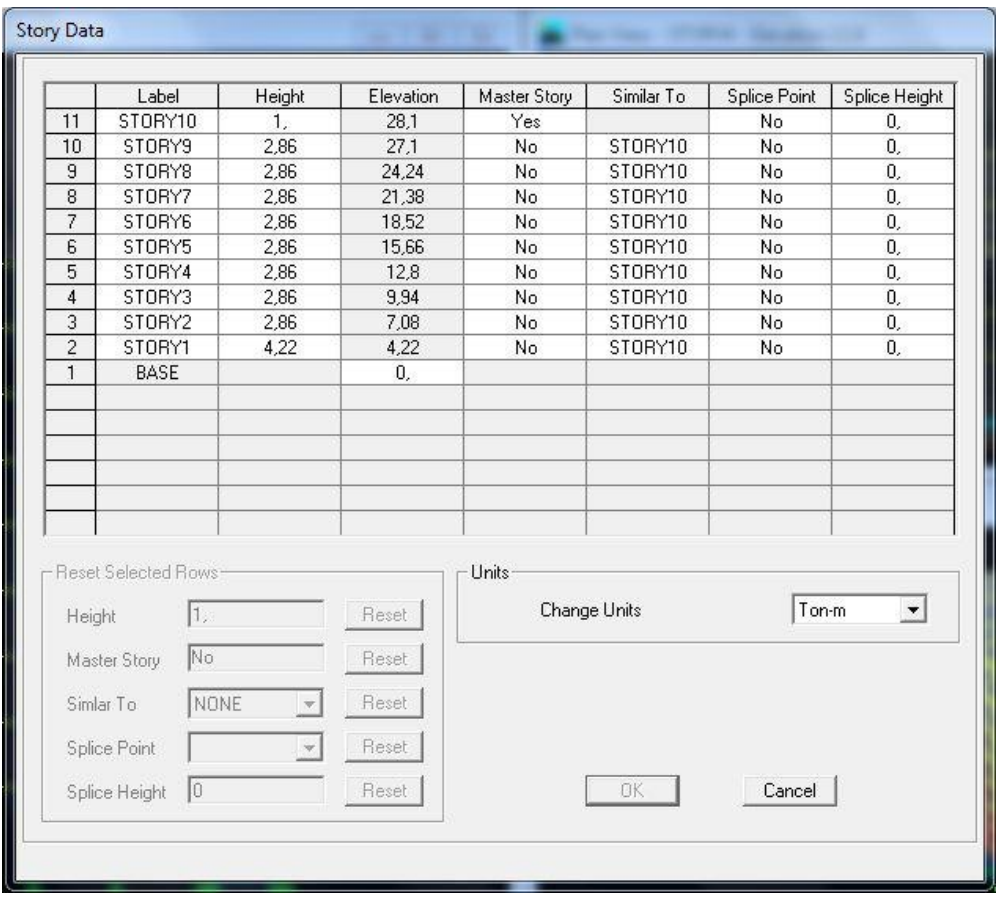

## **4.2. Deuxième étape :**

La deuxième étape consiste à la définition des **propriétés mécaniques**  des matériaux en l'occurrence, l'acier et le béton.

On clique sur **Define** puis **Material proprietes** nous sélections le matériau **CONC** et on clique sur **Modify /Show Material, et** on apporte les modifications inscrites dans la figure suivante :

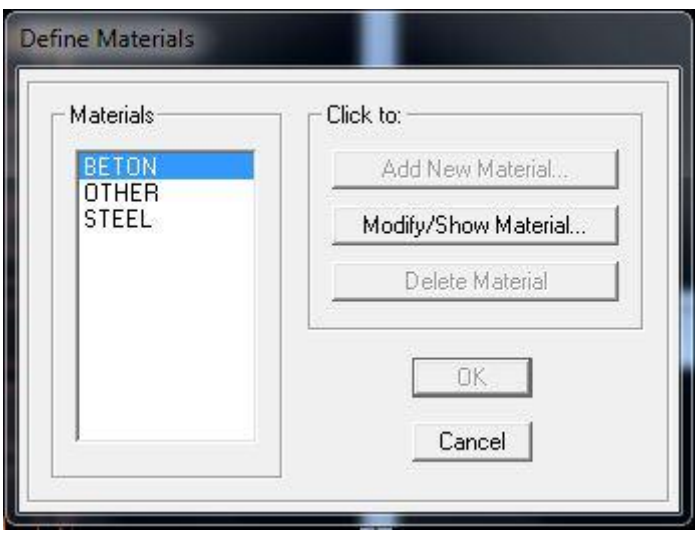

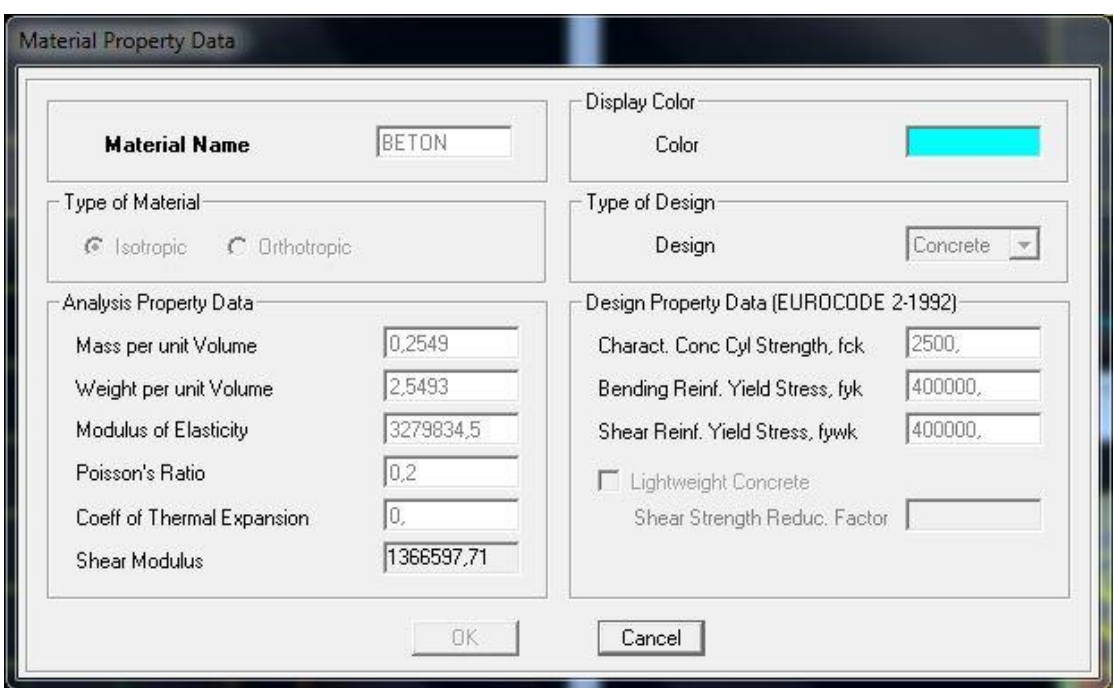

#### **4.3. Troisième étape :**

La troisième étape consiste à l'affection des propriétés géométriques des éléments (poutre, poteaux, dalle, voile...)

Nous commençons d'abord par affecter les sections des poutres et ceci de la manière suivante :

Nous choisissons le menu **Define** puis **Frame sections**. On clique sur la liste d'ajout de sections et on sélectionne **Add Rctangular** pour ajouter une section rectangulaire, ou **Add tée** pour une section en té (les sections en béton armé du bâtiment à modéliser sont rectangulaires pour les poteaux et les poutres et section en Té pour les poutrelles).

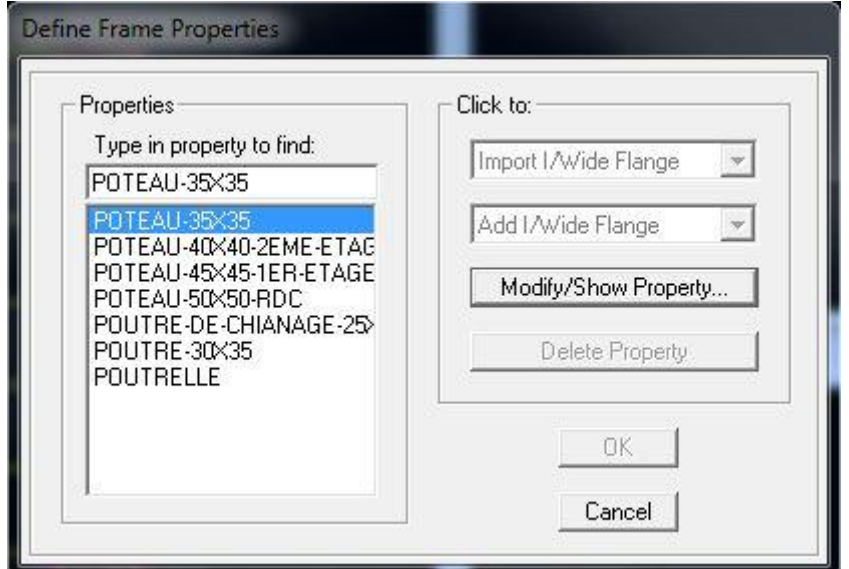

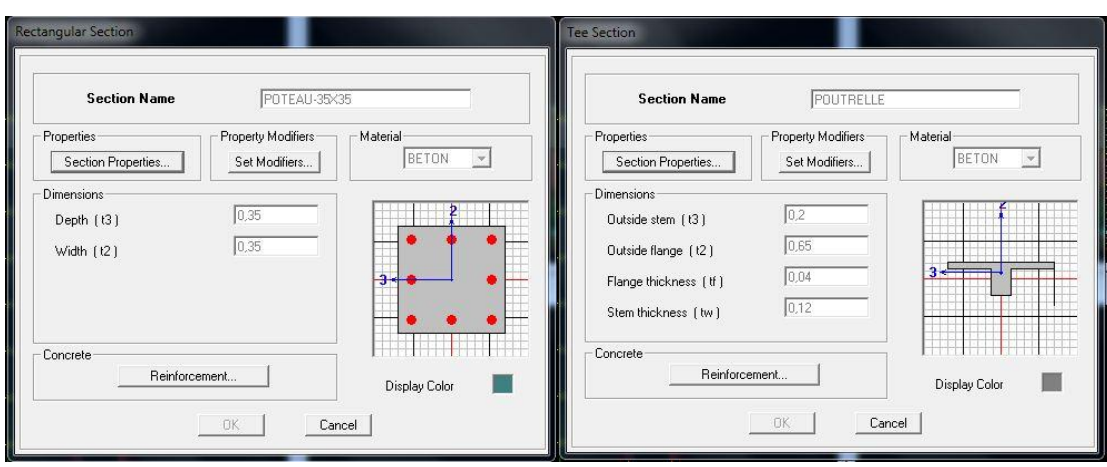

Le bouton **Reinforcement** conduit à une fenêtre qui permet de spécifier les propriétés des barres d'armatures.

Si on clique sur le bouton Section **properties** on peut voir l'aire, les moments d'inerties, l'aire de cisaillement et autres propriétés calculés par ETABS.

#### **Affectation des sections aux éléments des portiques :**

Pour affecter les sections précédentes aux différents éléments :

 Sélectionner les éléments de même section en cliquant dessus avec la sourie ou en utilisant l'outil de sélection rapide dans la

barre d'outil flottante **in qui permet de sélectionner plusieurs** élément à la fois en traçant une droite avec la sourie

- Dans la barre d'outils nous cliquons, sur ou **Assign- Frame – Sections**
- On aura une boite de dialogue qui est celle de Defline Frame Sections et dans la liste titré par Frame section- Name : on choisit la section approprié aux éléments après sélectionné et on valide avec **OK**. On refait le même travail jusqu'à dimensionner tous les éléments de l'ossature.

On peut ajouter plusieurs éléments pour la structure en les traçant :

- Cliquer sur  $\boxed{\color{red}N}$  ensuite sur une ligne de grille et un nouveau élément sera tracé entre deux croisements de lignes successifs horizontalement ou verticalement ça dépend de la ligne visée (un seul clique suffira pour le tracer)
- Pour tracer librement l'élément on choisit \ et on clique sur le point de départ ensuite sur le point final il faut seulement que ces points soient des croisements de lignes.
- Pour les planchers en cops creux on clique sur **E** en choisissant les poutrelles avec un moment continu et un espacement de 65 cm et on choisit la leur direction ensuite en clique sur le vide de la grille

**NB** : Pour se déplacer d'un niveau à un autre ou d'un portique à un autre

on utilise les flèches qui se trouvent dans la barre d'outils

**Voiles :**

On choisit le menu **Define-Wall/slab/deck section** cliquer sur **Add New Wall** pour un voile, et sur **Add New slab** pour une dalle, une nouvelle fenêtre va apparaitre ; là où il faut introduire un nom pour la section du Voile ou de la dalle et son épaisseur. Pour ajouter des voiles :

- Cliquer sur  $\left| \cdot \right|$  et cliquer entre les lignes de la grille et le voile aura comme limite deux lignes successives verticale et horizontales dans la fenêtre de travail.
- Pour tracer le voile librement on choisit

 Pour affecter Shell Section au voile : sélectionner le voile et cliquer sur et choisir la section correspondante dans la liste de **Define Shell Sections.**

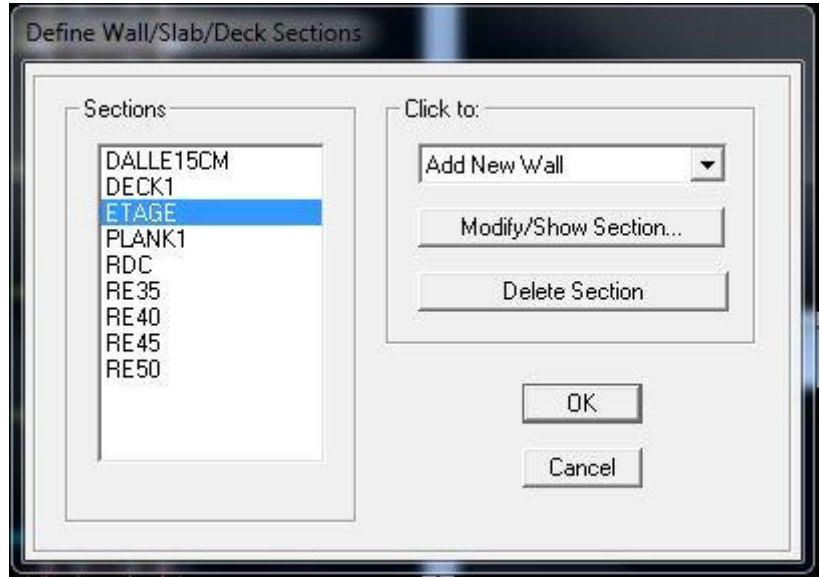

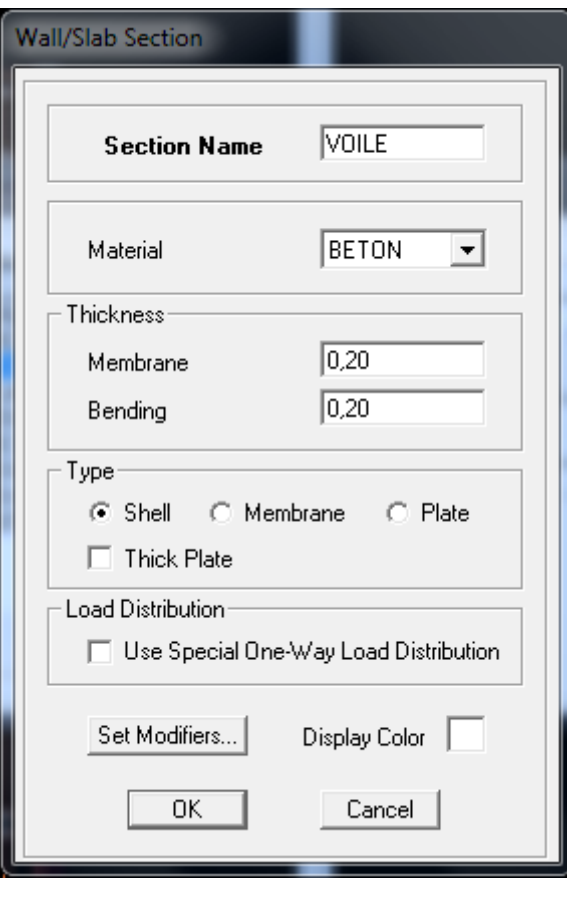

## **4.4. Quatrième étape :**

La quatrième étape consiste à spécifier les conditions limites (appuis, etc) pour la structure à modéliser.

#### **A. Appuis :**

- Sélectionner les nœuds de la base dans la fenêtre X-Y, en dessinant une fenêtre à l'aide de la souris.
- On attribue des appuis (**restraints**) avec le menu **Assign/point**, puis **Restraints** (**support**), ou en cliquant sur Cliquer sur l'icône qui représente un encastrement dans la fenêtre qui apparait (encastrement à la base des portiques pour les structures en B.A)
- Ce menu peut être utilisé pour attribuer n'importe quelle combinaison de degrés liberté à un nœud quelconque
- Pour les autres nœuds :
- Translation dans le sens de X (libérer Translation 1)( décoché)
- Translation dans le sens de Y (libérer Translation 2) (décoché)
- Rotation autour de Z (libérer Rotation about 3), (décoché)
- Pas de translation dans le sens  $Z$ , pas de rotation autour Y et  $X$ (Bloquer translation dans le sens de Z ? pas de rotation autour de Y et X (Bloquer Translation 3, Rotation about 1 et Rotation about 2), (cochés)

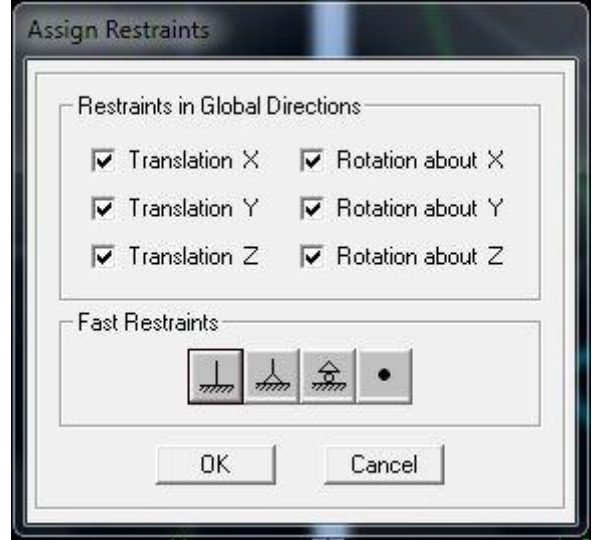

#### Assign  $\longrightarrow$  Joint/point  $\longrightarrow$  Restraints

#### **B. Mass- Source (masse revenant à chaque plancher) :**

La masse des planchers est supposée concentrées en leurs centres de masse qui sont désignés par la notation de **Mass –Source**

- Pour créer ces masses on passe par **define mass source** une fenêtre sera apparaitre
- On donne la valeur 1 pour la charge permanente et on donne la valeur de β suivant la nature de la structure.

#### **Remarque :**

Le modèle va prendre les charges permanentes et d'exploitation comme des charges linéaire réparties on cochant la case **from load.**

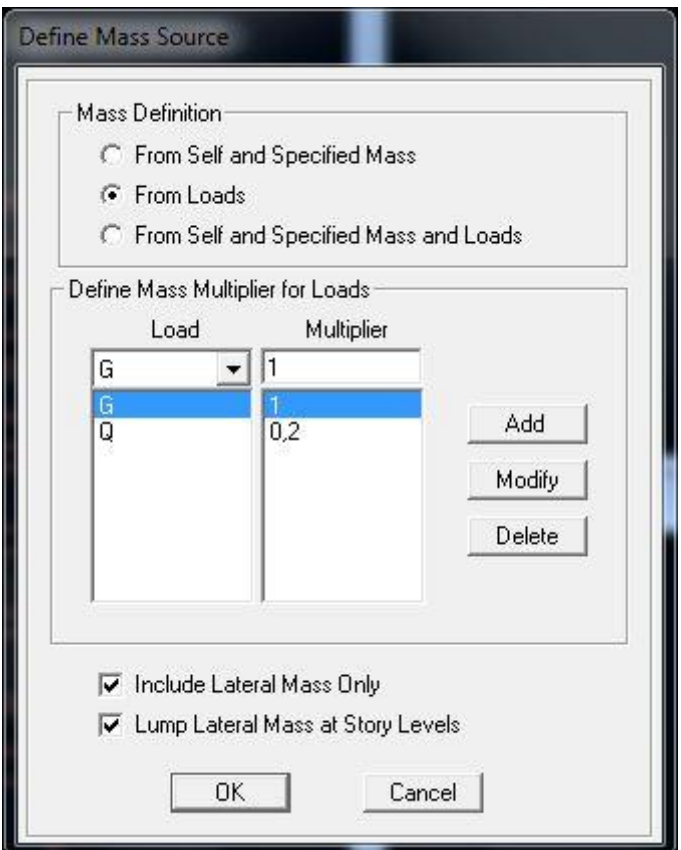

#### **C. Diaphragmes :**

Comme les planchers sont supposés infiniment rigide ; on doit relier tous les nœuds d'un même plancher à son nœud maitre de sorte qu'ils forment un Diaphragmes, pour cela :

 Sélectionner le premier plancher dans la fenêtre X-Y .Dans le menu, déroulant :**Assign/point-rigid diaphragm** On choisit **Add NEW Diaphragm,** On va appeler cette D1 : etage 1, **OK**

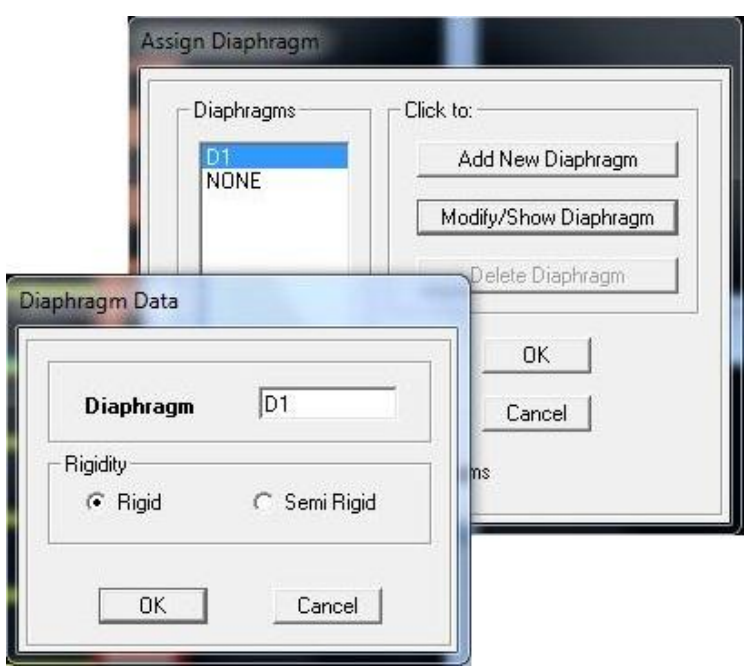

Après avoir introduit le nom du diaphragme dans la case **Diaphragm** on clique sur **OK** pour valider.

On refait l'opération pour le deuxième plancher qu'on va appeler D2 et ainsi de suite pour tous les autres planchers.

#### **REMARQUE**

Il est possible d'afficher différentes informations (numéros de nœuds, d'éléments, etc.) sur le modèle .Sélectionner la fenêtre 3D du modèle en cliquant dans celle-ci sur l'icône Set éléments

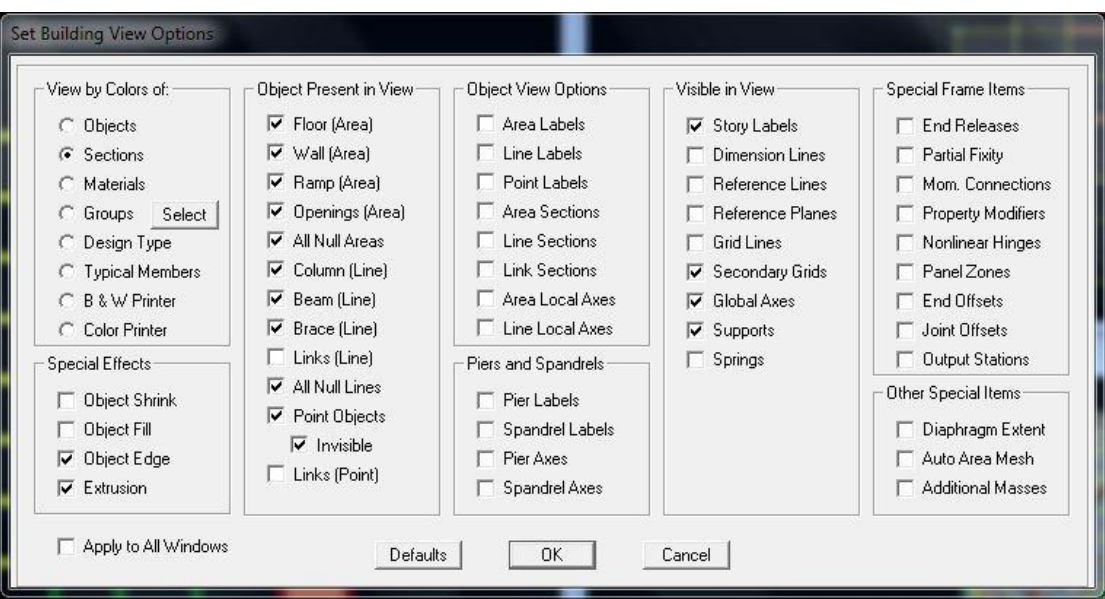

Nous pouvons choisir les options d'affichages suivantes :

Nom des poutres et poteaux et numéros des nœuds 'labels), Restreints : d.d.l, Constraints : Diaphragme, Masses, Axes locaux, Section des éléments, Hide pour faire cacher l'élément

## **4.5. Cinquième étape :**

Avant de charger la structure il faut d'abord définir les charges appliquées à la structure modélisée.

#### **A. Charge statique (G et Q) :**

La structure est soumise à des charges permanentes **(G)**, et a des surcharges d'exploitation **Q**, pour les définir on clique sur : **Define / Load Cases.**

## **Charges permanentes : Load Name** (Nom de la charge): **G Type : DEAD** (permanente) **Self weight multiplier** (Coéfficient interne poids propre) : **1**

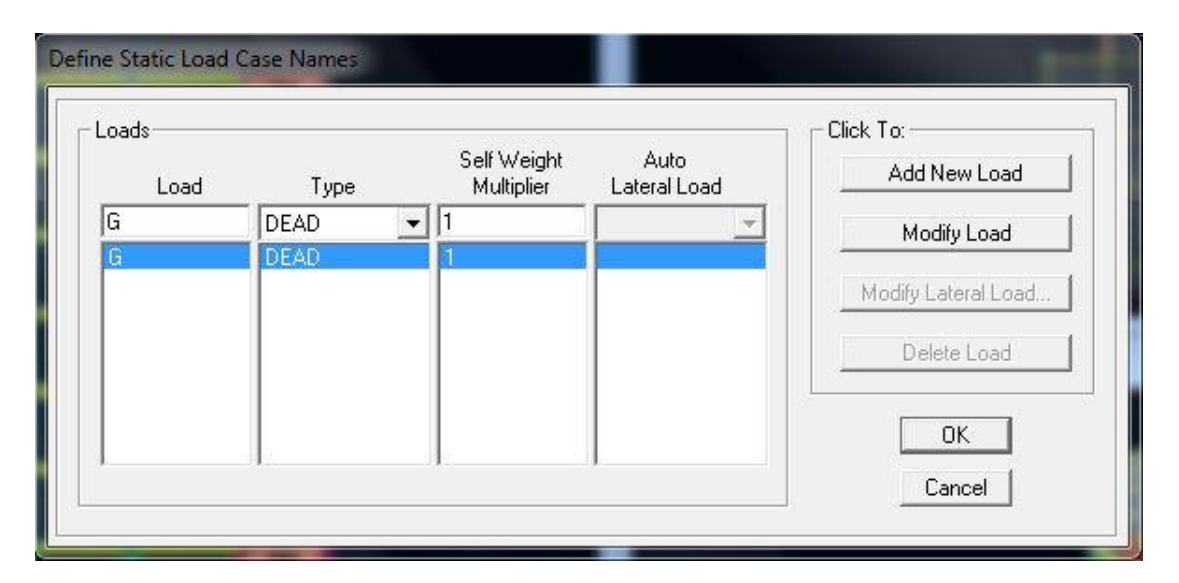

 **Surcharges d'exploitation : Load Name** (Nom de la charge): **Q Type : LIVE** (exploitation) **Self weight multiplier** (Coéfficient interne poids propre) : **0**

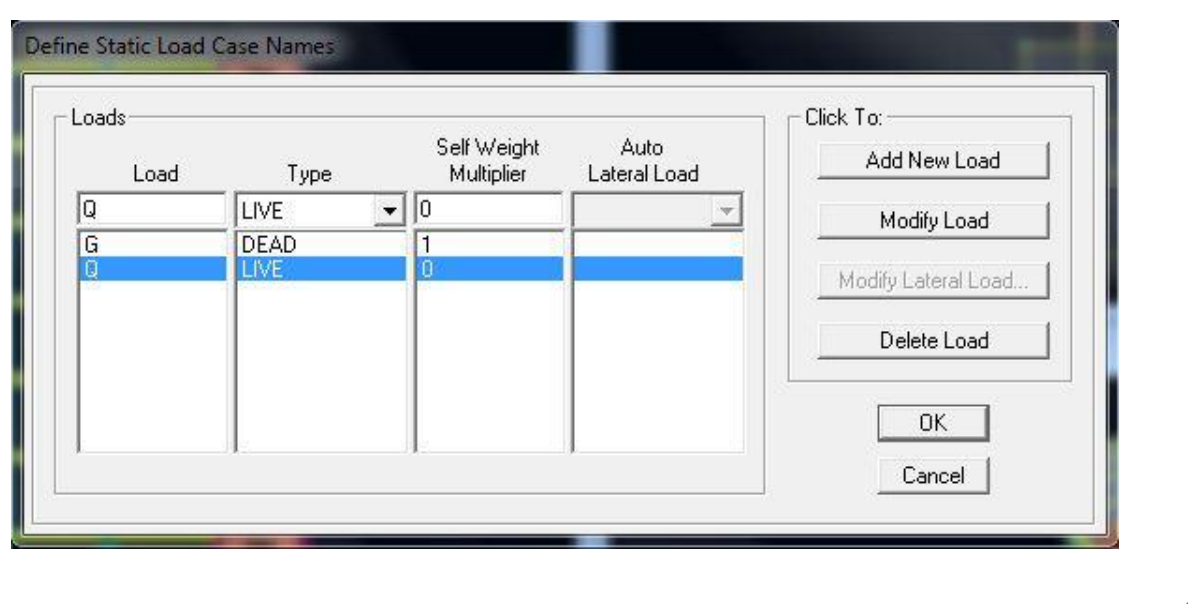

#### **Chargement :**

Après sélection de l'élément à charger, on clique sur  $\mathbb{E}$  qui se trouve sur la barre d'outils.

Dans la boite de dialogue qui apparait on aura à spécifier :

- Le nom de la charge
- **Son type (force ou moment)**
- Sa direction
- La valeur et le point d'application pour les charges concentrées
- La valeur de la charge uniformément répartie

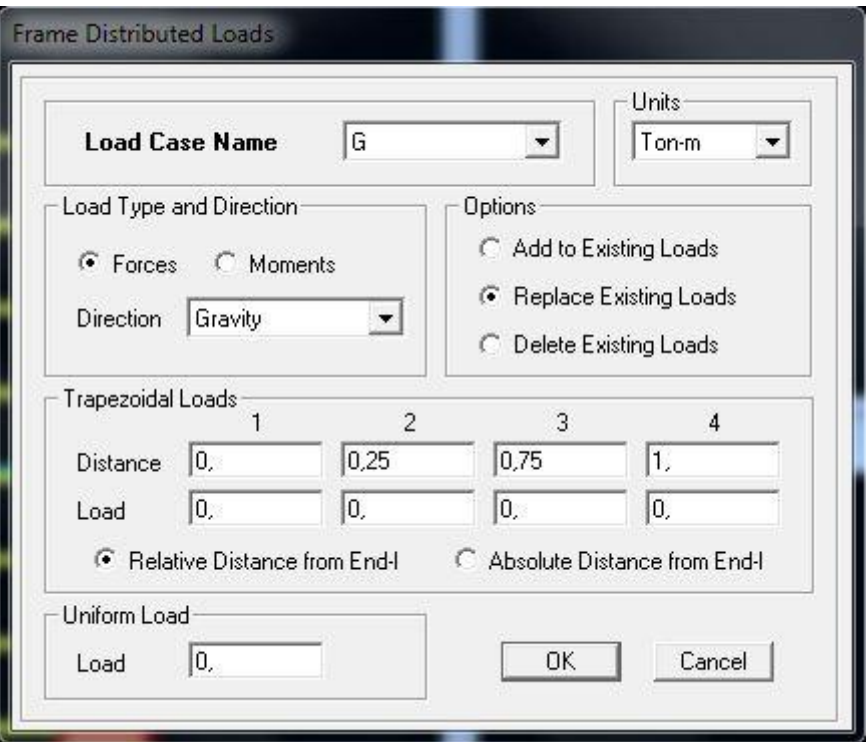

**En fin on valide avec OK (pour annuler on appuie sur cancel)** 

En charge que les poutrelles et les poutres secondaires cette charge elle sera transmise ou poutre principale ainsi de suite aux poteaux et aux fondations

Plancher usage commercial :  $G = 0.2484$  ton/ml et  $Q = 0.2275$  ton/ml

Plancher usage bureau :  $G = 0.2484$  ton/ml et  $Q = 0.1625$  ton/ml

Plancher usage habitation :  $G = 0.2484$  ton/ml et  $Q = 0.0975$  ton/ml

Plancher terrasse :  $G = 0.26595$  ton/ml et  $Q = 0.065$  ton/ml

Porte à faux :  $G = 0.2484$  ton/ml et  $Q = 0.2275$  ton/ml

Dalle pleine balcon :  $G = 0.202$  ton/ml et  $Q = 0.2275$  ton/ml

#### **B. Charge sismique (E) :**

Pour le calcul dynamique de la structure on introduira un spectre de réponse conçu par le CGS.

Ce spectre est une courbe de réponse maximal d'accélérations (Sa/g) pour un système à un degré de liberté soumis à une excitation donnée pour des valeurs successives de périodes propres T.

Données à introduire dans le logiciel :

- Zone : IIa(Zone a sismicité moyenne, voir Annexe 1 du RPA 2003)
- Groupe d'usage : 2 (bâtiments courants, voir chapitre 3.2 du RPA)
- **Coeff comportement : Mixte Portiques-Voiles avec interaction**
- Remplissage : Dense (Cloisons en maçonnerie)
- Site : S3 (Voir rapport de sol Chapitre 1)
- **Facteur de qualité (Q):**

**Q=1.15**

On ouvre le logiciel en cliquant sur l'icône.  $\frac{1}{2}$ 

Après avoir introduit les données dans leurs cases respectives, on clique sur **sauvegarde fichier format ETABS**

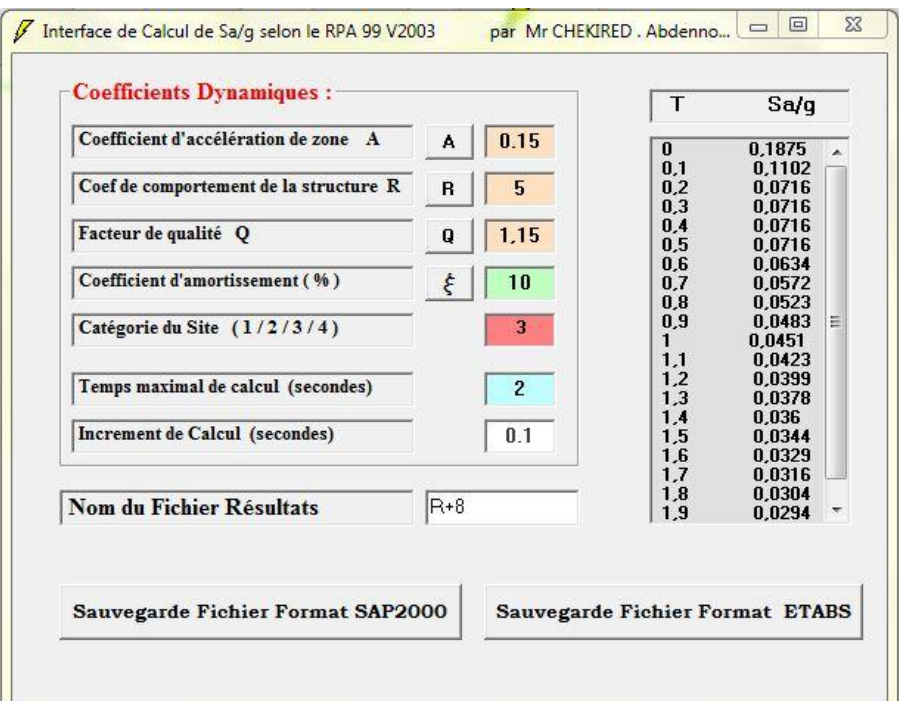

Pour injecter le spectre dans le logiciel **ETABS** on clique sur : **Define / Response Spectrum Functions / Spectrum from file**

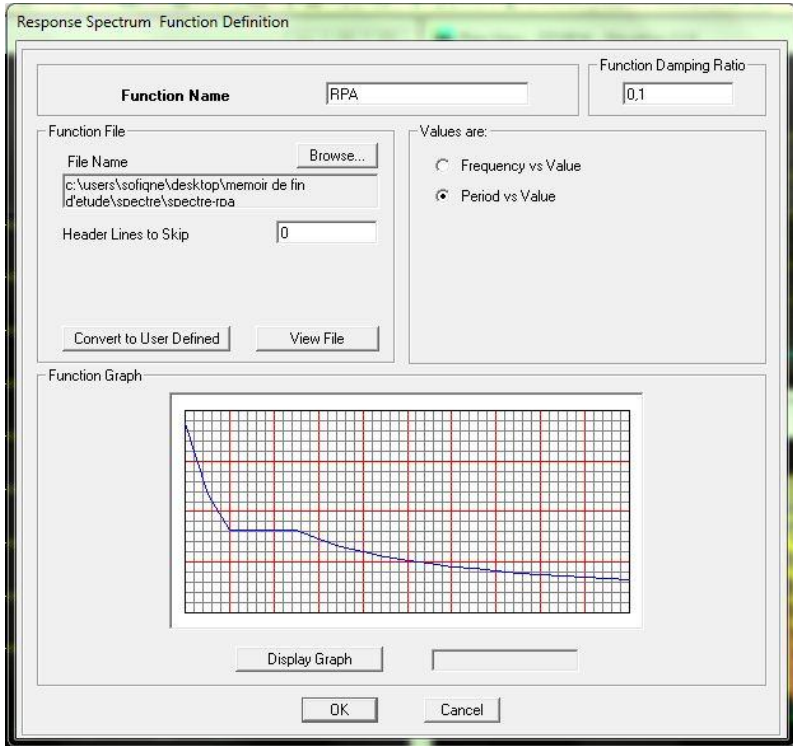

#### **Function Name** (nom du spectre): **RPA.**

Le spectre étant introduit, nous allons passer à la prochaine étape qui consiste à la définition du chargement **E** (séisme), pour cela on clique sur :

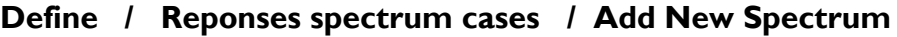

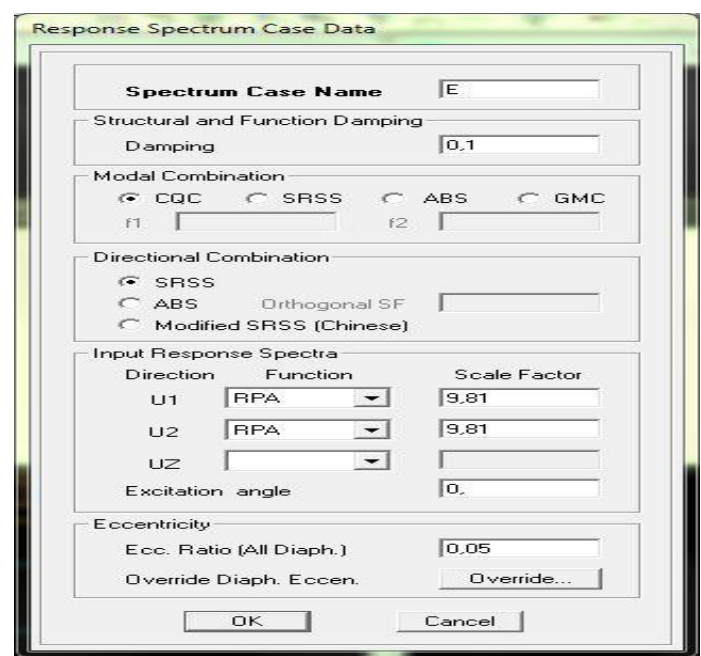

Dans la partie **Input response spectra,** nous allons Introduire le spectre à prendre en compte dans les deux directions principales (**U1** et **U2**).

#### **4.6. Sixième étape :**

La sixième étape consiste à spécifier les combinaisons des charges. **Define → Load combinations**

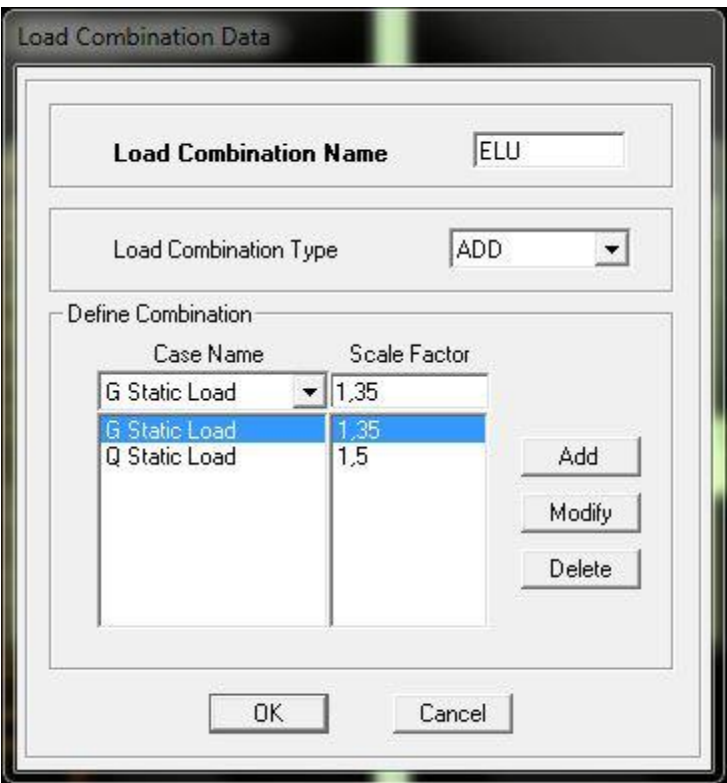

Dans la boite de dialogue qui apparait après avoir cliqué sur **Add New Combo**, on aura à introduire le Nom de la combinaison et les charges avec leurs coefficients, par exemple pour l'ELU (1.35G+1.5Q) :

- Choisir G dans la Case **Name** et introduire 1.35 dans **Scale Factor** et cliquer sur **Add**
- Choisir Q dans Case **Name** et introduire 1.5 dans **Scale Factor** et Cliquer sur **Add**
- Valider avec **OK** et on revient vers la fenêtre de **Define Load combinations**

Pour définir une autre combinaison on refait le même travail. Pour modifier le coefficient d'une charge on procède avec **Modify**

## **Combinaisons aux états limites :**

- ELU : 1.35G+1.5Q
- $\blacksquare$  ELS : G+O

**Combinaisons accidentelles du RPA :**

- GQE : G+Q±E
- 08GE :0.8G±E

## **4.7. Septième étape :**

La septième étape consiste à démarrer l'exécution du problème mais il ya lieu de spécifier le nombre de modes propre à prendre en considération et la création d'un fichier résultat et l'indication de son contenu Modes de vibration:

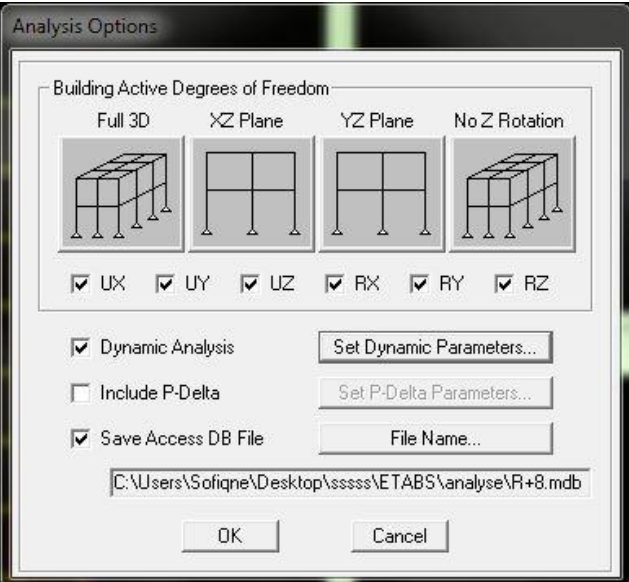

**Analyze →Set analyz Options →**Cocher **Dynamic Analyssis**

#### Cliquer sur **Set Dynamic Parameter**

On spécifie le nombre de modes à prendre en considération là où c'est écrit **Number of Modes** et on valide avec **OK**, valider une autre fois dans la fenêtre de **Analysis option**

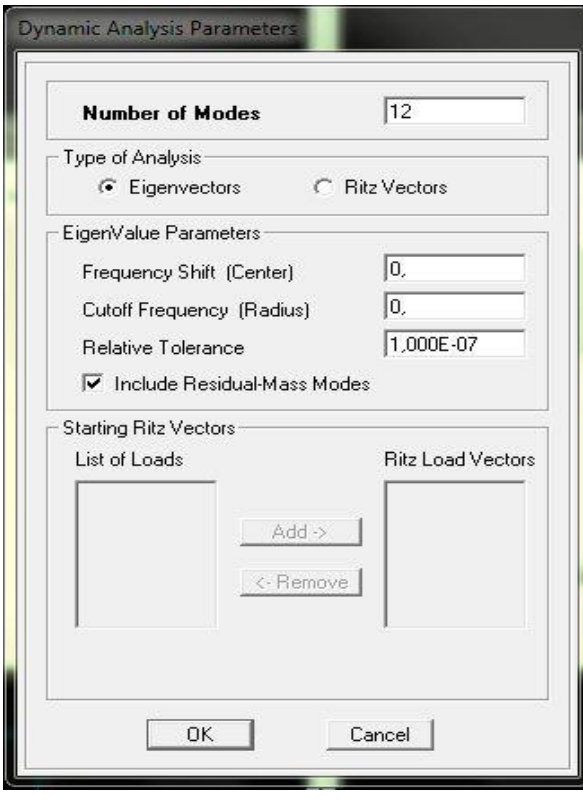

#### **4.8. Huitièmes étape :**

#### **Exécution :**

**Analyze →Run** (f5) on clique bur L'ETABS va demander un nom pour le fichier c à dire qu'il va lancer la procédure d'enregistrement, chose qui peut être faite bien avant avec : **File →Save as**

- **Visualisation des résultats :**
	- **Période et participation modale :**

Dans la fenêtre **display → show tables**, on clique sur **Modal Information** et on sélectionne la combinaison « **Modal** ».

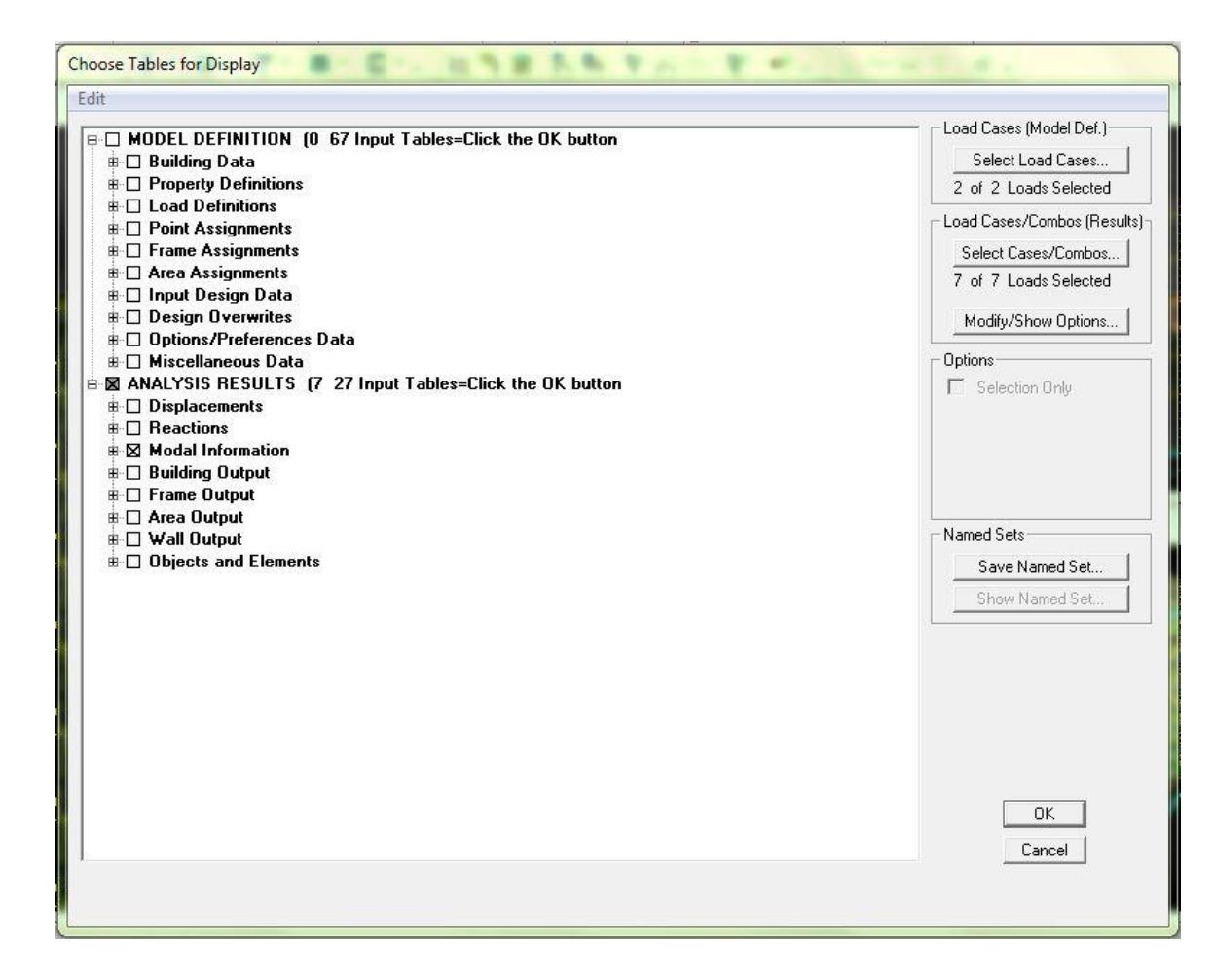

|                     | Mode | Period   | <b>UX</b> | UY      | <b>UZ</b> | SumUX   | SumUY   | SumUZ  | <b>RX</b> |
|---------------------|------|----------|-----------|---------|-----------|---------|---------|--------|-----------|
|                     |      | 0.663512 | 64,5398   | 0.6014  | 0.0000    | 64,5398 | 0.6014  | 0.0000 | 0.8639    |
|                     | o    | 0.627764 | 0.3068    | 67,7073 | 0,0000    | 64,8466 | 68,3087 | 0,0000 | 96,1797   |
|                     | 3    | 0.573751 | 5.4731    | 0.6303  | 0.0000    | 70,3197 | 68,9390 | 0.0000 | 0.8912    |
|                     |      | 0.173507 | 16,3196   | 0.0068  | 0.0000    | 86,6394 | 68,9458 | 0.0000 | 0.0000    |
|                     | 5    | 0.158647 | 0.0162    | 17,8583 | 0.0000    | 86,6556 | 86,8041 | 0.0000 | 1,5049    |
|                     | 6    | 0.146090 | 0.1374    | 0.0577  | 0.0000    | 86,7931 | 86,8619 | 0.0000 | 0.0038    |
|                     |      | 0.080472 | 6,4213    | 0.0239  | 0.0000    | 93.2143 | 86,8858 | 0.0000 | 0.0017    |
|                     |      | 0.068323 | 0.0330    | 6.6151  | 0.0000    | 93.2474 | 93,5008 | 0.0000 | 0.4175    |
| 9<br>10<br>11<br>12 |      | 0.063058 | 0.0008    | 0.0033  | 0.0000    | 93.2482 | 93,5042 | 0.0000 | 0.0003    |
|                     |      | 0.048889 | 3.0787    | 0.0106  | 0.0000    | 96,3268 | 93.5148 | 0.0000 | 0,0002    |
|                     |      | 0.038931 | 0.0122    | 3,2278  | 0.0000    | 96,3391 | 96,7426 | 0.0000 | 0.0824    |
|                     |      | 0.036176 | 0.0097    | 0.0039  | 0.0000    | 96,3488 | 96.7465 | 0.0000 | 0.0001    |

Les pourcentages de masses mobilisées sont donnés par **sunUX, sunUY**

## **Déformée de la structure :**

On appuie sur l'icône **Show Deformed Shape** et on sélectionne une combinaison d'actions.

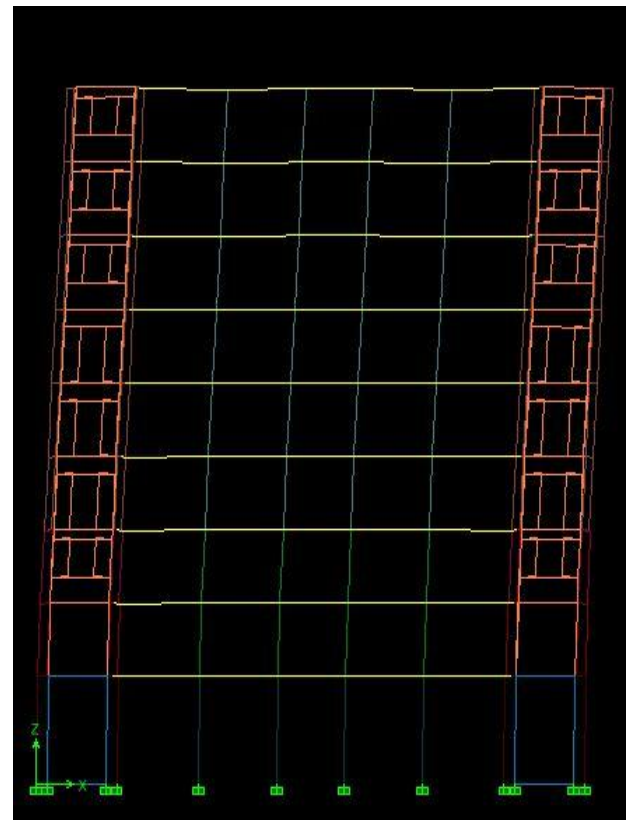

 **Diagramme des efforts internes :** Pour avoir les diagrammes des efforts internes, on se positionne sur un portique et on sélectionne **Show Member forces/Stresses Diagram** dans le menu **Display**

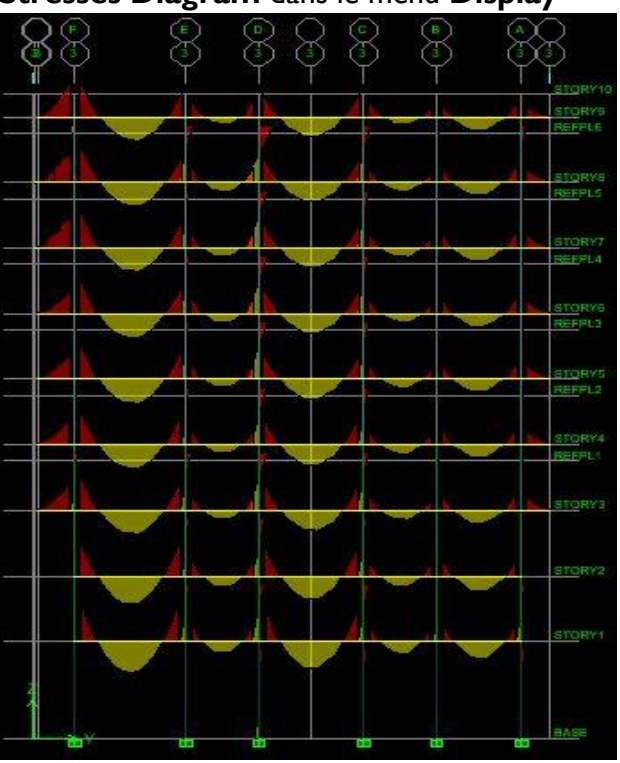
#### **Efforts internes dans les éléments barres :** Les poutres :

Pour extraire les efforts max, on commence par sélectionner les poutres ensuite on clique sur : **Display Show tables**

Dans **Frame Output** on sélectionne « **Frame Forces** » (Efforts dans les barres).

On clique sur **Select Case/comb** pour choisir la combinaison d'actions puis on clique sur **OK.**

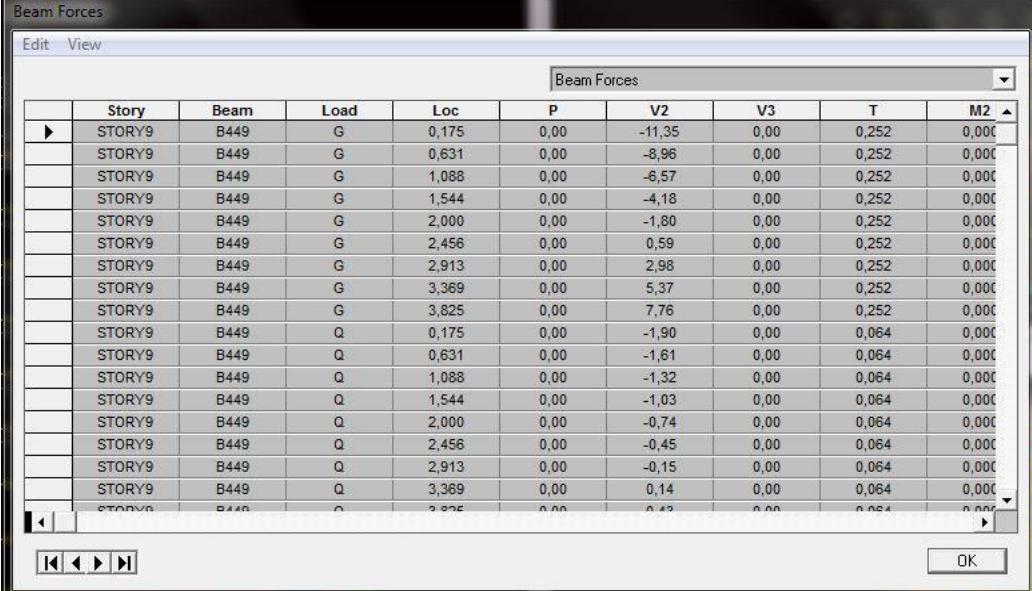

#### Les poteaux :

Pour extraire la valeur des efforts dans les poteaux, on sélectionne ces derniers et on suit les mêmes étapes que pour les poutres.

# **Efforts internes dans les voiles :**

Pour extraire les contraintes dans les voiles, Dans **Area Output**  on clique sur « **Area forces and Stresses »** et on sélectionne une combinaison d'actions.

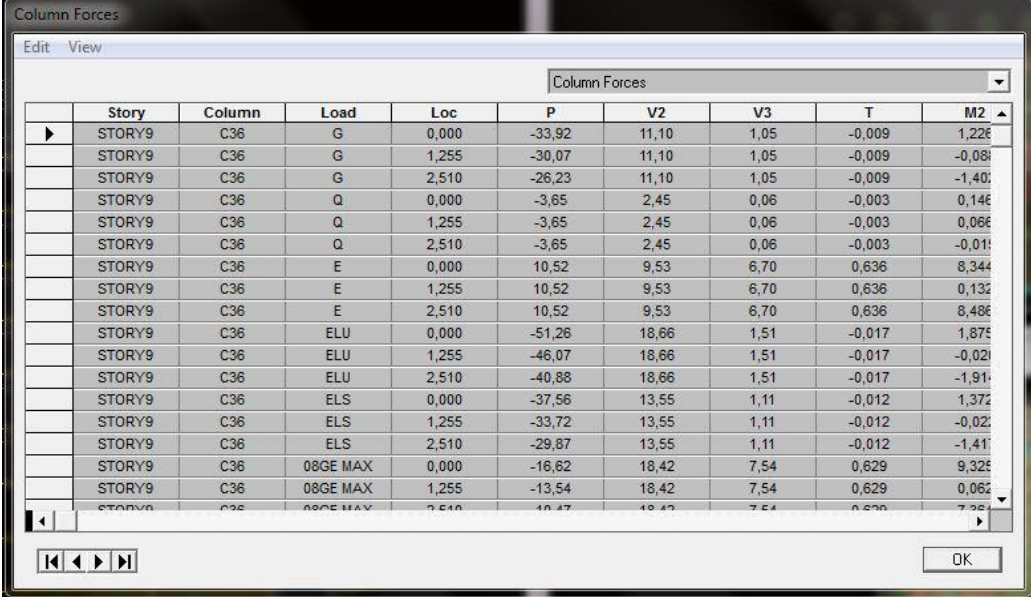

#### **Déplacements:**

Pour extraire les déplacements sous formes de tableaux, on sélectionne tout le plancher du niveau considéré, on appuie sur **show tables** puis on coche « **Displacements** ».

Pour une meilleure visualisation on exporte le tableau sur **Excel,** la colonne **Ux** correspond au sens xx, et **Uy** au sens yy.

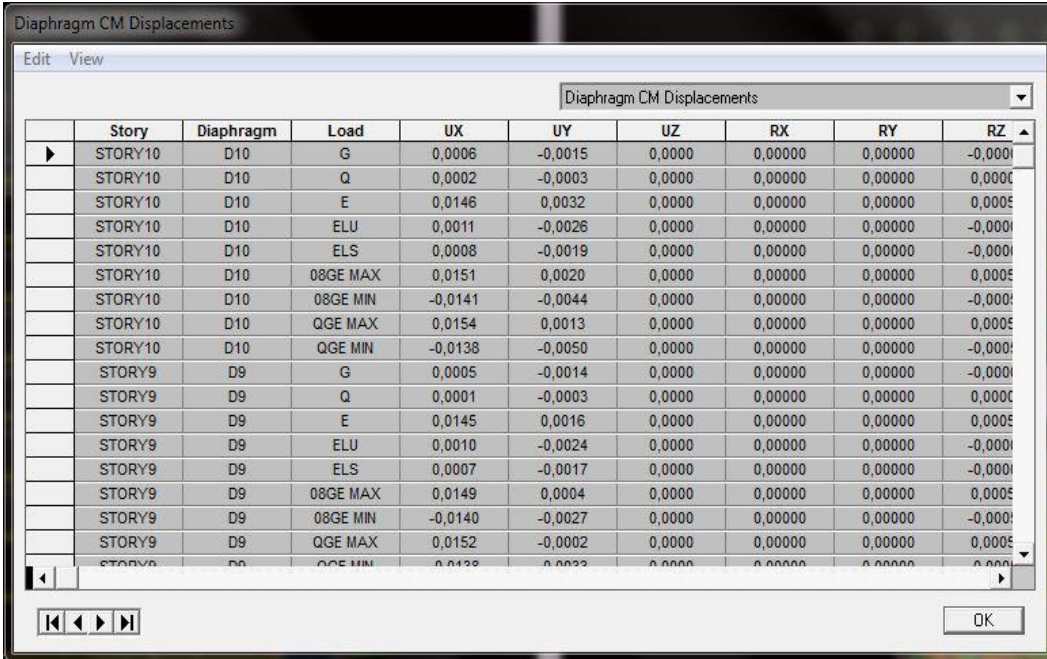

Pour visualiser les déplacements, le menu **Show deformed Shape** conduit à une fenêtre suivante : Il faut spécifier le cas de chargement .L'option **LOAD** permet de spécifier un facteur de multiplication pour le déplacement ou laisser ETABS en choisir un (auto).L'option **cubic curve** permet d'illustrer la déformée avec une interpolation cubique tenant compte non seulement des translations mais également des rotations et donc représentative de la flexion dans les membrures.

IL est possible d'animer les déplacements en cliquant sur **Start Animation** en bas de l'écran pour voir (et même entendre si on a une carte de son) la structure danser (c'est pour aller d'un mode à un autre).De plus il est possible créer un fichier vidéo avi de l'animation avec le menu **View** et **Creat Open View**, on peut également imprimer la structure déformée avec le **menu File** et **Print graphies**.

Le tableau affiché ne nous permet pas d'avoir **directement** les efforts max recherchés, On choisit de l'exporté sur **Excel** afin de mieux exploiter les résultats.

 **Effort tranchant et moment sismique à la base :** Pour extraire les efforts à la base (fondations) on clique sur **show tables** on coche « **Base Reactions »** ensuite dans « **Select Cases/comb »** on choisit **« E ».**

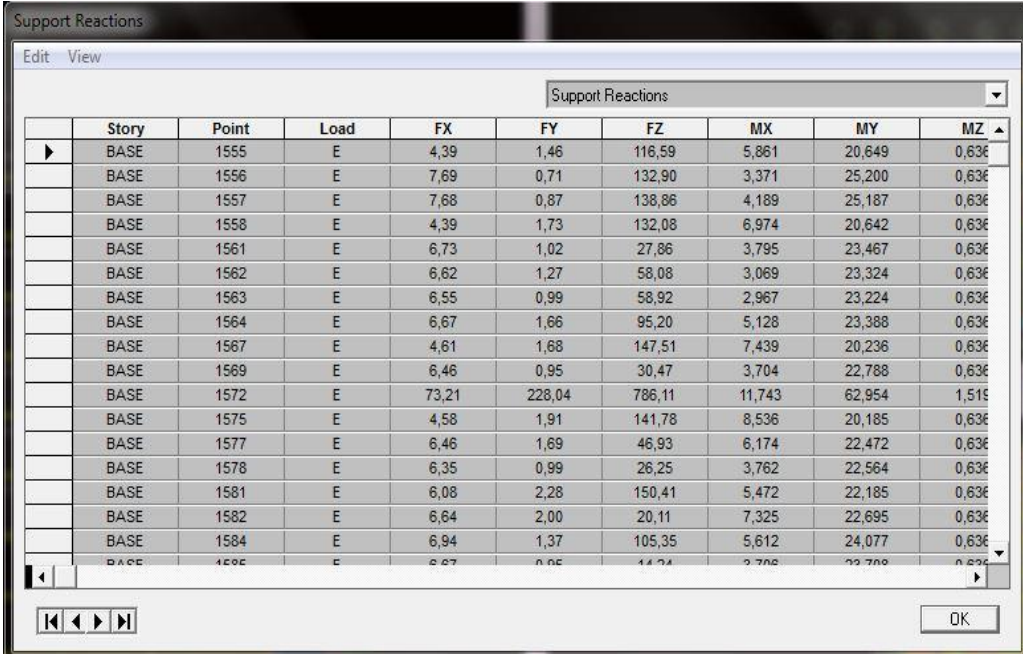

## **Effort tranchant de niveau :**

Pour extraire l'effort tranchant de chaque niveau, on se positionne sur la vue en 2D puis dans le menu **View** on clique sur **Set 3D View** et on selectionne le plan XZ.

Dans **Display** on clique sur **Show Deformed Shape** et on selectionne la combinaison **E.**

Enfin, dans **Draw** on choisit l'option **Draw Section Cut** et on trace une droite traversant les éléments du niveau considéré.

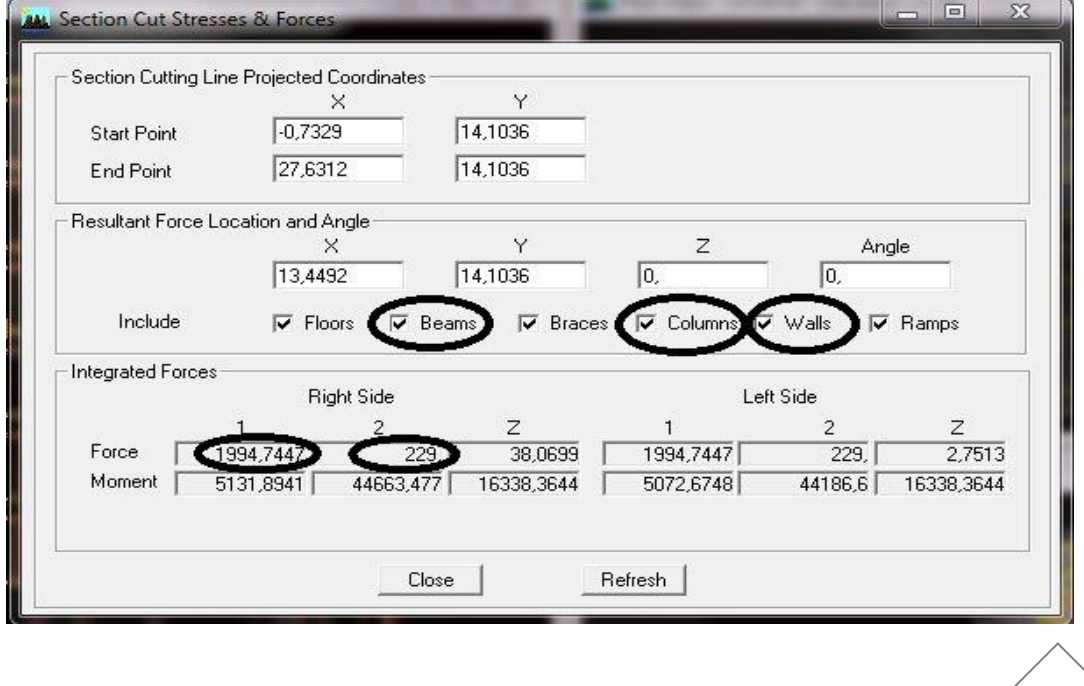

## **Remarque**

En désélectionnant la case **Walls** on aura l'effort repris par les portiques, et on désélectionnant la case **Beames** et **Columns** nous aurons l'effort repris par les voiles.

 Les résultats choisis avec **Set Option** dans le menu **Analyze** se retrouve dans **un fichier out**, généré par l'analyze. Ce fichier peut être édité et imprimé et qu'on peut ouvrir dans un environnement texte tel que, Word ou bloc note de Windows, pour le

- faire :
	- Fermer L'etabs sans arrêter l'analyse
	- **EXECUTE:** Chercher le fichier Out avec rechercher de Windows.

# **CHAPITRE V :**

# **Vérification RPA**

# **Introduction :**

Le séisme peut être défini comme des mouvements transitoires et passagers qui provoquent une libération brutale d'énergies accumulées dans la région où il se manifeste.

Ces mouvements s'effectuent généralement le long d'une faille préexistante affectant des roches de l'écorce terrestre et en fonction de leur intensité, peuvent provoquer des dommages importants et même la ruine des constructions, d'où la nécessité de protéger les vies humaines et leurs biens matériels en tenant compte de ce phénomène naturel dans la conception des constructions.

Pour cela, le règlement parasismique Algérien prévoit des mesures nécessaires à la conception et à la réalisation de la construction de manière à assurer un degré de protection acceptable.

On doit vérifier les conditions suivantes :

- Vérification spécifique pour les poteaux.
- Système de contreventement
- Résultantes des forces sismiques de calcul.
- Le déplacement inter étage sont acceptables.
- $\blacksquare$  L'effet du 2<sup>éme</sup> ordre (effet P- $\triangle$ ) soit négligé.
- **1. Spécification pour les poteaux :** (Art 7.4.3.1/R.P.A 99version 2003) Outre les vérifications prescrites par C.B.A et dans le but d'éviter ou limiter le risque de rupture fragile sous sollicitations d'ensemble dues au séisme, l'effort normal de compressions de calcul est limité par la condition suivante :

$$
V = \frac{N_d}{B_c \cdot f_{c28}} \leq 0.3
$$

N**d** : désigne l'effort normal de calcul s'exerçant sur une section de béton.

B**c** : est l'aire (section brute) de cette dernière.

f**c28** : est la résistance caractéristique du béton.

**Pour le poteau RDC de (50x50) cm.cm : Nd=1613.27 kN**

 $0,258 > 0,30$  $500^2 \times 25$  $1613,27 \times 10$ 2 3  $= 0,258 >$  $\times$ *V* **Condition vérifiée**

**Niveaux 1 : (45x45) : Nd=1369,11 k**

 $0,27 < 0,30$  $450^2 \times 25$  $1369,11 \times 10$ 2 3  $= 0.27 <$  $\times$ *V* **Condition vérifiée** **Niveaux 2 : (40x40) : Nd=1165,06 kN**

$$
V = \frac{1165,06 \times 10^3}{400^2 \times 25} = 0,29 < 0,30
$$

 **Niveaux 3 : (35x35) : Nd=990,89 kN**  $990,89 \times 10$ 3  $V = \frac{990,89 \times 10^3}{25000} = 0,324 < 0,30$   $\longrightarrow$  Condition non vérifiée

 $0,324 < 0,30$  $350^2 \times 25$ 2  $= 0,324 <$  $\times$ 

Pour satisfaire la condition précédente on a opté pour des sections suivantes : **(40x40) : Nd=990,89 kN**

$$
V = \frac{990,89 \times 10^3}{400^2 \times 25} = 0,248 < 0,30
$$

**Niveaux 4 à 8 : (35x35) : Nd=824,96 kN**

$$
V = \frac{824,96 \times 10^3}{400^2 \times 25} = 0,206 < 0,30
$$

**2. Système de contreventement :** (Art 3.4/R.P.A 99version 2003)

L'objet du choix du système de contreventement se traduit, dans les règles et méthodes de calcul, par l'attribution pour chacun des systèmes de contreventement, d'une valeur numérique du coefficient de comportement R (voir tableau 4.3.RPA).

2. Système de contreventement constitué par voiles porteurs on béton armé. 4.a. Systéme de contreventement mixte assuré par des voiles et des portiques avec justification

D'interaction portiques-voiles.

4.b. Système de contreventement de structures en portiques par des voiles en béton armé.

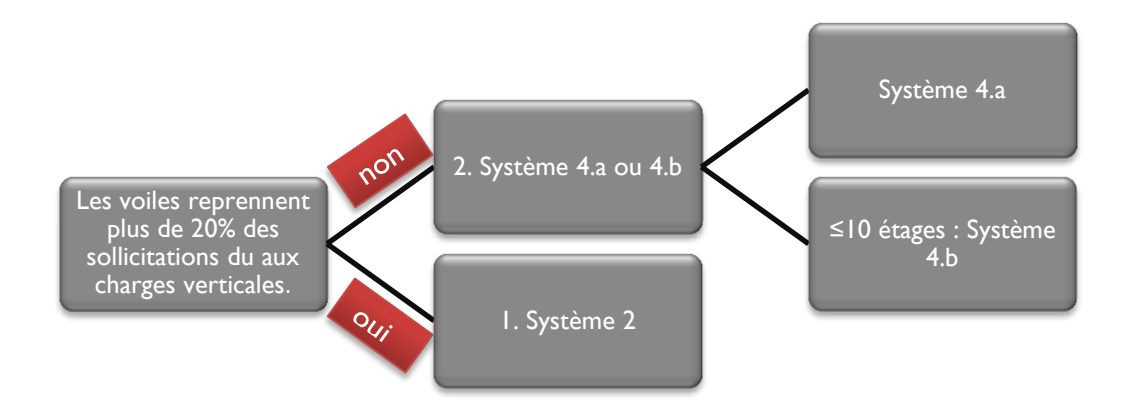

# **Conclusion :**

Dans notre cas on opte pour le système 2 ; Système de contreventement constitué par voiles porteurs on béton armé.

## **3. Justification du système de contreventement :**

- Les charges verticales revenants aux portiques et aux voiles sont tirés du logiciel à l'aide de l'option « Section Cut ».
	- **Charges verticales reprise par les portiques :** 20335,677 kN (75,51 %)
	- **Charges verticales reprise par les voiles :** 6594,736 kN (24,49 %)
- Les efforts sismiques revenants aux portiques et aux voiles sont tirés du logiciel à l'aide de l'option « Section Cut » .
	- **Charges sismiques totales (efforts tranchants a la base) :** Sens xx : 2659,4049 kN Sens yy : 2523,9023 kN
	- **Charges sismiques reprise par les portiques :** Sens xx : 155,4582 kN (5,84 %) Sens yy : 121,3179 kN (4,81 %)
	- **Charges sismiques reprise par les voiles :** Sens xx : 2506,735 kN (94,26 %) Sens yy : 2403,615 kN (95,24 %)

## **Conclusion :**

Les voiles reprennent plus de 20% des sollicitations dû aux charges verticales et la totalité des charges séismiques.

#### **4. Résultantes des forces sismiques de calcul :**

La résultante des forces sismiques à la base  $V_{\text{erabs}}$  obtenue par combinaison des valeurs modales, ne doit pas être inférieure à 80% de la résultante des forces sismique déterminée par la méthode statique équivalente  $V_{\text{mse}}$ .

V<sub>etabs</sub> : effort tranchant à la base obtenue par l'ETABS.

V<sub>mse</sub> : effort tranchant à la base obtenue par la méthode statique équivalente.

#### **A. Calcul de l'effort tranchant avec la méthode statique équivalente :**

$$
V = \frac{A.D.Q}{R}W
$$

- **A** =  $0,15$  (coefficient d'accélération de zone : zone II<sub>a</sub>, groupe 2).
- **R = 3.5 (**valeur du coefficient de comportement : structure constitué par voiles porteurs**)**.
- **W = 37877,59 kN (**poids total de la structure**)**.
- **D :** facteur d'amplification dynamique.
- **Q :** facteur de qualité.

# **Calcul de Q :**

Le facteur de qualité de la structure est fonction de :

- **La régularité en plan et en élévation.**
- La redondance en plan et les conditions minimales sur les fils de contreventement.
- **La qualité du contrôle de la construction.**

La valeur de **Q** est déterminée par la formule :  $\quad$  Q =1+  $\sum P_q$ 

**Pq** : Pénalité à retenir selon que le critère de qualité q " est satisfait ou non".

## **Régularité en plan :**

Le bâtiment doit présenter une configuration sensiblement symétrique vis à vis de deux directions orthogonales aussi bien pour la distribution des rigidités que pour celle des masses. **Condition vérifiée.**

La somme des dimensions des parties rentrantes ou saillantes du bâtiment dans une direction donnée ne doit pas excéder 25% de la dimension totale du bâtiment dans cette direction.

**Sens x-x** :  $(3,2+3,2)/24,70 = 0.26 > 0.25$   $\longrightarrow$  Condition non vérifiée

**Sens y-y** :  $(6,05+6,05)/17$ ,  $1 = 0.70 > 0.25$  **Condition non vérifiée** 

# **La régularité en plan n'est pas vérifiée :**  $P_1$  **= 0,05 ;**  $P_1$  **= 0,05**

### **Régularité en élévation :**

Le système de contreventement ne doit pas comporter d'élément porteur vertical discontinu, dont la charge ne peut pas se transmette directement à la fondation. **Condition vérifiée**

Aussi bien la raideur que la masse des différents niveaux restent constants ou diminuent progressivement et sans chargement brusque de la base au sommet du bâtiment. **- Condition vérifiée** 

Dans le cas de décrochement en élévation, la variation des dimensions en plan du bâtiment entre deux niveaux successifs ne dépasse pas 20% dans les deux directions de calcul **Condition vérifiée** 

## **La régularité en élévation est vérifiée**  $P_{2x} = P_{2y} = 0$

**Conditions minimales sur les files de contreventement**

Chaque file de portique doit comporter à tous les niveaux, au moins trois (03) travées dont le rapport des portées n'excède pas 1,5.

Les travées de portique peuvent être constituées de voiles de Contreventement.

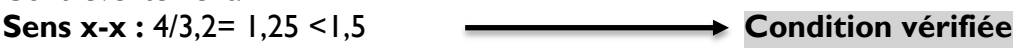

**Sens y-y** :  $4,25/2,8 = 1,51 > 1,5$  **Condition non vérifiée Condition non vérifiée** :  $P_{y3} = 0$ ;  $P_{y3} = 0,05$ 

### **Redondance en plan :**

Chaque étage devra avoir, en plan, au moins quatre (04) files de portiques et/ou de voiles dans la direction des forces latérales appliquées.

Ces files de contreventement devront être disposées symétriquement autant que possible avec un rapport entre valeurs maximale et minimale d'espacement ne dépassant pas 1,5.

**Sens x-x :** 4,25/2,8 = 1,51 > 1,5 **Condition non vérifiée**

**Sens y-y :** 4/3,2= 1,25 <1,5 **Condition vérifiée** 

**Condition non vérifiée** :  $P_{x3} = 0.05$ ;  $P_{y3} = 0$ 

 **Contrôle de la qualité des matériaux et suivi de chantier :** Ces deux critères sont **obligatoirement** respectés depuis le **séisme de 2003.** 

 $P_{5x} = P_{5y} = P_{6x} = P_{6y} = 0$ 

**Les facteurs des qualités sont résumes comme suite :**

**Sens xx :** 

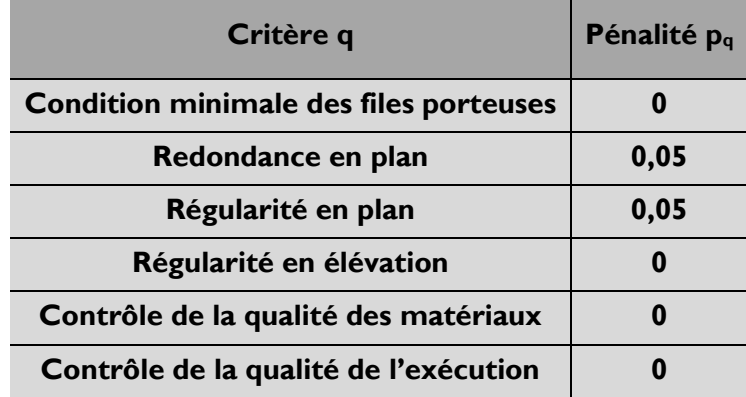

 $Q= 1 + (0 + 0.05 + 0.05 + 0 + 0 + 0)$  $Q = 1,10$ 

### **Sens yy :**

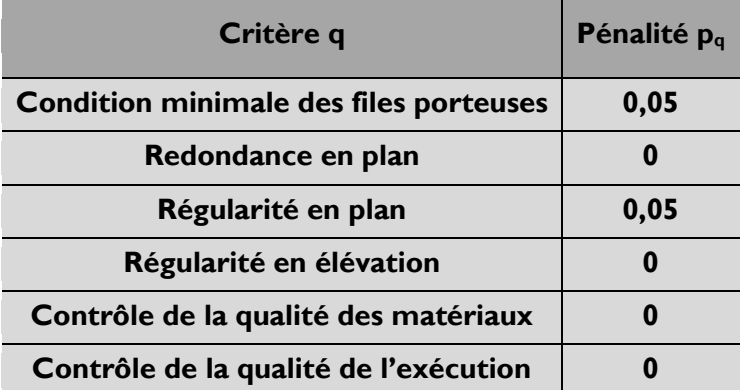

$$
Q=1+(0.05+0+0.05+0+0+0)
$$

 $Q = 1,10$ 

**Conclusion :**

$$
Q_x = 1,10
$$
 et  $Q_y = 1,10$ 

## **Facteur d'amplification dynamique :**

Période donné par l'ETABS est :  $T_{\text{etabs}} = 0,661 \text{ s}$  (mode I)  $T_{\text{etabs}}$  = 0,626 s (mode 2)

Période donnée par les formules empiriques est :

 $\mathsf{T} = \mathsf{Min} \ \lbrace 0{,}09 \mathsf{h}_{\mathsf{n}} \ / \sqrt{L} \ ; \, \mathsf{C}_\mathsf{T} \ (\mathsf{h}_{\mathsf{n}} \ )^{3/4} \rbrace$ 

#### **Avec :**

**L** : la dimension du bâtiment mesure a sa base dans la direction de calcul considère.

**hn** : la hauteur du bâtiment mesurée en mètres à partir de la base de la structure jusqu'a au dernier niveau << n>>. h=27,10m

**C<sup>T</sup>** : coefficient, fonction du système contreventement, du type de remplissage et il est donné par le tableau (4.6 R.P.A99)  $\rightarrow C_T = 0.05$ 

> **Sens xx** :  $T = min \{0,491; 0,594\} = 0,491 s$ **Sens yy** : T = min {0,590 ; 0,594} = 0,590 s

## **Calcul de des facteurs d'amplifications dynamiques moyens D** :

# **L'article 4.24 du RPA99 version 2003** postule que :

'' Les valeurs de T, calculées à partir des formules de Rayleigh ou des méthodes numériques ne doivent pas dépasser celles estimées à partir des formules empiriques appropriées de plus de 30% ''.

Pour mieux interpréter cet article, la période choisie pour le calcul du facteur D est déterminé suivant le tableau suivant :

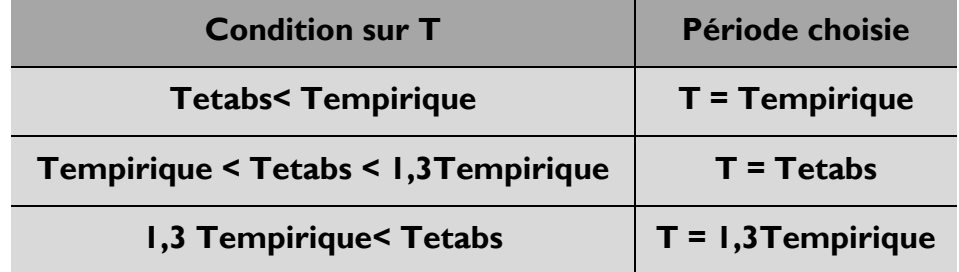

#### **Sens xx** :

 $1,3 \times 0,491 = 0,638 \text{ s} < 0,661 \text{ s}$  Donc T = 0,661 s  $D = 2.5 \eta (T_2 / T)^{\frac{2}{3}}$   $T_2 \le T \le 3.0 s$  $= 2,5 \eta \big( T_{\text{\tiny 2}} \, / \, T \big)^{\!\frac{2}{3}} \qquad \, T_{\text{\tiny 2}} \leq T \leq 3,0 s \quad \,$  (4.2 RPA 99 VERSION 2003)

**Avec**

$$
\eta = \sqrt{7/(2+\xi)} \ge 0.7
$$
  
\n
$$
\eta = \sqrt{7/(2+10)} = 0.763 \ge 0.7
$$
  
\n
$$
D = 2.5 \times 0.763 (0.5/0.661)^{\frac{2}{3}} = 1.659
$$

**Sens yy** :

 $1,3x\,0.59 = 0.767 \text{ s} > 0626 \text{ s}$   $\longrightarrow$  Donc T = 0.767 s

 $D = 2.5 \eta (T_2 / T)^{\frac{2}{3}}$   $T_2 \le T \le 3.0 s$  $= 2,5 \eta \big( T_{2}^{}/T \big)^{\!\frac{2}{3}} \qquad T_{2}^{} \leq T \leq 3,0 s \quad$  (4.2 RPA 99 VERSION 2003)  $D = 2,5 \times 0,763(0,5/0,767)^{\frac{2}{3}} = 1,54$ 

## **Application numérique**

Sens xx : 
$$
\mathbf{V}_{\text{mse}} = \frac{0.15 \times 1.659 \times 1.10}{3.5} \times 37877,59 = 2962,406 kN
$$
  
Sens yy :  $\mathbf{V}_{\text{mse}} = \frac{0.15 \times 1.540 \times 1.10}{3.5} \times 37877,59 = 2749,913 kN$ 

#### **B. Effort tranchant à la base obtenue par le ETABS :**

Pour cela on sélectionne les éliment de la base  $\rightarrow$  display  $\rightarrow$  show analysis results tables  $\rightarrow$  Base reactions  $\rightarrow$  select analysis case  $\longrightarrow$  Choisir la combinaison sismique « E » ok.

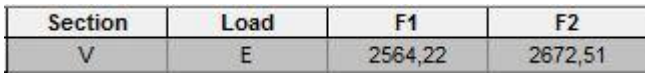

Les efforts tranchants à la base sont donnes par les colonnes :

- Global FX : dans le sens  $xx \longrightarrow V_{\text{etabs}} = 2564,22 \text{ kN}$ <br>Global FY : dans le sens  $vv \longrightarrow V_{\text{ext}} = 2672,51 \text{ kN}$ 
	- Global FY : dans le sens  $yy \longrightarrow V_{\text{etabs}} = 2672,51$  kN

# **C. Vérification :**

**Sens xx** :  $V_{\text{erabs}}$ =2564,22>80%  $V_{\text{mes}}$ =2369,92 kN  $\rightarrow$  **Condition vérifiée** 

**Sens yy** :  $V_{\text{eabs}}$ =2672,51>80%  $V_{\text{mse}}$ =2199,93 kN  $\rightarrow$  **Condition vérifiée** 

#### **Conclusion**

La résultante des forces sismiques à la base  $V_{\text{etabs}}$  obtenue par combinaison des valeurs modales est inférieure à 80 % de la résultante des forces sismiques déterminée par la méthode statique équivalente **Vmse**.

#### **5. Justification vis à vis des déformations :**

Les déplacements relatifs latéraux d'un étage par rapport aux autres qui lui sont adjacents, ne doivent pas dépasser 1 % de la hauteur d'étage (h).

## **Calcul des déplacements :** RPA article (4.34)

Le déplacement horizontal à chaque niveau "k" de la structure est calculé comme suit :

$$
\delta_{\mathbf{k}} = \mathbf{R} \; \delta_{\mathbf{e} \mathbf{k}}
$$

 $\delta_{\scriptscriptstyle{\text{ek}}}$ : Déplacement dû aux forces sismiques  $\,$  F $_{\scriptscriptstyle{\text{i}}}$  (y compris l'effet de torsion). R: Coefficient de comportement.

Le déplacement relatif au niveau "k" par rapport au niveau "k-1" est égal à :

$$
\Delta_k=\mathcal{\delta}_k-\mathcal{\delta}_{k-1}
$$

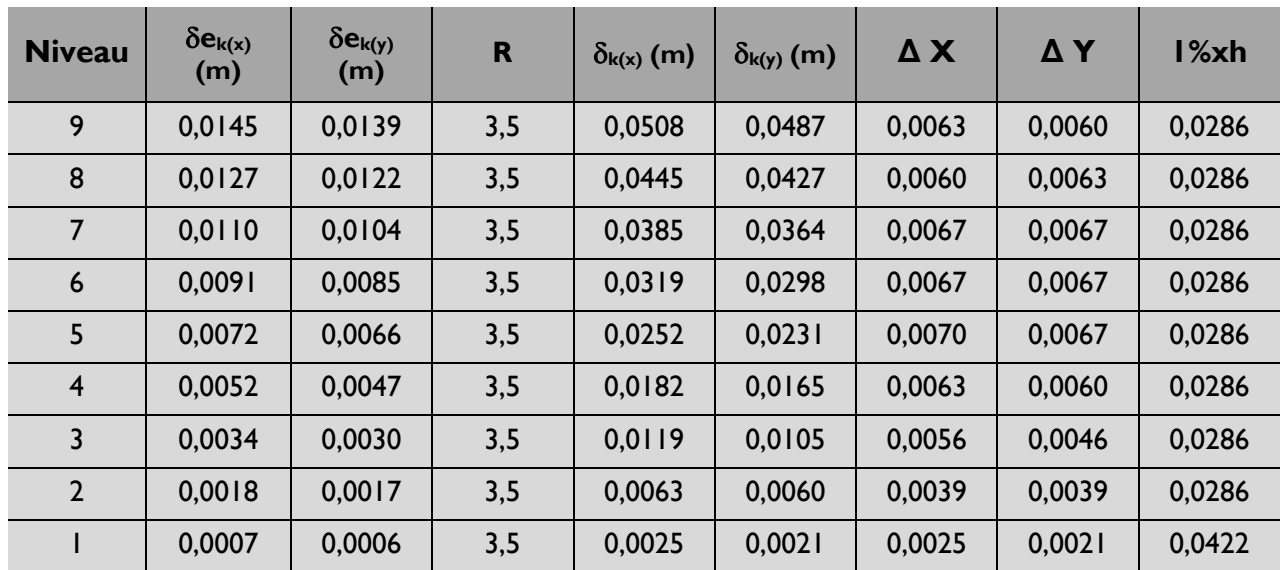

# **Conclusion**

Les déplacements relatifs de tous les niveaux et dans les deux sens sont inférieure au déplacement admissible.

# **6. Nombre de modes à considérer :**

Pour les structures représentées par des modèles plans dans deux directions orthogonales, le nombre de modes de vibration à retenir dans chacune des deux directions d'excitation doit être tel que :

La somme des masses modales effectives pour les modes retenus soit égale à 90% au moins de la masse totale de la structure.

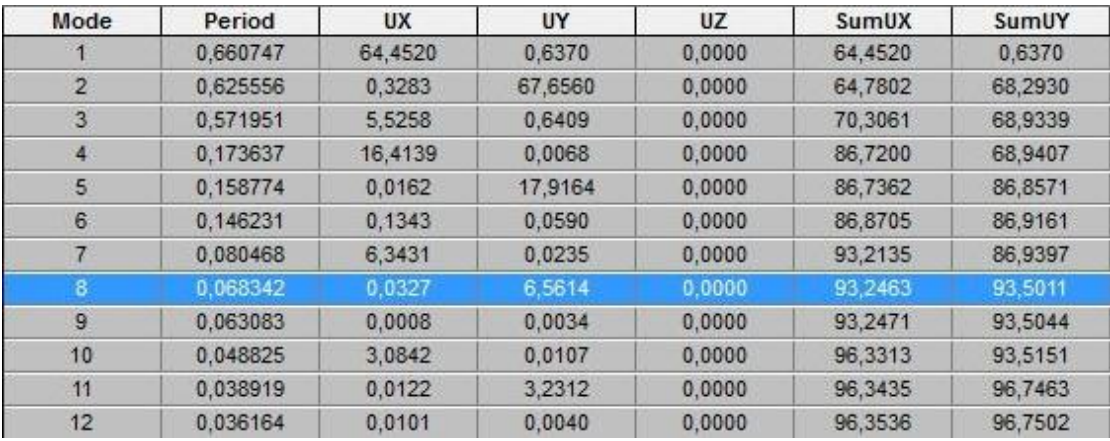

# **7. Justification vis-à-vis de l'effet P- :**

Les effets du 2° ordre (ou effet **P-Δ**) peuvent être négligés dans le cas des bâtiments si la condition suivante est satisfaite à tous les niveaux :

$$
\theta = \frac{P_{k}\Delta_{k}}{V_{k}h_{k}} \leq 0.10
$$

**Avec**

 $P_k$ : poids total de la structure et des charges d'exploitation associées audessus du niveau «k»

 $V_k$ : effort tranchant d'étage au niveau «k».

 $=\sum_{i=k}^n$  $i = k$  $V_k = \sum^n F_k$ 

Δ**k** : déplacement relatif du niveau «k» par apport au niveau «k-1». (voir le paragraphe 4.43 calcul de Δ**k** (RPA 99).

 $H_k$ : hauteur d'étage «k».

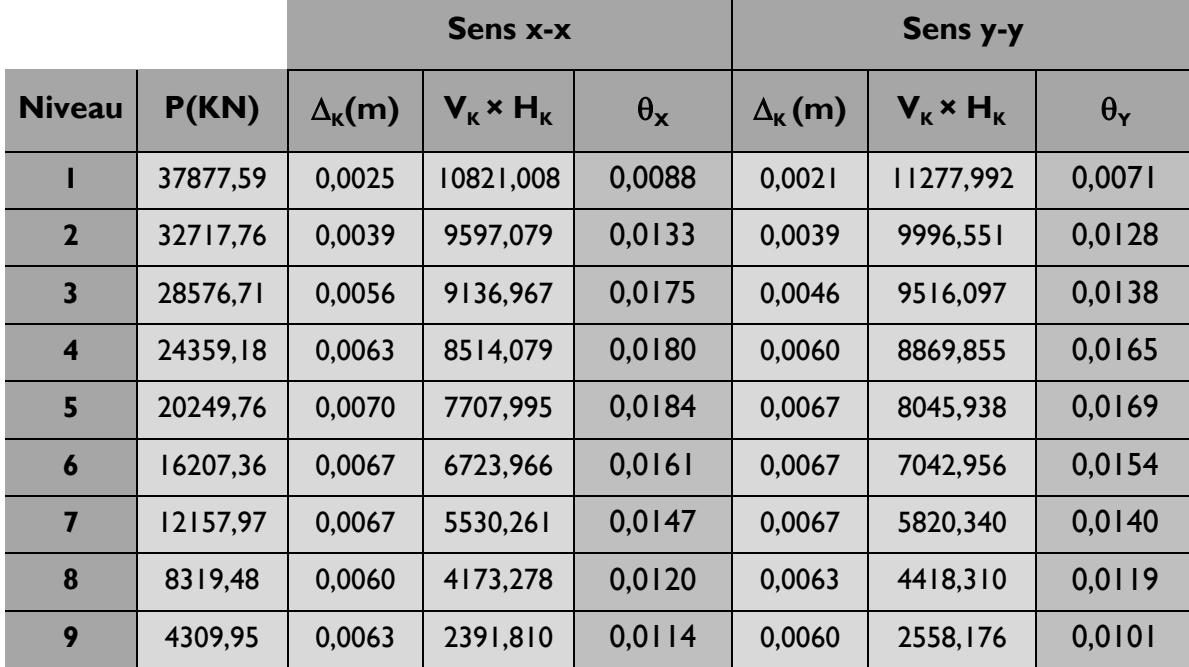

**Conclusion :** Les effets du second ordre peuvent être négligés.

# **8. Conclusion :**

Apres vérifications on opte pour des sections de poteaux suivantes :

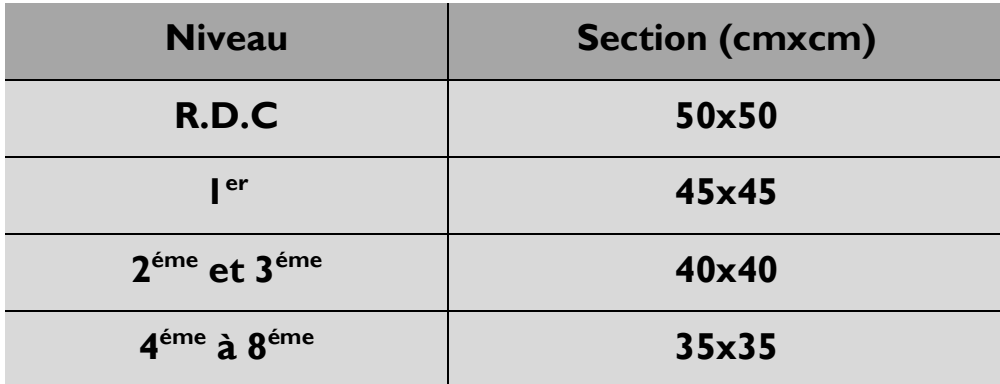

 **Les exigences du RPA ont été observées, nous allons passer au ferraillage de la structure.**

# **CHAPITRE VI :**

**Ferraillages des poutres** 

### **Introduction :**

Ces chapitres qui sont avenir sont l'objectif principal de toute notre étude et dans lequel nous allons déterminer les sections d'armatures nécessaires dans chaque élément sous la sollicitation la plus défavorable issue du chapitre précédent.

Notre structure dans sa globalité est constituée de trois types d'éléments structuraux qui sont, les poutres soumises à la flexion simple dans un plan, les poteaux soumis à la flexion composée dans les deux plans et les voiles soumis à la flexion composée dans un seul plan.

Les poutres sont des éléments non exposée aux intempéries et sollicitées par des moments de flexion et des efforts tranchants, Donc le calcul se fera en flexion simple avec les sollicitations les plus défavorables en considérant la fissuration comme étant peu nuisible.

Ils seront ferraillées en flexion simple sous les combinaisons les plus défavorables ELU (1,35G+1,5Q), accidentelles (G+Q±E et 0,8G±E) et suivant les règles du RPA99, en suite on effectuera les vérifications à l'ELU, à l'ELS et au RPA99.

# **1. Recommandations du RPA :**

- **Pourcentage total minimum :**
	- $A_{min} = 0.5\%$  (b x h) en toute section.
		- Poutres principales et secondaires P (30  $\times$  35): A<sub>min</sub> = 5,25 cm<sup>2</sup>
		- Poutres de chainages PCH (25 x 30) :  $A_{min} = 3.75$  cm<sup>2</sup>

## **Pourcentage total maximum :**

- $A_{\text{max}} = 4\%$  (b x h)  $\longrightarrow$  En zone courante,
- $A_{\text{max}} = 6\%$  (b x h)  $\longrightarrow$  En zone de recouvrement.

**Poutres principales et secondaires P (30 x 35) :**

Zone courante :  $A_{max}$  = 42 cm<sup>2</sup> Zone de recouvrement :  $A_{\text{max}} = 63 \text{ cm}^2$ 

## **Poutres de chainages PCH (25 x 30) :**

Zone courante :  $A_{\text{max}} = 30 \text{ cm}^2$ Zone de recouvrement :  $A_{\text{max}} = 45 \text{ cm}^2$ 

## **2. Etapes de calcul de ferraillage :**

Dans le cas d'une flexion simple, on a les étapes de calcul suivantes :

- Ast: section inférieure tendue ou la moins comprimée selon le cas.
- Ac : section supérieure la plus comprimée.
- Un moment de flexion Mu supporté par la section.

**Calcul du moment réduit « »**

$$
\mu = \frac{M}{b \times d^2 \times f_{bu}}
$$

**Calcul du moment réduit limite «** l **»**

Le moment réduit limite  $\mu_1$  est égale à  $\textbf{0.392}$  pour les combinaisons aux états limites, et pour les combinaisons accidentelles du RPA.

- **On compare les deux moments réduits « » et «** l **» :**
	- **1 ler cas :**  $\mu \leq \mu_1 \implies$  Section simplement armée (SSA) Les armatures comprimées ne sont pas nécessaires  $\;\rightarrow$   $\mathrm{A}_{\mathrm{sc}}^{\phantom{\dag}}\!=\!0.$

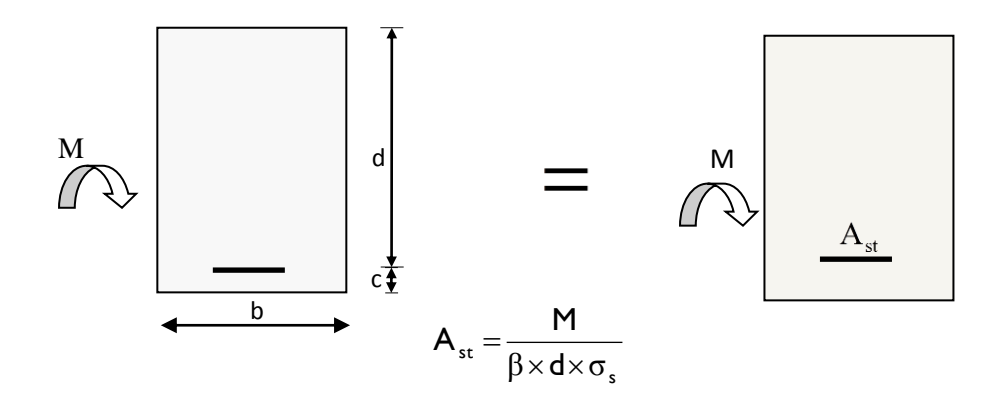

**2éme cas :**  $\mu \ge \mu_1 \Rightarrow$  Section doublement armée **(SDA)** La section réelle est considérée comme équivalente à la somme des deux sections

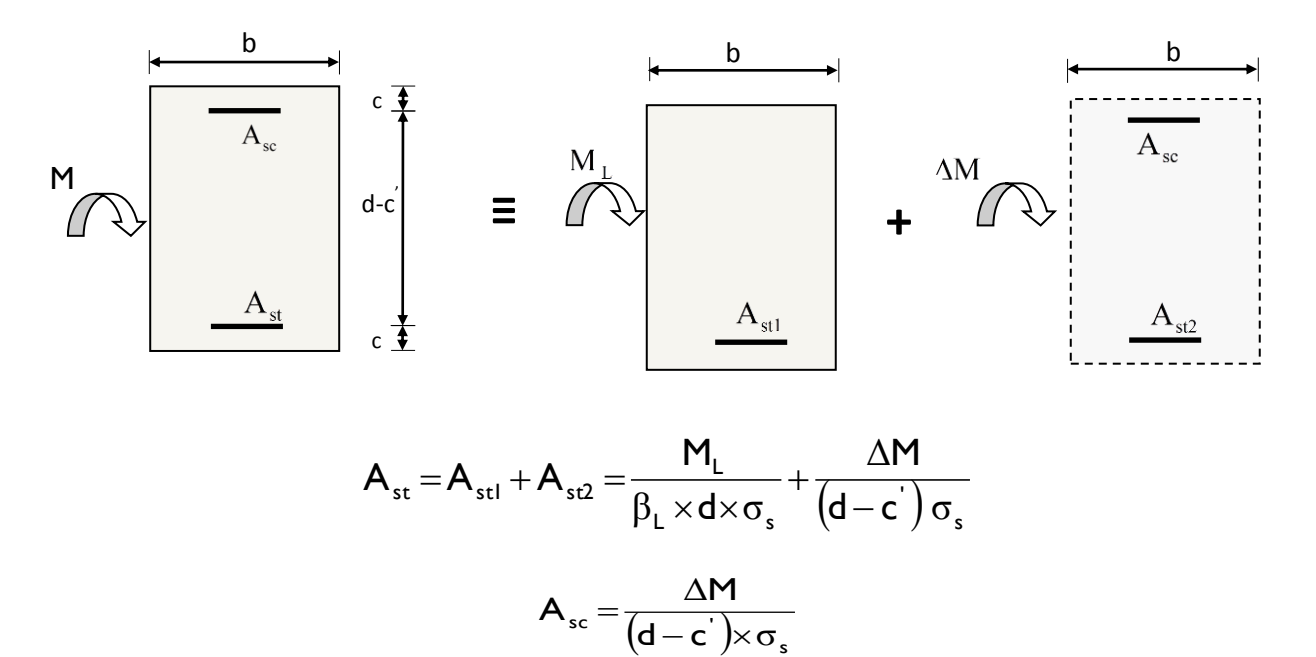

σ

 $-\mathsf{c}^{\cdot})\!\!\times\!$ 

## **3. Ferraillage des poutres :**

Après avoir extrait les moments, nous allons passer au ferraillage.

### **Nota :**

En raison des coefficients de sécurité qui différent, une distinction sera faite entre les moments à l'ELU et ceux des combinaisons accidentelles.

- **Melu :** Moment max à l'ELU
- **M sa :** Moment max dû aux combinaisons accidentelles.

#### **Exemple de calcul :**

Poutre principale (30x35) : niveaux 9, appuis A M = 29,79kNm

Calcul du moment réduit :

M

$$
\mu = \frac{M}{bd^2 f_{bc}} = \frac{29,79 \times 10^6}{300 \times 325^2 \times 14,2} = 0,066 < \mu_\ell = 0,392 \Rightarrow S.S.A.
$$
  
avec  $f_{bc} = \frac{0,85f_{c28}}{\theta \times \gamma_b} = \frac{0,85 \times 25}{1 \times 1,5} = 14,2 \text{ MPa}$   
 $\sigma_s = \frac{f_e}{\gamma_s} = \frac{400}{1,15} = 348 \text{ MPa}$   
Pour  $\mu = 0,066 \Rightarrow \beta = 0,983$ 

$$
A_{\text{sup}} = \frac{11}{\beta d\sigma_s} = \frac{29.79 \times 10^5}{0.983 \times 32.5 \times 348 \times 10^2} = 2.68 \text{ cm}^2
$$

$$
A_{\text{sup adoptée}}
$$
 = 3HAI2 = 3,39cm<sup>2</sup>  
 $A_{\text{inf adopté}}$  = 3HAI2 = 3,39cm<sup>2</sup>

$$
A_{\rm tot} = 6{,}78 \text{ cm}^2
$$

Amin = 0.005x30x35 = **5,25 cm<sup>2</sup>**  $\text{Amax} = 0.04 \times 30 \times 35 = 42 \text{ cm}^2$ 

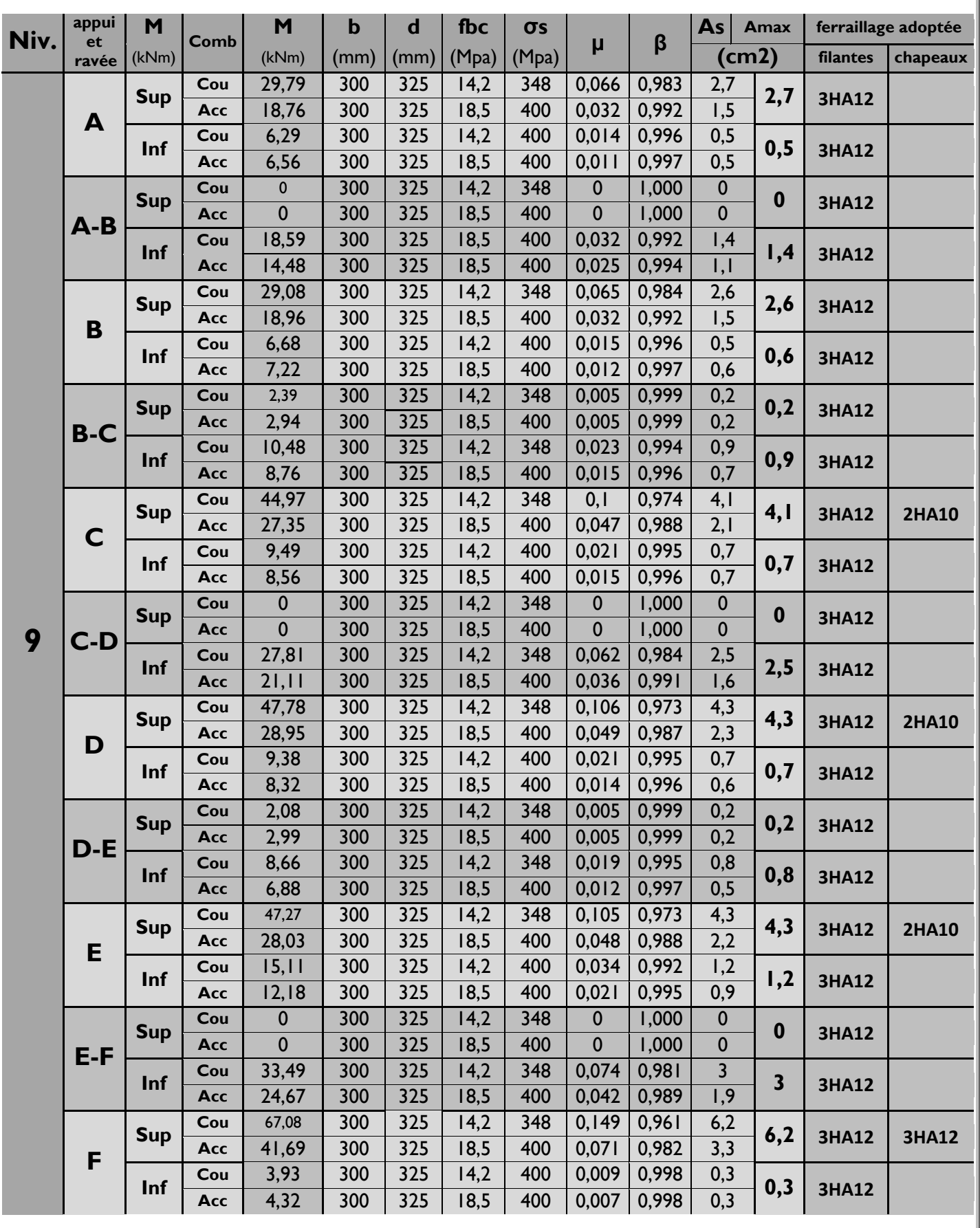

# **A. Ferraillage des poutres principales ; Fille -3- : Niveau 9 :**

# **Niveau 8 :**

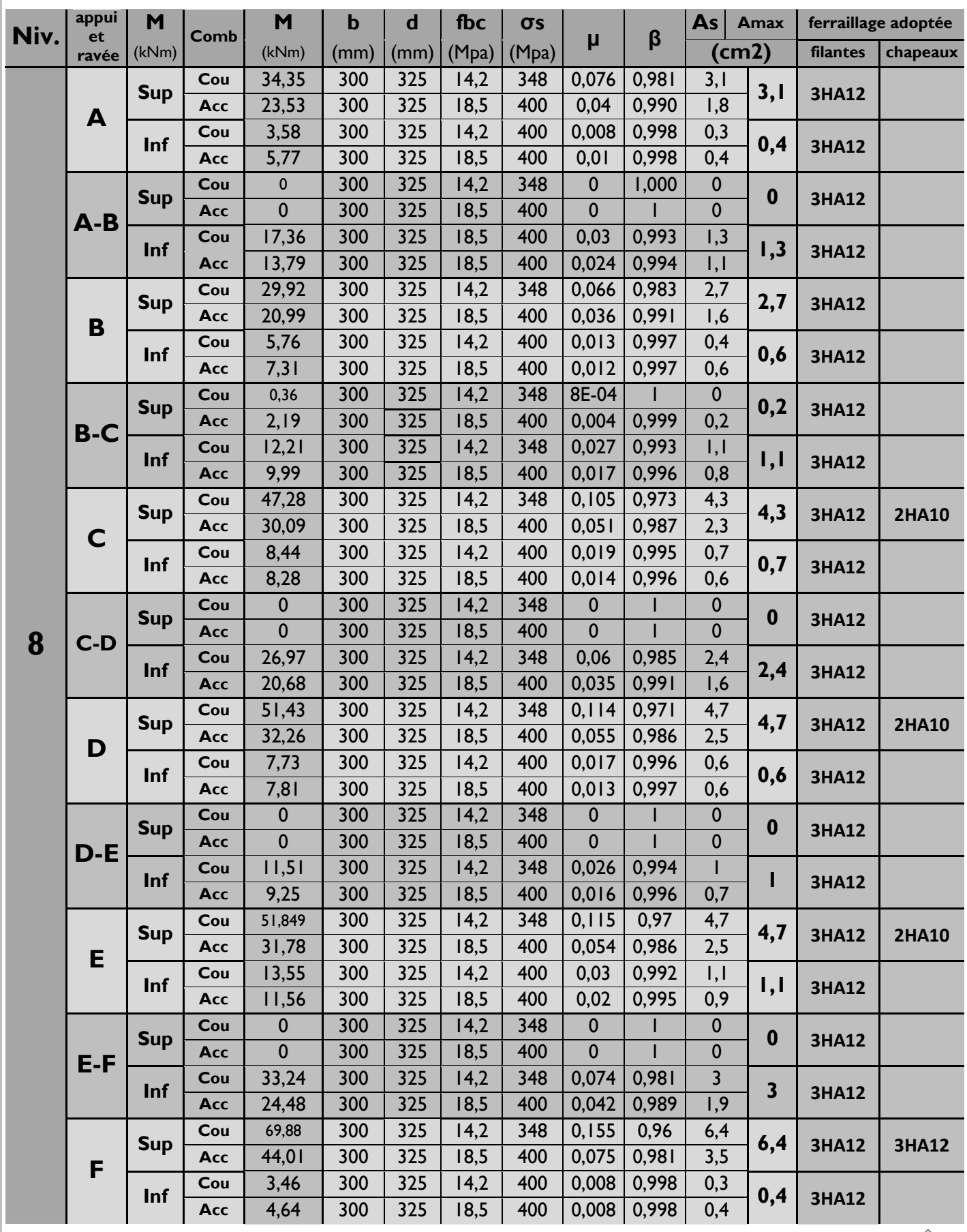

# **Niveau 7 :**

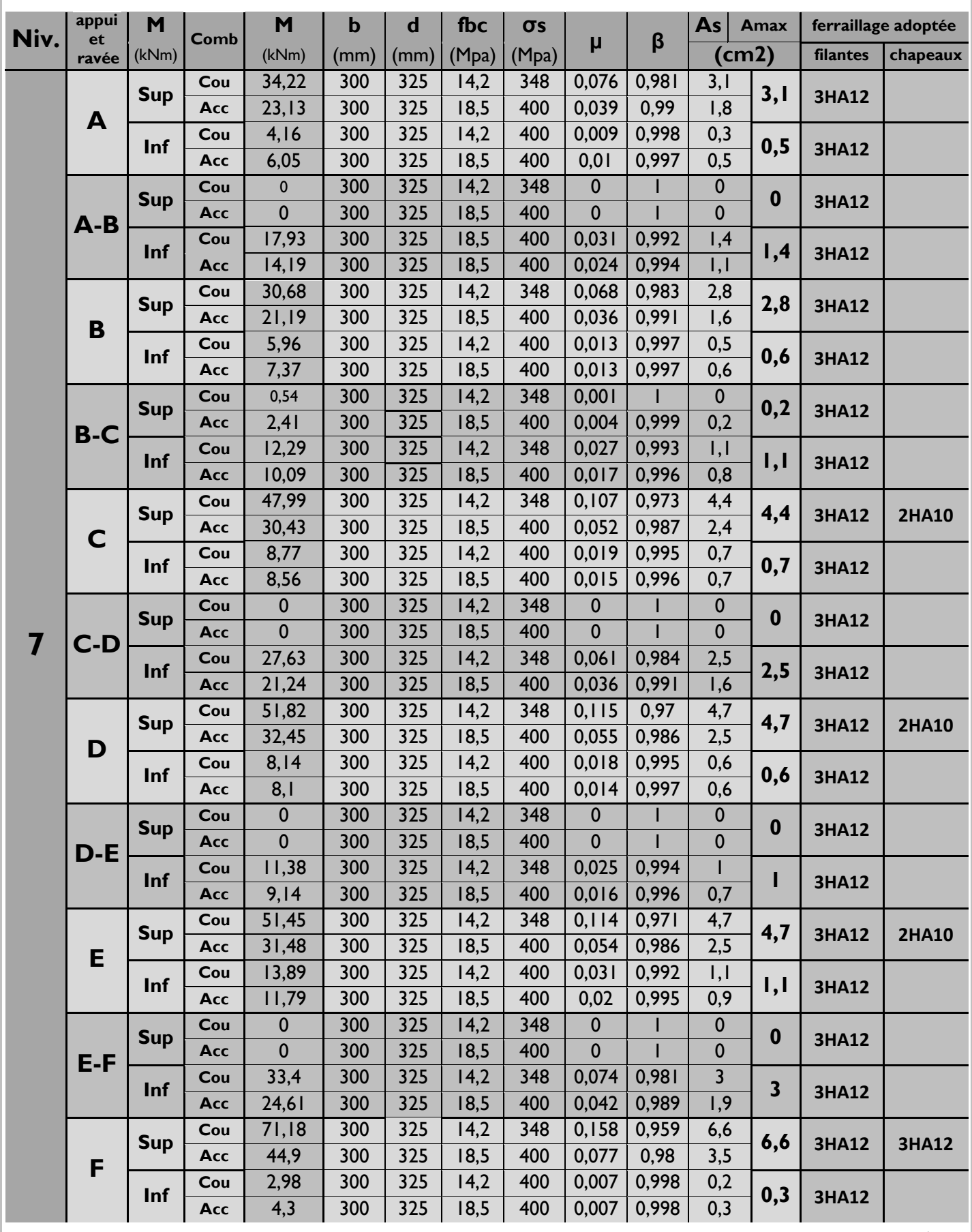

# **Niveau 6 :**

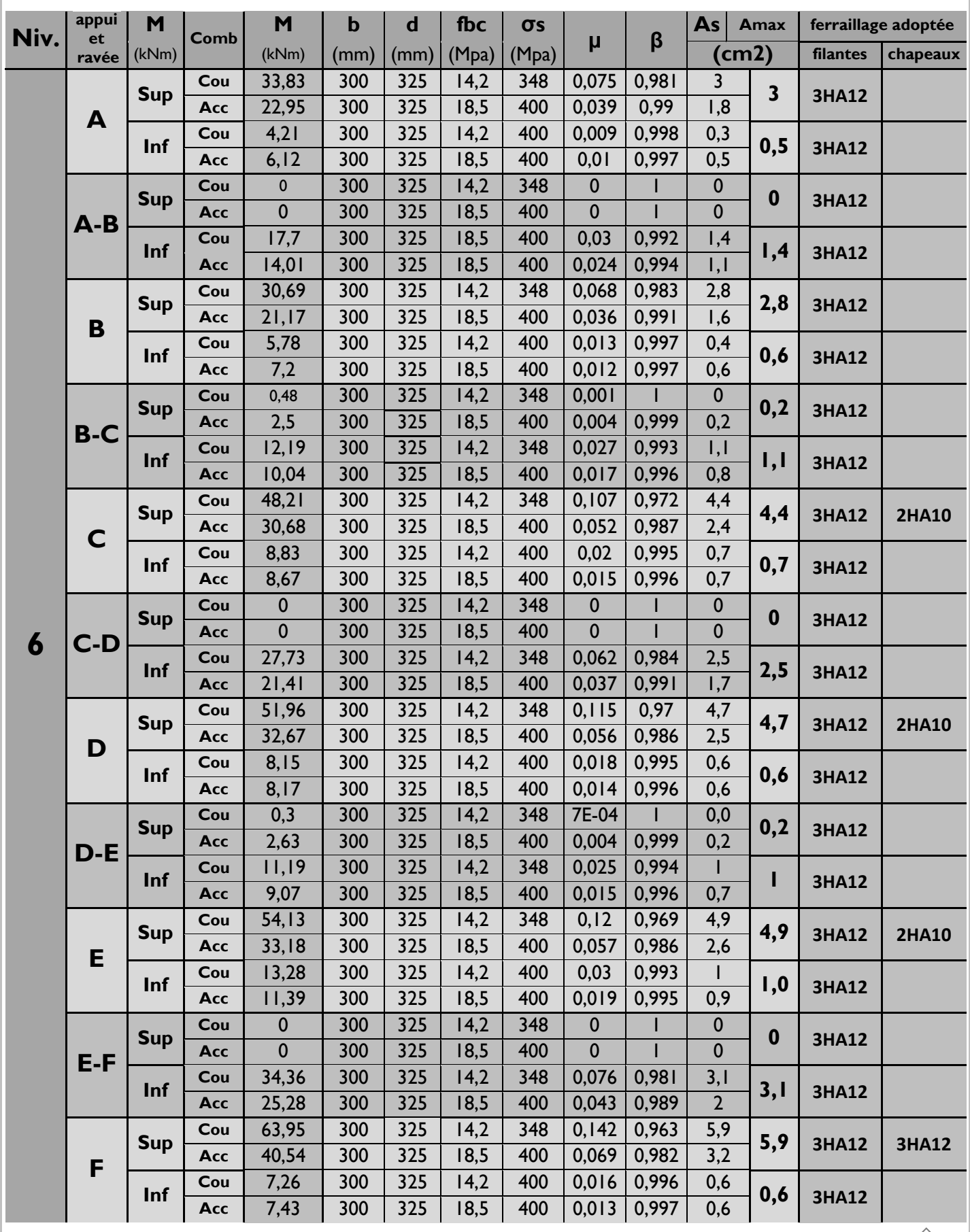

# **Niveau 5 :**

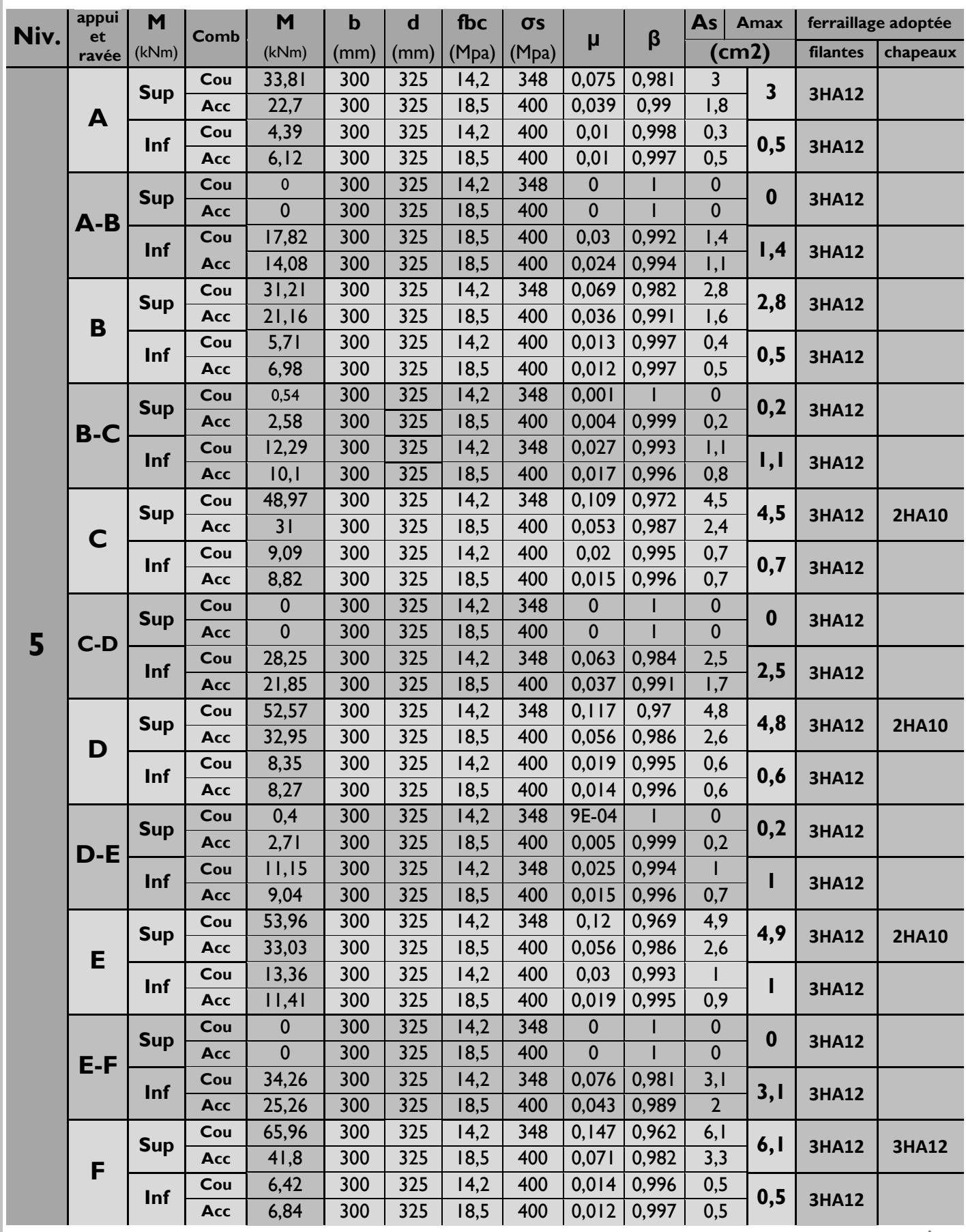

# **Niveau 4 :**

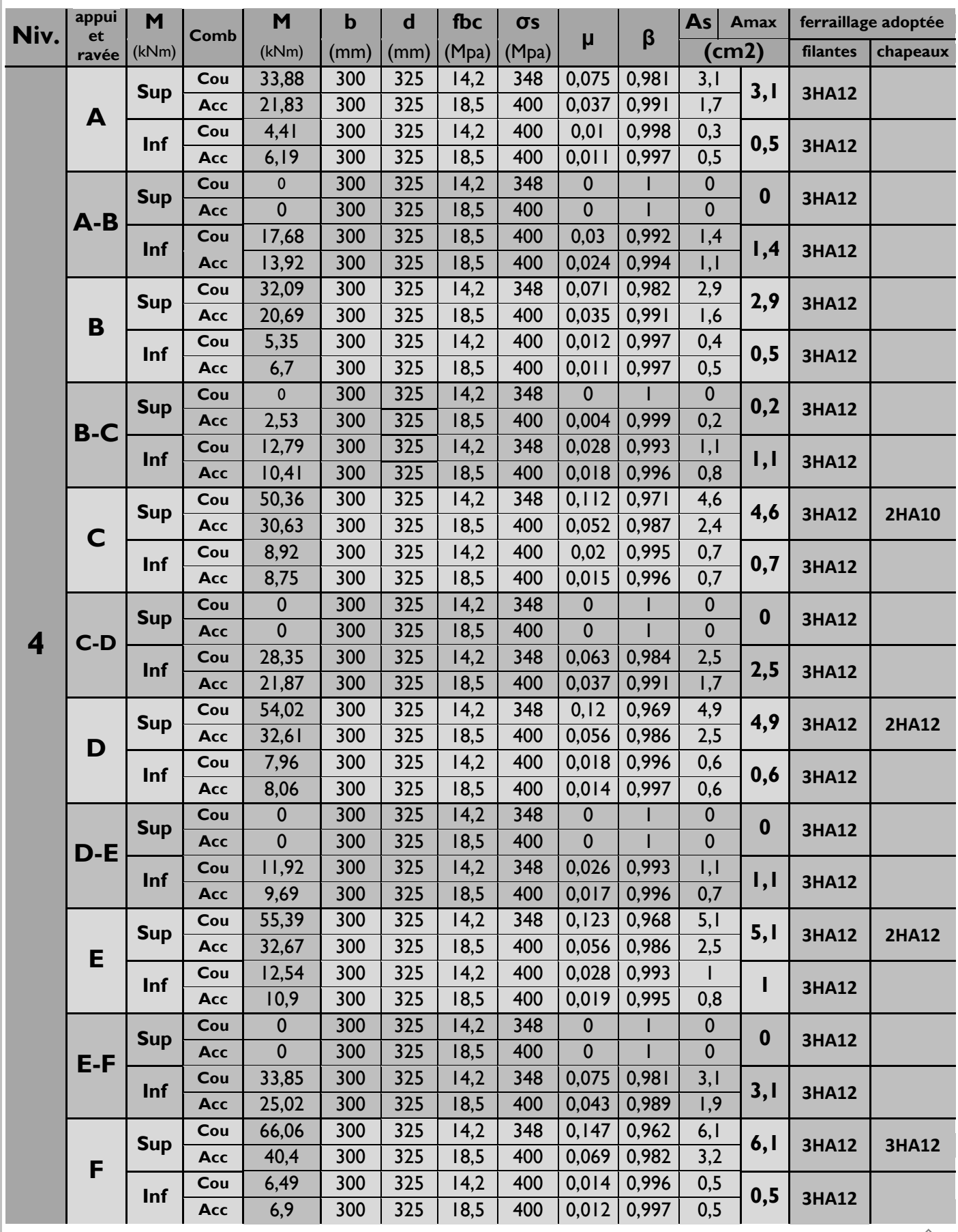

# **Niveau 3 :**

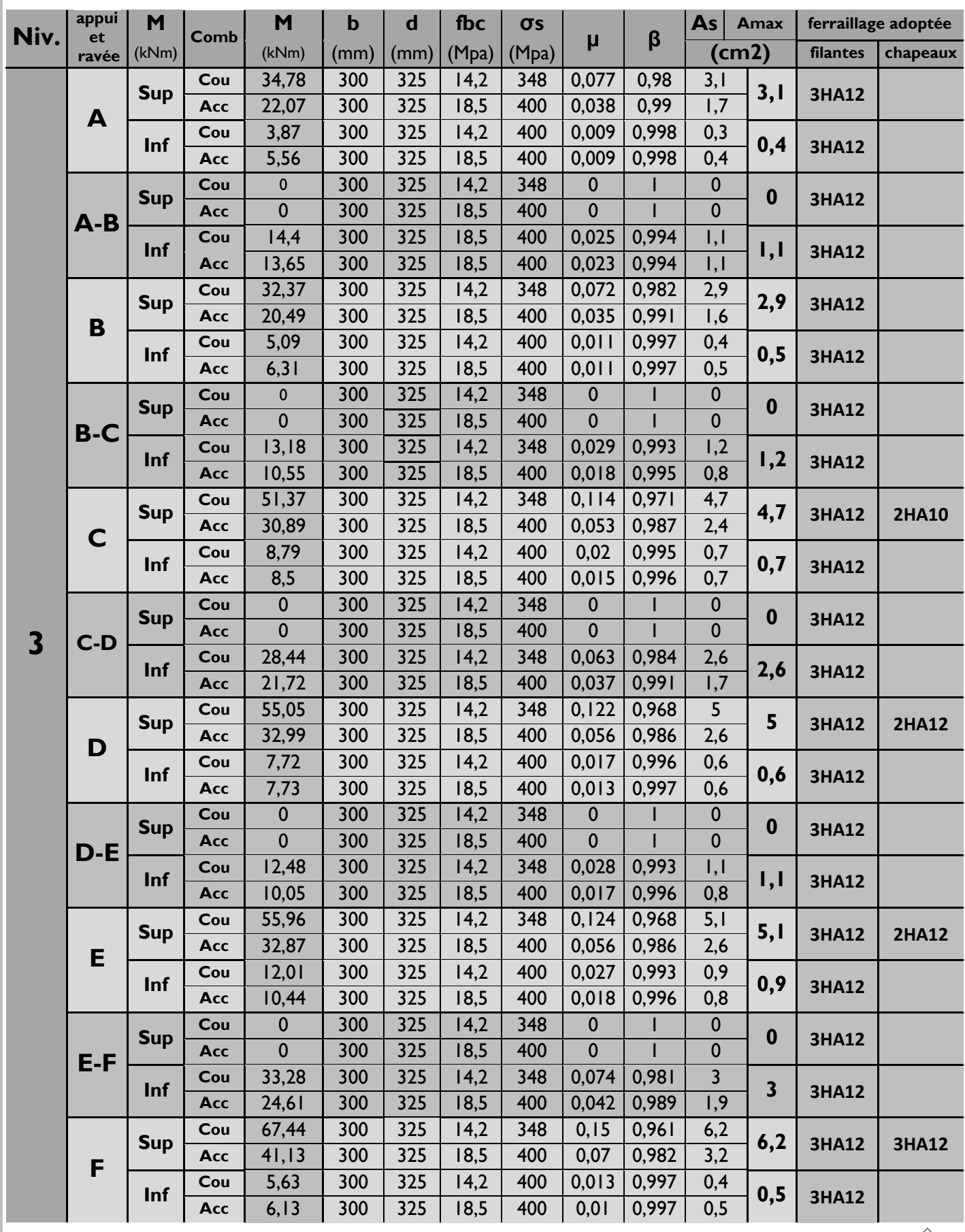

# **Niveau 2 :**

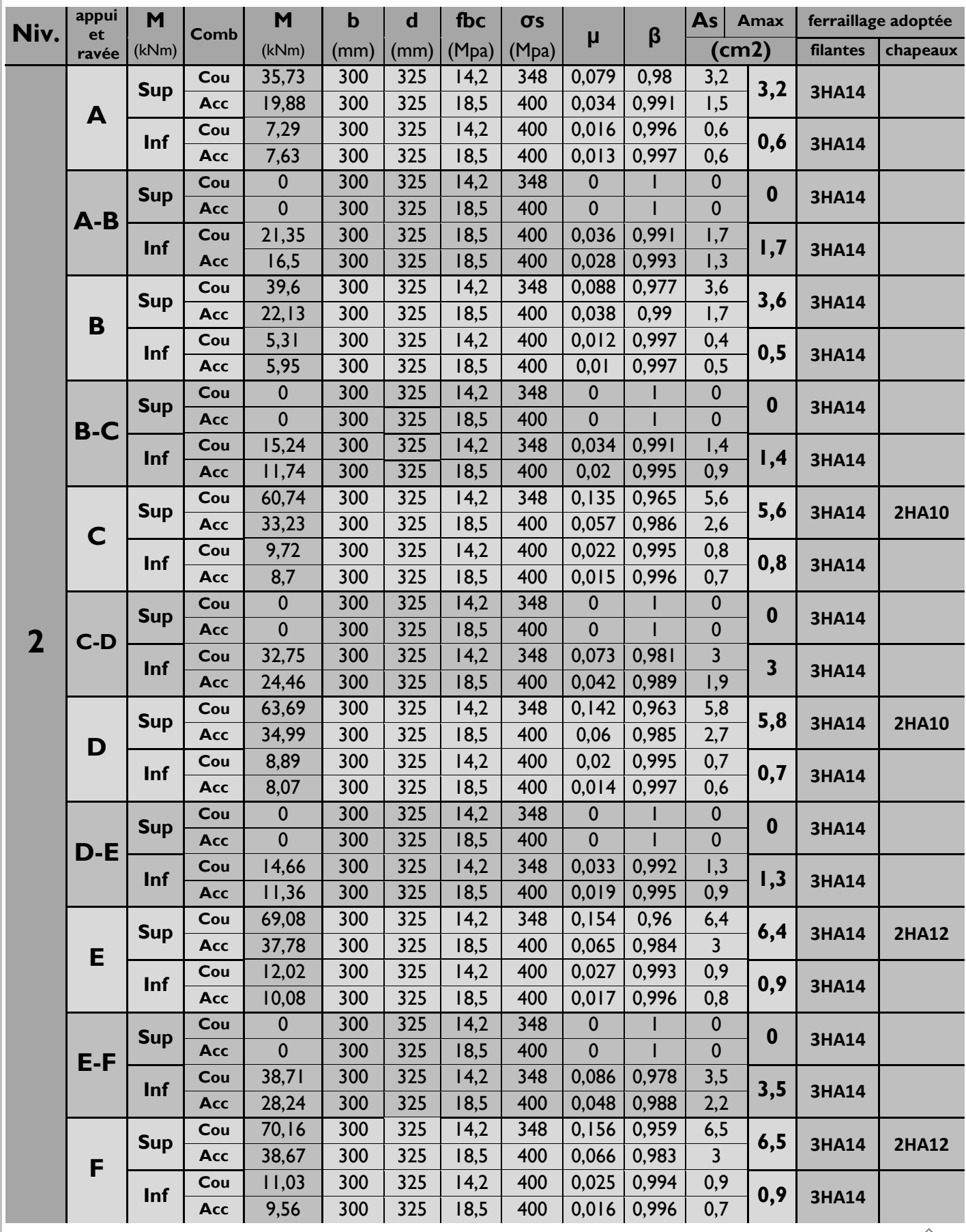

# **Niveau 1 :**

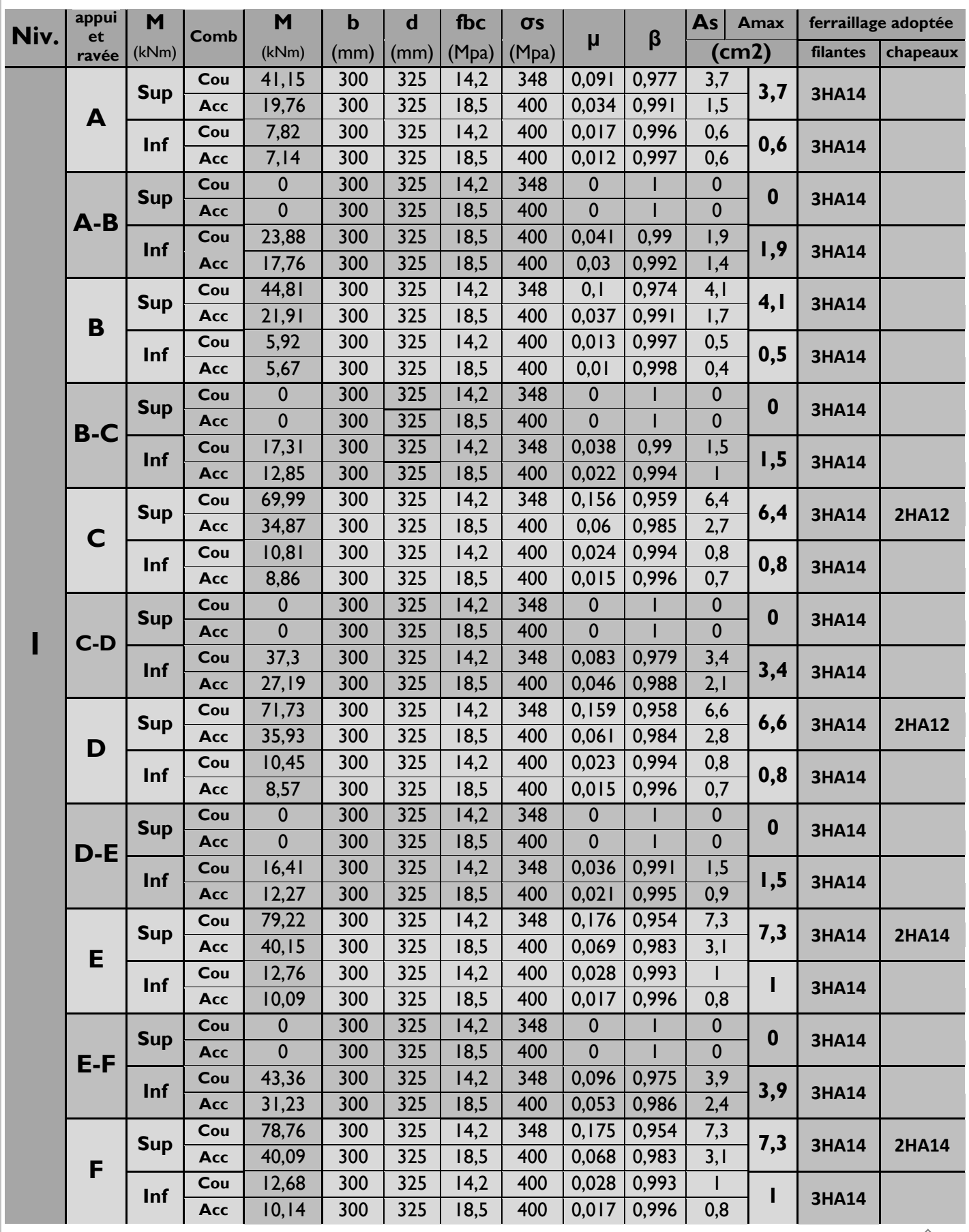

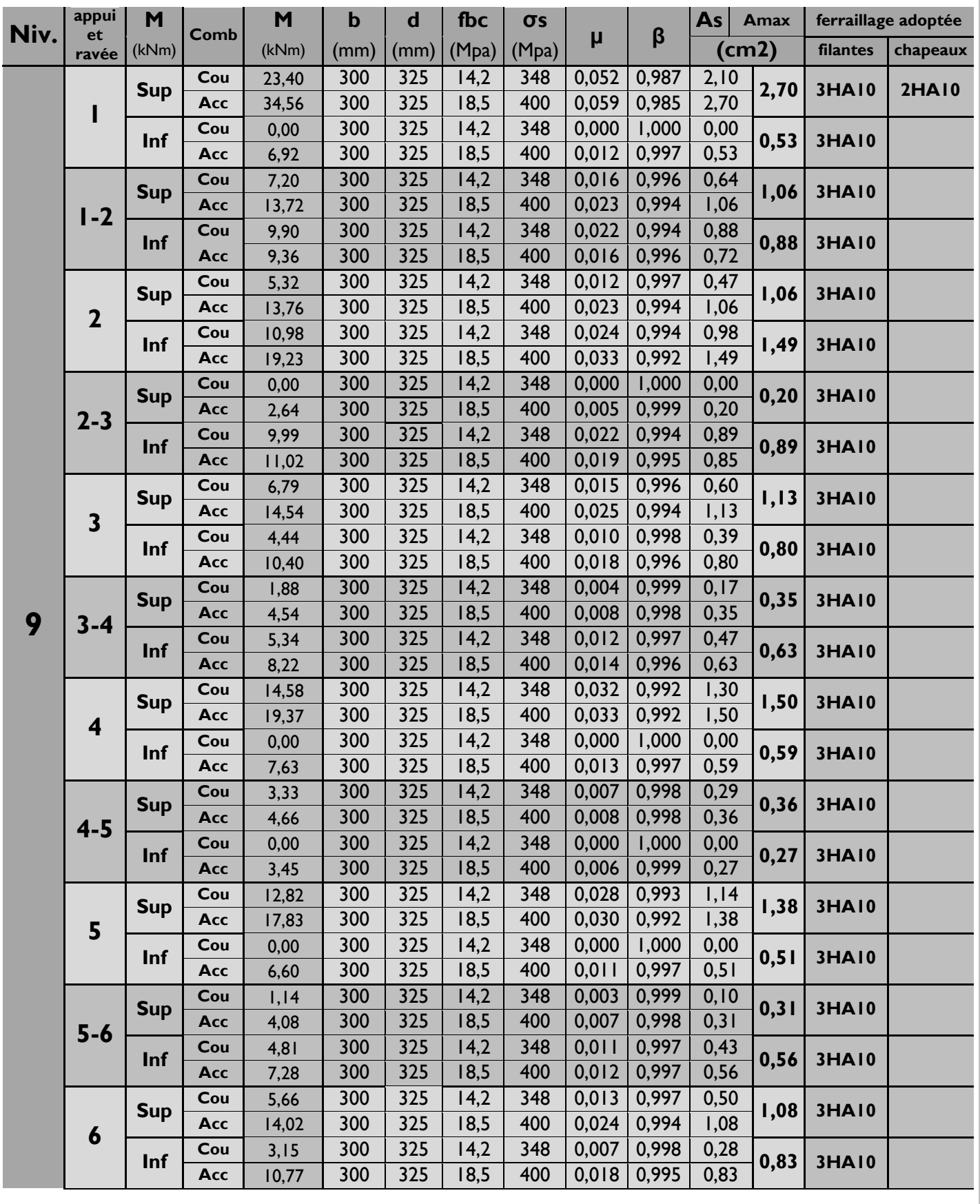

# **B. Ferraillage des poutres secondaires ; Fille -E- : Niveau 9 :**

# **CHAPITRE VI : Ferraillages des poutres**

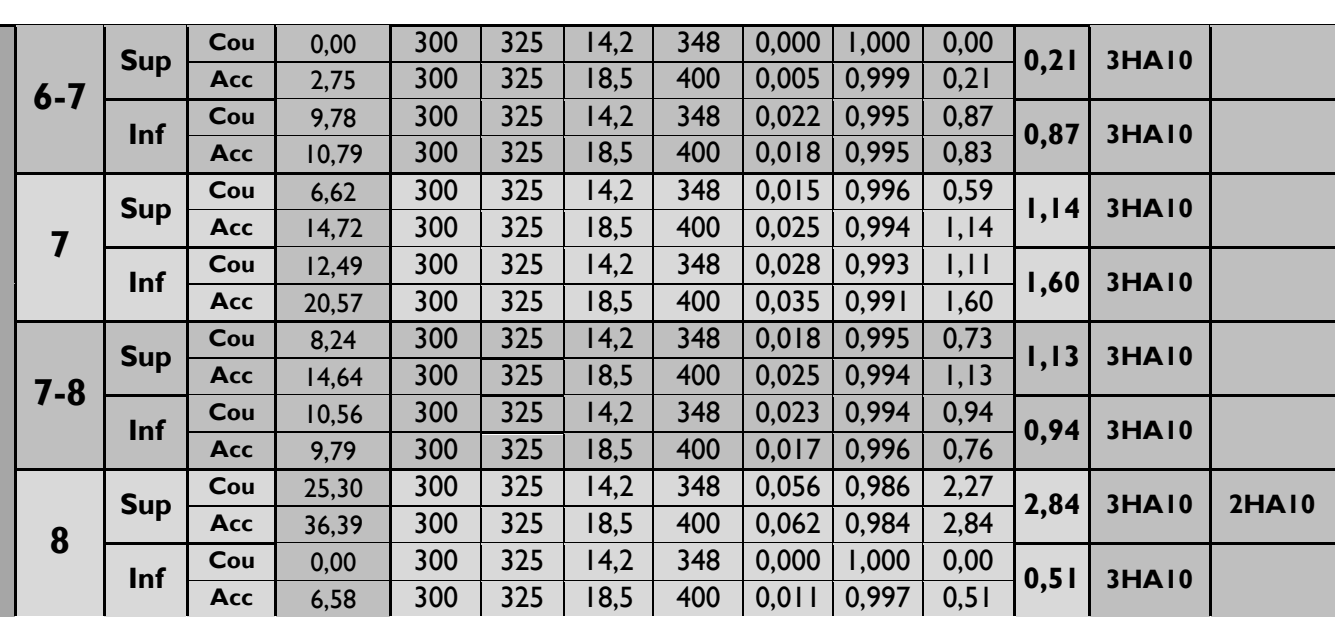

# **Niveau 8 :**

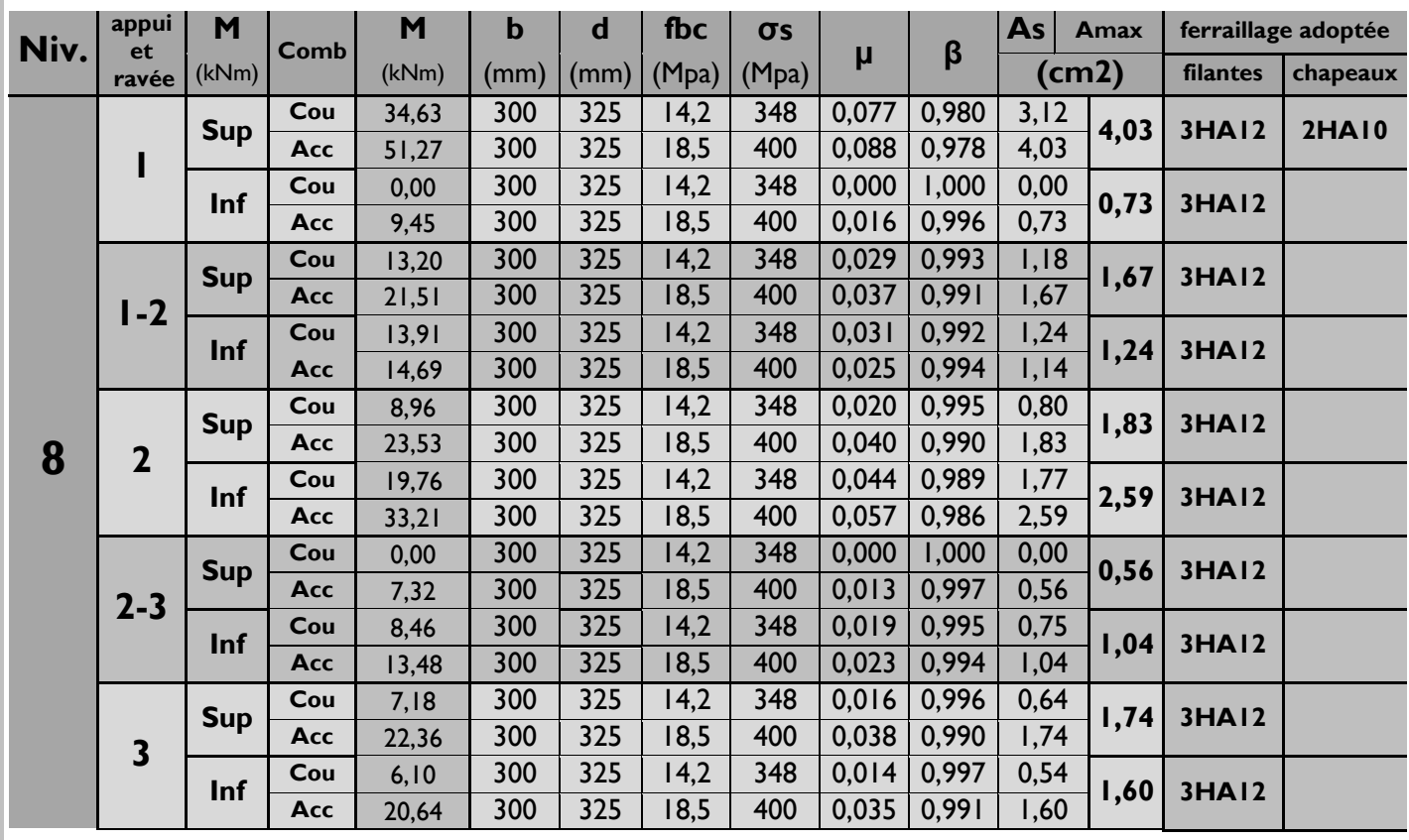

# **CHAPITRE VI : Ferraillages des poutres**

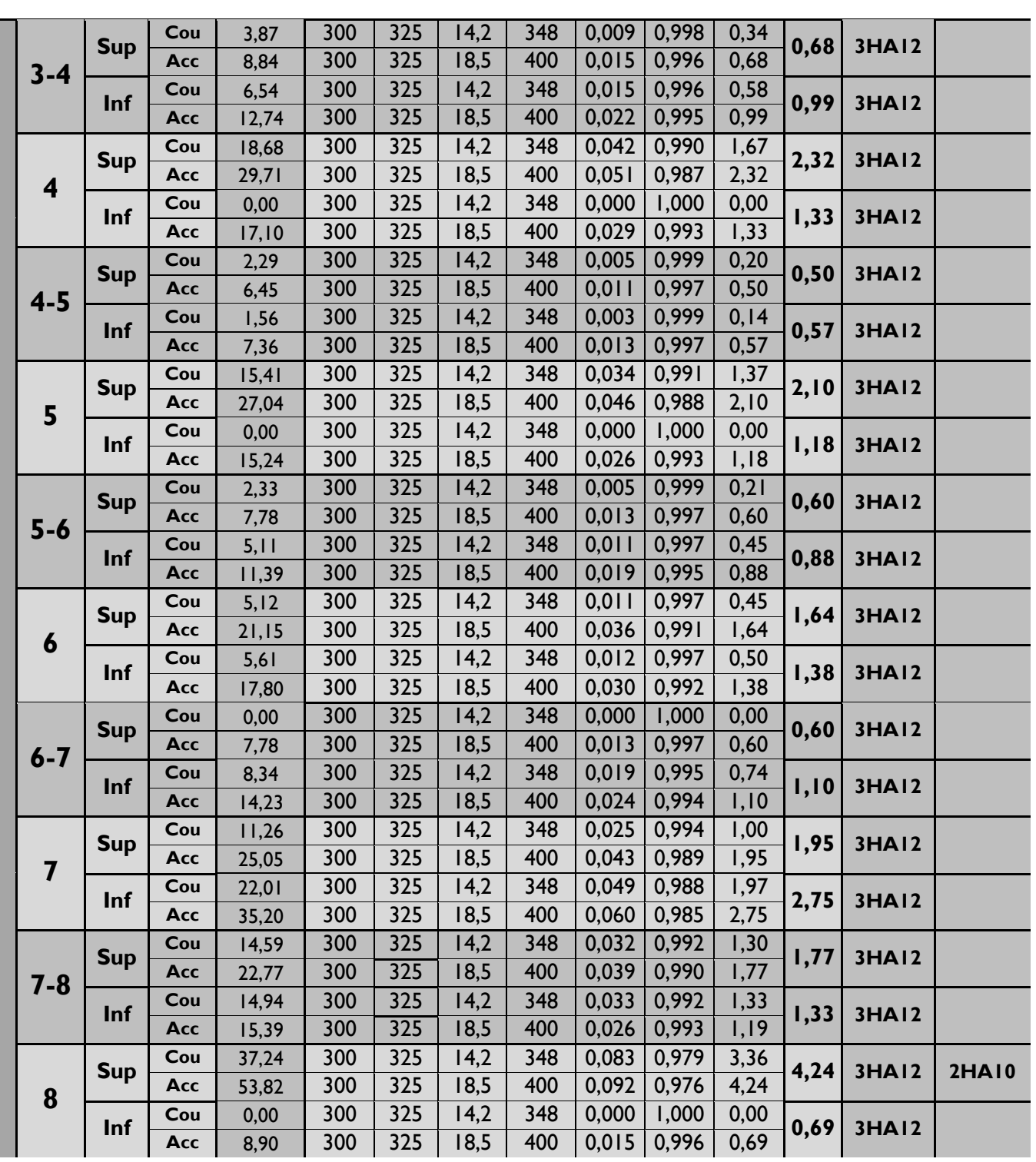

# **Niveau 7 :**

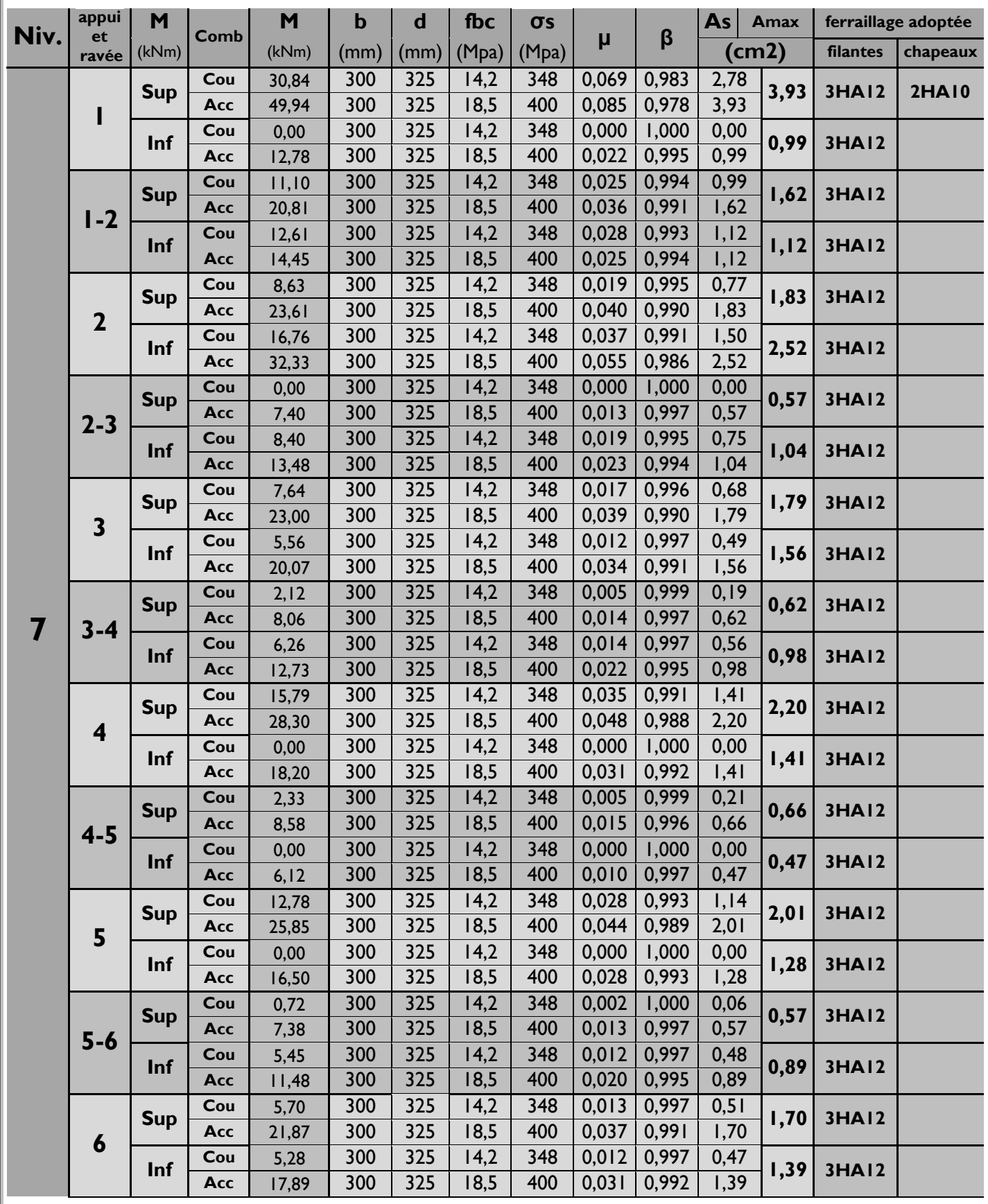

# **CHAPITRE VI : Ferraillages des poutres**

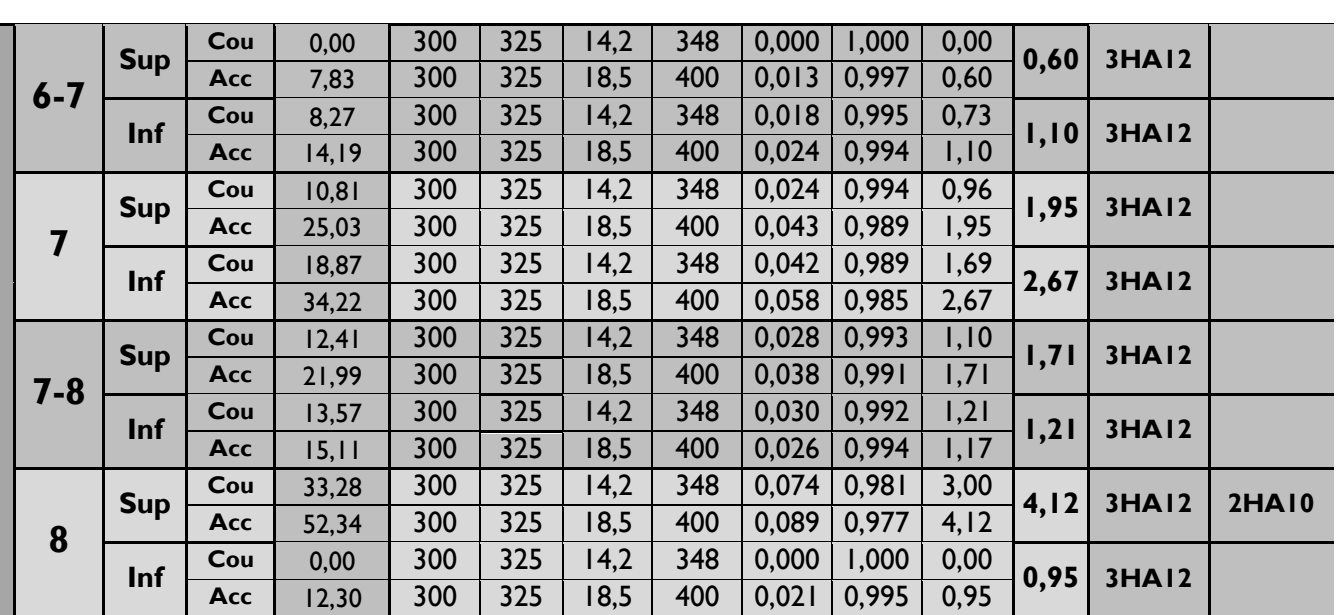

# **Niveau 6 :**

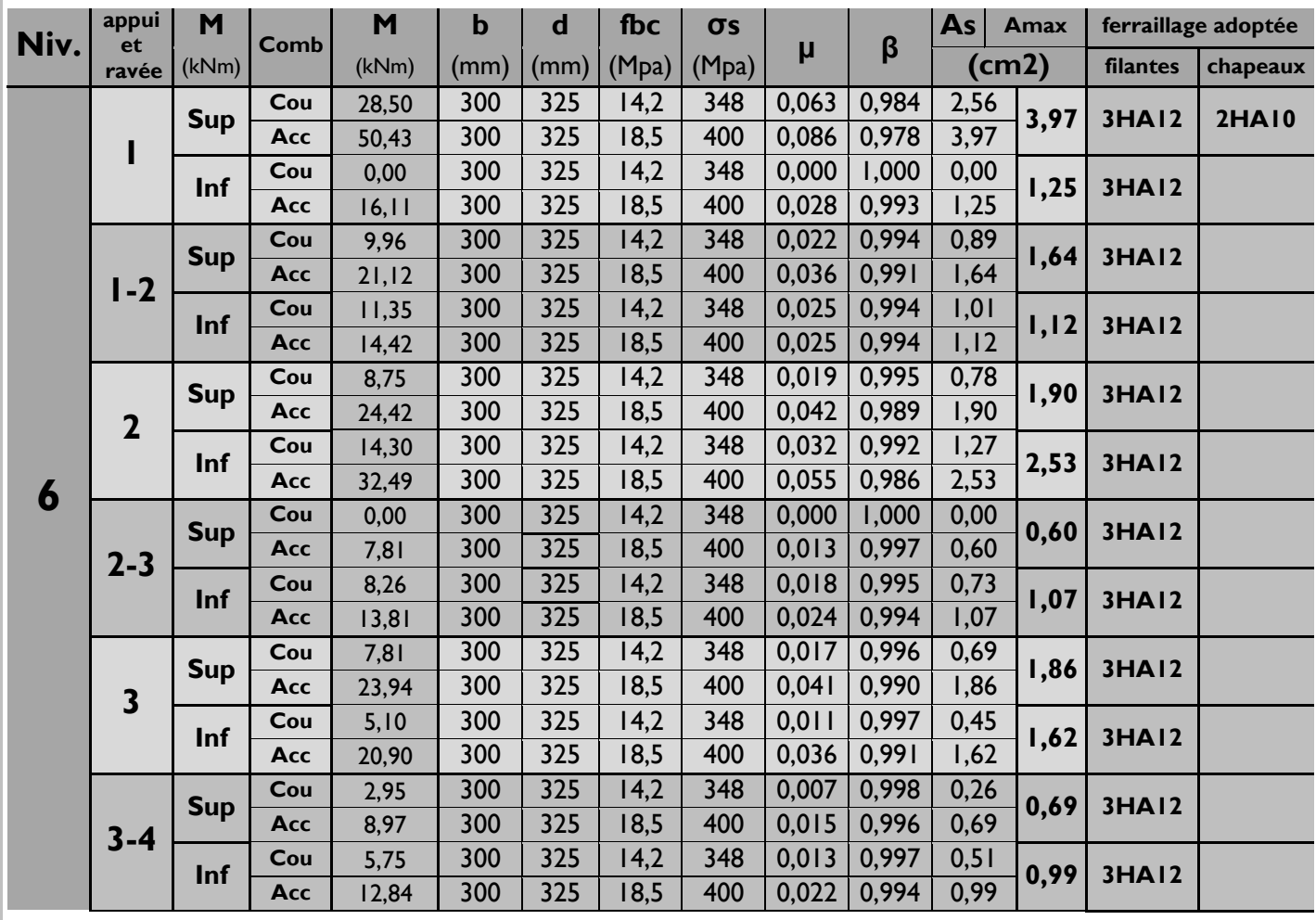

# **CHAPITRE VI : Ferraillages des poutres**

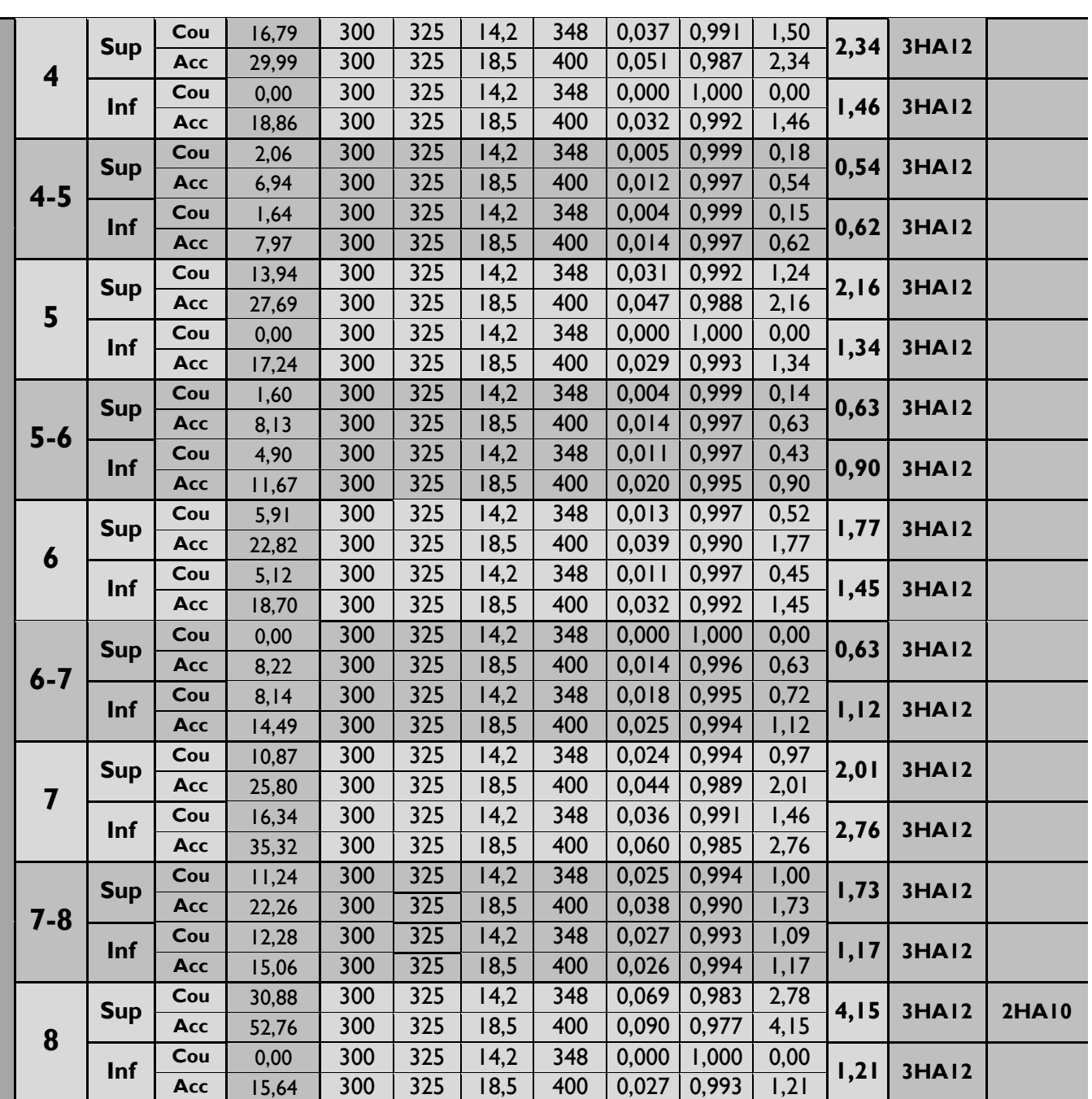

# **Niveau 5 :**

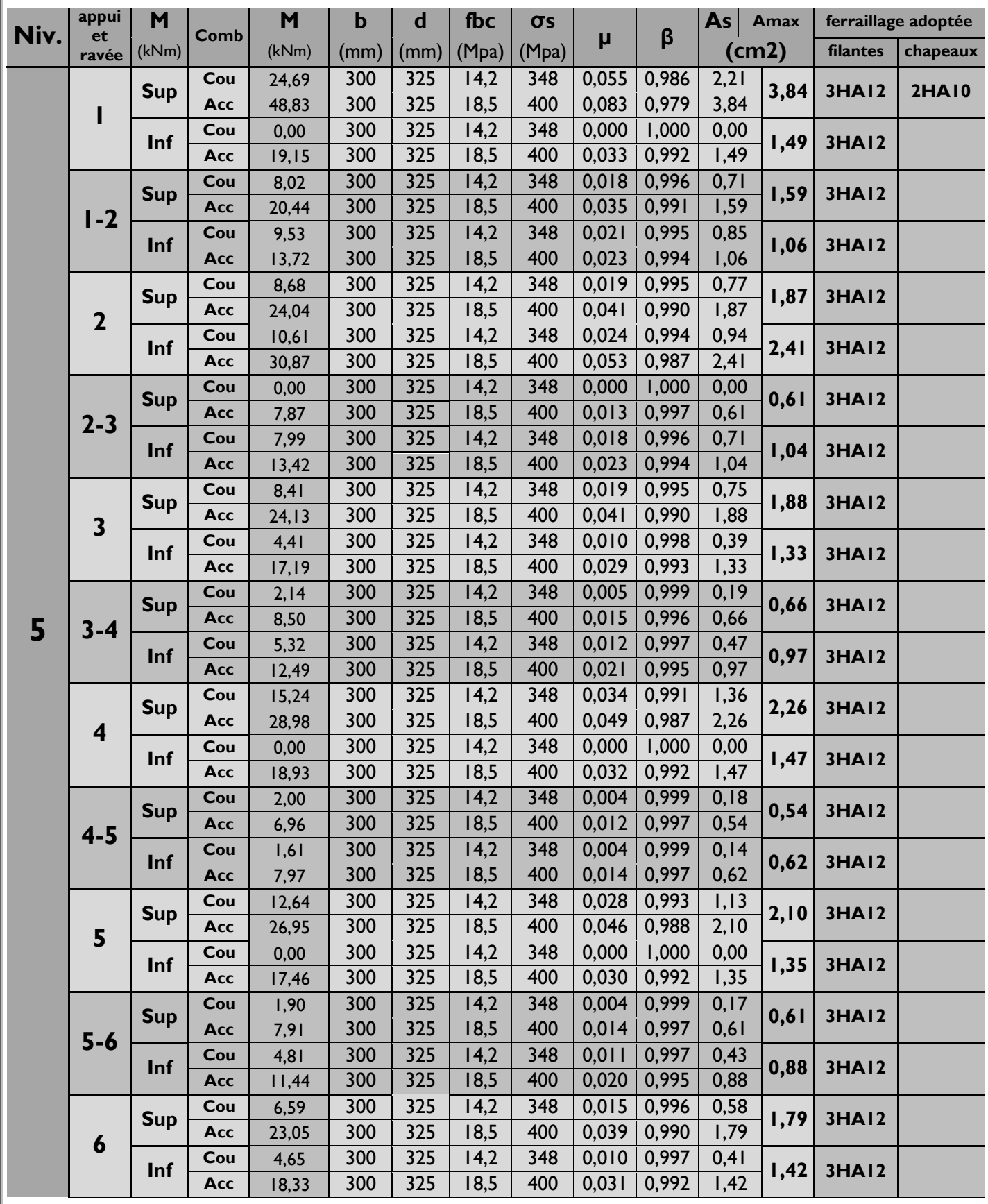
# **CHAPITRE VI : Ferraillages des poutres**

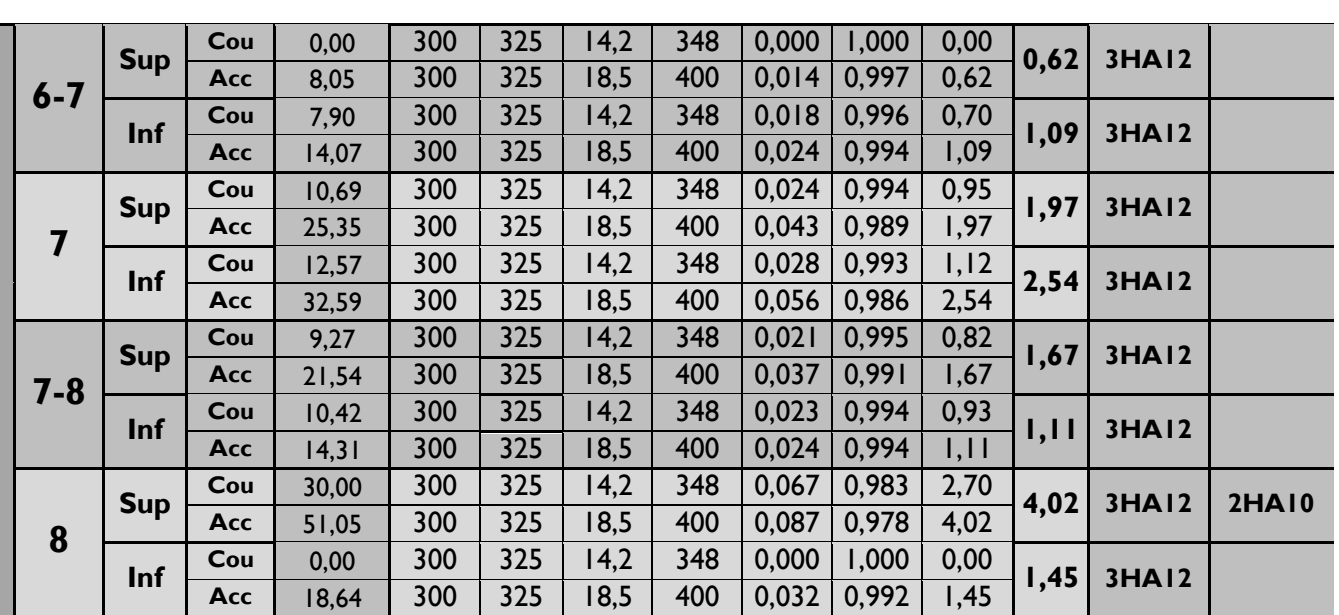

### **Niveau 4 :**

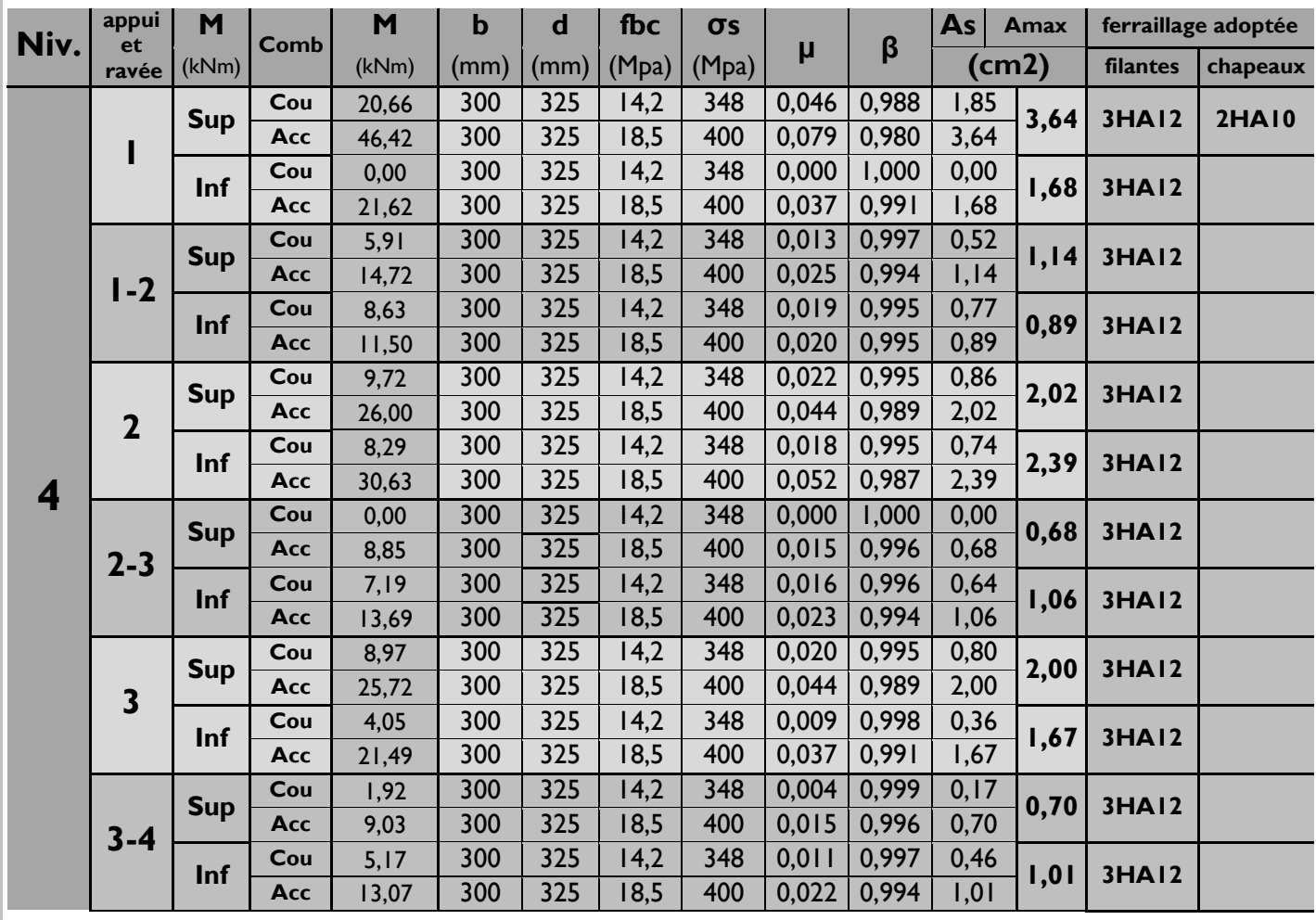

# **CHAPITRE VI : Ferraillages des poutres**

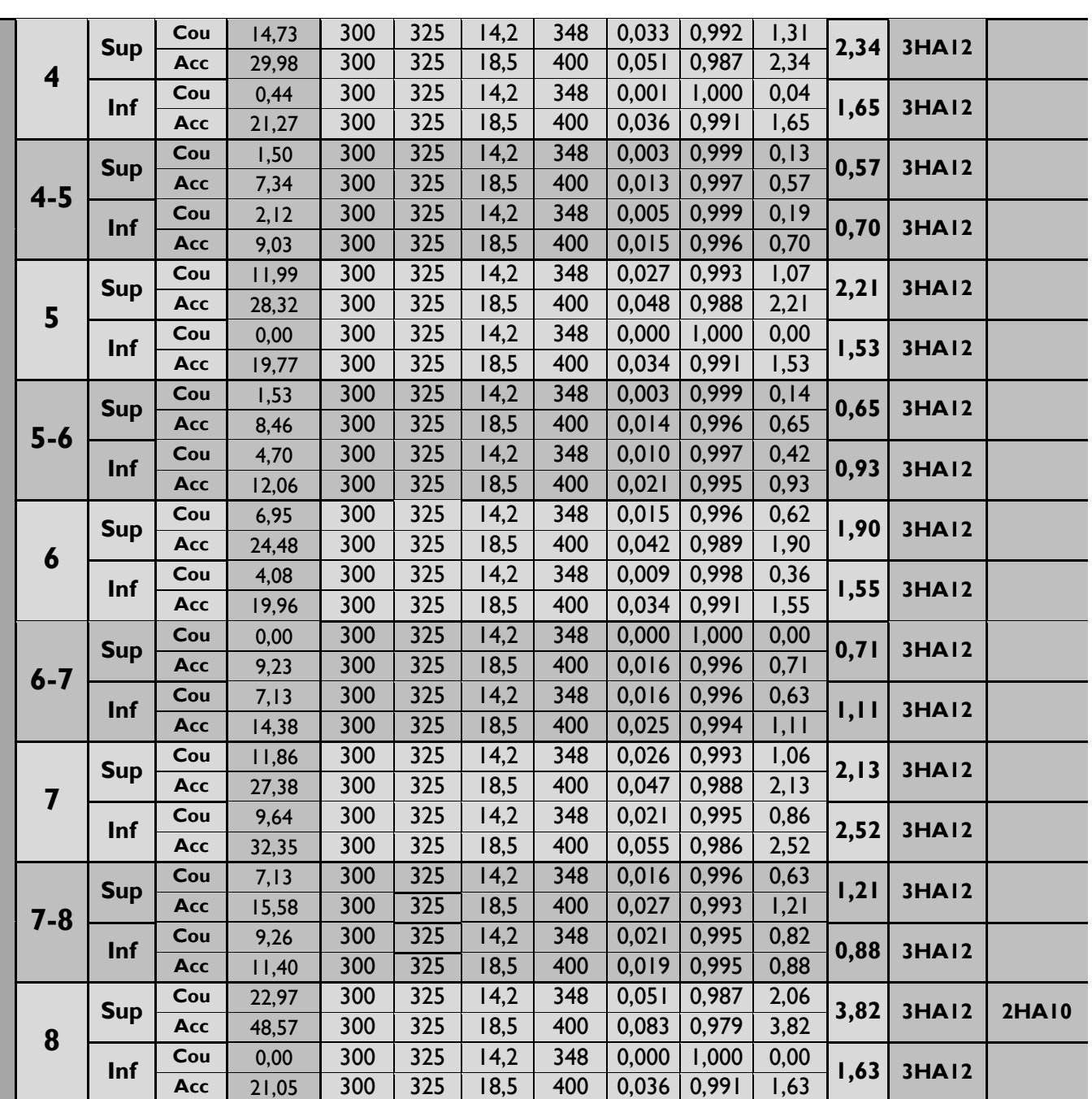

### **Niveau 3 :**

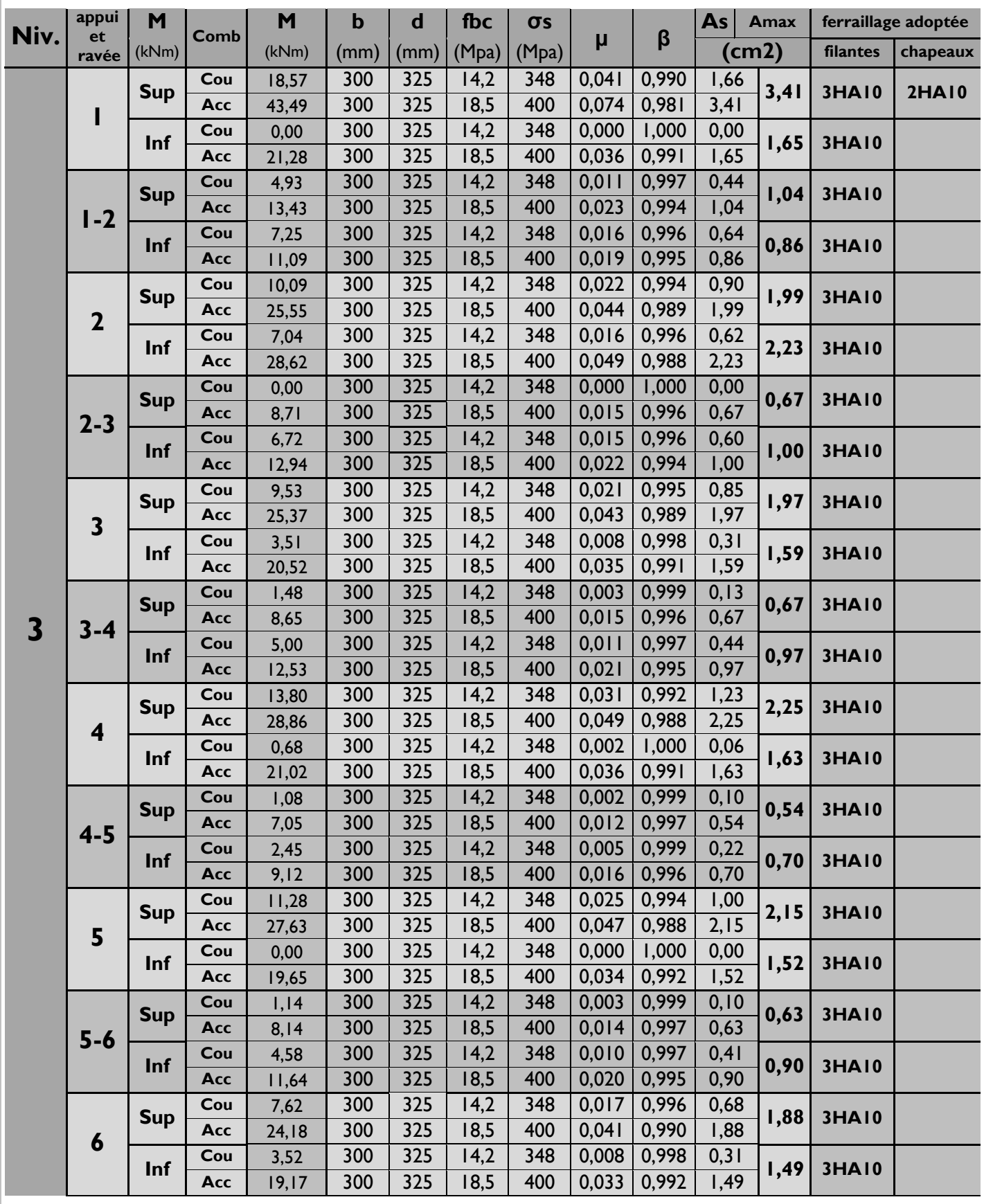

# **CHAPITRE VI : Ferraillages des poutres**

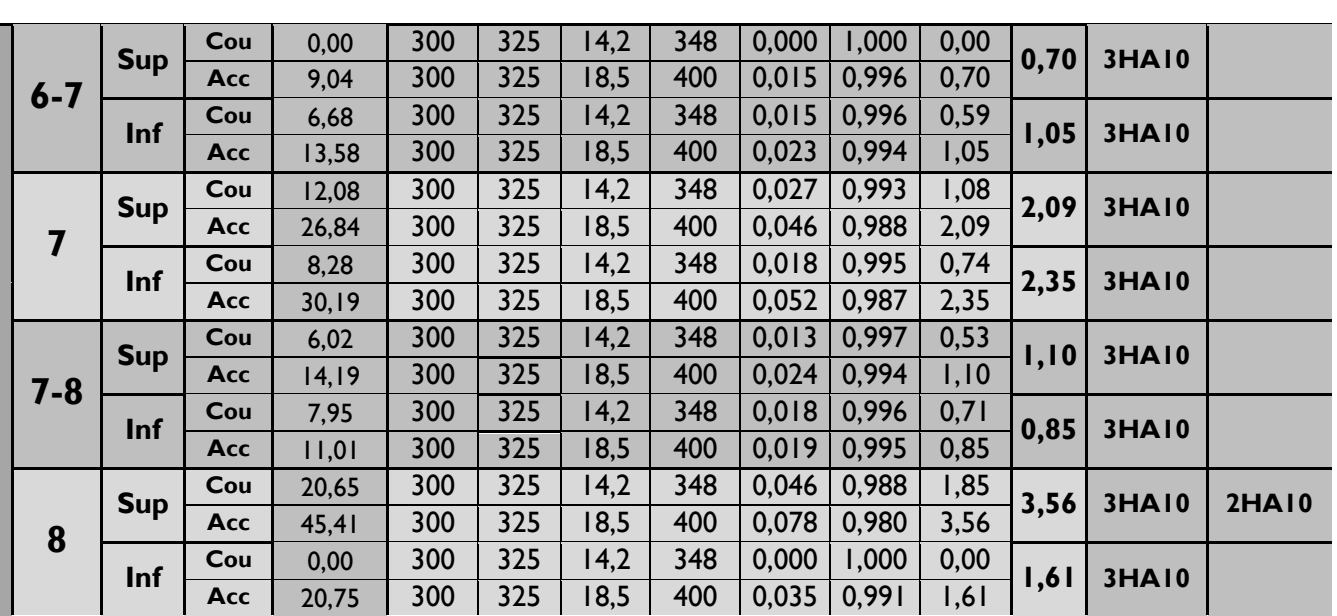

### **Niveau 2 :**

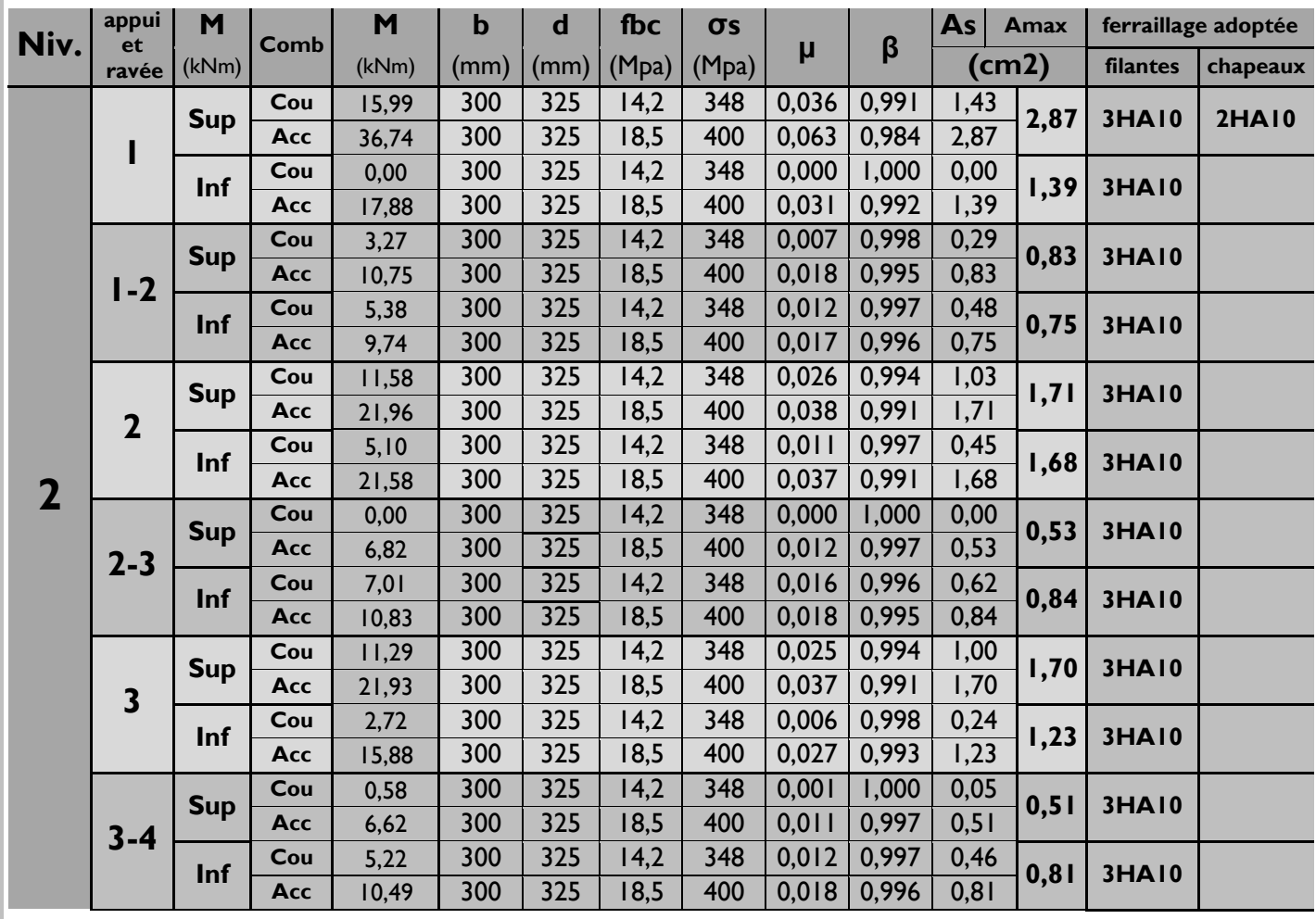

# **CHAPITRE VI : Ferraillages des poutres**

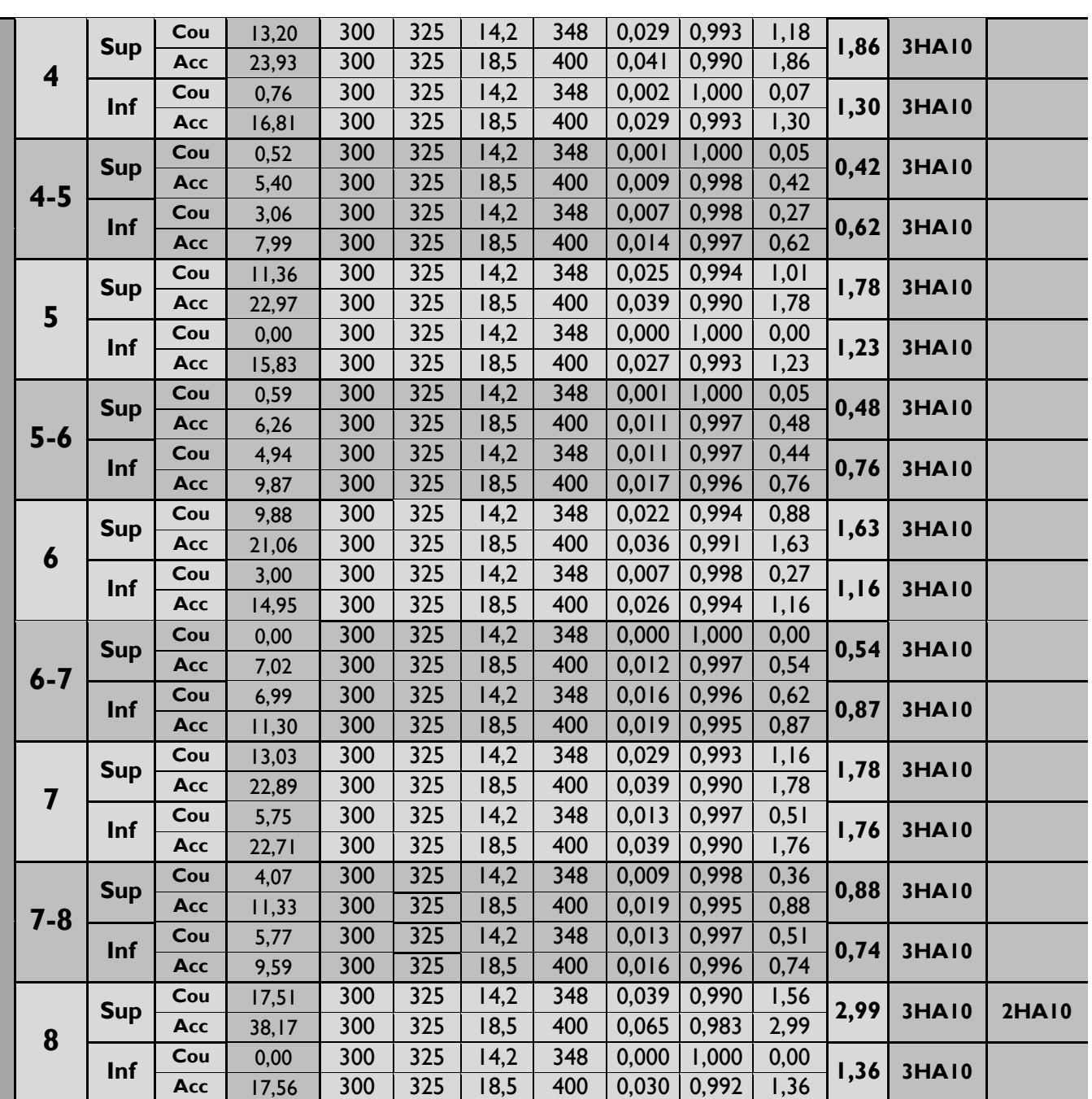

### **Niveau 1 :**

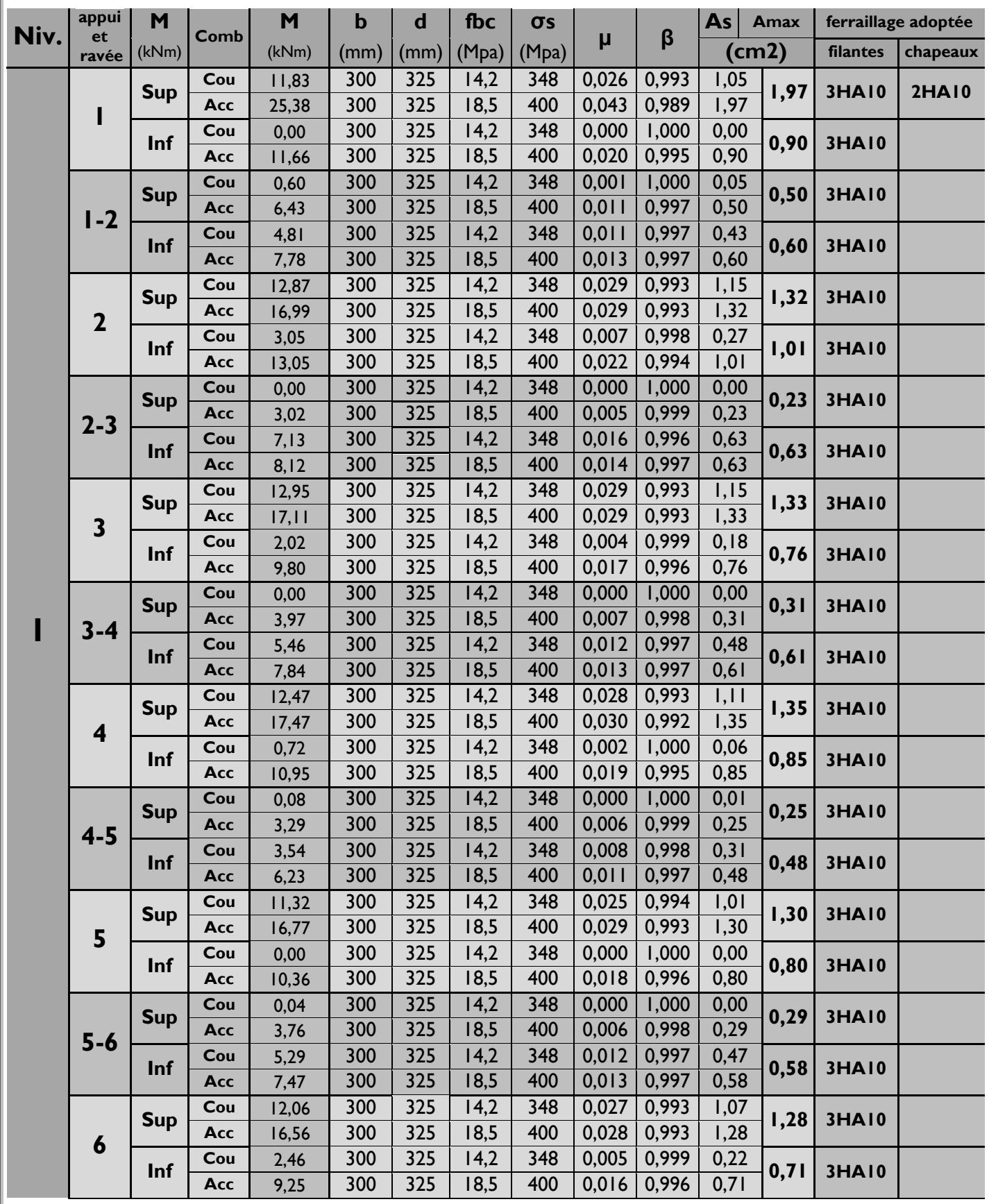

# **CHAPITRE VI : Ferraillages des poutres**

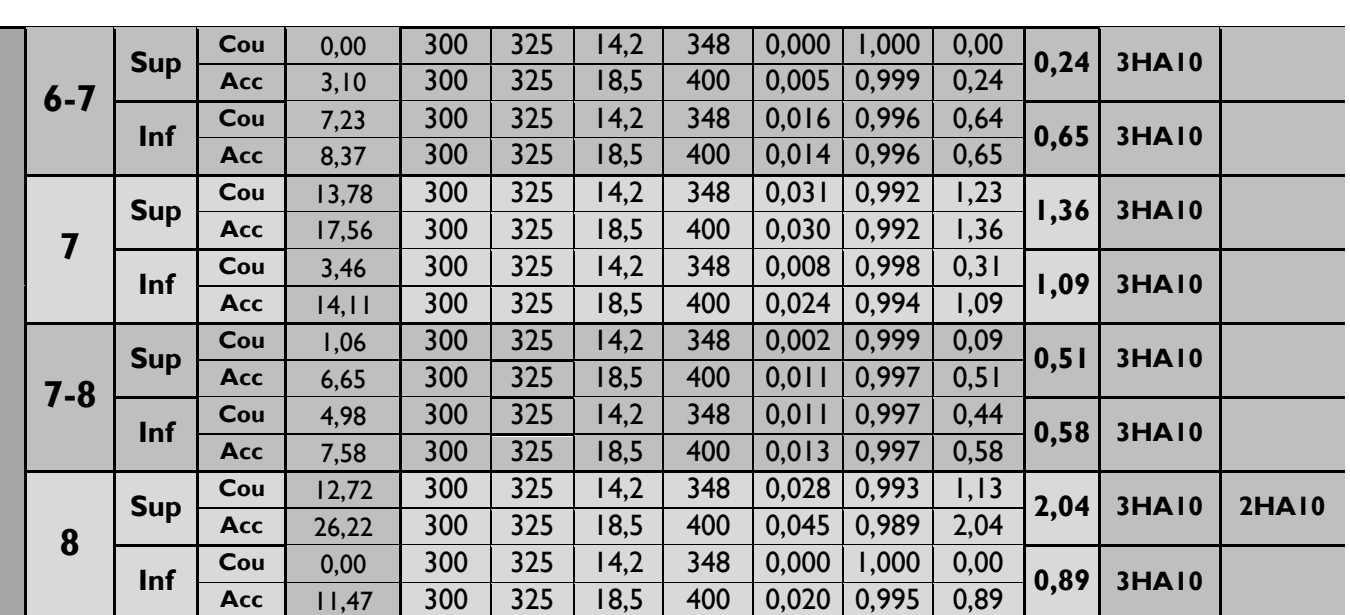

### **C. Ferraillage des poutres de chinage :**

**Du côté de la fille -A- :**

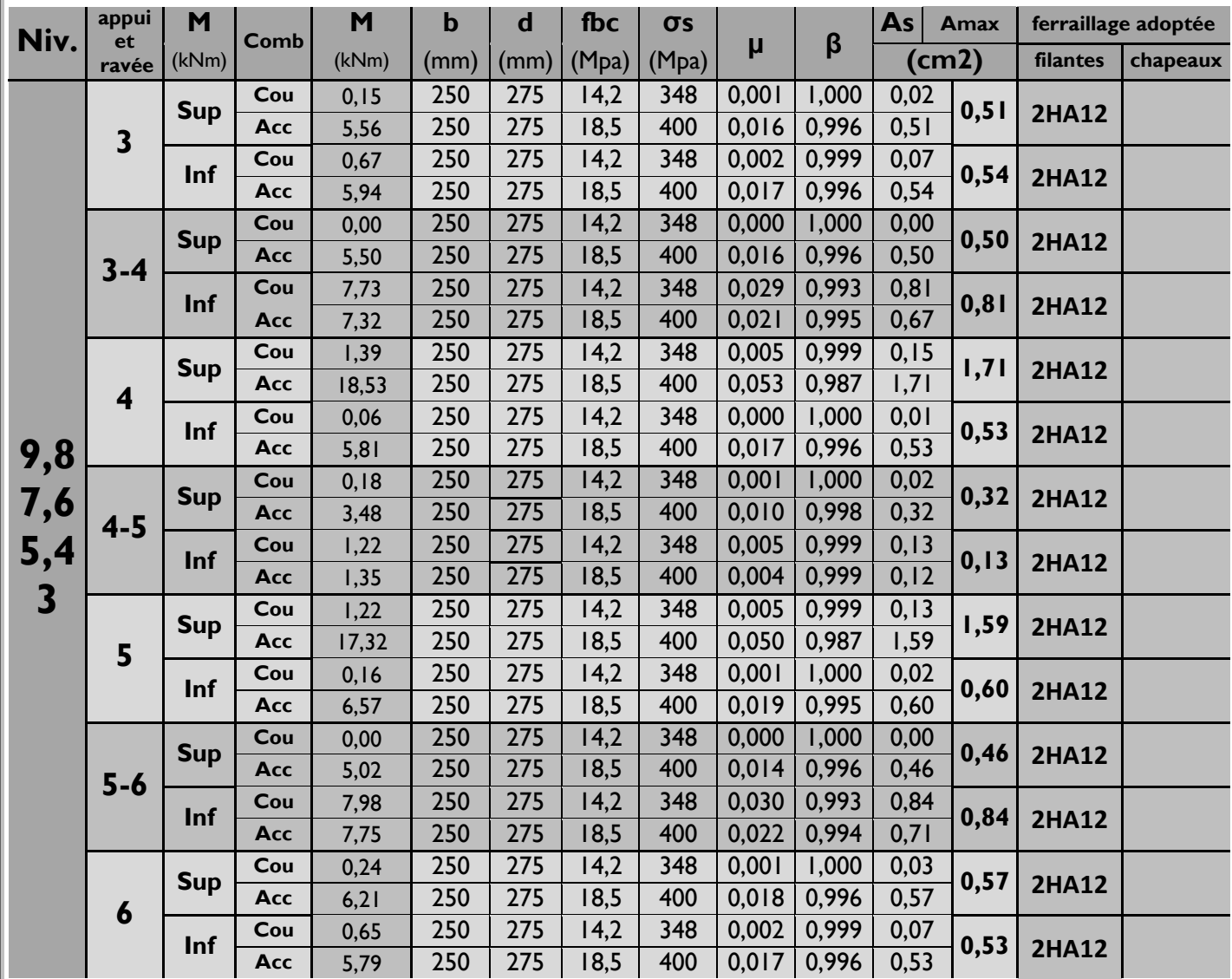

### **Du côté de la fille -F- :**

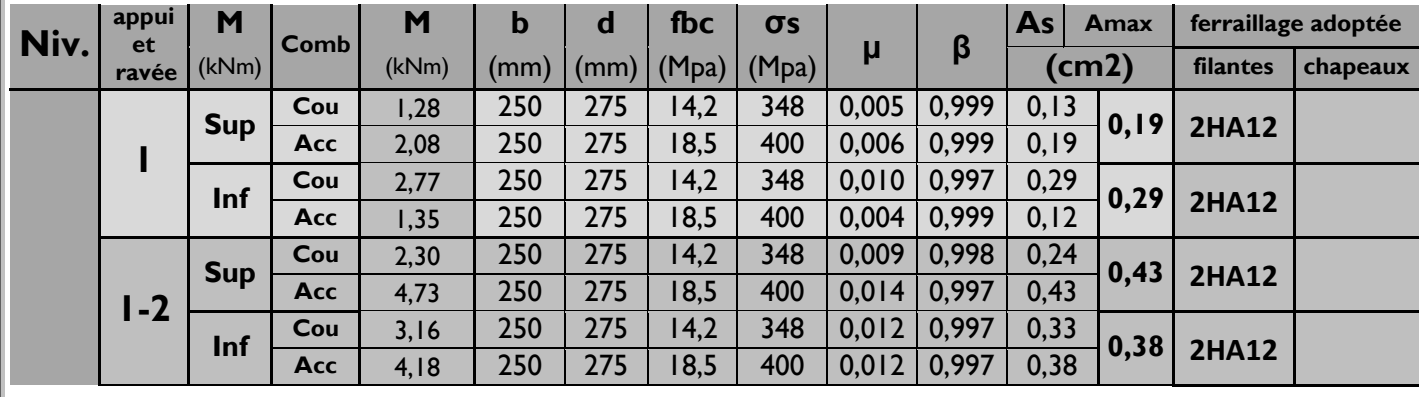

# **CHAPITRE VI : Ferraillages des poutres**

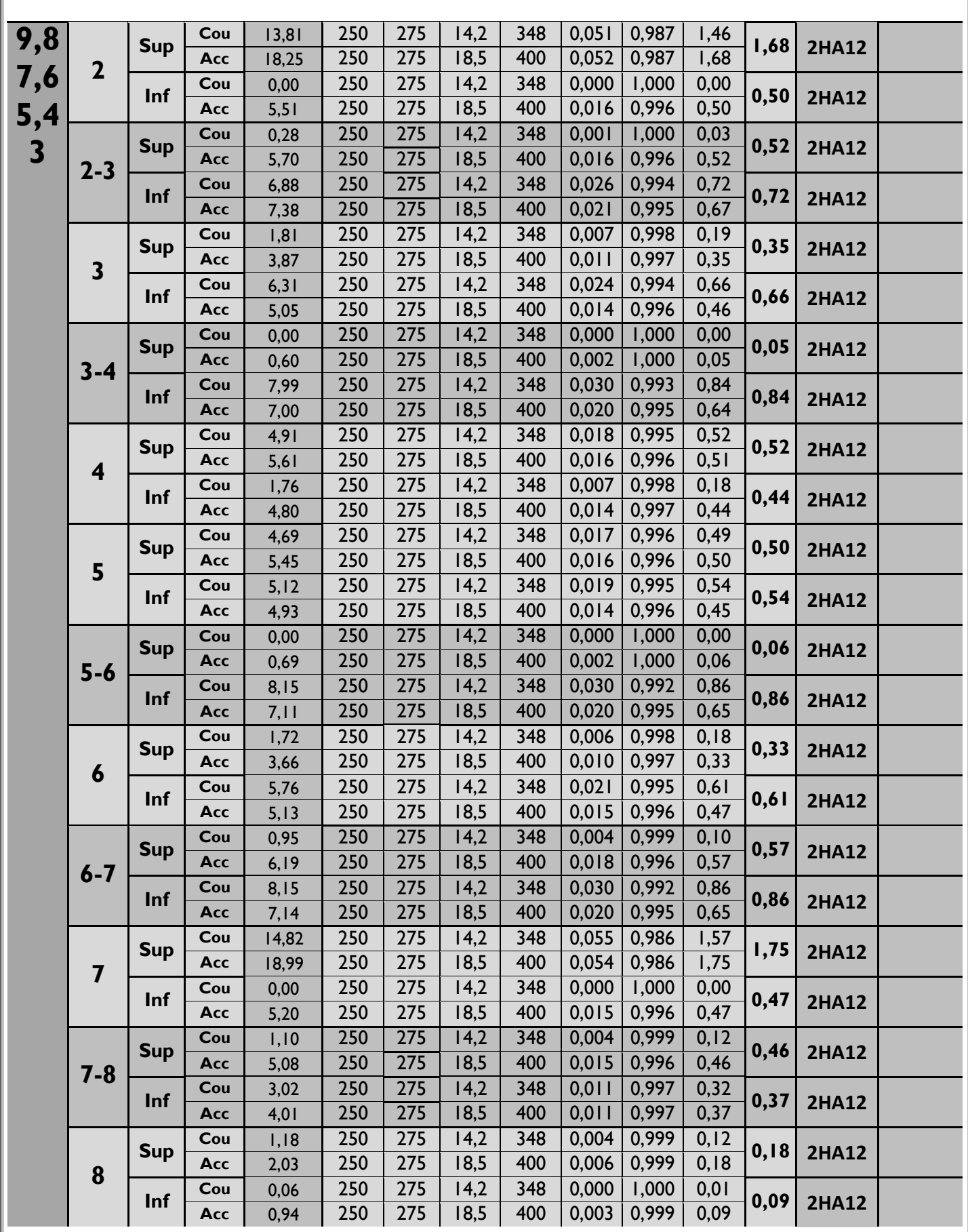

**4. Vérifications des poutres à l'ELU : 4.1. Vérification de la condition de non fragilité :**

(Art A.4.2,1/BAEL91 modifiées 99)

$$
A_{\text{adopté}} > A_{\min} = \frac{0.23 \times b \times d \times f_{c28}}{f_e}
$$

**Poutres principales et secondaires :** 

$$
A_{\min} = 0.23 \times 0.30 \times 0.325 \times \frac{2,1}{400} = 1,18 \text{ cm}^2
$$

 $A_s \geq A_{\min}$ 

#### **La condition de non fragilité est vérifiée.**

#### **4.2.Justification sous sollicitation d'effort tranchant**

(Art A.5.1./BAEL91 modifiées 99) Les poutres soumises à des efforts tranchants sont justifiés vis-à-vis de l'état ultime, cette justification est conduite à partir de la contrainte tangente  $\tau_{\rm u}$ prise conventionnellement égale à :

$$
\tau_{_u}=\frac{T_u^{\text{max}}}{b_o d}\leq \overline{\tau}_{_u}
$$

#### **Avec**

 $\mathsf{T}^{\mathsf{max}}_{\mathsf{u}}$  : Effort tranchant max à l'ELU.

Pour la fissuration non préjudiciables :  $\tau_{\sf u}$  =min  $\overline{\mathcal{L}}$ ₹  $\int$ y<br>b  $\left. \frac{0.2 f_{c28}}{2} \right.$ ; 5MPa  $\left. \right\}$  =3,33MPa

**Pour les poutres principales et secondaires :** 

$$
\tau_u = \frac{T_u}{b.d} = \frac{110 \times 10^3}{300 \times 325} = 1,12 \text{ MPa}
$$

On  $a: \tau_u \leq \tau_u$ 

#### **Les contraintes sont vérifiées**

**4.3. Influence de l'effort tranchant sur le béton au niveau des appuis :** (Art A.5.1,211/BAEL91 modifiées 99)

$$
T_{_{u}}\leq\overline{T}_{^{u}}=0{,}40\times\frac{0{.}9\times d\times b\times f_{_{c28}}}{\gamma_{_{b}}}
$$

**Poutres principales et secondaires :** 

$$
T_{u} = 110kN < \overline{T}_{u} = 0.4 \times \frac{0.9 \times 0.325 \times 0.30 \times 25 \times 10^{3}}{1.5} = 585kN
$$

#### **Les contraintes sont vérifiées**

#### **4.4. Influence de l'effort tranchant sur les armatures**

**Appuis de rive** (Art A.5.1,312/BAEL91 modifiées 99) On doit prolonger au-delà du bord de l'appui (côté travée) et y ancrer une section d'armatures longitudinales inferieur suffisante pour équilibrer l'effort tranchant V<sub>u</sub> .

**Poutres principales (PP) :**

$$
\text{Ast min à ancrer} = \frac{V_{u}^{\text{max}}}{f_{su}} = \frac{71,55.10^3}{348.100} = 2,06 \text{cm}^2;
$$
\n
$$
\text{Ast adopté} = 3 \text{HA12} = 3,39 \text{cm}^2 \quad \text{100} \quad \text{Condition } \text{veirifiée}
$$

**Poutres secondaires (PS) :**

At min à ancrer = 
$$
\frac{V_{u}^{max}}{f_{su}} = \frac{23,07.10^{3}}{348.100} = 0,66 \text{ cm}^{2};
$$

\nAt adopté = 2HA10=1,57 cm<sup>2</sup>  $\longrightarrow$  Condition vérifie

#### **Appuis intermédiaires** (Art A.5.1,321/BAEL91)

Le BAEL précise que lorsque la valeur absolue du moment fléchissant de calcul vis à vis de l'état ultime,  $M_{\omega}$ , est inférieure à 0,9. $V_{\omega}$ d, on doit prolonger au-delà du bord de l'appareil d'appui (côte travée) et y ancrer une section d'armatures suffisante pour équilibrer un effort égal à :

$$
V_{\text{umax}}+\frac{M_{\text{max}}}{0.9d} \\ A_s \!\geq\!\! \left(T_{\text{u}}\!-\!\frac{M_{\text{u}}}{0.9\times d}\right)\!\!\times\!\frac{I}{f_{\text{su}}}
$$

Donc:

**Poutres principales(PP) :**

$$
Ast_{min\,\text{aancer}} = \left(110 - \frac{57,04}{0,9 \times 0,325}\right) \times \frac{1}{348} = -0,24 \text{ cm}^2
$$
\n
$$
Ast_{\text{adopté}} = 3,39 \text{ cm}^2
$$
\nCondition verify the formula for the following matrices:

**Poutres secondaires (PS) :**

$$
\text{Ast}_{\text{min} \text{ aancer}} = \left(31,74 - \frac{37,24}{0.9 \times 0.325}\right) \times \frac{1}{348} = -0,27 \text{ cm}^2
$$
\n
$$
\text{Ast}_{\text{adopte}} = 1,57 \text{ cm}^2 \longrightarrow \text{Condition } \text{verifie}
$$

**4.5. Entrainement des barres : (**Art A.6.1 ,3/BAEL91 modifiées 99**)** Pour qu'il n'y est pas entrainement des barres il faut vérifier que :

$$
\tau_{\text{se}} = \frac{V_{\text{umax}}}{0.9 \times d \times \sum U_{\text{i}}} \leq \overline{\tau}_{\text{se}}
$$

Calculate 
$$
\overline{\tau}_{se}
$$
  
\n $\overline{\tau}_{se} = \Psi_{s} \times f_{t28}$ ; avec  $\Psi_{s} = 1.5$  (pour les aciers H.A).  
\n $\overline{\tau}_{se} = 1.5 \times 2.1 = 3.15$  MPa  $\overline{\tau}_{se} = 3.15$  MPa  
\n $\sum U_{i}$ : Somme des périmètres utiles

**Poutres principales PP:**  $3HAI2$   $\longrightarrow U_i = 11,30cm$ .

$$
\tau_{\rm se} = \frac{110 \times 10}{0.9 \times 32.5 \times 11.30} = 3.13 \text{Mpa}
$$
Condition vérifiée

**Poutres secondaires PS:**  $2HAI0$   $\longrightarrow U_i = 9,42$  cm.

$$
\tau_{\text{se}} = \frac{31,74 \times 10}{0,9 \times 32,5 \times 11,30} = 0,96 \text{Mpa}
$$
 **Condition vérifiée**

**4.6. Longueur de scellement droit** (Art A.6.1 ,22/BAEL91)

Elle correspond à la longueur d'acier ancrée dans le béton pour que l'effort de traction ou de compression puisse être repris.

$$
L_{S} = \frac{\phi \times f_{e}}{4 \times \tau_{su}}
$$
\n
$$
\tau_{su} = 0.6 \Psi^{2} f_{t_{28}} = 0.6 \times I_{0}^{-\frac{1}{2}} \times 2.1 = 2.835 MPa
$$
\n
$$
L_{s} = \frac{I_{1} 4 \times 400}{4 \times 2.835} = 49.38 cm; \text{ on prend } L_{s} = 50 cm
$$
\n**Pour**  $\phi$  14 : L<sub>s</sub> = 50 cm  
\n**Pour**  $\phi$  12 : L<sub>s</sub> = 45 cm  
\n**Pour**  $\phi$  10 : L<sub>s</sub> = 40 cm

Les règles BAEL91 admettent que l'ancrage d'une barre rectiligne terminée par un crochet normal est assuré lorsque la portée ancrée mesurée hors crochet "  $L_c$ " est au moins égale à  $0,4L_s$ 

Pour les aciers H.A; donc L<sub>c</sub> = 0,4x50 =20 cm, L<sub>c</sub> =20 cm. **Pour**  $\phi$  14 : L<sub>c</sub>= 20cm.

**Pour**  $\phi$  12 : L<sub>c</sub>= 20cm.

**Pour**  $\phi$  10 : L<sub>c</sub> = 20cm.

### **5. Calcul des armatures transversales :**

#### **5.1.Poutres principales :**

**Calcul des espacements**

**zone nodale (appuis):** 
$$
S_t \le \min \left\{ \frac{h}{4}; 12\phi \right\}
$$
 donc  $S_t \le \min \left\{ 8,75; 12 \right\}$   
Soit:  $S_t = 8 \text{cm}$   
**zone courante (travée):**  $S_t^{\prime} \le \frac{h}{2}$  donc  $S_t^{\prime} \le 17,5 \text{ cm}$ 

 $S_{\text{tot}}$  :  $S_{\text{t}} = 15$  cm

#### **Diamètre des armatures transversales**

Le diamètre des armatures transversales doivent être tel que :

$$
\phi \le \min \left\{ \phi; \frac{h}{35}; \frac{b}{10} \right\} = \min \left\{ 12; 10; 30 \right\} = 10 \text{mm}.
$$

 $\phi$ : étant le plus petit diamètre des armatures longitudinales

On prend un cadre et un étrier en HA 8  $\,(\,\phi_{_t}\,=\!8\text{mm})$ 

La section des armatures transversales :

$$
A_t = 0.003 S_t b = 0.72
$$
 cm<sup>2</sup>

Donc nous adoptons  $4$  **HA**  $8 = 2,01$  cm<sup>2</sup>.

#### **5.2.Poutres secondaires :**

**Calcul des espacements :**

**Zone nodale (appuis) :** S<sub>t</sub>≤ min J  $\left\{ \right.$  $\mathcal{L}$  $\overline{\mathcal{L}}$ ┤  $\left\{\frac{h}{i}\right\}$ ;12 $\phi$ 4  $\frac{h}{4}$ ;12 $\phi$ }; donc S<sub>t</sub>≤ min{8,75 ;12}  $Soit : S<sub>r</sub> = 8cm$ **Zone courante (travée) :** S ↓ ≤ 2  $\frac{h}{2}$  donc  $S_t \le 17,50cm$ Soit :  $S_t = 15$ cm

#### **Diamètre des armatures transversales**

Le diamètre des armatures transversales doivent être tel que :

$$
\phi \leq \min\left\{\phi; \frac{h}{35}; \frac{b}{10}\right\} = \min \{10; 10; 30\} = 10 \text{mm}.
$$

: étant le plus petit diamètre des armatures longitudinales

On prend un cadre et un étrier en HA 8  $(\phi_t = 8 \text{mm})$ 

La section des armatures transversales :

$$
A_t = 0.003 S_t b = 0.72
$$
cm<sup>2</sup>

Donc nous adoptons  $4$  **HA**  $8 = 2,01$  cm<sup>2</sup>.

#### **Remarque**

Le cadre d'armature transversale doit être disposé à 5cm au plus du nu d'appui ou de l'encastrement

#### **5.3. Délimitation de la zone nodale**

Dans le cas de poutres rectangulaires, la longueur de la zone nodale est égale à deux fois la hauteur de la poutre considérée.

**Poutres principales PP** :  $L' = 2 \times 35 = 70$ cm.

#### **6. Vérification à L'ELS :**

Les états limites de services sont définis compte tenue des exploitations et de la durabilité de la construction .Les vérifications qui leurs sont relatives :

- **Etat limite d'ouverture des fissurations.**
- **Etat limite de résistance du béton en compression.**
- **Etat limite de déformation.**

#### **6.1. Etat d'ouverture des fissures** (Art. B.6.3 /BAEL91modifiées 99).

La fissuration, dans le cas des poutres, est considérée peu nuisible, cette vérification n'est pas nécessaire.

#### **6.2. Etat limite de résistance du béton en compression :**

Les sections adoptées seront vérifiées à l'ELS, pour cela on détermine les contraintes max du béton et de l'acier afin de les comparer aux contraintes admissibles.

Contrainte admissible de l'acier :  $\overline{\mathbf{\sigma}}_\mathbf{s}$  = **348 Mpa.** 

Contrainte admissible du béton :  $\overline{\mathbf{G}}_{\mathbf{bc}}$ =**15 Mpa.** 

La contrainte de compression du béton ne doit pas dépasser la contrainte admissible :

$$
\sigma_{bc}=k\times\sigma_s\leq 0,6f_{c28}=\overline{\sigma}_{bc}=15MPa. \text{ Avec }k=1/k_i; \quad \sigma_s=\frac{M_s}{\beta_1dA}
$$

 $\sigma_{\text{s}}$ : la contrainte dans l'acier ;  $\,$  A : armatures adoptées à l'ELU

On calcul :  $b_0$ d 100A 0  $\rho_1 = \frac{100 \Delta_s}{h}$ 

Les résultats des vérifications à l'ELS sont donnés dans les tableaux suivants :

#### **Poutres principales PP :**

Le moment résistant M, à l'ELS pour une section de 30x35 armée de deux fois 3HA12 (supérieur et inférieur) est de 40kNm. Au-delà de ce moment les sections seront vérifiées avec leurs ferrailles adoptées.

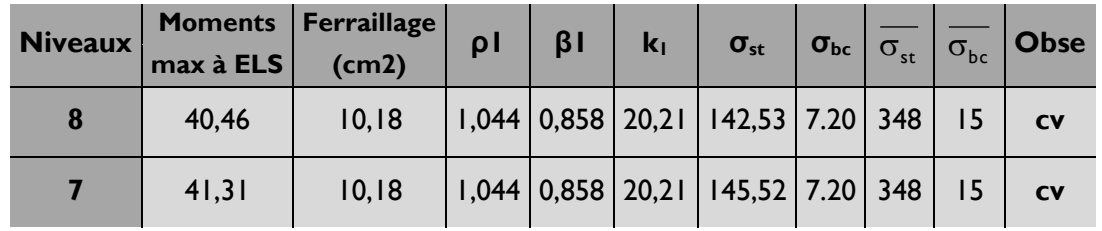

#### **Poutre secondaires PS :**

Le moment résistant M, à l'ELS pour une section de 30x35 armée de deux fois 3HA12 (supérieur et inférieur) est de 40kNm. Au-delà de ce moment les sections seront vérifiées avec leurs ferrailles adoptées. Tous les moments à ELS sont inférieurs à Mr alors la condition est vérifiée

#### **Conclusion :**

Les contraintes admissibles ne sont pas atteintes.

#### **6.3. Vérification de la flèche** (Art.B.6.5, 2 / BAEL 91 modifiées 99)

On doit justifier l'état limite de déformation par un calcul de flèche, cependant on peut se dispenser de cette vérification sous réserve de vérifier les trois conditions suivantes :

$$
\frac{h}{L} \ge \frac{1}{16}
$$
  

$$
\frac{h}{L} \ge \frac{M_t}{10M_0}
$$

$$
\bullet \qquad \frac{A_s}{bd} \leq \frac{4.2}{f_e}
$$

#### **Avec**

 $\mathsf{A}_{\mathsf{s}}\colon$ Section adoptée en travée

- f e : Limite élastique des aciers (400 Mpa).
- $\mathsf{M}_{\mathsf{t}\,:\,}$ Moment max en travée à l'ELS (à partir du logiciel).
- $\mathsf{M}_{\mathsf{0}}$  : Moment max isostatique (q $_{\mathsf{max}}$ l $^2$  /8).

#### **Poutres principales**

$$
\left.\frac{\frac{h}{L} \ge \frac{1}{16}}{\frac{h}{L} = \frac{35}{425}} = 0,08\right\} \Rightarrow \frac{h}{L} \ge \frac{1}{16}
$$
  

$$
\frac{1}{16} = 0,0625
$$

**Condition vérifiée**

$$
\frac{h}{L} \ge \frac{M_{t}}{10M_{0}}
$$
\n
$$
\frac{h}{L} = \frac{40}{360} = 0,08
$$
\n
$$
\frac{M_{t}}{10M_{0}} = \frac{30,88}{10 \times 40,47} = 0,076
$$
\n
$$
\left.\frac{M_{t}}{10M_{0}}\right\} \Rightarrow \frac{h}{L} \ge \frac{M_{t}}{10M_{0}}.
$$

**Condition vérifiée**

$$
\left.\frac{A_s}{b \ d} \le \frac{4,2}{f_e}
$$
\n
$$
\left.\frac{A_s}{b \ d} = \frac{6,78}{30 \times 32,5} = 0,0069
$$
\n
$$
\left.\frac{A_t}{b \ d} \le \frac{4,2}{f_e}
$$
\nCondition  $\text{vérifiée}$ \n
$$
\left.\frac{4,2}{f_e} = \frac{4,2}{400} = 0,0105\right\}
$$

**Les conditions sont vérifiées**

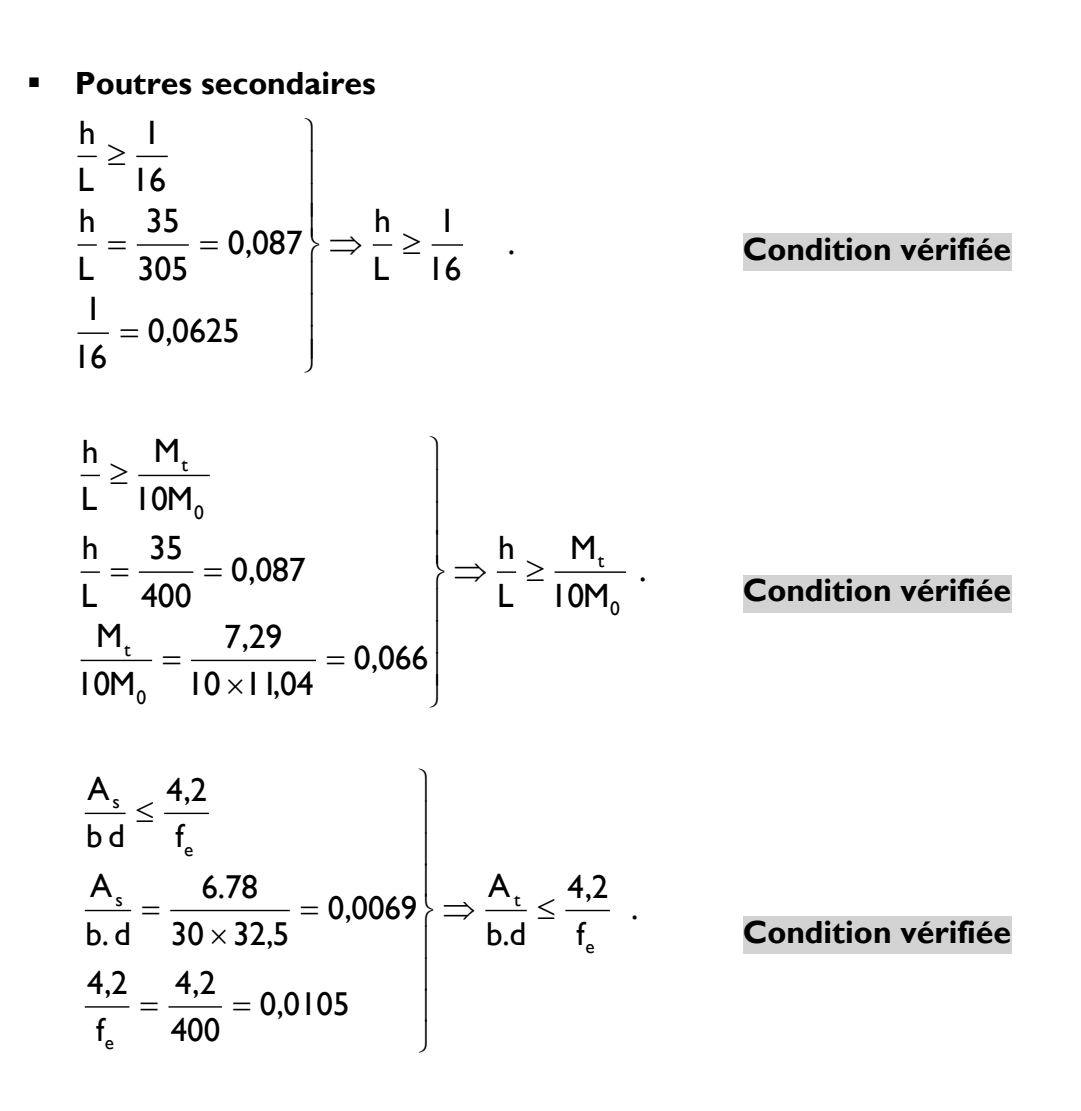

#### **Les conditions sont vérifiées**

#### **6.4. Dispositions constructives pour les armatures longitudinales :**

Pour la détermination de la longueur des chapeaux et des barres inférieures de second lit, il y'a lieu d'observer les recommandations suivantes qui stipulent que :

La longueur des chapeaux à partir des murs d'appuis est au moins égale :

À 5  $\frac{1}{2}$  de la plus grande portée des deux travées encadrant l'appui considéré

s'il s'agit d'un appui n'appartenant pas à une travée de rive.

À 4  $\frac{1}{4}$  de la plus grande portée des deux travées encadrant l'appui considéré

s'il s'agit d'un appui intermédiaire voisin d'un appui de rive.

La moitié au moins de la section des armatures inférieures nécessaire en travée est prolongées jusqu' aux appuis et les armatures de second lit sont

arrêtées à une distance des appuis au plus égale à 10  $\frac{1}{2}$  de la portée.

# **CHAPITRE VII :**

# **Ferraillages des poteaux**

#### **Introduction :**

Les poteaux sont calculés en flexion composée dans les deux sens (transversal et longitudinal) à l'ELU ; puis en effectue des vérifications à l'ELS.

- Les calculs se font en tenant compte de trois types de sollicitations :
	- effort normal maximal et le moment correspondant.
	- effort normal minimal et le moment correspondant.
	- moment fléchissant maximal et l'effort normal correspondant.

Sous les combinaisons :

1,35G+1,5Q ; G+Q±E et 0,8G±E

#### **1. Recommandations du RPA :** (zone IIa)

#### **A. Armatures longitudinales :** (R.P.A Art.7.5.2.2)

Les armatures longitudinales doivent être à haute adhérence, droites et sans crochets,

- Le diamètre minimal est de **12 mm,**
- **La longueur minimale de recouvrement est de**  $40\phi$  (zone IIa),
- La distance entre les barres verticales dans une face du poteau ne doit pas dépasser **25 cm.**
- **Pour tenir compte de la réversibilité du séisme, les poteaux** doivent être ferraillés symétriquement

#### **Pourcentage total minimum :**

Le pourcentage minimal d'aciers dans notre cas est de **0,8 %** de la section du béton **(0,8% x b x h)** :

- Poteau (50x50) : Amin=0,008 × 50 × 50 = 20cm<sup>2</sup>
- Poteau  $(45x45)$ : Amin=0,008 × 45 × 45 = 16,2cm<sup>2</sup>
- Poteau  $(40x40)$ : Amin=0,008 × 40 × 40 = 12,8 cm<sup>2</sup>
- Poteau  $(35x35)$ : Amin=0,008×35×35= 9,8cm<sup>2</sup>

#### **Pourcentage total maximum :**

Le pourcentage maximal d'aciers est de 4 % en zone courante et 6 % en zone de recouvrement :

#### **Zone courante sera de 4% x b x h**

- Poteau  $(50 \times 50)$ : Amax=0,04  $\times$  50  $\times$  50 = 100 cm<sup>2</sup>
- Poteau  $(45 \times 45)$ : Amax =0.04 $\times$ 45 $\times$ 45 = 81 cm<sup>2</sup>
- Poteau  $(40 \times 40)$ : Amax =0.04 $\times$ 40 $\times$ 40 = 64cm<sup>2</sup>
- Poteau  $(35 \times 35)$ : Amax =0.04  $\times$  35  $\times$  35 = 49cm<sup>2</sup>

#### **Zone de recouvrement sera de 6% x b x h**

- Poteau (50  $\times$  50) : Amax=0.06  $\times$  50  $\times$  50 = 150 cm<sup>2</sup>
- Poteau  $(45 \times 45)$ : Amax =0.06  $\times$  45  $\times$  45 = 121,5 cm<sup>2</sup>
- Poteau  $(40 \times 40)$ : Amax =0.06 $\times$ 40 $\times$ 40 = 96cm<sup>2</sup>
- Poteau  $(35 \times 35)$ : Amax = 0.06  $\times$  35  $\times$  35 = 73,5 cm<sup>2</sup>
- **2. Conventions :**
	- **Efforts normaux :**
		- **N > 0** : compression
		- **N < 0** : traction

#### **Ferraillage**

**As<sup>x</sup>** : armatures dans le sens xx. **As<sup>y</sup>** : armatures suivant le sens yy.

#### **3. Calcul des armatures longitudinales à l'ELU : A. Section entièrement tendus :**

 $e = \frac{U}{1} < (\frac{H}{2} - C)$ 2  $(\frac{h}{2})$ N M U  $\frac{0}{2} < (\frac{1}{2} A_{\text{st sup}}$  et  $A_{\text{st inf}}$  seront déterminées par ces formules :

$$
\left\{\n\begin{aligned}\nN_t &= A_{\text{st sup}} \times \sigma_{\text{st}} + A_{\text{st inf}} \times \sigma_{\text{st}} \\
A_{\text{st sup}} \times \sigma_{\text{st}} \times (d - c') - N_t \left(\frac{h}{2} - c - e_u\right) &= 0.\n\end{aligned}\n\right.
$$

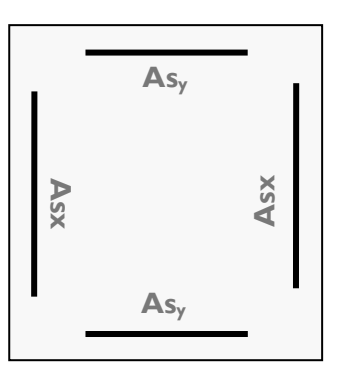

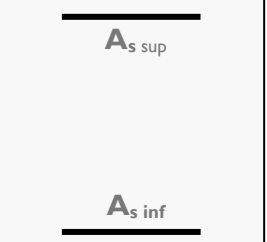

#### **B. Section partiellement comprimée :**

$$
e = \frac{M_u}{N_u} \ge \left(\frac{h}{2} - C\right)
$$

Il faut vérifier en plus l'inégalité suivante.

$$
(d - c) N_u - M_f \leq \left( 0.337 - 0.81 \frac{c'}{h} \right) bh^2 f_{bc} \qquad (A)
$$

**Avec**

$$
Mf = Mu + Nu(\frac{h}{2} - c) \rightarrow moment\,fictif
$$

Si l'inégalité (A) est vérifiée, alors la section est partiellement comprimée, donc le calcul se fait comme suit :<br>  $\mu_b = \frac{Mf}{1.1^2c}$  Si  $\mu_b < \mu_1$  la se

$$
\mu_{b} = \frac{Mt}{bd^2 f_{bu}}
$$
 Si  $\mu_{b} < \mu_{1}$  la section est simplement armée.(SSA)

Si  $\mu_b > \mu_1$  la section est doublement armée (SDA) donc il faut calculer  $A_1$  et  $A'_1$ .

$$
\mu_l=0.392.
$$

$$
A_1 = \frac{M_f}{\beta d\sigma_s}
$$

La section réelle est donnée par : s  $\mathbf{A}_1 - \frac{\mathbf{N}_0}{\sigma_{\rm s}}$  $A_s = A_1 - \frac{N_u}{N}$  pour une SSA

Pour une section doublement armée

$$
A_1 = \frac{M_r}{\beta d\sigma_s} + \frac{\Delta M}{(d - c)\sigma_s}
$$

$$
A_1 = \frac{\Delta M}{(d - c)\sigma_s}
$$

**Avec**  $\Delta M = M_f - M_r$ 

M<sub>r</sub>: moment ultime pour une section simplement armée

Finalement la section réelle d'armature est  $A_s = A_1$ ,  $A_s = A_1$ s u σ N

#### **C. Section entièrement comprimée :**

On dit que une section est entièrement comprimée lorsque l'inégalité (A) n'est pas vérifiée.il y a deux cas possible de ferraillage après vérification de la condition suivante :

$$
Nu(d-c^{\prime})-M_f \geq (0,5-\frac{c}{h})bh^2fbu \qquad (B)
$$

 Si l'inégalité (B) est vérifiée, donc la section a besoin d'armatures comprimées.

.

$$
A_s = \frac{M_f - (d - 0.5h) b h f_{bc}}{(d - c) \sigma_s}
$$
  
Nu - b.h.f\_{bc}

$$
A_{s} = \frac{Nu - b.h.f_{bu}}{\sigma_{s}} - A^{'}s.
$$

 Si l'inégalité (B) n'est pas vérifiée, la section n'a pas besoin d'armatures dans la zone comprimée.

$$
A_s = \frac{N_u - \Psi \times b \times h \times f_{bc}}{\sigma_s}
$$
  
\n
$$
A_s = 0. A \text{vec}: \Psi = \frac{0.357 + \frac{N(d-c^{'}) - M_f}{bh^2 f_{bc}}}{0.857 - \frac{c^{'}}{h}}
$$

Les résultats seront donnés par le tableau suivant :

### **4. Ferraillage des poteaux :**

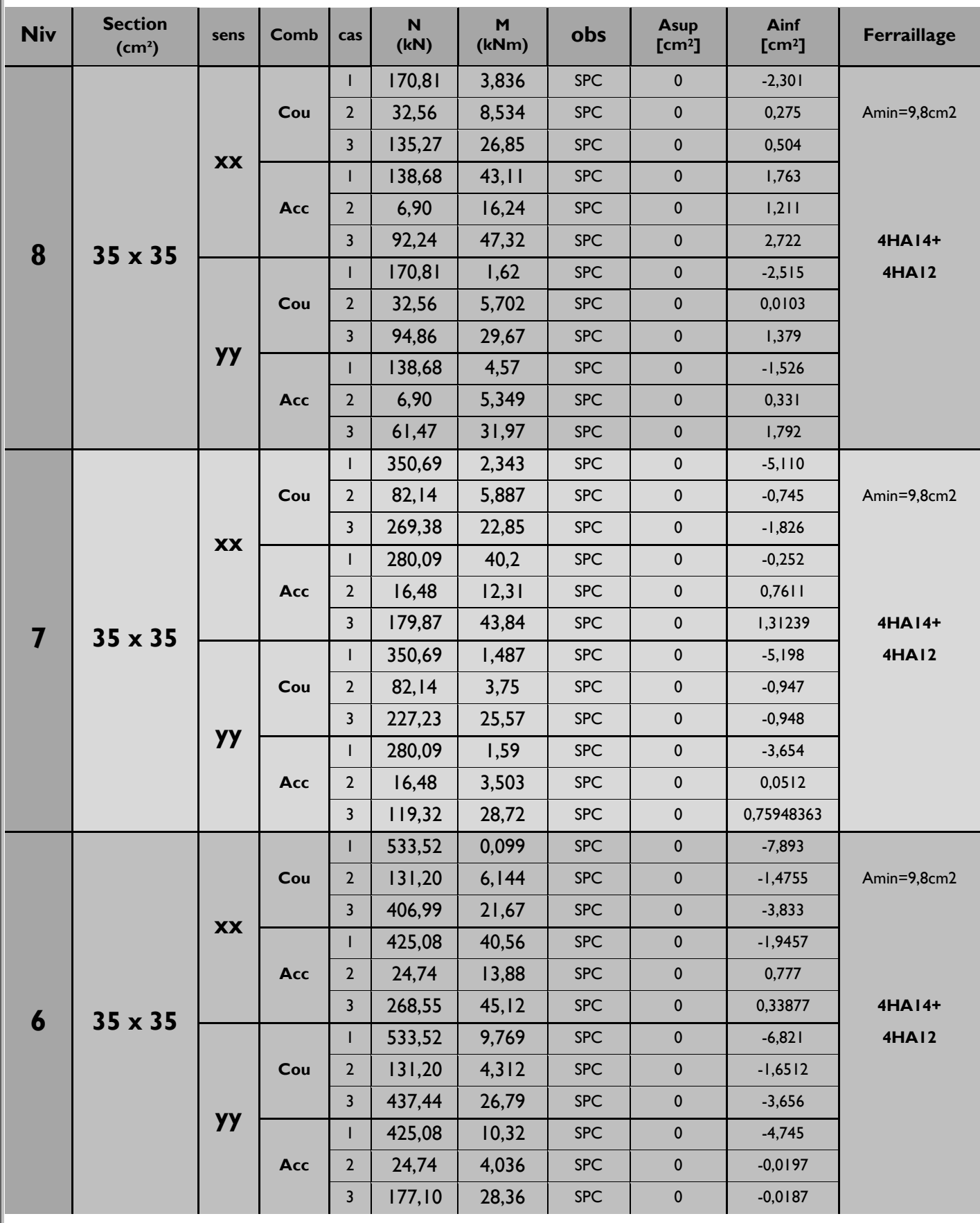

# **CHAPITRE VII : Ferraillages des poteaux**

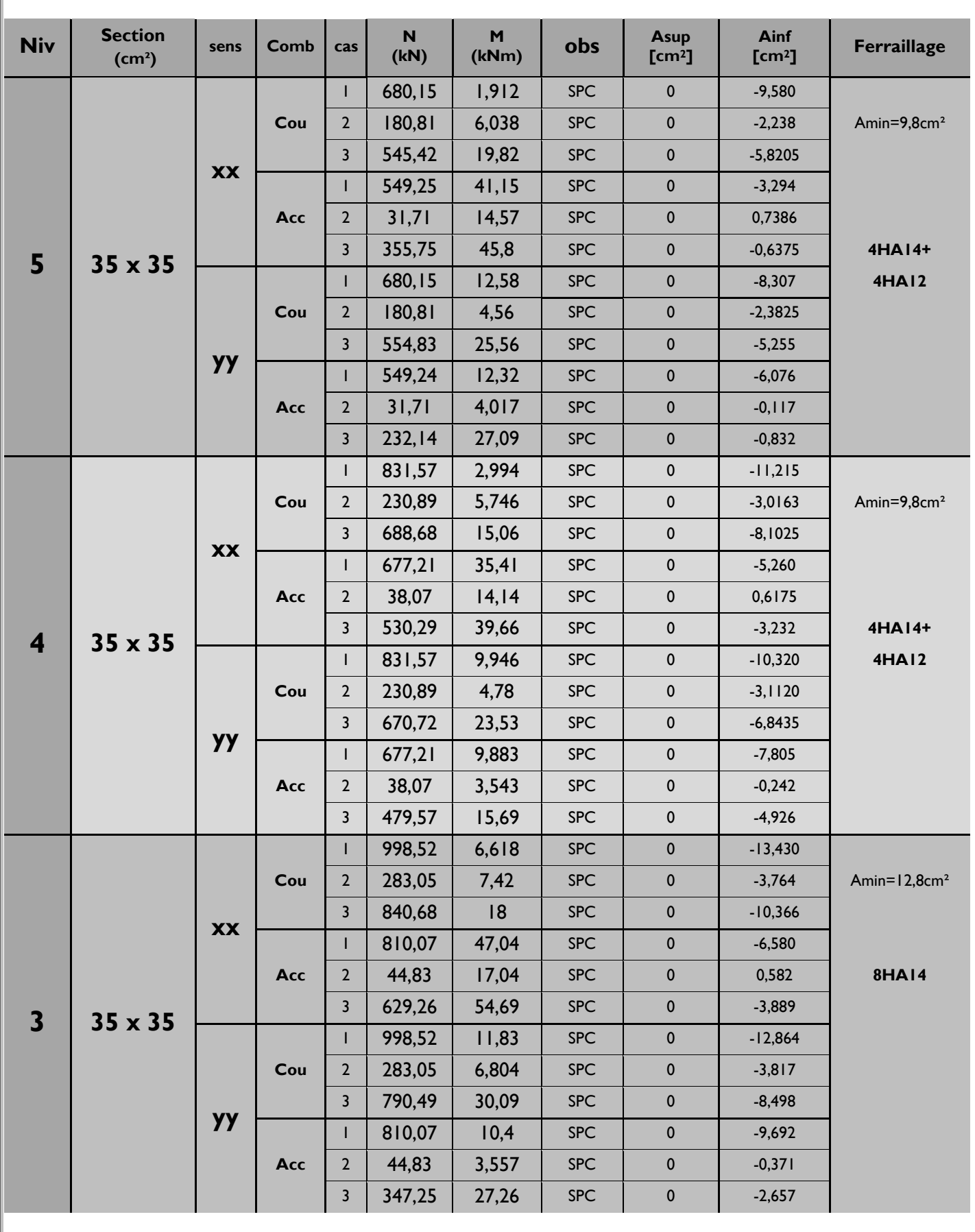

# **CHAPITRE VII : Ferraillages des poteaux**

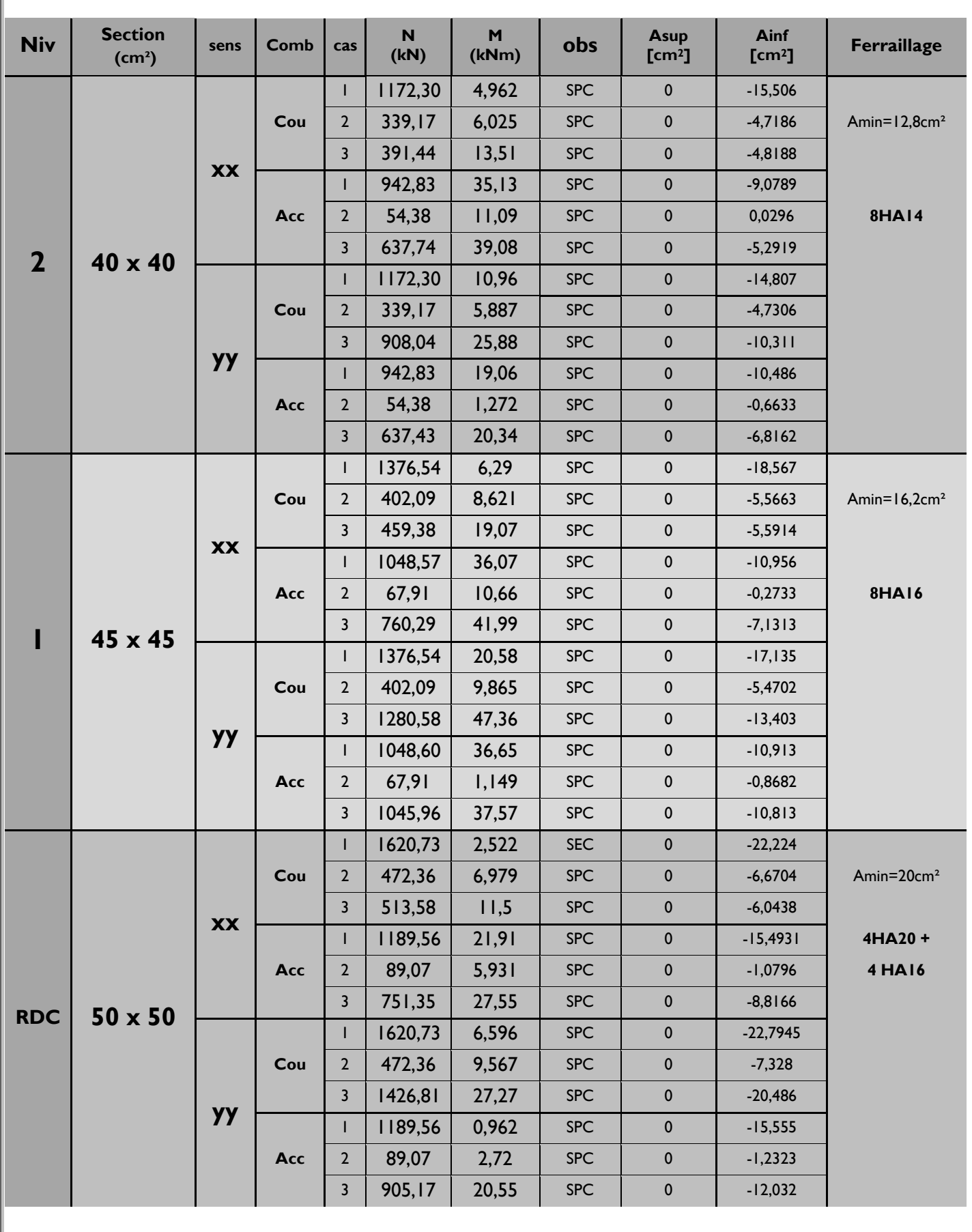

#### **5. Les armatures transversales :**

Les armatures transversales sont disposées de manière à empêcher tout mouvement des aciers longitudinaux vers les parois du poteau, leur but essentiel :

- Reprendre les efforts tranchants sollicitant les poteaux aux cisaillements.
- **Empêcher le déplacement transversal du béton.**

Les armatures transversales sont disposées dans les plans perpendiculaires à l'axe longitudinal.

#### **5.1. Diamètre des armatures transversales :**

(Art A.8.1,3/BAEL91 modifiées 99) Le diamètre des armatures transversales est au moins égal à la valeur normalisée la plus proche du tiers du diamètre des armatures longitudinales qu'elles maintiennent.

$$
\phi_t = \frac{\phi_l}{3} = \frac{20}{3} = 6.67
$$
 mm soit  $\phi_t = 8$  mm

 $\phi$ <sub>l</sub>: Diamètre max des armatures longitudinales.(Art.7.5.2.2 RPA99 version 2003). Les armateurs longitudinaux des poteaux seront encadrés par deux

cadres en  $\phi$ 8. Soit  $(A_t = 2.01)$ .

#### **5.2. Calcul des espacements :**

#### **L'espacement des armatures transversales**

(Art A.8.1,3/BAEL91 modifiées 99)

 $\mathsf{S_t} \leq \mathsf{min} \{ \mathsf{I} \mathsf{5} \phi^{\mathsf{min}}_\mathsf{L}, \mathsf{40cm}, (\mathsf{a}+\mathsf{I0})\mathsf{cm} \} = \mathsf{min} \ \{ \mathsf{I} \mathsf{5} \times \mathsf{I}, \mathsf{2} \, ; \, \mathsf{40}\mathsf{cm} \, ; \, \mathsf{35}+\mathsf{I0} \}$ 

 $\mathsf{S}_\mathsf{t} \leq \mathsf{I} \mathsf{8}$  cm

Avec a: est la petite dimension du poteau.

### **Soit S = 15 cm**

#### **L'espacement armatures transversales**

(Art.7.4.2.2 **/**RPA99 version 2003)

L'espacement des armatures transversales des poteaux sont calculées à

l'aide de la formule : 
$$
\frac{A_t}{t} = \frac{\rho \times V_u}{h_l \times f_e}
$$

V<sub>u</sub> **:** Effort tranchant de calcul

h<sub>i</sub> : Hauteur totale de la section brute

f e **:** Limite élastique de l'acier d'armature transversale

t **:** Espacement des armatures transversales

 $ρ<sub>a</sub>$ : Coefficient correcteur qui tient compte du mode fragile de la rupture par effort tranchant; il est pris égal à **2,50** si l'élancement géométrique λg dans la direction considérée est supérieur ou égal à 5 et à **3,75** dans le cas contraire.

#### **Remarque :**

Le calcul se fera pour les poteaux du RDC en raison de leur élancement géométrique, et de l'effort tranchant qui est maximal à leur niveau.

**Elancement géométrique du poteau :**

$$
\lambda = \frac{L_f}{i}
$$

Avec :

 $\mathbf{L}_f$ : longueur de flambement ( $\mathbf{L}_f = 0,707 \mathbf{L}_0$ ).

**i** : rayon de giration (i =  $\sqrt{I/S}$  ).

**L0** : hauteur libre du poteau.

**S :** section brute du poteau [(b-c) x (h-c')].

**I** : moment d'inertie du poteau ( $I = bh^3/12$ ) par rapport à l'axe faible.

$$
\lambda = \frac{Lf}{i}
$$
: Élancement du poteau.

$$
\lambda = L_f / i_{\min} \quad \text{tel que :} \quad i_{\min} = \sqrt{\frac{I_{\min}}{S}} = 0,204
$$

**Donc**

$$
\lambda = \frac{0,707L_0}{i} = \frac{2,98}{0,204}
$$

$$
\lambda = 14,62
$$

λ est supérieur à 5 donc le coefficient ρ<sub>a</sub> sera pris égal à **2,50.** La section d'armatures transversale est égal à **A<sup>t</sup> =2.01cm**² L'effort tranchant max est égale à **Vu=38,32 kN.**

 **Application numérique : t** = u  $_{t}$   $\sim$   $_{11}$   $\sim$   $_{e}$  $\rho \times V$  $A_t \times h_1 \times f$  $\times$  $\frac{\times h_1 \times f_e}{\times V_n} = \frac{201 \times 422 \times 400}{2,5 \times 38,32 \times 10^3}$  $201 \times 422 \times 400$  $\times$  38,32  $\times$  $\frac{\times 422 \times 400}{2000}$  = 35,52 cm

#### **5.3. Espacement maximal des armatures transversales :**

(Art.7.4.2.2 **/**RPA99 version 2003) Selon le RPA la valeur maximale de l'espacement « **St** » des armatures transversales est fixée comme suite :

#### **En zone nodale**

 $S_t \leq \text{min}$  (10  $\varnothing_l^{\text{min}}$ , 15 cm) < (12cm, 15cm) On adopte  $S_t = 10$  cm.

 **En zone courante**  $S_t \leq 15 \mathcal{O}_1^{\text{min}} < 18 \text{ cm}$ 

On adopte  $S_t = 15$  cm.

**5.4. Quantité d'armatures transversales minimale du RPA :**

Pour  $\lambda_{g} \ge 5$ , la quantité d'armatures transversales est donnée comme suit :

 $A_t^{\min} = 0,3\%$   $S_t \times b$ 

**Poteaux RDC :**

Amin =0,003x15x50=2,25cm² >Aadopté=2.01cm² **Condition non vérifiée**

**Poteaux 1:**

Amin =0,003x15x45=2,02cm² >Aadopté=2.01cm² **Condition non vérifiée**

**Poteaux 2et 3 :** Amin = 0,003x15x40 = 1,80 cm² < Aadopté= 2.01cm² **Condition vérifiée**

**Poteaux 4 au 8 :**  $A_{min}$  = 0,003x15x35 = 1,57 cm<sup>2</sup> <  $A_{adopt}$  = 2.01 cm<sup>2</sup> → **Condition vérifiée** 

Les sections minimales du RPA ne sont pas vérifiées, nous avons le choix entre augmenter le diamètre des cadres en optant pour des HA10 ou bien diminuer l'écartement des cadres, on a **opté pour la deuxième solution.**

**Poteaux RDC** : (e=12cm au-delà des neuds) Amin =0,003x12x50 = 1,980 cm² < Aadopté= 2.01cm² **Condition vérifiée**

**Poteaux 1 :** (e=13cm au-delà des neuds)  $A_{\text{min}} = 0.003 \times 13 \times 45 = 1.75 \text{ cm}^2 < A_{\text{adopté}} = 2.01 \text{ cm}^2$   $\rightarrow$  **Condition vérifiée** 

**Poteaux 3et4 :** (e=14cm au-delà des neuds) Amin =0,003x14x40 = 1,68 cm² < Aadopté= 2.01cm² **Condition vérifiée**

**Poteaux 5 au 9:** (inchangé e=15cm) A<sub>min</sub> =0,003x15x35 = 1,57cm<sup>2</sup> < A<sub>adopté</sub> = 2.01cm<sup>2</sup> → **Condition vérifiée** 

Toutes les conditions sont vérifiées les armatures transversales seront disposé comme montré dans les schémas suivants :

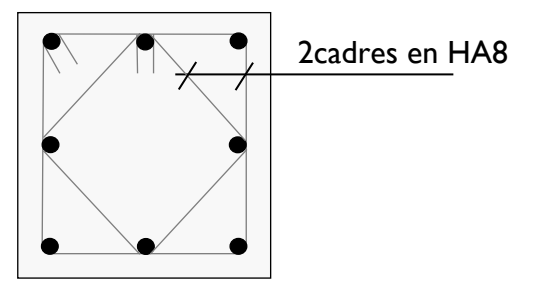

**Poteaux avec 8 barres Poteaux avec 12 barres**

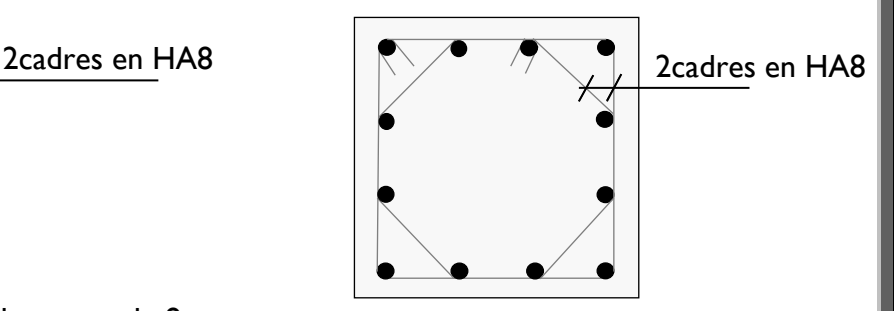

Les crochets ont une longueur de 8cm.

#### **6. Vérifications à l'ELS :**

#### **6.1. Etat limite de compression du béton :**

Les sections adoptées seront vérifiées à l'**ELS**, pour cela on détermine les contraintes max du béton et de l'acier afin de les comparer aux contraintes admissibles.

Contrainte admissible de l'acier :  $\overline{\sigma}_{s}$  = 384 Mpa Contrainte admissible du béton :  $\overline{\sigma}_{bc}$  = 15 Mpa

Le calcul des contraintes du béton et de l'acier se fera dans les deux directions **x-x** et **y-y.**

Deux cas peuvent se présenter :

Si 
$$
e_s = \frac{M_s}{N_s} < \frac{h}{6}
$$
  $\Rightarrow$  Section entièrement comprimée.

Si 
$$
e_s = \frac{M_s}{N_s} > \frac{h}{6} \Rightarrow
$$
 Section particle.

#### **Vérification d'une section entièrement comprimée :**

- $\blacksquare$  On calcul l'air de la section homogène totale : S = b.h + l 5(A<sub>s</sub> + A'<sub>s</sub>)
- On détermine la position du centre de gravité qui est situé à une distance  $X_G$  au-dessus du centre de gravité géométrique :

$$
X_{G} = 15. \frac{A'_{s} \times (0.5 \times h - d') - A_{s} (d - 0.5 \times h)}{b \times h + 15 (As + A's)}
$$

On calcul l'inertie de la section homogène totale :

$$
I = \frac{b \times h^{3}}{12} + b \times h \times X_{G}^{2} + 15[A_{s} (0.5 \times h - d' - X_{G})^{2} + A_{s} (d - 0.5 \times h + X_{G})^{2}]
$$

Les contraintes dans le béton valent :

$$
\sigma_{\text{sup}} = \frac{Ns}{S} + \frac{Ns.(e_s - X_G) \times (\frac{h}{2} - X_G)}{I} \implies \text{Sur la fibre supérieure}
$$

$$
\sigma_{\text{inf}} = \frac{N_S}{S} - \frac{Ns(e_s - X_G) \times (\frac{h}{2} + X_G)}{I} \implies \text{Sur la fibre inférieure}
$$

Finalement on vérifie : max  $(\sigma_{\sup},\sigma_{\inf})$ ≤  $\sigma_{bc}$ 

#### **Remarque :**

Si les contraintes sont négatives on refait le calcul avec une section partiellement comprimée.

#### **Vérification d'une section partiellement comprimée** Pour calculer la contrainte du béton on détermine la position de l'axe neutre :

$$
\boldsymbol{y}_1 = \boldsymbol{y}_2 + \boldsymbol{L}_C
$$

Avec :

 $\mathsf{y}_1$  : la distance entre l'axe neutre à l'ELS et la fibre la plus comprimée. y2 : la distance entre l'axe neutre à l'ELS et le centre de pression Cp. Lc : la distance entre le centre de pression Cp et la fibre la plus comprimée.  ${\rm y}_2$  : est à déterminer par l'équation suivante :  ${\rm y}_2^3$  + py  $_2$  + q = 0

Avec

$$
Lc = \frac{h}{2} - e_s
$$
  
\n
$$
p = -3Lc^2 - \frac{90A'_s}{b}(Lc - c') + \frac{90A_s}{b}(d - Lc)
$$
  
\n
$$
q = -2Lc^3 - \frac{90A'_s}{b}(Lc - c')^2 + \frac{90A_s}{b}(d - Lc)^2
$$

La solution de l'équation est donnée par la méthode suivante :

On calcul 
$$
\Delta = q^2 + \frac{4p^3}{27}
$$
.

Si  $\Delta \geq 0 \Rightarrow$ alors il faut calculer

$$
t=0,5\left(\sqrt{\Delta}-q\right), u=t^{\frac{1}{3}} \Rightarrow y_2 = u - \frac{p}{3 \times u}.
$$
  
Si  $\Delta\langle 0 \Rightarrow$  on calcul alors :  $Cos\varphi = \frac{3q}{2p} \sqrt{\frac{3}{|p|}}$ . puis  $a = \sqrt{\frac{|p|}{3}}$ 

Après on choisit une solution qui convient parmi les trois suivantes :  
\n1) 
$$
y_2^1 = acos(\frac{\phi}{3})
$$
.  
\n2)  $y_2^2 = acos(\frac{\phi}{3} + 120)$ .  
\n3)  $y_2^3 = acos(\frac{\phi}{3} + 240)$ 

On tiendra pour  $y_2$  la valeur positive ayant un sens physique tel que :  $0 < y_1 =$  $y_2+Lc < h$ 

$$
I = \frac{b}{3}y_1^3 + 15[A_s(d - y_1)^2 + A_s(y_1 - c^2)]
$$

Finalement:  $\sigma_{bc} = \frac{y_2 \times \mathbf{N_s}}{I} \times y_1 \le \sigma_{bc}$  $\sigma_{bc} = \frac{y_2 \times N_s}{I} \times y_1 \leq$ 

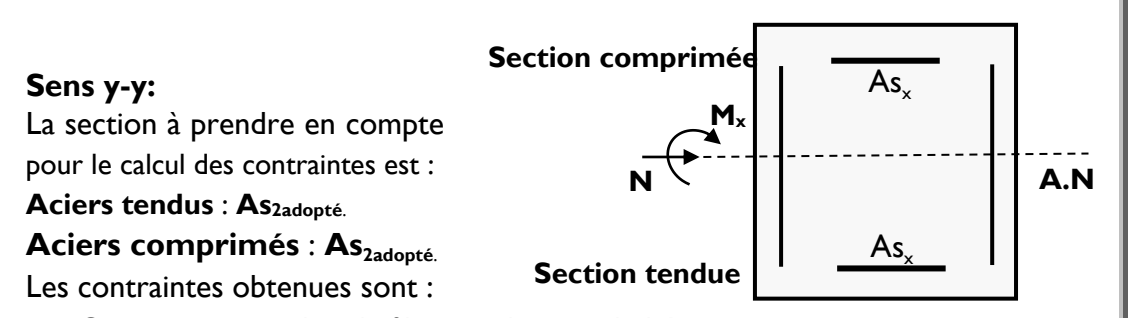

 $\sigma_{\rm bc}$ : Contrainte max dans la fibre supérieure du béton.

 $\sigma_{ss}$ : Contrainte max dans les aciers supérieure.

 $\sigma_{bi}$ : Contrainte max dans la fibre inférieure du béton.

σ<sub>si</sub>: Contrainte max dans les aciers inférieure.

Les contraintes positives représentent des **compressions**, et les négatives des **tractions**.

#### **Remarque**

Le même raisonnement sera suivi pour le sens x-x.

Le calcul des contraintes est résumé dans les tableaux suivants :

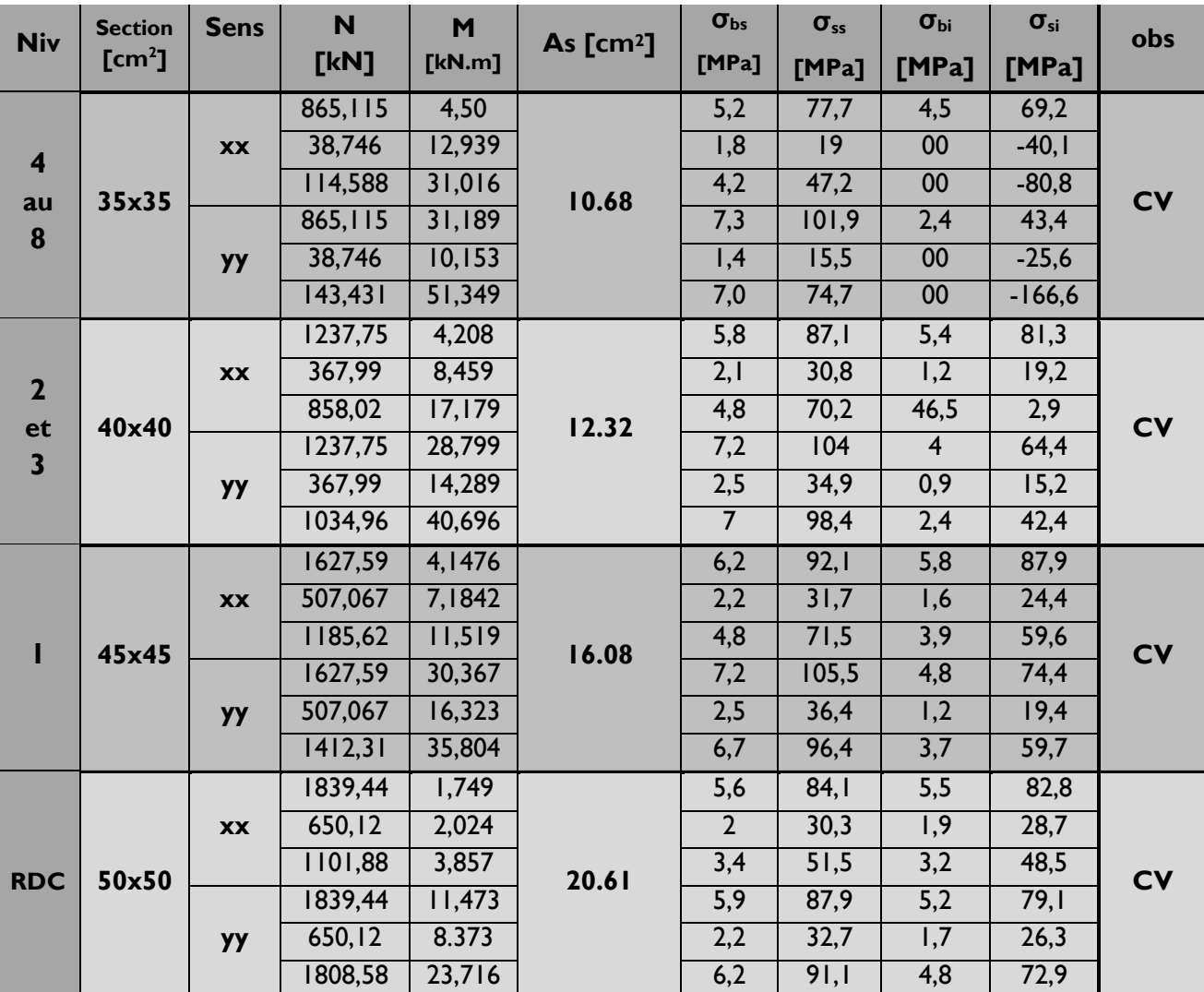

#### **Conclusion :**

Les contraintes admissibles ne sont pas atteintes ni dans l'acier ni dans le béton.

**7. Vérification contraintes tangentielles** (Art.7.4.3.2 **/**RPA99 version 2003) La contrainte de cisaillement conventionnelle de calcul dans le béton sous combinaison sismique doit être inférieure ou égale à la valeur limite suivante :

$$
\overline{\tau}_{\rm bu} = \rho_{\rm d} \, . \, f_{\rm c28}
$$

**λ** est supérieur à 5 donc le coefficient  $\rho_{\text{\tiny d}}$  sera pris égal à **0,075.**  $\overline{T_{\text{bu}}}$  = 1,875 Mpa.

 **Poteaux RDC (50x50) : Sens x-x :**

$$
\tau_{\rm u} = \frac{9.18 \times 10^3}{500 \times 470} = 0.039 MPa
$$

**Sens y-y :**

$$
\tau_{\rm u} = \frac{11,45 \times 10^3}{500 \times 470} = 0,049 \text{MPa}
$$

**Poteaux niveaux 1 (45x45) :**

**Sens x-x :**

$$
\tau_{u} = \frac{26.91 \times 10^{3}}{450 \times 420} = 0.142 MPa
$$
  
Sens y-y :  

$$
\tau_{u} = \frac{32.80 \times 10^{3}}{500 \times 470} = 0.140 MPa
$$

 **Poteaux niveaux 2 et 3 (40x40) : Sens x-x :**

$$
\tau_{u} = \frac{38,32 \times 10^3}{400 \times 370} = 0,259 MPa
$$

**Sens y-y :**

$$
\tau_{\rm u} = \frac{21,77 \times 10^3}{400 \times 370} = 0.147 \text{MPa}
$$

- **Poteaux niveaux 3 à 8 (35x35) :**
	- **Sens x-x :**

$$
\tau_{u}=\frac{35,87\times10^{3}}{350\times320}=0,320MPa
$$

**Sens y-y :**

$$
\tau_{\rm u} = \frac{24,03 \times 10^3}{350 \times 320} = 0,214 \text{MPa}
$$

#### **Conclusion**

Les contraintes tangentielles sont vérifiées.

#### **8. Condition de non fragilité** (Art A.4.2,1/BAEL91 modifiée 99).

La sollicitation provocant la fissuration du béton de la section supposée non armée et non fissurée doit entrainer dans les aciers tendus de la section réelle une contrainte au plus égale à la limite élastique **f<sup>e</sup> .**

La section des armatures longitudinales doit vérifier la condition suivante :

$$
A_{\text{adopté}} \geq A_{\text{min}}\!=\!0,\!23.\frac{f_{\text{t28}}}{f_{\text{e}}}\!\cdot\!\left\lfloor\frac{e_{\text{s}}-0,\!455.\text{(d)}}{e_{\text{s}}-0,\!185.\text{(d)}}\right\rfloor\!\!.b.d
$$

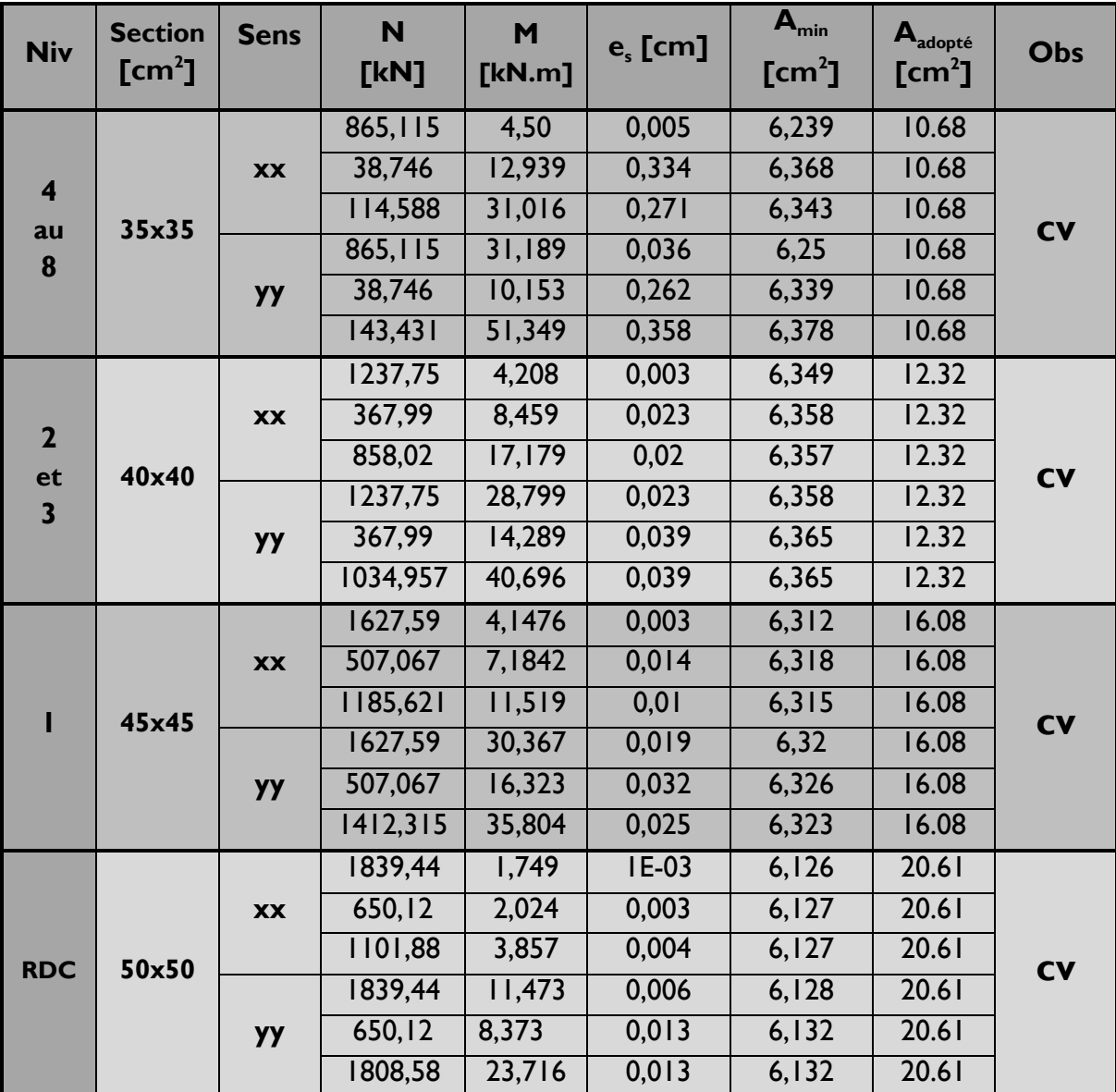

# **CHAPITRE VIII :**

**Ferraillages des voiles**

#### **Introduction :**

Le voile est un élément structural de contreventement soumis à des forces verticales et des forces horizontales. Donc, le ferraillage des voiles consiste à déterminer les armatures en flexion composée sous l'action des sollicitations verticales dues aux charges permanentes (G) et aux surcharges d'exploitation (Q), ainsi que sous l'action des sollicitations horizontales dues aux séismes.

Pour faire face à ces sollicitations, on prévoit trois types d'armatures :

- **Armatures verticales**
- **Armatures horizontales**
- **Armatures transversales**

#### **1. Ferraillage des voiles :**

La méthode utilisée est la méthode de RDM qui se fait pour une bande de largeur (d).

#### **A. Exposé de la méthode :**

La méthode consiste à déterminer le diagramme des contraintes à partir des sollicitations les plus défavorables.

Dans ce cas le diagramme des contraintes sera relevé directement du fichier résultats.

 **Découpage du diagramme en bandes (d) :des contraintes en bandes de largeur (d):**

Le découpage du diagramme des contraintes en bandes de longueur (d) est donne par la formule suivante, qui reste applicable pour les sections entièrement et partiellement comprime :

$$
d \leq min \biggl( \frac{h_e}{2} \; ; \frac{2}{3} \; L_c \, \biggr)
$$

#### **Avec**

h<sub>e</sub> : hauteur entre nus du planchers du voile considéré

L<sub>c</sub> : la longueur de la zone comprimée

$$
L_{\rm c} = \frac{\sigma_{\rm max}}{\sigma_{\rm max} + \sigma_{\rm min}} \times L
$$

 $L_t$  : longueur tendue : Lt = L - L<sub>c</sub>

Les efforts normaux dans les différentes sections sont donnés en fonction des Diagrammes des contraintes obtenues :

#### **Section entièrement comprimée exemple avec 3 bandes**

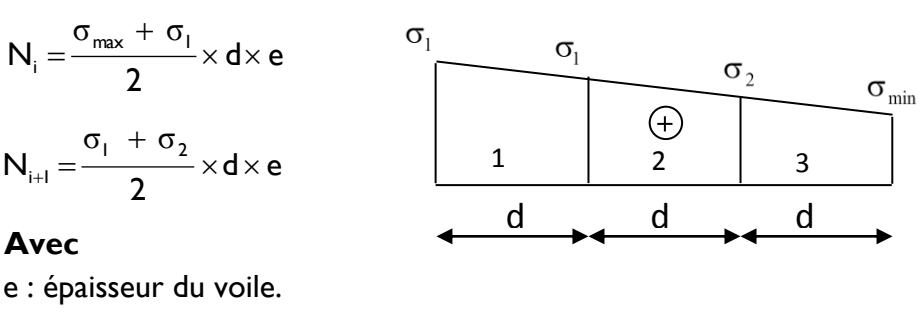

**201**

#### **Section partiellement comprimée**

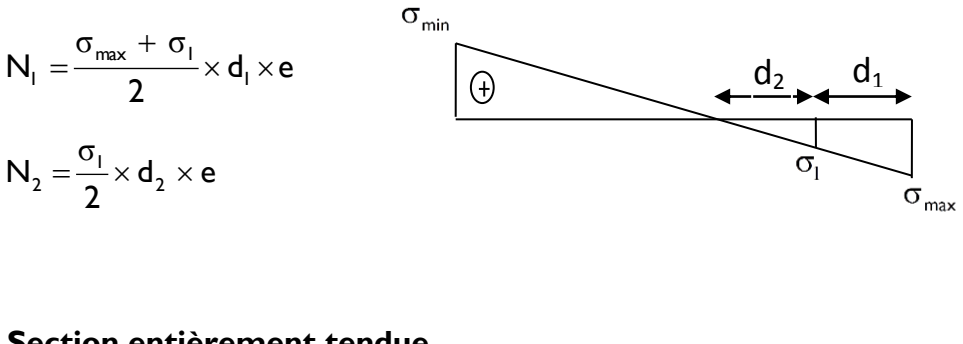

**Section entièrement tendue** 

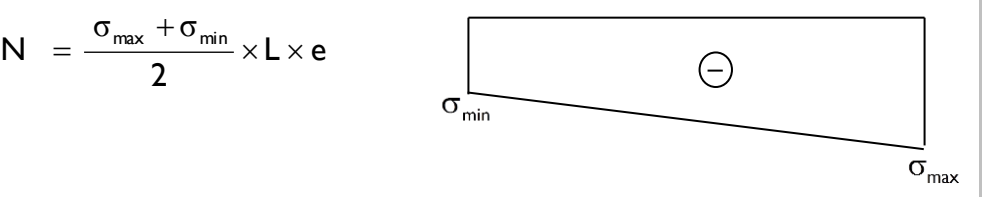

#### **B. Armatures verticales :**

 $=$ 

**Section entièrement comprimée pour une bande i :**

$$
A_{\mathbf{V}_i} = \frac{N_i - B_i \times f_{c28}}{\sigma_s}
$$

B : section du voile Situation accidentelle :  $\sigma_s$  = 400 MPa ;  $f_{bc}$  = 18,48 Mpa

Situation courante :  $\sigma_s = 348 \text{ MPa}$  ;  $f_{bc} = 14,20 \text{ MPa}$ 

 **Section partiellement comprimée ou entièrement tendue pour une bande i :**

$$
A_{\mathbf{V}_i} = \frac{N_i}{\sigma_s}
$$

Situation accidentelle :  $\sigma_s$  = 400 MPa

Situation courante :  $\sigma_s$  = 348 MPa

#### **C. Armatures minimales :**

**Section entièrement comprimée :**

 ${\sf A}_{\sf min} \ge 4$  cm $^2$  / ml  $\,$  (Art A.8.1, 21/BAEL91 modifiées 99).  $.5%$ B A  $0.2 \text{ %} \leq \frac{C_{\text{min}}}{2} \leq 0.5 \text{ %}$  (Art A.8.1, 21/BAEL91 modifiées 99).

**Section partiellement comprimée :**

$$
A_{\text{min}} \geq \frac{Bf_{\text{t28}}}{f_{\text{e}}}
$$

Condition non fragilité (Art. A.4.2, 1/ BAEL 91 modifiées 99).  ${\sf A}_{\sf min} \geq$  0.002 B Section min (Art 7.7.4.1 RPA 99 version2003). B : section du tronçon considéré

#### **Section entièrement tendue :**

$$
A_{\text{min}} \geq \frac{Bf_{\text{t28}}}{f_{\text{e}}}
$$

Condition non fragilité (Art. A.4.2, 1/ BAEL 91 modifiées 99)

 $A_{\text{min}} \ge 0.002 B$ Section min (Art 7.7.4.1 RPA 99 version2003)

#### **D. Armatures horizontales :**

- **Exigence du RPA :**(Art 7.7.4.1/RPA99 version 2003).
	- Les barres horizontales doivent être munies de crochets à 135° ayant une longueur de  $10\phi$ .
	- A<sub>H</sub>> 0,15% x B<br>Les barres
	- horizontales doivent être disposées vers l'extérieur.
	- Le diamètre des barres verticales et horizontales des voiles ne devrait pas dépasser 1/10 de l'épaisseur du voile.
- **Exigence du BAEL** (Art A.8.2,4/BAEL 91 modifiées 99)

$$
A_{H} = \frac{A_{V}}{4}
$$

**E. Règles communes du RPA pour les aciers verticaux et horizontaux :**(Art 7.7.4.3)

Le pourcentage minimal d'armatures verticales et horizontales est donné comme suit :

- Globalement dans la section du voile  $A_v$  et  $A_h \ge 0,15\%$  B
- Zone courante :  $A_v$  et  $A_h \ge 0,10\%$  B
### **F. Armatures transversales**

Les armatures transversales sont perpendiculaires aux faces des refends, Elles retiennent les deux nappes d'armatures verticales, ce sont généralement des épingles dont le rôle est d'empêcher le flambement des aciers verticaux sous l'action de la compression.

D'après l'article 7.7.4.3 du RPA99 révise 2003 :

Les deux nappes d'armatures verticales doivent être reliées au moins par (04) épingles au mètre carré.

### **G. Armature pour les potelets**

Il faut prévoir à chaque extrémité du voile un potelet armé par des barres verticales, dont la section de celle-ci est≥4HA10 ligaturées avec des cadres horizontaux dont l'espacement ne doit pas être supérieur à l'épaisseur du voile.

### **H. Espacement** (Art 7.7.4.3/RPA 99 version 2003)

L'espacement des barres horizontales et verticales doit être inférieur à la plus petite des deux valeurs suivantes :

S  $_{\mathsf{t}}$   $\leq$  min {30cm, 30cm} $\Rightarrow$  S  $_{\mathsf{t}}$   $\leq$  30cm  $St \leq 1,5 \times e$  , et aussi  $St \leq 30$ cm

### **Avec**

e = épaisseur du voile A chaque extrémité du voile l'espacement des barres doit être réduit de moitié sur 10  $\frac{1}{2}$  de la longueur du voile, cet espacement d'extrémité doit être au plus égale à 15 cm

### **I. Longueur de recouvrement**

Elles doivent être égales à :

- $40\phi$  pour les barres situées dans les zones où le renversement du signe des efforts est possible.
- $20\phi$  pour les barres situées dans les zones comprimées sous l'action de toutes les combinaisons possibles de charges.

### **J. Armatures de coutures**

Le long des joints de reprise de coulage, l'effort tranchant doit être repris par les aciers de coutures dont la section est donnée par la formule :

$$
A_{\nu j} = I, I_{f_{\text{e}}}
$$
  
 
$$
A \text{vec}: T = I, 4 \times V_{\text{u}}
$$

 $\mathsf{V}_\mathsf{u}$ : Effort tranchant calculé au niveau considéré Cette quantité doit s'ajouter à la section d'acier tendue nécessaire pour équilibrer les efforts de traction dus au moment de renversement.

### **2. Vérification :**

### **A. Vérification à L'ELS :**

Pour cet état,on considère :

$$
N_{ser} = G + Q
$$

$$
\sigma_b = \frac{N}{B + 15 \times A} \le \overline{\sigma}_b
$$

$$
\overline{\sigma}_b = 0.6 \times f_{c28} = 15 MPa
$$

### **Avec**

 $N_{ser}$ : Effort normal appliqué B : Section du béton

A : Section d'armatures adoptée

## **B. Vérification de la contrainte de cisaillement :**

• **D'après le RPA99** (Art 7.7.2 /RPA):  

$$
\tau_{b} \leq \overline{\tau}_{b} = 0.2 \times f_{c28}
$$

$$
\tau_b\!=\!\!\frac{V}{b_0\!\times\!d}
$$

$$
V = I, 4 \times V_{U}
$$

### **Avec**

b<sub>0</sub>. Epaisseur du linteau ou du voile

 $d$  : Hauteur utile  $(d = 0.9 h)$ 

h : Hauteur totale de la section brute

## **D'après le BAEL** (Art 5.1, 1 /BAEL91 modifiées 99).

Il faut vérifier que :  $\tau_{\mathsf{u}} \leq \overline{\tau}_{\mathsf{u}}$ 

 $b \times d$ u V  $\mathsf{u}$   $\mathsf{b}$   $\times$  $\tau_{\shortparallel} =$ 

**Avec**

 $\overline{\tau_{_u}}$ :contrainte de cisaillement (Art 5.1,211/BAEL91modifiées 99).

$$
\overline{\tau_{\mathsf{u}}} = \min \left( 0, 15 \frac{\mathsf{f}_{\mathsf{cj}}}{\gamma_{\mathsf{b}}}, 4 \mathsf{MPa} \right); \text{ Pour la fissuration préjudiciable.}
$$

### **C. Exemple de calcul : (zone I voile**  $V_{x1}$ **)**

Soit à calculer le ferraillage du voile  $V_{x1}$  de longueur L= 2,7m (RDC)et d'épaisseur e= 0.25m .

 $\sigma_{\sf max} =$  2986.35k ${\sf N/m^2}$  (Traction)

 $\sigma_{\min} = -5137.67 \text{kN/m}^2$  (Compression)

### **Calcul de la longueur comprimée :**

Pour ce calcul il faut qu'on détermine la contrainte max et min (courbe enveloppe) dans le voile  $V_{x1}$  qui sont comme suites :

$$
L_{C} = \frac{\sigma_{\min}}{\sigma_{\max} + \sigma_{\min}} \times L
$$

**Avec :**

 $L<sub>C</sub>$ : longueur comprimée.

L : longueur du voile.

A.N :

 $2.7 = 1.71$  m  $L_c = \frac{5137.67}{5137.67 + 2986.35} \times 2.7 =$  $=\frac{5157.07}{71.000 \times 200 \times 200} \times 2.7$ 

Donc : Lc =1.71m  $Lt = 0.99m$ 

### **Détermination de la longueur de la bande « d » :**

 $\overline{\phantom{a}}$ J  $\left(\frac{h_e}{2}, \frac{2}{2}L_c\right)$  $\setminus$  $\leq$  min $\left(\frac{h_{\rm e}}{2}; \frac{2}{2} \, \mathsf{L}_{\rm c}\right)$ 3  $\frac{2}{1}$ 2 h  $d \leq \min \left| \frac{u_e}{2} \right| \frac{1}{2} L_c$ .71  $|=$   $\sf I$  ,  $\sf I$  4m 3  $\frac{2}{1}$ d  $\leq$ min $\left(\frac{4,22}{2};\frac{2}{3}\times1.71\right)=$ J  $\left(\frac{4,22}{2};\frac{2}{2}\times1.71\right)$  $\setminus$ ≤min $\left(\frac{4,22}{2},\frac{2}{2}\times1.71\right)$ 

On opte pour d=0,675m donné par le maillage en 4 parties Nos voiles présentent une symétrie parfaite donc pour cela on étudie deux bandes :

- bande I de longueur d<sub>1</sub> (bande extrême)
- **bande 2 de longueur d**<sub>2</sub> (bande centrale)

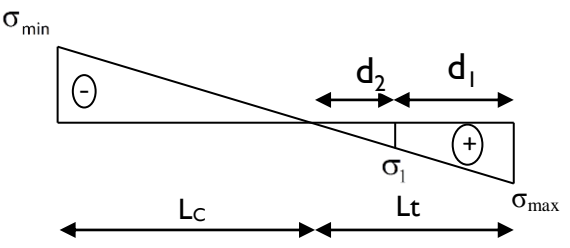

### **D. Ferraillage du voile**

Pour le calcul du ferraillage on s'intéressera aux parties tendues du voile, on déterminant à chaque fois la longueur L.

Pour ce qui est des parties comprimées : nous avons une contrainte maximal de compression  $\sigma_{\text{com}}$ = 9379,88 kN/m<sup>2</sup>, le béton du voile parvient à lui seul reprendre cet effort de compression

Donc tous les voiles qui sont entièrement comprimés seront ferraillés avec le ferraillage minimum.

### **Calcul de la section d'acier Bande 1 :**

 $\sigma_{t} = 2986.35$ k $N/m<sup>2</sup>$  $\sigma_1 = 955.35$ kN/m<sup>2</sup>  $On a : d_1 = d = 0,675m$ e=0,25m

L'effort normal dans la bande 1 est égale à :

$$
N_I = \frac{\sigma_{\text{max}} + \sigma_I}{2} \times d_I \times e = 332,58kN
$$

La section d'armature nécessaire pour équilibrer cet effort est égale :

348x100  $N_1$  332.58 $\times$ 10 A 3 s  $\sigma_{\rm v1} = \frac{\sigma_{\rm s}}{\sigma_{\rm s}} =$ 

**Donc : Av1 =9.56cm²**

### **Bande 2**

 $\sigma_1$  =955.35 kN/m<sup>2</sup>  $\sigma_2 = 0$  kN/m<sup>2</sup>  $V_{u} = 264,77kN$ On  $a : d_2=L_1$ -d=0,32m e=0,25m

L'effort normal dans la bande 2 est égale à :

$$
N_1 = \frac{\sigma_1 + \sigma_2}{2} \times d_2 \times e = 37.92 kN
$$

La section d'armature nécessaire pour équilibrer cet effort est égale :

$$
A_{v2} = \frac{N_2}{\sigma_s} = \frac{37.92 \times 10^3}{348 \times 100}
$$

**Donc** :  $A_{v2} = 1.09$ cm<sup>2</sup>

### **Pourcentage minimal par bande tendue:**

Le pourcentage minimal exigé par le **RPA** pour chaque bande tendue est de 0,2 %B.

Par conséquent chaque maille (d=0,675 m) devrait être ferraillée avec une section d'armature supérieur à:

A min= 0.002x1687,5=**3,375 cm***²*

**Section d'acier /nappe /bande :**

**Bande** I : 
$$
\frac{A_{\text{vi}}}{2}
$$
 = 4.78 cm<sup>2</sup>.  
**Bande** 2 :  $\frac{A_{\text{min}}}{2}$  = 1.69 cm<sup>2</sup>.

**Armature de couture :**

$$
A_{\rm vj} = 1,1 \frac{V}{f_{\rm e}} \qquad \text{; avec } \overline{V} = 1,4 V_{\rm u}
$$
\n
$$
A_{\rm vj} = 1,1 \frac{1,4 \times 264,77 \times 10}{400} = 7,35 \text{cm}^2
$$

Cette quantité doit s'ajouter à la section d'aciers tendus calculée.

### **Armature total :**

**Bande 1 :** A<sub>totl</sub> =  $\frac{N_{vi}}{8} + \frac{N_{vl}}{2} = 5.7 \text{cm}^2$ A 8 A  $A_{\text{rot}} = \frac{A_{\text{v}}}{2} + \frac{A_{\text{v}}}{2} = 5.7 \text{cm}^2$ ; on adopte **6HA12**= 6.79 cm<sup>2</sup>. **Bande**  $2: A_{\text{total}} = \frac{A_{\text{v}}}{8} + \frac{A_{\text{v}}}{2} = 2.61 \text{cm}^2$ A 8 A  $A_{\text{tot2}} = \frac{A_{\text{tot2}}}{2} + \frac{A_{\text{tot2}}}{2} = 2.61 \text{cm}^2$ ; on adopte**6HA10**=4.71 cm².

### **Vérifications :**

### **Pourcentage minimal dans le voile :**

Le pourcentage minimal d'armatures verticales dans le voile est

de : A<sub>min</sub> ≥ max 
$$
(\frac{Bf_{.28}}{f_e}; 0.15\%B)
$$
  
A<sub>min</sub> ≥ max  $(\frac{270 \times 25 \times 2.1}{400}; \frac{270 \times 25 \times 0.15}{100})$ 

**Donc : Amin =35,44cm²**

La section totale adopté dans le voile est égale à :

24HA12+24HA10 = **46 cm²**

**Condition vérifiée.**

**Armatures horizontales :**

$$
A_h \ge \max\left(\frac{A_v}{4} : 0.15\% B\right)
$$
  
\n
$$
A_h \ge \max\left[\frac{(46)}{4} : \frac{0.15 \times 270 \times 25}{100}\right]
$$
  
\n
$$
A_h \ge 11.5 \text{ cm}^2
$$
  
\n
$$
A_h = \frac{11.5}{2} = 5.75 \text{ cm}^2/\text{nappe}
$$
  
\nOn adopte : 19 HA 8 (e=20cm) =9.50 cm<sup>2</sup>

### **Armature transversales :**

Les deux nappes d'armatures sont reliées par (04) épingles en HA8 pour un mètre carré de surface verticale.

### **Vérification des contraintes :**

L'effort tranchant V<sub>u</sub> est obtenu en multipliant la contrainte de cisaillement  $S_{12}$  par la surface de cisaillement :  $V_u = S_{12}$  .d.e

\n- **BAEL 9I :**
\n- $$
\tau_u = \frac{V_u}{b \cdot d} = \frac{190,96 \times 10^3}{250 \times 0.9 \times 2700} = 0.3 \, \text{IMPa}
$$
\n
\n- $$
\tau_u = 0.3 \, \text{IMPa} \, \text{<} \bar{\tau}_u = 3,26 \, \text{MPa}
$$
\n
\n- **Condition verified.**
\n

**RPA 2003 :**

$$
\tau_{b} = \frac{V_{u}}{b \cdot d} = \frac{1,4 \times 190,96 \times 10^{3}}{250 \times 0.9 \times 2700} = 0,44 MPa
$$
\n
$$
\tau_{b} = 0,44 MPa \leq \overline{\tau_{b}} = 5 MPa
$$
\nCondition vérifiée.

**Vérification à l'ELS :**

$$
\sigma_b = \frac{N_s}{B + 15.A} \Rightarrow \sigma_b = \frac{2081.74 \times 10^3}{250 \times 2700 + 15 \times 46 \times 10^2} = 2,8 MPa
$$
  
\n
$$
\sigma_b = 0,71 MPa \le \overline{\sigma}_b = 15 MPa
$$
Condition vérifiée.

### **3. Ferraillage :**

**3.1. Ferraillage des raidisseurs :**

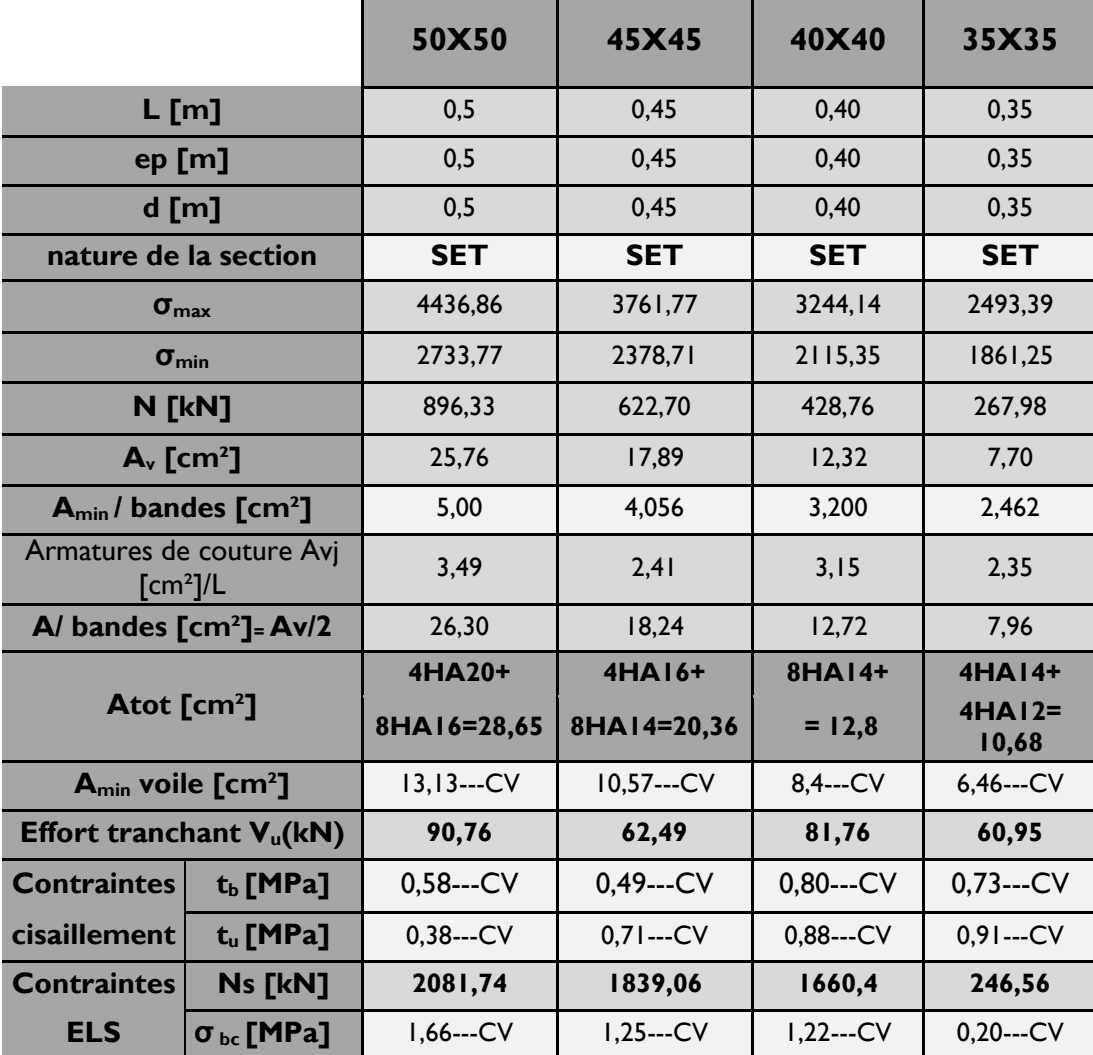

### **3.2. Ferraillage des trumeaux : A. Trumeau Vx1 :**

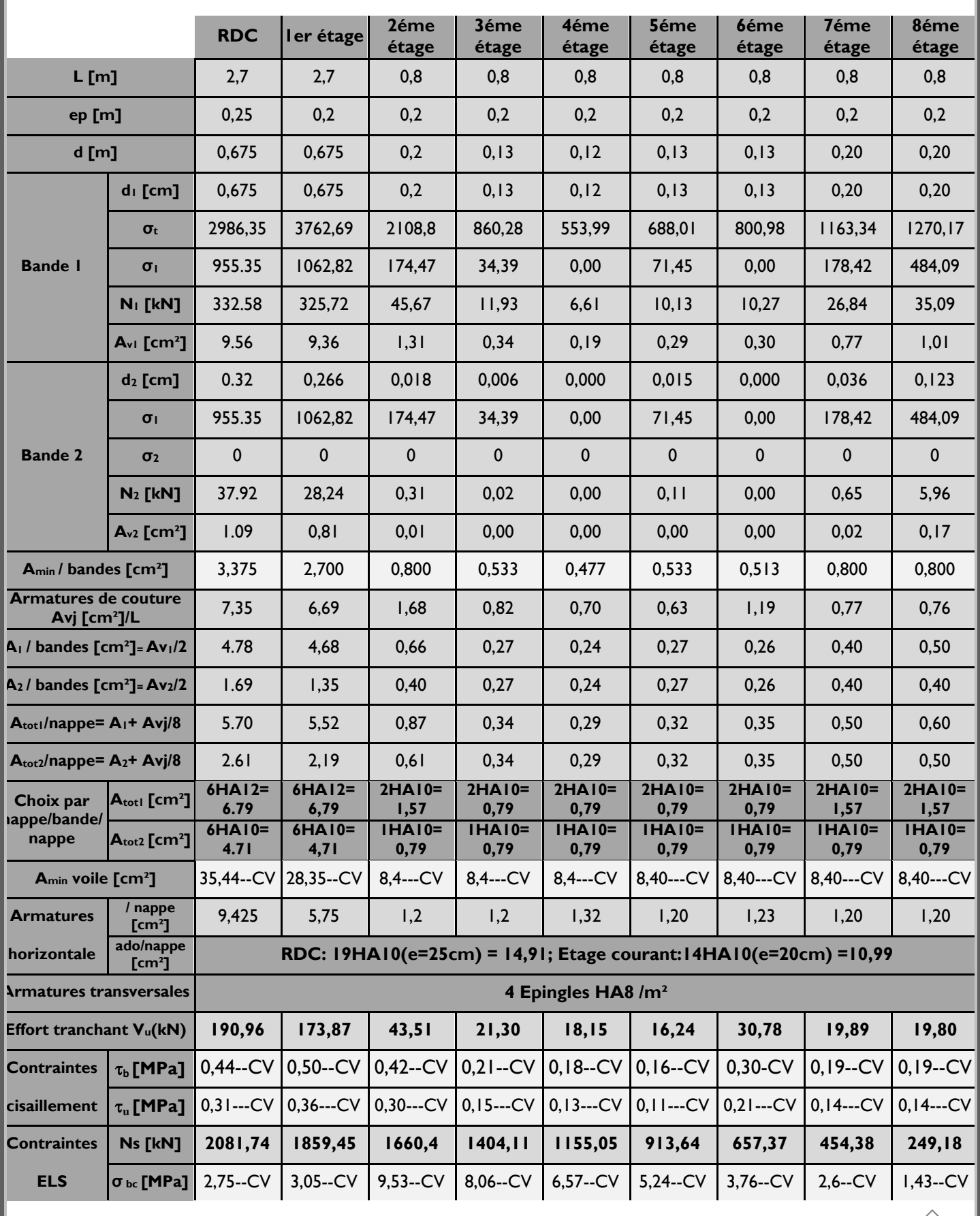

### **B. Trumeau Vx2 :**

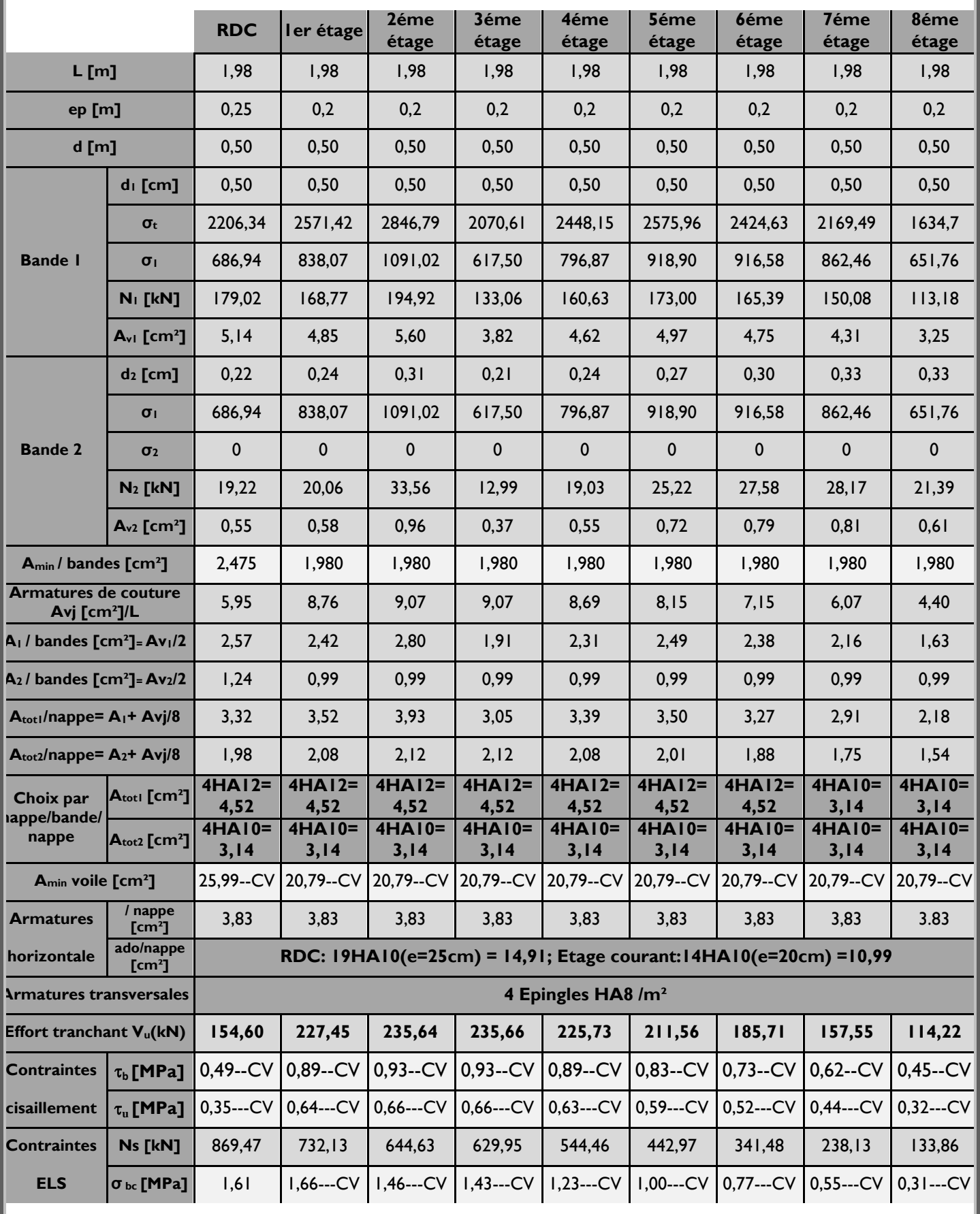

### **C. Trumeau Vx3 :**

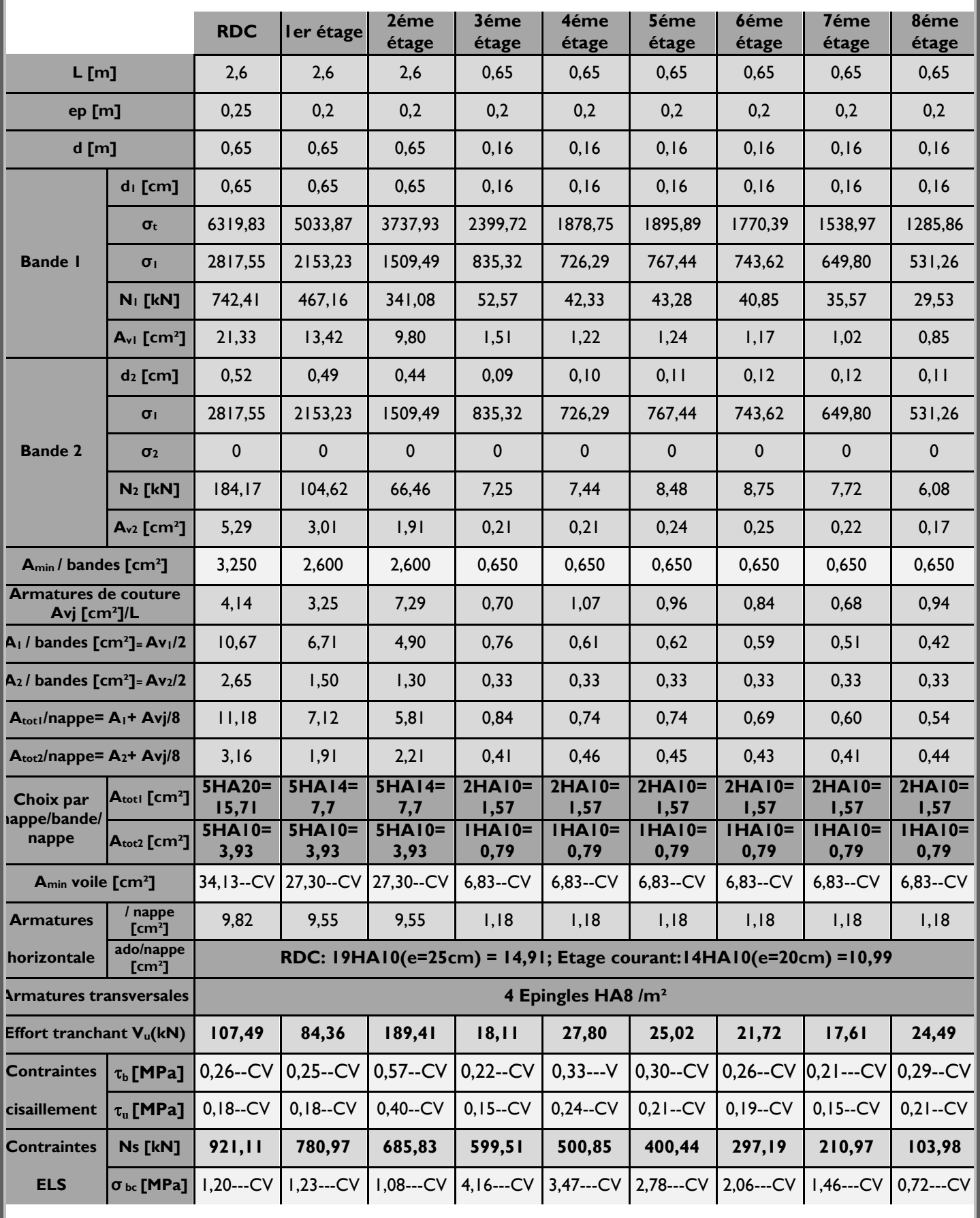

# **D. Trumeau Vy1**

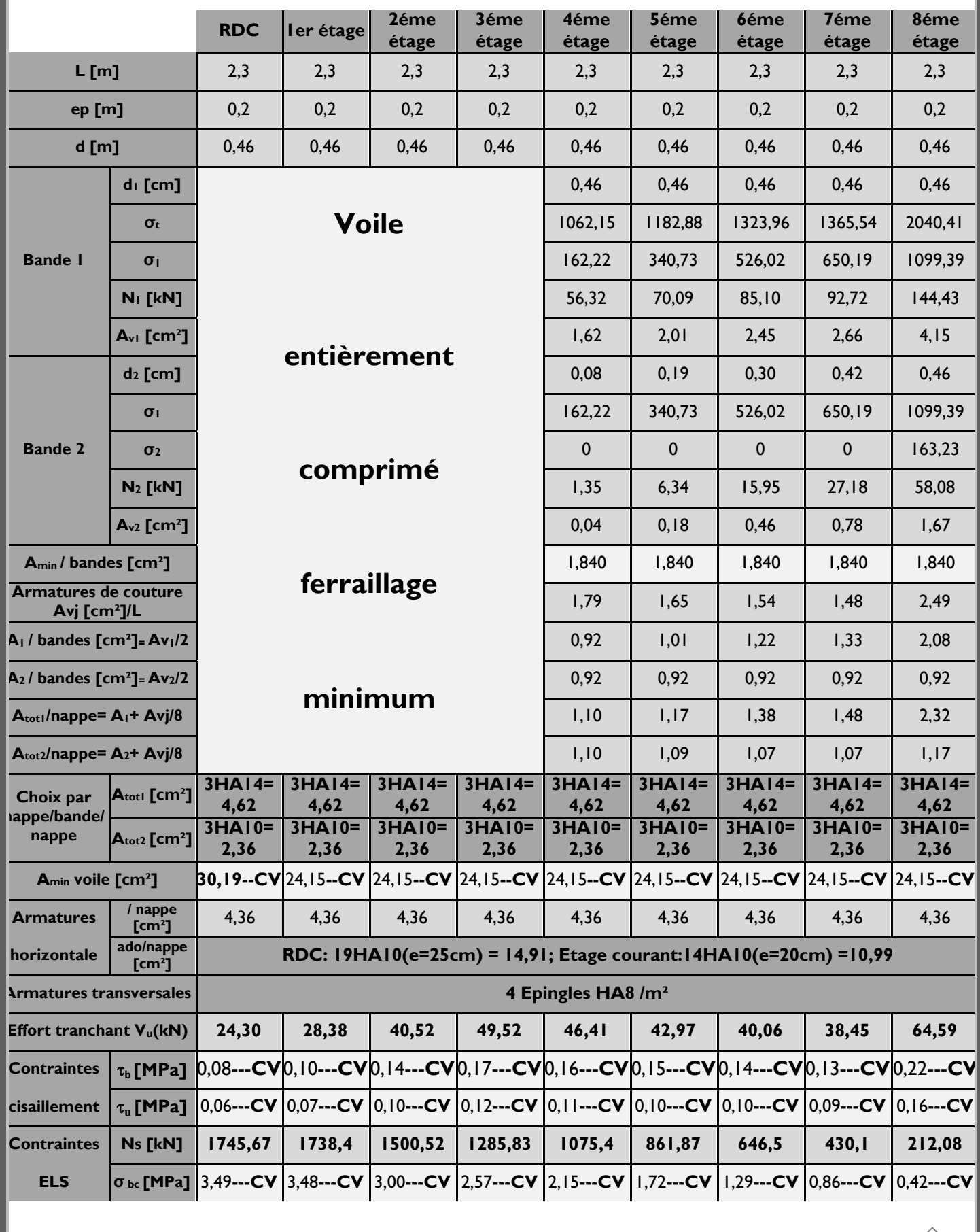

# **E. Trumeau Vy2 :**

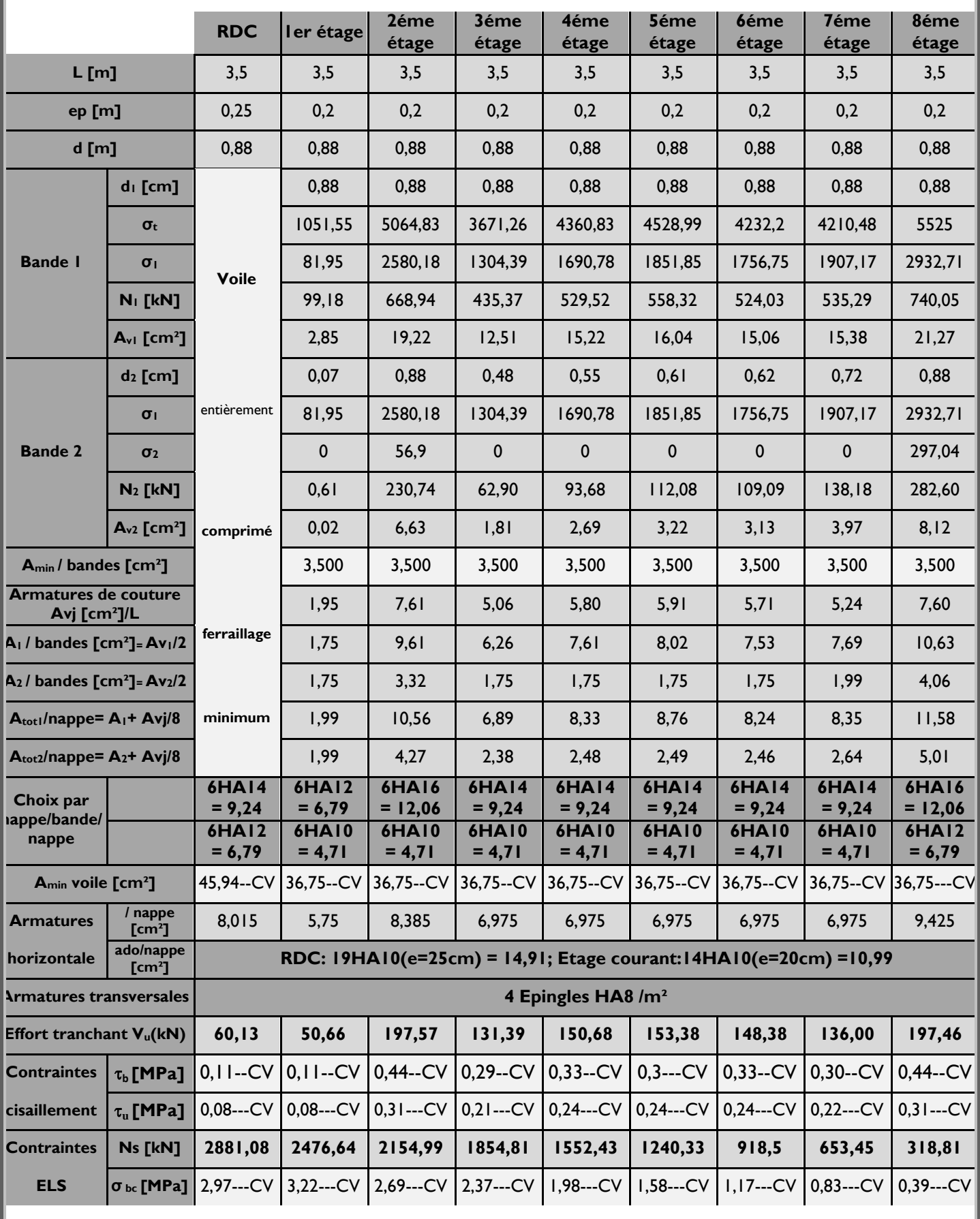

# **F. Trumeau Vy3 :**

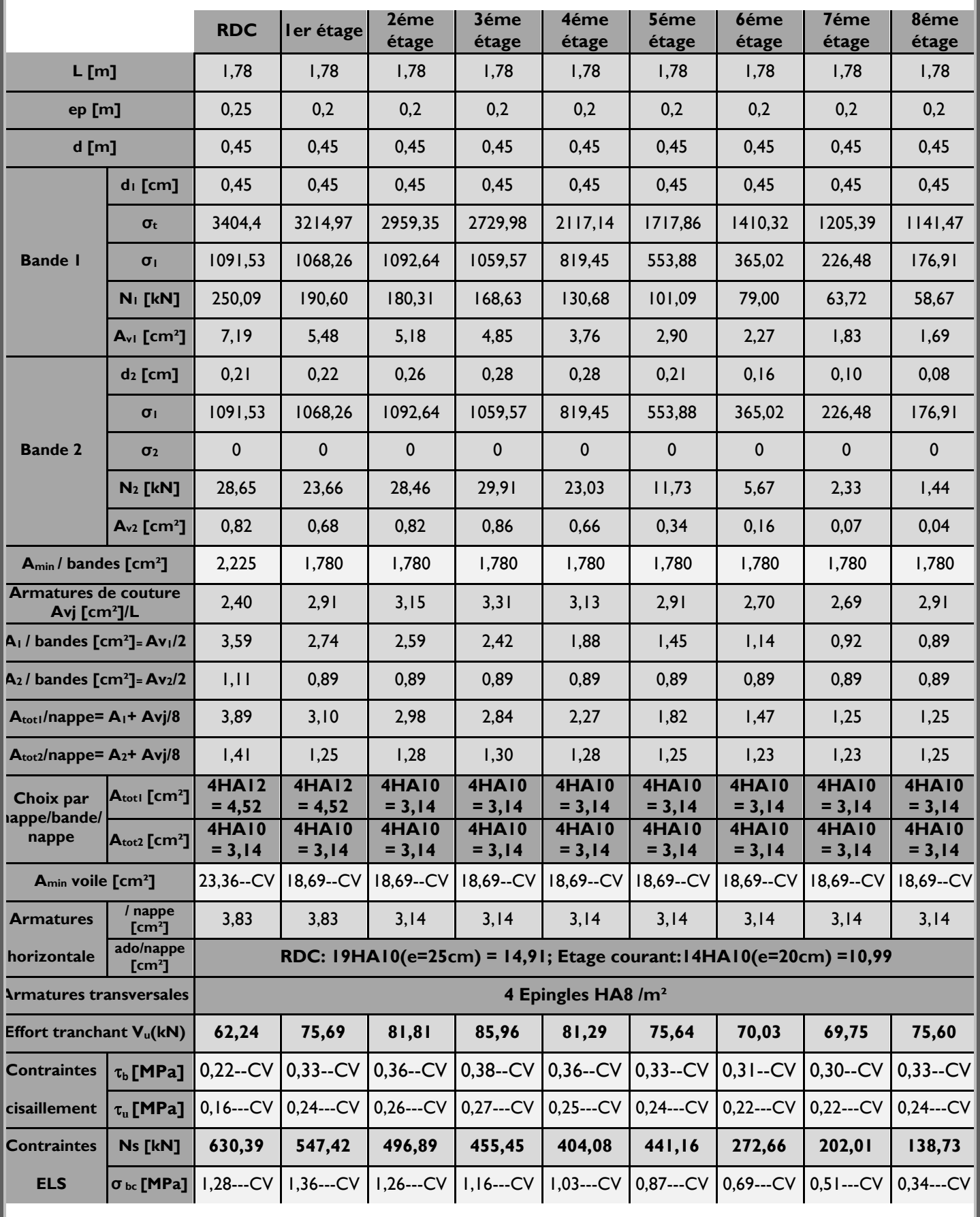

### **3.3. Étude des linteaux :**

Les linteaux sont des éléments reliant les trumeaux d'un même voile, ils sont assimilés à des poutres encastrées à leurs extrémités et sont calculés en flexion simple.

Ils doivent être ferraillés de manière à éviter leur rupture et à reprendre des sollicitations (M et T) résultant des charges verticales et les forces sismiques.

### **A. Détermination des sollicitations :**

Dans notre cas les résultats sont donnés directement dans le fichier résultat.

### **B. Méthode de calcul :**

On utilise la méthode de calcul exposée dans le RPA 99 version 2003, en faisant comparer à chaque fois les sections d'armatures (calculées) aux maximales données par les règles BAEL 91. L'application se fera suivant les étapes suivantes :

### **Contraintes limites de cisaillement :**

$$
\tau_{b} \leq \overline{\tau}_{b} = 0.2 \cdot f_{c28}
$$
\n
$$
\tau_{b} = \frac{V}{b_{0} \cdot d}
$$
\n
$$
V = I.4 \cdot V_{u, calcul}
$$

 $b_0$ . Epaisseur du linteau ou du voile.

 $d$ : Hauteur utile ( $d = 0.9$  h).

h : Hauteur totale de la section brute.

### **Ferraillage des linteaux :**

**Premier cas :**  $\tau_b \leq 0.06 \cdot f_{c28}$ 

Les linteaux sont calculés en flexion simple, (avec les efforts M, V), il faudrait disposer :

Des aciers longitudinaux de flexion

 $\Rightarrow$  **A**<sub>*l*</sub>  $\Rightarrow$  **A**<sub>t</sub>

Des aciers en partie courants (de peau)  $\Rightarrow \mathbf{A}_c$ 

### **Aciers longitudinaux :**

Des aciers transversaux

Les aciers longitudinaux supérieurs et inférieurs sont calculés par la formule suivante :

$$
A_{1} \geq \frac{M}{z.f_{e}}
$$

Avec :  $Z = h - 2d'$ 

- h : est la hauteur totale du linteau.
- d' : est l'enrobage.
- M : moment dû à l'effort tranchant ( $\overline{V} = I, 4. V_{\shortparallel}$ ).

### **Aciers transversaux :**

**Premier sous cas** : linteaux longs ( $\lambda_g$  = h  $\frac{1}{1} > 1$ 

$$
S_t \le \frac{A_t \cdot f_e \cdot z}{\overline{V}}
$$

Avec :

- $S_t$ : espacement des cours d'armatures transversales.
- $\mathsf{A}_\epsilon$ : section d'un cours d'armatures transversales.

l : potée du linteau.

**Deuxième sous cas** : linteaux courts  $\left(\lambda_g = \frac{1}{h}\right)$  $\frac{1}{1} \leq 1$ 

On doit avoir : 
$$
S_t \le \frac{A_t \cdot f_e l}{V + A_t \cdot f_e}
$$
  
V = min (V<sub>1</sub>; V<sub>2</sub>)

avec :  $V_{2}$  = 2.  $V_{u \text{ calcul}}$  et  $V_{1}$ ij ci <sup>i Il</sup>cj l  $M_{ci} + M$  $=$ 

 $M_{ci}$  et  $M_{ci}$  : moments résistants ultimes des sections d'about à gauche et à droite du linteau de portée l<sub>ij</sub> sont calculés par :  $M_c = A_l.f_e.z$ 

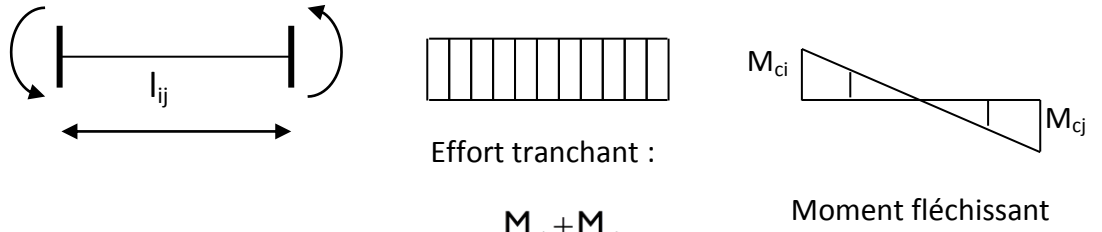

$$
V_i = \frac{M_{ci} + M_{cj}}{I_{ij}}
$$

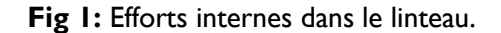

### **Deuxième cas :**  $\tau_{\sf_{b}} > 0.06 \cdot f_{\sf_{c28}}$

Dans ce cas, il y'a lieu de disposer les ferraillages longitudinaux (supérieures et inférieures), transversaux et en zone courante (armatures de peau) suivant les minimums réglementaires.

Les efforts (M,V) sont repris suivant des bielles diagonales (de compression et de traction) suivant l'axe moyen des armatures diagonales  $A<sub>D</sub>$  à disposer obligatoirement.

Le calcul de ces armatures se fait suivant la formule :

$$
A_{D} = \frac{V}{2.f_{e}.sin \alpha}
$$

Avec :

$$
tg\alpha = \frac{h - 2d'}{l}
$$

 $V = V_{\text{calcul}}$  (sans majoration).

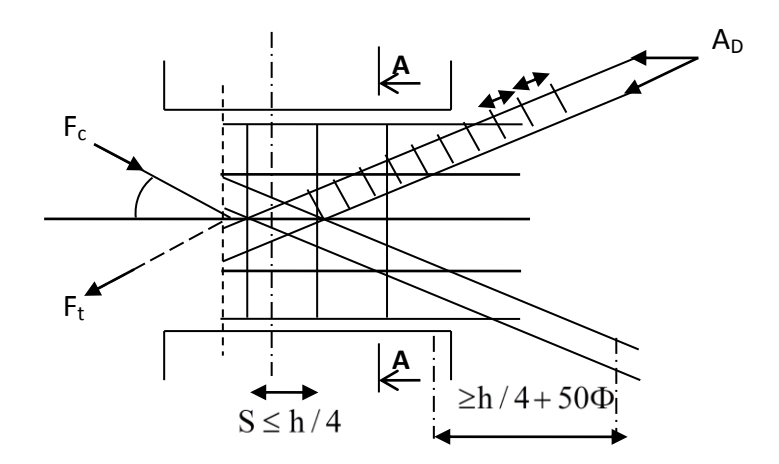

**Coupe A-A** 

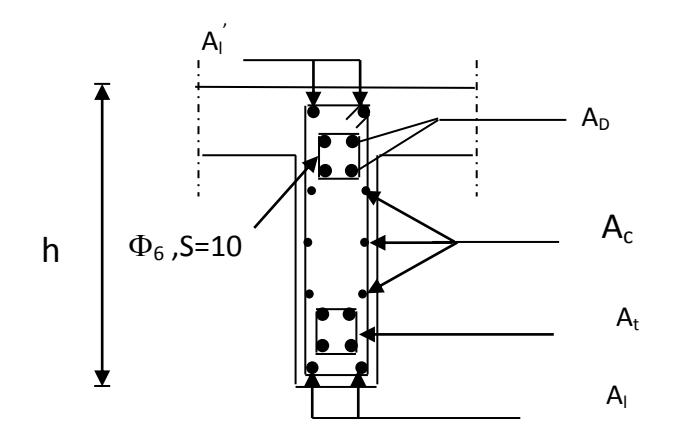

 **Fig 2 :** Schéma de ferraillage du linteau.

### **Ferraillage minimal :**

- Armatures longitudinales :  $A_1, A_1^{\dagger} \geq 0.15\% \cdot b \cdot h$
- Armatures transversales :  $A_t \ge 0.25$  %  $\cdot$  b  $\cdot$  S<sub>t</sub> Si  $\tau_b > 0.025 \cdot f_{c28}$  $A_t \ge 0.15\% \cdot b \cdot S_t$  Si  $\tau_b \le 0.025 \cdot f_{c28}$
- Armatures de peau :  $A_c \geq 0.20\% \cdot b \cdot h$
- Armatures diagonales :  $A_{D} = 0$  Si  $\tau_{b} \le 0.06 \cdot f_{c28}$  $A_{D} \ge 0.15\% \cdot b \cdot h$  Si  $\tau_{b} > 0.06 \cdot f_{c28}$

### **3.4. Exemple de calcul :**

**A. Exemple de calcul (fille F – 3 éme étage) :** Les caractéristiques géométriques du Linteau sont :  $e = 20$  cm  $I = I.2 m$  $h = 0.69$  m

### **Vérification de la contrainte de cisaillement :**

 $V_{u} = S_{12} \times d \times e$ 

$$
\tau_{b} = \frac{\overline{V}}{b_{0} \cdot d} \qquad ; V = I.A \cdot V_{\text{calcul}}
$$
\n
$$
\tau_{b} = \frac{I.A \times 206.17 \times 10^{3}}{200 \times 0.9 \times 690} = 2.32 \text{ MPa}
$$
\n
$$
\tau_{b} = 2.32 \text{ MPa} < \tau_{b} = 5 \text{ MPa}
$$

### **Armatures longitudinales :**

 $\tau_{b}$ =2.32 MPa > 0.06 f<sub>c28</sub> = 1.5 MPa Donc on adopte le ferraillage minimal :

### **RPA 99 version 2003 :**

 $(A_{\rm l,min} = A_{\rm l \, ,min}) \ge 0.15\% \times 20 \times 69 = 2.07 \ {\rm cm^2}$ 

### **BAEL 91 :**

 $\frac{(69-3)}{2}$  = 1.59 cm<sup>2</sup> 400 b  $\times$  d = 0.23  $\times$   $\frac{2.1 \times 20 \times (69 - 3)}{100}$ f  $(A<sub>l,min</sub> = A<sub>l,min</sub>) \ge 0.23 \times \frac{f}{f}$ e **LEL 91 :**<br>  $\mathbf{H}_{\text{L,min}} = \mathsf{A}_{\text{L,min}}$ )  $\geq 0.23 \times \frac{\mathsf{f}_{\text{t,28}}}{\mathsf{f}} \times \mathsf{b} \times \mathsf{d} = 0.23 \times \frac{2.1 \times 20 \times (69 - 3)}{400} =$ Soit : A = 2HA14 /nappe  $\Rightarrow$  A<sub>l</sub> = 3.08 cm<sup>2</sup>

 **Armatures transversales :**   $\tau_{\rm b}$  =2.32 MPa  $>$  0.025  $\cdot$  f<sub>c28</sub> = 0.625 MPa

$$
S \leq \frac{h}{4} = \frac{69}{4} = 17.25
$$
cm

On prend :  $S<sub>r</sub> = 15$  cm

 $\mathsf{A}_\mathsf{t} \negthinspace > \negthinspace 0.0025$ · b  $\cdot$  S  $\negthinspace = \negthinspace 0.0025 \negthinspace \times \negthinspace 20 \negthinspace \times \negthinspace 15 \negthinspace = \negthinspace 0.75$  cm $^2$ 

Soit : A = 2HA8 (1 cadre de  $\varphi$ 8)  $\Rightarrow$  A<sub>t</sub>=1.00 cm<sup>2</sup>

Avec : le premier cadre disposée à 5cm du nu de l'appui et le premier espacement de 12.5 cm et les autres de 15 cm.

### **Armatures diagonales :**

 $\tau_{\rm b}$  = 2.32MPa > 0.06  $\cdot$  f<sub>c28</sub> = 1.5 MPa  $\implies$  Donc ses armatures diagonales sont nécessaires.

$$
A_{D} = \frac{V_{caloul}}{2 \cdot f_{e} \cdot \sin \alpha}
$$
  
\ntg $\alpha = \frac{h - 2d'}{L} = \frac{69 - (2 \times 3)}{120} = 0.52 \implies \alpha = 27.70^{\circ}$   
\n
$$
A_{D} = \frac{206.17 \times 10}{2 \times 400 \times 0.465} = 5,54 \text{ cm}^{2}
$$

Soit : A = 6HA12  $\Rightarrow$  A<sub>D</sub> = 6.77 cm<sup>2</sup> Avec un cadre  $\phi$  6 tous les 10 cm.

**Armatures de peau :** 

 $\mathsf{A}_{\mathsf{c}} \geq \mathsf{0.002}\!\cdot\!\mathsf{b}\cdot\mathsf{h}\!=\!\!\mathsf{0.002}\times\mathsf{20}\times\mathsf{69} \!=\mathsf{2.76}\,\mathsf{cm}^2$ 

Soit : A = 8HA10 a disposé en deux nappes avec : St= 18 cm $\Rightarrow$  A $_{\textrm{c}}$  = 6.28 cm $^{2}$ 

### **Longueur d'ancrage :**

La longueur d'ancrage des armatures dans les trumeaux est :

$$
L_{a} \geq \frac{h}{4} + 50\phi = \frac{69}{4} + (50 \times 1, 4) = 87.25 \text{cm}
$$

 $\Rightarrow$  L<sub>a</sub> = 90cm

Le schéma du ferraillage de l'exemple de calcul sera comme suit :

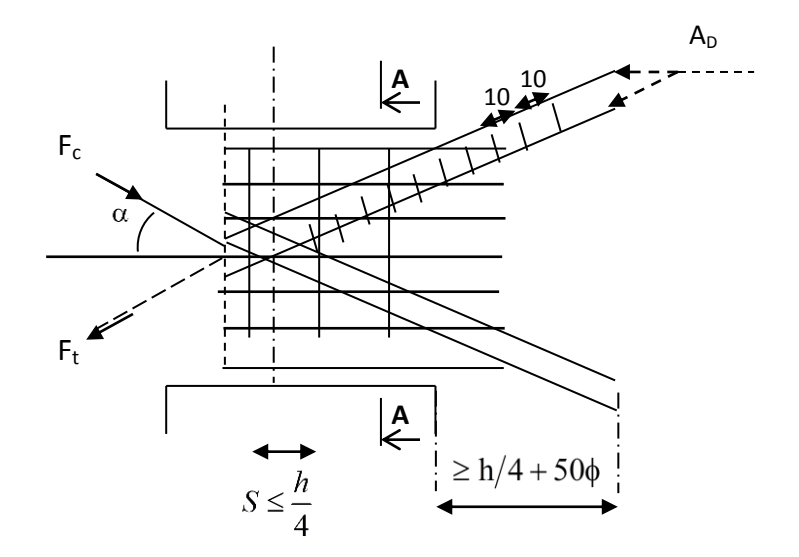

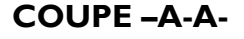

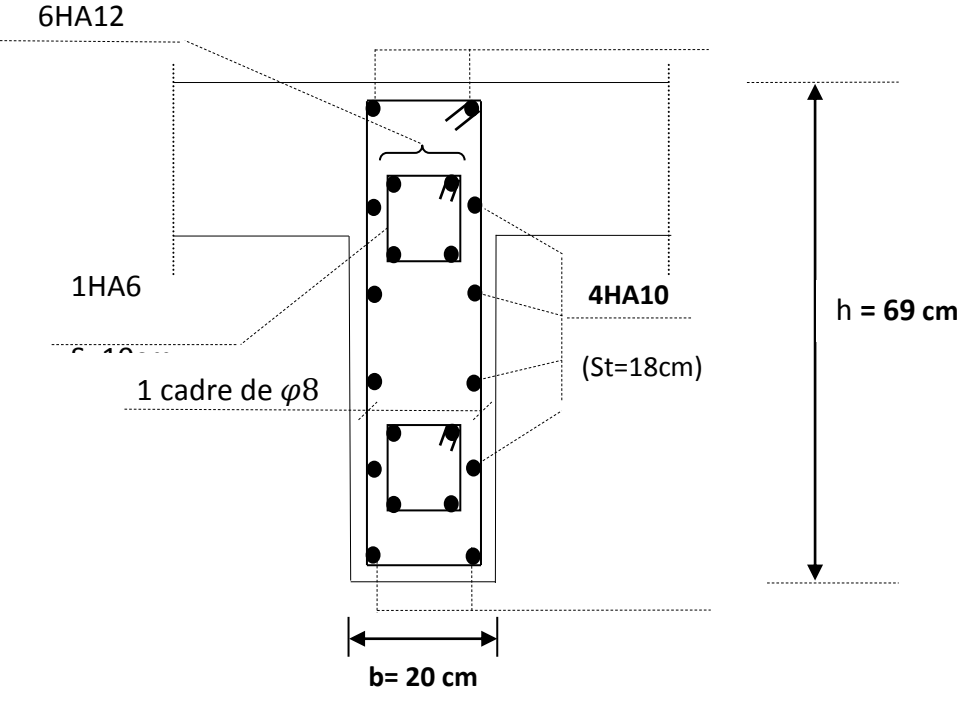

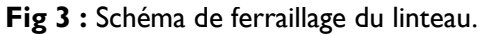

- **B. Exemple de calcul (fille F- 6 éme étage ) :** Les caractéristiques géométriques du Linteau  $e = 20$  cm  $l = l.2$  m  $h = I$  m
- **Vérification de la contrainte de cisaillement :** 
	- $\tau_{\rm b} =$  I .27MPa  $<\tau_{\rm b} =$  5 MPa 1.27MPa  $200 \times 0.9 \times 1000$  $1.4 \times 163.21 \times 10^{3}$ ; $V = I.A \times V$  $\mathsf{b} \cdot \mathsf{d}$ V  $b = \frac{1.1 \times 103.21 \times 10}{200 \times 0.0 \times 1000}$  $b_b = \frac{V}{L}$  ;  $V = 1.4 \times V_{\text{calcul}}$  $\times$  0.9  $\times$  $\tau_{\rm h}$  =  $\frac{1.4 \times 163.21 \times}{2.00 \times 10^{-4} \text{ s}}$ .  $\tau_{h} =$
- **Armatures longitudinales :**  $\tau_{\rm b}$ =1.27MPa < 0.06 f<sub>c28</sub> =1.5 MPa

$$
A_1 \ge \frac{M}{z \cdot f_e}
$$
  
\n
$$
A_1 = \frac{163.2 \text{ k } 50 \times 10}{97 \times 400} = 2.17 \text{ cm}^2
$$
  
\nSoit : A\_1 = 2HA12/nappe  $\implies A_1 = 2.25 \text{ cm}^2$ 

**Armatures transversales :** 

$$
\tau_{b} = 1.27 MPa > 0.025 \cdot f_{c28} = 0.625 MPa
$$
\n
$$
S \le \frac{h}{4} = \frac{100}{4} = 25 cm \implies S = 15 cm
$$
\n
$$
\lambda_{g} = \frac{1}{h} = \frac{120}{100} = 1.2 > 1
$$

 $A_t \geq \frac{S_t \times \overline{V}}{S_t \times \overline{R}}$ f  $A_t \geq \frac{0}{t}$  $\frac{\lambda_{1.4} \lambda_{1.03,21}}{400 \times 9.6} = 0.88$ Soit : 2 HA 8  $\Rightarrow$  A<sub>t</sub> = 1.00 cm<sup>2</sup>

- **Armatures de peau :**   $\mathsf{A}_{\mathsf{c}} \geq 0.002\cdotp\mathsf{b}\cdot\mathsf{h}\!=\!\!0.002\times 20\times\mathsf{100} \!=\mathsf{4}\mathsf{cm}^2$ Soit : A = 8HA10 a disposé en deux nappes avec : St= 18 cm $\Rightarrow$  A<sub>c</sub> = 6.28 cm²
- **Armatures diagonales :**   $\tau_{\rm b}$  = 1.17MPa < 0.06  $\cdot$  f $_{\rm c28}$  = 1.5 MPa  $\;\;\Rightarrow$  Donc ses armatures diagonales ne sont pas nécessaires $\Rightarrow$   $A_{\scriptscriptstyle\mathrm{D}}$  = 0

### **Longueur d'ancrage :**

La longueur d'ancrage des armatures dans les trumeaux est :

$$
L_a \ge \frac{h}{4} + 50\phi = \frac{100}{4} + (50 \times 1, 2) = 85 \text{cm}
$$
  

$$
\Rightarrow L_a = 90 \text{cm}
$$

Le schéma du ferraillage de l'exemple de calcul sera comme suit :

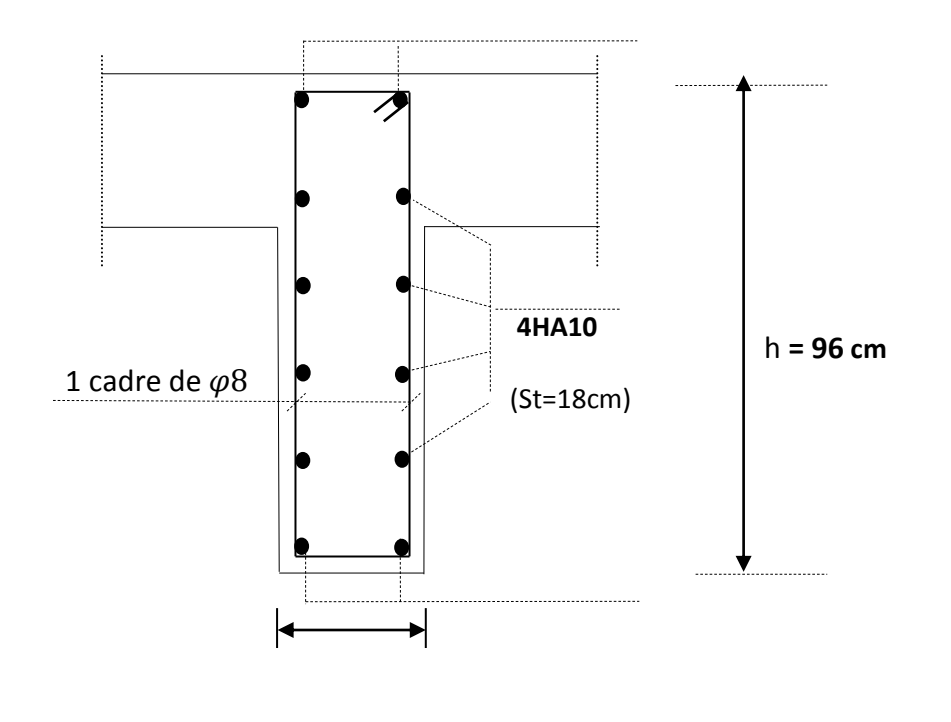

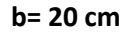

**Fig VIII-7 :** Schéma de ferraillage du linteau

# **Ferraillages des linteaux fille F :**

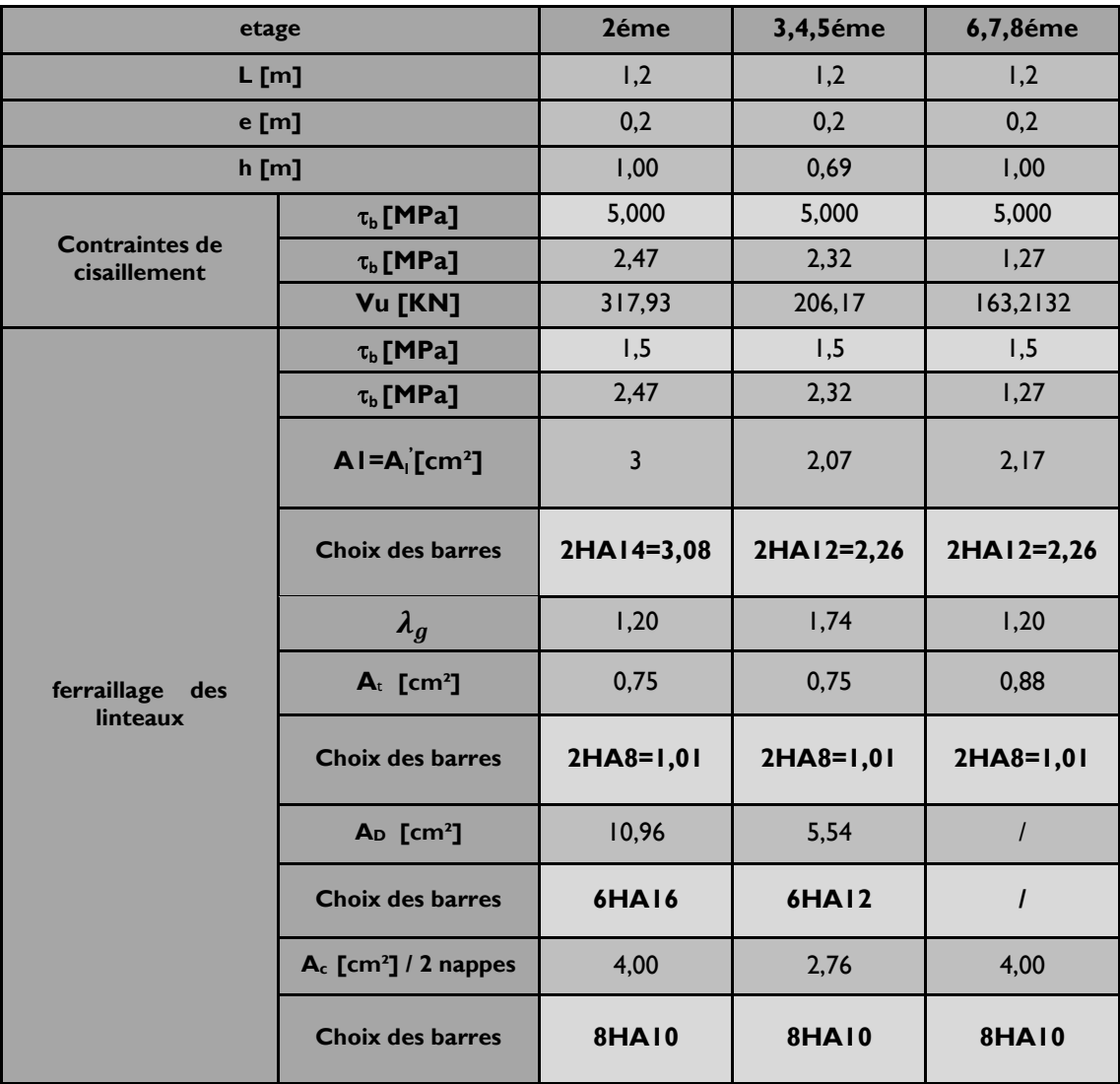

# **Ferraillages des linteaux fille C :**

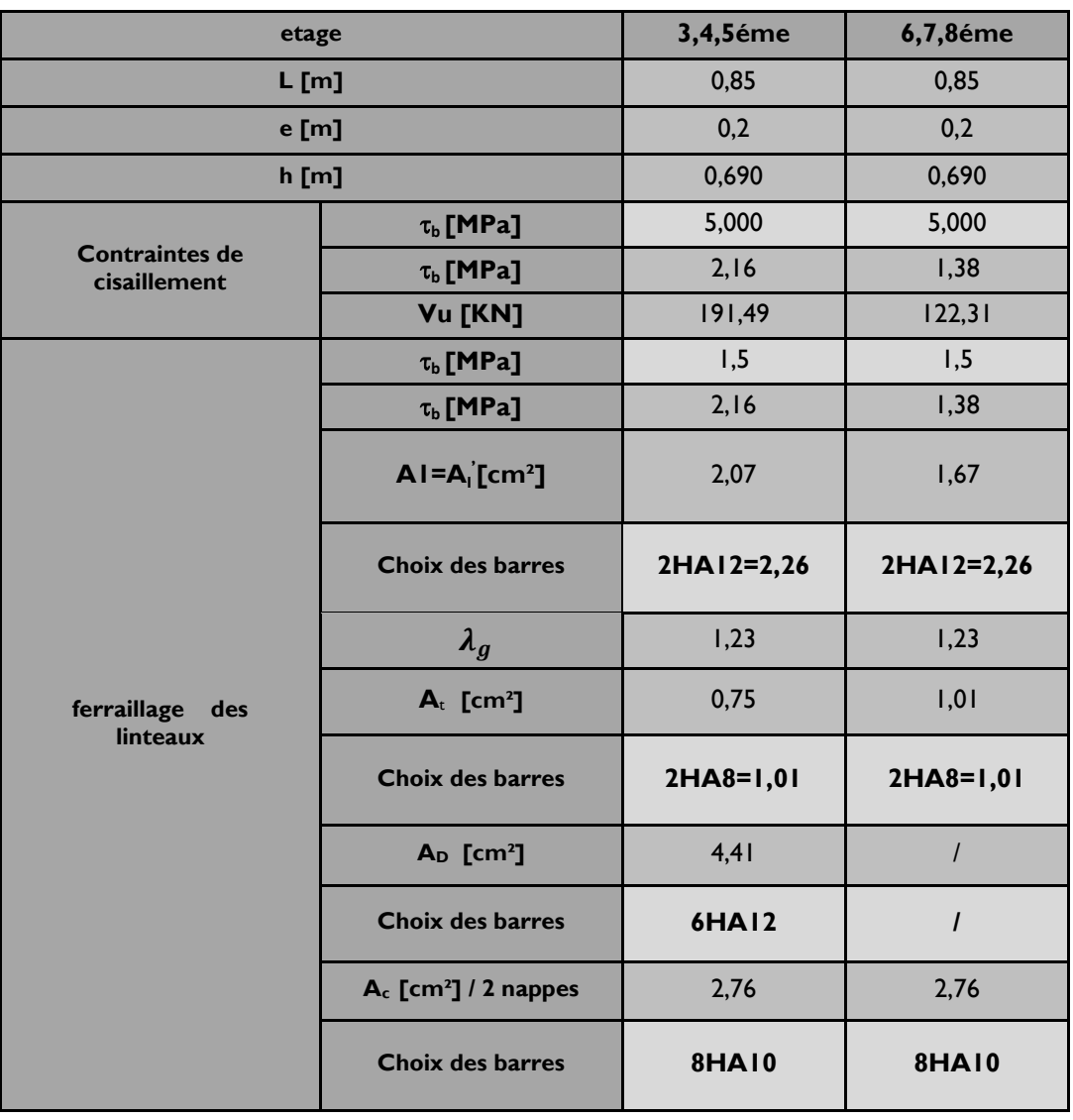

# **Ferraillages des linteaux fille A :**

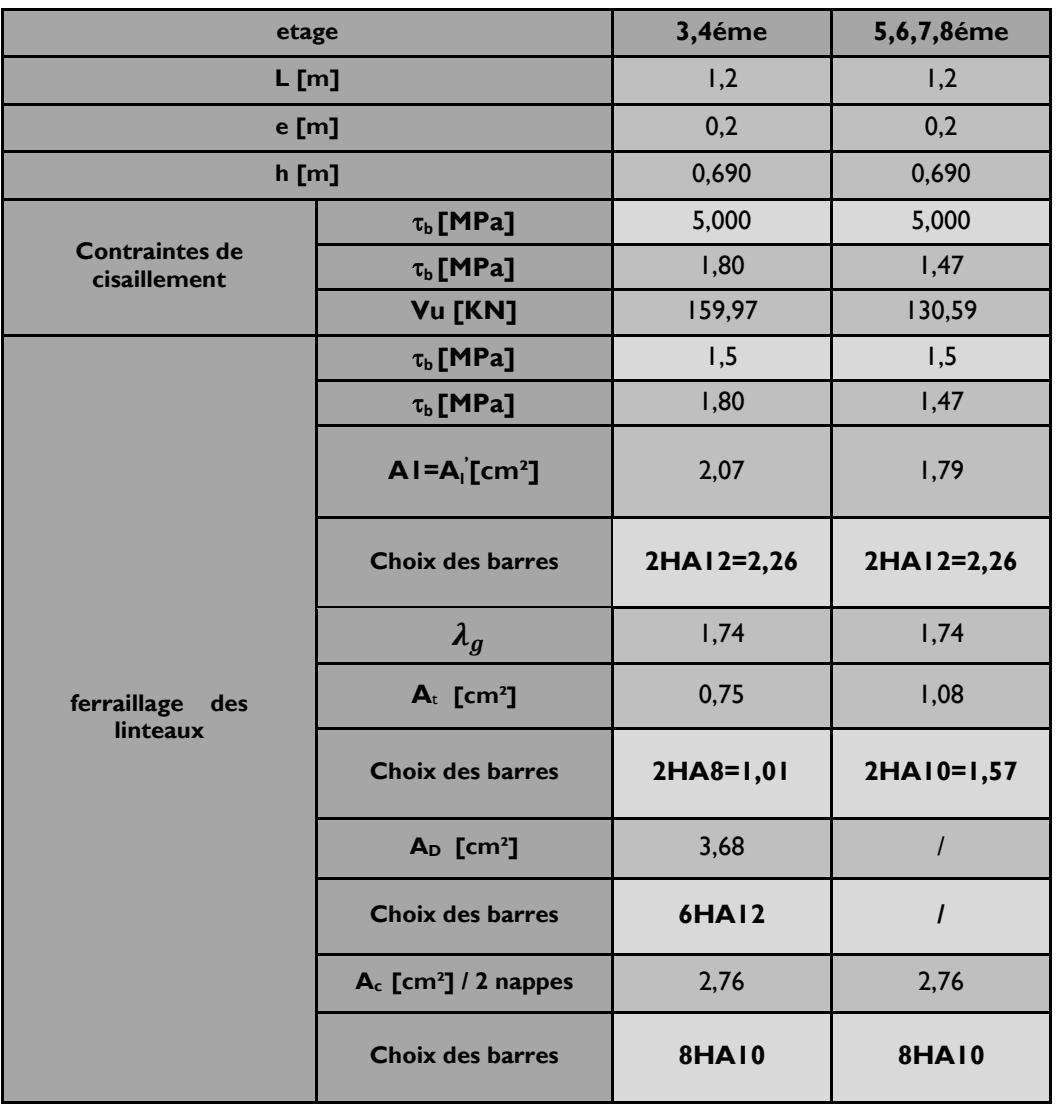

# **CHAPITRE IX :**

# **Etude de l'infrastructure**

### **Introduction :**

Les fondations sont des éléments intermédiaires qui ont pour objet de transmettre des efforts de la superstructure au sol.

La superstructure peut transmettre plusieurs types d'efforts à la fondation, tel que :

- **Un effort normal ;** charge verticale centrée dont il convient de connaitre les valeurs extrêmes ;
- **Une force horizontale ;** résultant de l'action de séisme, qui peut être variable en grandeur et en direction ;
- **Un moment ;** qui peut s'exercer dans de différents plans.

On distingue deux types de fondation selon leurs modes d'exécution et selon la résistance aux sollicitations extérieures :

### **Fondations superficielles**

Les principaux types de fondations superficielles que l'on rencontre dans la pratique sont :

- **Les semelles continues sous murs,**
- **Les semelles continues sous poteaux,**
- Les semelles isolées.
- Les radiers

### **Fondations profondes**

Elles sont utilisées dans le cas de sols ayant une faible capacité portante ou dans les cas où le bon sol se trouve à une grande profondeur, les principaux types de fondations profondes sont :

- Les pieux ;
- Les puits.

Ce type de fondations est généralement utilisé dans le cas de sols de faible capacité portante

### **1. Etude du sol :**

L'étude géologique du site d'implantation de notre ouvrage, a donné une contrainte admissible égale à 2 bars (sol meuble).

### **Remarque**

Les semelles reposent toujours sur une couche du béton de propreté de 5 à 10cm d'épaisseur dosé à 150 Kg/m<sup>3</sup> de ciment.

### **2. Choix du type de fondation :**

Le choix du type de fondation est conditionné par les critères suivants :

- La Nature de l'ouvrage à fonder.
- La nature du terrain et sa résistance.
- Profondeur du bon sol.
- Le tassement du sol.
- facilite d'exécution.
- **Economie**

### **Remarque :**

Vue la surface du bâtiment par apport à la hauteur, et la nature du sol sur lequel va être fondé notre ouvrage. On optera pour des fondations superficielles.

### **3. Semelles isolés sous poteaux**

Pour le pré dimensionnement, il faut considérer uniquement l'effort normal  $N_{Smax}$  qui est obtenue à la base du poteau le plus sollicitée.

$$
A\times B\geq \frac{N_s}{\sigma_{\text{sol}}}
$$

Homothétie des dimensions :

$$
\frac{a}{b} = \frac{A}{B} = k \Rightarrow \frac{50}{50} = 1
$$
  
d'ou A = B

$$
\text{Alors } B \geq \sqrt{\frac{N_{\text{ser}}}{\sigma_{\text{sol}}}}
$$

Application numérique :

$$
N_{ser} = 1175,32 \text{ kN}
$$
;  $\sigma_{sol} = 0,2 \text{ MPa}$ 

$$
B \ge \sqrt{\frac{1175.32}{200}} = 2.42 \text{ m} \Rightarrow \mathbf{A} = \mathbf{B} = 2.42 \text{ m}
$$

### **Conclusion**

L'importance des dimensions des semelles expose nos fondations au chevauchement, alors on opte pour des semelles filantes.

### **4. Semelles filantes :**

**4.1. Semelles sous poteaux :**

### **A. Hypothèse de calcul**

La semelle infiniment rigide engendre une répartition linéaire des contraintes sur le sol.

Les réactions du sol sont distribuées suivant une droite ou une surface plane telle que leurs centres de gravité coïncidente avec le point d'application de la résultante des charges agissantes sur la semelle.

### **B. Etape de calcul :**

- $\blacksquare$  détermination de la résultante des charges : R =  $\sum N_i$
- détermination des coordonnées de la structure R :

$$
e=\frac{\sum N_i\times e_i+\sum M_i}{R}\ ;
$$

Avec e<sub>i</sub>: excentricité par rapport au centre de gravité.

Détermination de la distribution de charges par (ml) de semelle :

$$
e \leq \frac{L}{6} \Rightarrow \text{ Répartition trapézoïdale.}
$$
\n
$$
q_{\text{max}} = \frac{R}{L} \left( 1 + \frac{6e}{L} \right) \text{ et } q(\frac{B}{4}) = \frac{R}{L} \left( 1 + \frac{3e}{L} \right)
$$
\n
$$
q_{\text{min}} = \frac{R}{L} \left( 1 - \frac{6e}{L} \right)
$$

détermination de la largeur B de la semelle :

$$
B\geq \frac{q(\frac{B}{4})}{\sigma_{\text{sol}}}
$$

### **C. Exemple de calcul :**

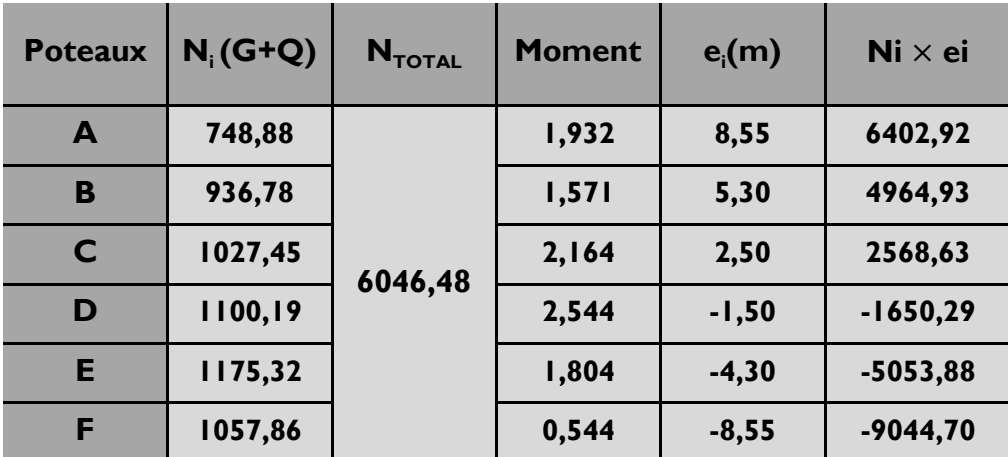

**D. On obtient**

R = 
$$
\sum N_i = 6046,48kN
$$
  
\ne =  $\frac{\sum N_i \times e_i + \sum M_i}{R} = \frac{-1812,38 + 10,56}{6046,48} = -0.298$  m  
\ne = 0,298  $\lt \frac{17,1}{6} = 2,85 \Rightarrow$  Répartition trapézoïdale.  
\n $q_{max} = \frac{6046,48}{17,1} (1 + \frac{6 \times 0,298}{17,1}) = 390,588kN/ml$   
\n $q_{min} = \frac{6046,48}{17,1} (1 - \frac{6 \times 0,298}{17,1}) = 316.623kN/ml$   
\n $q(\frac{B}{4}) = \frac{6046,48}{17,1} (1 + \frac{3 \times 0,298}{17,1}) = 372,08kN/ml$ 

**230**

$$
B \ge \frac{q(\frac{B}{4})}{\sigma_{\text{sol}}} = \frac{372,08}{200} = 1,86 \text{m}
$$

D'où

La surface de la semelle filante sous poteaux :  $1,86 \times 17,1 = 31,81$  m<sup>2</sup> La surface totale des semelles filantes sous poteaux  $S_p$ :  $S_p = (31,81 \times 8) - [(2,80 \times 4) + (4 \times 2) + 2,03] \times 1,86 = 214,99$  m<sup>2</sup>

### **E. Semelles sous Voiles**

Elles sont dimensionnées à ELS sous l'effort N :

 $N_s = G + Q$ 

La largeur B de la semelle est déterminée par la formule suivante :

$$
\sigma_{\mathsf{sol}} \geq \frac{N_{\mathsf{s}}}{S} = \frac{G+Q}{B \times L} \Longrightarrow B \geq \frac{N_{\mathsf{s}}}{\sigma_{\mathsf{sol}} \times L}
$$

 $\sigma_{\rm sol}$  **:** Contrainte admissible du sol vaut 0,2 Mpa

B : largeur de la semelle

L : longueur de la semelle sous voile

G : charge permanente revenant aux voiles

Q : surcharge revenant aux voiles

Les résultats des calculs sont résumés dans le tableau suivant :

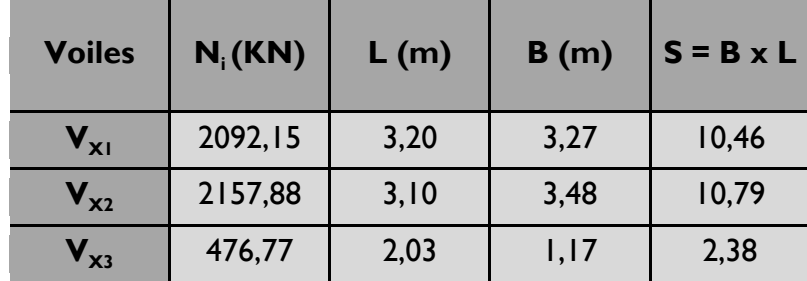

### **Sens x-x :**

### **Sens y-y :**

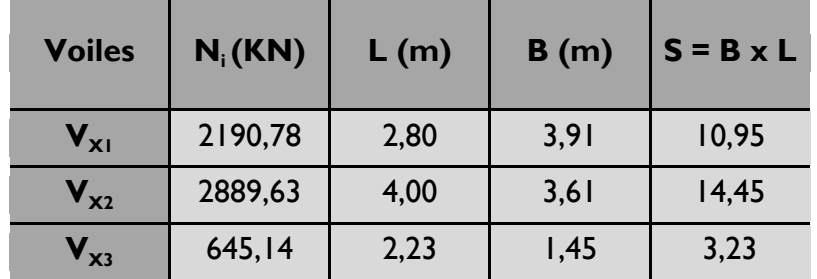

Les sommes des surfaces des semelles sous voiles est :

$$
S_v = \sum B_i \times L_i = 126,32m^2
$$

Enfin, la surface totale occupée par les semelles filantes est :

$$
S_{T} = S_{P} + S_{V} = 214,99 + 126,32 = 341,31m^{2}
$$

$$
\text{Calculate the probability of } \frac{S_{\tau}}{S_{\text{batement}}}
$$

$$
\frac{\mathsf{S}_{\top}}{\mathsf{S}_{\text{Batiment}}} = \frac{341,32}{383,65} = 0,939 \Rightarrow 88,97\% \text{ De la surface de l'assise.}
$$

### **Conclusion :**

En plus de la contrainte du sol  $\sigma_{\text{sol}}$  qui est modérée ( $\sigma_{\text{sol}} = 2$ bars), les largeurs des semelles occupent plus de la moitié de l'assise 89% c'est-à-dire une faible bande de sol entre deux semelles filante.

Pour cela nous opterons pour un radier général.

### **5. Etude du radier**

Un radier est défini comme étant une fondation travaillant comme un plancher renversé dont les appuis sont les poteaux de l'ossature, et qui est soumis à la réaction du sol diminuée du poids propre du radier.

#### **5.1.Pré dimensionnement du radier**

Selon la condition d'épaisseur minimale, la hauteur du radier doit avoir au moins 25cm.

Selon la condition forfaitaire :

- **Sous voile:** 5 L h 8  $\frac{\mathsf{L}_{\max}}{\mathsf{L}} \leq h \leq \frac{\mathsf{L}_{\max}}{\mathsf{L}}$  $L_{\text{max}} = 4,00 \text{ m}$ ; 50cm  $\leq h \leq 80 \text{ cm}$ On prend :  $h = 70$ cm.
- Sous poteau, la dalle du radier doit satisfaire à la condition suivante :

$$
h_{_{d}}\geq \frac{L_{_{max}}}{20}
$$

### **Avec**

Une hauteur minimale de 25cm

 $L_{\text{max}} = 4,25 \text{m}$ ;  $h_d \ge \frac{425}{20} = 21,25 \text{ cm}$  $h_{d} \ge \frac{425}{20} = 21,25$ On prend :  $h_d = 40$ cm.

La nervure du radier doit avoir une hauteur  $\mathsf{h}_{\mathsf{n}}$  avec:

$$
h_n \ge \frac{425}{10} = 42.5 \text{ cm}
$$

Calcul de la hauteur élastique

$$
L_e = \sqrt[4]{\frac{4 \cdot E \cdot I}{K \cdot b}} \ge \frac{2}{\pi} \cdot L_{\text{max}}
$$

Le calcul est effectué en supposant une répartition uniforme des contraintes sur le sol, le radier est rigide s'il vérifie :

$$
\mathsf{L}_{\max} \leq \frac{\pi}{2} \cdot \mathsf{L}_{\mathrm{e}} \rightarrow \mathsf{Ce} \text{ qui conduit à } h \!\geq\! \sqrt[3]{\left(\frac{2}{\pi} \cdot \mathsf{L}_{\max}\right)^4 \cdot \frac{3 \cdot \mathsf{K}}{\mathsf{E}}}
$$

#### **Avec :**

L<sub>e</sub>: Longueur élastique.

K : Module de raideur du sol, rapporté à l'unité de surface K= 40 MPa I : L'inertie de la section.

E : Module de déformation longitudinale déférée

 $E = 3700 \sqrt[3]{f_{c28}} = 10818,865 MPa.$ 

 $L_{\text{max}}$ : Distance maximale entre deux nervures successives.

$$
D'où: h \ge \sqrt[3]{\left(\frac{2}{\pi} \times 4,25\right)^4} \times \frac{3 \times 40}{10818,865} = 0,84 \, \text{m}
$$

Soit : h=100 cm.

#### **Conclusion**

Le choix définitif des dimensions du radier est le suivant:

- Hauteur des nervures suivant les deux sens : **h =100 cm;**
- Largeur de la nervure : **b = 50cm.**
- **Hauteur de la dalle :**  $h_d$  **= 40 cm.**

### **5.2. Détermination des efforts :**

Les charges à retenir pour le calcul du radier sont :

- G1 : charges permanentes de la superstructure G1= 36392,387kN.
- G2 : charges permanentes de l'infrastructure  $G_{rad} + G_{ner}$ . G2 = [253,36m<sup>2</sup>×0,40×25]+[130,05m<sup>2</sup>×1,00×25] = 5635,2 KN.
- Q1 : surcharge de la superstructure = 7425,99kN
- $\bullet$  Q2 : surcharge du radier = 1237,77 kN.

**G** = G1 + G2 = 42027,587 kN.  $Q = QI + Q2 = 8663,760$  kN.

### **5.3. Combinaisons d'actions :**

- **Etat limite ultime :** Nu = 1,35G + 1,5Q = 69732,882 kN.
- **Etat limite de service :**   $Ns = G + Q = 50691,347 kN$ .
- **5.4. Caractéristiques du radier :**

**Surface du radier** :

A PELU: 
$$
S_{\text{radier}} \ge \frac{N_u}{1,33 \overline{\sigma}_{\text{sol}}} = \frac{69732,882}{1,33 \times 200} = 262,15 \text{ m}^2.
$$
  
A PELS:  $S_{\text{radier}} \ge \frac{N_s}{\overline{\sigma}_{\text{sol}}} = \frac{50691,347}{200} = 253,46 \text{ m}^2.$   
 $S_{\text{bâtiment}} = 383,65 \text{ m}^2 > S_{\text{radier}} = 362,15 \text{ m}^2.$ 

D'après le BAEL91, on doit ajouter au radier un débord minimal de largeur d<sub>déb</sub> avec :

$$
d_{\text{déb}} \ge \left(\frac{h}{2}; 30 \text{ cm}\right) = \left(\frac{100}{2}; 30 \text{ cm}\right) = 50 \text{ cm}.
$$

**Avec**

h : hauteur du radier

### **Soit un débord de 50 cm.**

 $S_{\text{rad}} = S_{\text{b\hat{a}t}} + S_{\text{débords}} = 383,65 + (17,10+24,70) \times 2 \times 0,5 = 425,45 \text{ m}^2.$ 

### **Poids total du radier :**

 $+(26,2 \times 4) + (19,8 \times 2) - (44 \times 0,5) = 6197,75$ kN.  $G_{\rm{radier}}$  = 25  $\times$  0,40  $\times$  425,45 + (1,00  $-$  0,4)  $\times$  0,50  $\times$  25  $\times$  [(18,6  $\times$  6) + (12,55  $\times$  2)

 $G_{\text{dalleflotzante}} = 25 \times 0, \text{I} \times 383,65 = 959, \text{I} 2 \text{kN}.$  $G_{\text{TO}} = 17 \times (1,00 - 0,4) \times 295,4 = 3013,08 \text{kN}.$  $G_{\text{radier} \text{totale}} = 10169,95 \text{kN}$ 

**Poids total**

 $G<sub>t</sub>$  = poids du radier + poids de la structure : **G<sup>t</sup>** = 10169,95+ 36392,387 = **46562,34 kN**.

**Surcharge total :**

**Qt** = surcharge du radier + surcharge de la structure : **Qt** = **8663,760 kN**.

### **Combinaisons d'actions :**

Etat Limite Ultime :

Nu = 1.35G + 1.5Q = **75854,79 kN.**

Etat Limite de Service : Ns = G + Q = **55226,10 kN**

### **Centre de gravité de la semelle du radier :**

 $X_G = 13$ , Im.  $y_c = 8,57$  m.

### **Moments d'inertie de la semelle du radier :**

4  $I_{yy} = 2995$  l,74 m 4  $I_{xx} = 12950,99$  m

### **5.5. Calcul des sollicitations et vérification de la stabilité du radier**

Elle consiste à vérifier la contrainte du sol sous le radier qui est sollicité par les efforts suivants :

- **Effort** normal « N » due aux charges verticales (G+Q ou 0,8G);
- $\blacksquare$  Moment de renversement « M» due au séisme :  $\blacksquare = \blacksquare_0 + \blacksquare_0$ h

### **Avec**

 $\mathsf{M}_\mathsf{0}$  : Moment sismique à la base du bâtiment ;

 ${\rm T}_{{\rm o}}^-$  : Effort tranchant à la base du bâtiment ;

h : Profondeur de l'infrastructure ;

 $\mathsf{I}_\mathsf{X}$  , $\mathsf{I}_\mathsf{Y}$  **:** Moments d'inerties du panneau considéré dans le sens choisi. Le diagramme trapézoïdal des contraintes nous donne :

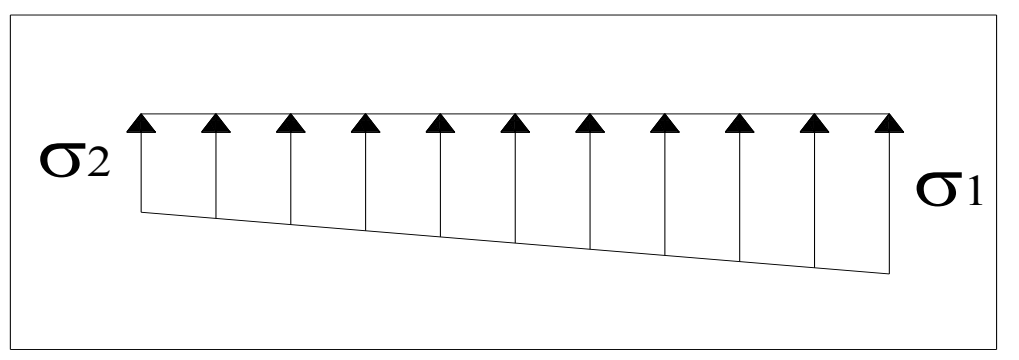

### **Fig. I.** Diagramme des contraintes sous le radier.

On doit vérifier que :

$$
\sigma_{\mathsf{m}} = \frac{3\sigma_{1} + \sigma_{2}}{4} \leq \sigma_{\mathsf{sol}}
$$
  
 
$$
\sigma_{\mathsf{I},2} = \frac{N}{S_{\mathsf{rad}}} \pm \frac{M}{I} \quad \text{et} \qquad \sigma_{\mathsf{m}} = \frac{3\sigma_{1} + \sigma_{2}}{4}
$$

### **5.5.1. Sens x-x :**

**A. Cas accidentel : G+Q±E**  $M<sub>x</sub> = 143439,85 + (1853,52 \times 1,00) = 145293,37kNm.$  $N = 55226$ , IkNm. 2 Y X rad  $T_1 = \frac{1}{S_{rad}} + \frac{1}{I_Y}$  V =  $\frac{33220,1}{425,45} + \frac{13293,37}{29951,75}$  × 13,10 = 193,35kN/m 145293,37 425,45  $V = \frac{55226, I}{125, I}$ I M S  $\sigma_1 = \frac{N}{2} + \frac{M_x}{N}$  V =  $\frac{55226.1}{125.15} + \frac{145293.37}{2005.15} \times 13.10 =$ 2 Y X rad  $v_2 = \frac{1}{5} - \frac{11}{1}$  V =  $\frac{33220}{425} + \frac{132333}{2905}$  × 13,10 = 66.26kN/m 29951,75 145293,37 425,45  $V = \frac{55226, I}{125.15}$ I M S  $\sigma_2 = \frac{N}{2} - \frac{M_x}{N}$  V =  $\frac{55226}{N} - \frac{14529337}{N} \times 13,10 =$ 

D'où :  
\n
$$
\sigma_m = \frac{3 \times 193,35 + 66,26}{4} = 161,58 \text{ kN/m}^2
$$
\n
$$
\sigma_m < 2 \sigma_{sol} = 400 \text{ kN/m}^2
$$

**B. Cas accidentel : 0,8G±E**  $M_x = 86400,57 + (1848,57 \times 1,00) = 88249,14kNm.$  $N = 46562,12 \times 0.8 = 37249,87$  kNm.

$$
\sigma_1 = \frac{N}{S_{\text{rad}}} + \frac{M_x}{I_y} \text{ V} = \frac{37249,87}{425,45} + \frac{88249,14}{29951,75} \times 13,10 = 126,15 \text{kN/m}^2
$$

$$
\sigma_2 = \frac{N}{S_{\text{rad}}} - \frac{M_x}{I_y} \text{ V} = \frac{37249,87}{425,45} - \frac{88249,14}{29951,75} \times 13,10 = 48,96 \text{kN/m}^2
$$

D'où :

$$
\sigma_{\rm m} = \frac{3 \times 126,15 + 48,96}{4} = 106,85 \text{ kN/m}^2
$$
  

$$
\sigma_{\rm m} < 2 \sigma_{\rm sol} = 400 \text{ kN/m}^2
$$

**236**

C. Cas courant: 1,35G+1,5Q  
\nN<sub>u</sub> =1,35G+1,5Q=75854,79kN  
\nM<sub>x</sub> = 251246,09 kNm.  
\n
$$
\sigma_1 = \frac{N}{S_{rad}} + \frac{M_x}{I_y} \text{ V} = \frac{75854,79}{425,45} + \frac{251246,09}{29951,75} \times 13,10 = 288,18kN/m^2
$$
\n
$$
\sigma_2 = \frac{N}{S_{rad}} - \frac{M_x}{I_y} \text{ V} = \frac{75854,79}{425,45} - \frac{251246,09}{29951,75} \times 13,10 = 68,40kN/m^2
$$
\nD'où ;  $\sigma_m = \frac{3 \times 288,18 + 68,40}{4} = 233,23kN/m^2$   
\n $\sigma_m < 1,33 \sigma_{sol} = 266 kN/m^2$ .

#### **5.5.2. Sens y-y : A. Cas accidentel : G+Q±E**  $M_{y} = 30504,23 + (1765,61 \times 1,00) = 32269,84$  kNm.  $N = 55226$ , IkNm. 2 x y rad  $T_1 = \frac{1}{S_{rad}} + \frac{y}{I_x}$  V =  $\frac{332283,1}{425,45} + \frac{32289,01}{12950,99} \times 8.57 = 151,16kN/m$ 32269,84 425,45  $V = \frac{55226, I}{125.45}$ I M S  $\sigma_1 = \frac{N}{2} + \frac{M_y}{N}$   $V = \frac{55226.1}{122.17} + \frac{32269.84}{1222.022} \times 8.57 =$ 2 x y rad  $\frac{1}{2} = \frac{1}{5} - \frac{y}{1}$  V =  $\frac{32220,0}{435.45} - \frac{3220,0}{13050,00} \times 8.57 = 108,45$  kN/m 12950,99 32269,84 425,45  $V = \frac{55226, I}{125, I}$ I M S  $\sigma_2 = \frac{N}{2} - \frac{M_y}{N}$  V =  $\frac{55226.1}{125.65} - \frac{32269.84}{12550.88} \times 8.57 = 108.45$  kN/m<sup>2</sup> D'où :  $\sigma_m = \frac{3 \times 131,18 + 100,40}{4} = 140,4 \text{kN/m}^2$  $\sigma_{\rm m} = \frac{3 \times 15 \text{ l},16 + 108,45}{1} =$  $\sigma_{\sf m} <~2\,\sigma_{\sf sol}^{} =$  400 kN/m $^2$  . **Condition vérifiée**

#### **B. Cas accidentel : 0,8G±E**  $M_Y = 18006,57 + (1764,70 \times 1,00) = 19771,27$  kNm.  $N = 46562,12 \times 0.8 = 37249,87$  kNm. 2 x y rad  $T_1 = \frac{1}{S_{rad}} + \frac{y}{I_x}$  V =  $\frac{37213,67}{425,45} + \frac{13771,27}{12950,99} \times 8.57 = 100,64kN/m$ 19771,27 425,45  $V = \frac{37249,87}{125 \cdot 15}$ I M S  $\sigma_1 = \frac{N}{2} + \frac{M_y}{M}$   $V = \frac{37249.87}{1004.17} + \frac{19771.27}{1005.000} \times 8.57 =$ 2 x y rad  $R_2 = \frac{N}{s} - \frac{y}{1}$  V =  $\frac{37217,07}{435.45} - \frac{12050.00}{13050.00} \times 8.57 = 74,47$  kN/m 12950,99 19771,27 425,45  $V = \frac{37249,87}{127 \times 127}$ I M S  $\sigma_2 = \frac{N}{s} - \frac{M_y}{M}$  V =  $\frac{37249,87}{100} - \frac{19771,27}{100} \times 8.57 = 74,47 \text{kN/m}^2$ D'où :  $\sigma_m = \frac{3 \times 100, 64 + 74, 47}{4} = 94,10 \text{ kN/m}^2$  $\sigma_{\rm m} = \frac{3 \times 100,64 + 74,47}{4} =$  $\sigma_{\rm m} < 2 \sigma_{\rm sol} = 400 \text{ kN/m}^2$ . **Condition vérifiée**

**237**

C. Cas courant: 1,35G+1,5Q  
\nN<sub>u</sub> =1,35G+1,5Q=75854,79kN  
\nM<sub>x</sub> = 7677,77 kNm.  
\n
$$
\sigma_1 = \frac{N}{S_{rad}} + \frac{M_y}{I_x} \text{ V} = \frac{75854,79}{425,45} + \frac{7677,77}{12950,99} \times 8.57 = 183,37kN/m^2
$$
\n
$$
\sigma_2 = \frac{N}{S_{rad}} - \frac{M_y}{I_x} \text{ V} = \frac{75854,79}{425,45} - \frac{7677,77}{12950,99} \times 8.57 = 173,2 \text{ lkN/m}^2
$$
\nD'où ;  
\n
$$
\sigma_m = \frac{3 \times 183,37 + 173,2}{4} = 180,83kN/m^2
$$
\n
$$
\sigma_m < 1,33 \sigma_{sol} = 266 \text{ kN/m}^2
$$
\nCondition veirifie

### **5.6. Vérification de la contrainte de cisaillement :**

b = 1 m, d = 0,9h<sub>d</sub> = 0,9×40 = 36 cm  
\n
$$
\tau_{U} = \frac{V_{\text{max}}}{b.d} \le \min\left\{\frac{0,15f_{C28}}{\gamma_{b}};\frac{4MPa}{\gamma_{b}}\right\} = 2,5MPa
$$
\nAvec:  
\n
$$
V_{\text{max}} = \frac{q_{U} \times L_{\text{max}}}{2} = \frac{N_{U} \times b \times L_{\text{max}}}{2 \times S_{\text{radier}}} = \frac{75854,79 \times 1 \times 4,25}{2 \times 425,45} = 378,87 \text{ KN}
$$
\n
$$
\tau_{U} = \frac{378,87 \times 10^{3}}{10^{3} \times 360} = 1,05 MPa < 2,5 MPa
$$
\nCondition vérifiée

### **5.7. Vérification à l'effort sous pressions**

$$
P \geq \alpha \! \times \! S_{\text{Radier}} \! \times \! \gamma \! \times \! Z
$$

P : Poids total à la base du radier

γ : Poids volumique de l'eau = 10 KN/m<sup>3</sup>

Z : Profondeur de l'infrastructure Z = 1,00 m.

α: coefficient de sécurité vis à vis du soulèvement α = 1,5

$$
p = (G_{\text{superstructure}} + G_{\text{infrastructure}}) = 55226,10 \text{ kN}
$$

$$
\alpha \times S_{\text{radier}} \times \gamma \times Z = I, 5 \times 425, 45 \times 10 \times 1,00 = 6381,75 \text{kN}
$$

$$
P = 55226, I0 \ge 6381,75 \text{ kN}
$$

**Condition vérifiée**
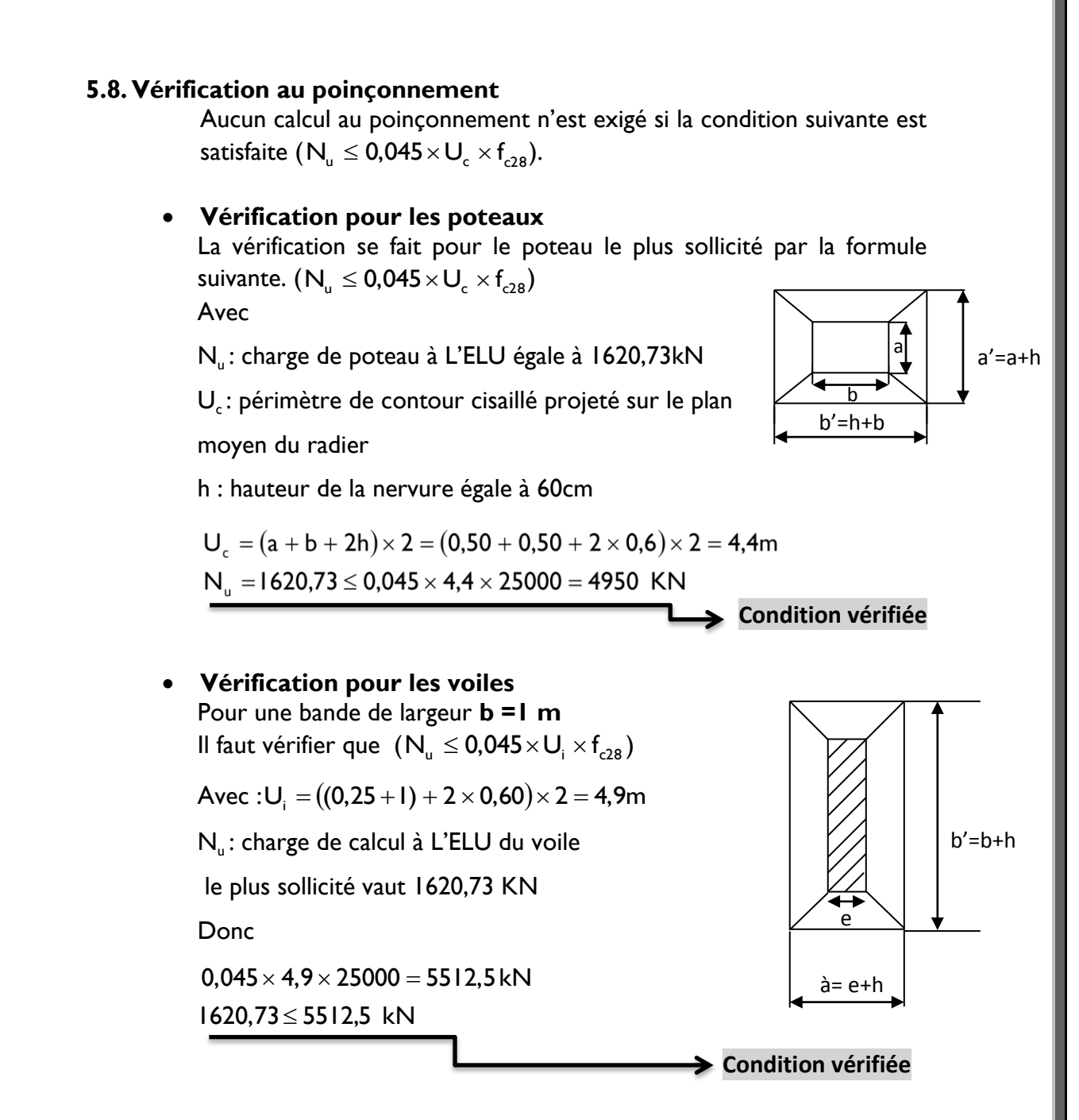

#### **5.9. Vérification au renversement :**(Art 10.1.5. du RPA99/version2003)

Quel que soit le type de fondation on doit vérifier que l'excentrement de la résultante des forces verticale gravitaires et des forces sismiques reste à l'intérieur de la moitié centrale de la base des éléments de fondation résistant au renversement (e =  $M/N \leq B/4$ ). On doit vérifier **:**

$$
e_y = \frac{M_y}{N} = \frac{32269,84}{55226,1} = 0,58m < \frac{18,6}{4} = 4,65m
$$
  
Condition 
$$
e_x = \frac{M_x}{N} = \frac{145293,37}{55226,1} = 2,63m < \frac{26.2}{4} = 6.55m
$$
Condition *veinifie*

## **6. Ferraillage du radier :**

Pour le calcul du ferraillage du radier, on utilise les méthodes exposées dans le BAEL 91.

La dalle du radier sera étudiée comme une plaque rectangulaire soumise à un chargement uniforme et encastrée sur quatre côtés,

Deux cas se présentent à nous :

- $\rho_{\rm x} = \frac{1}{1} \times 0.4 \Rightarrow$ l l ρ y x  $\lambda_{\rm x} = \frac{1 \times 1}{1} < 0.4 \Rightarrow$  la dalle travaille dans un seul sens.
- $\bullet$  0,4  $\leq$   $\rho_{\rm x}$   $\leq$  1  $\Rightarrow$  la dalle travaille dans les deux sens

Les nervures seront calculées comme des poutres continues sur plusieurs appuis, soumises aux charges des dalles et de la réaction du sol.

## **6.1. Ferraillage du tablier :**

Afin de simplifier les calculs on considèrera le panneau le plus sollicité,

et en généralisera le ferraillage pour le reste des panneaux.

$$
\rho_x = \frac{I_x}{I_y} = \frac{3.5}{3.75} = 0.93
$$
 La dalle travaille dans les deux sens.

Le poids du radier est entièrement repris par le sol, nous allons soustraire la contrainte due au poids propre de ce dernier de la contrainte moyenne max.

La contrainte prise en compte dans les calculs est celle due à la combinaison 1,35G + 1,5Q :

$$
q_{u} = \left(\sigma_{m} - \frac{N_{urad}}{S_{rad}}\right). \text{ Im} = 233,23 - \frac{15586,09}{425.45} = 120,10 \text{kN/ml}
$$

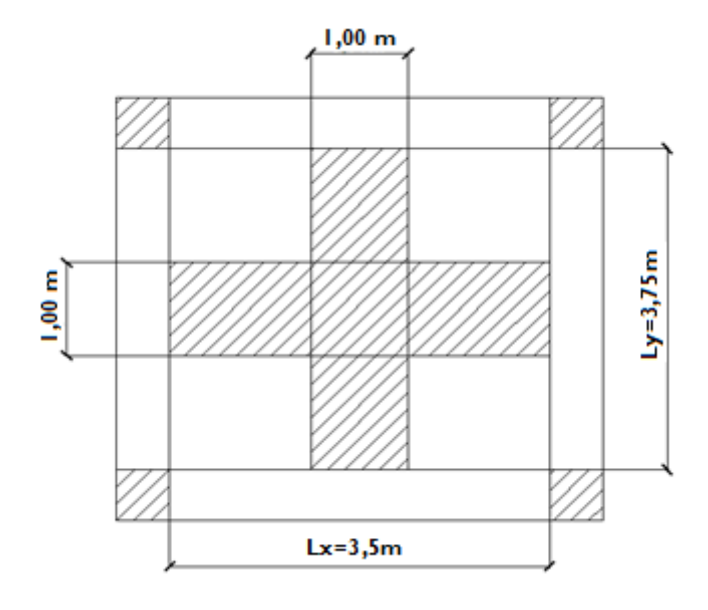

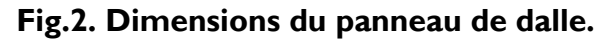

## **A. Calcul a l'état limite ultime :**

Les tables de Pigeaud donnent la valeur des coefficients  $\mu_x$  et  $\mu_y$  :

$$
\rho = \frac{I_x}{I_y} = 0.93 \Longrightarrow \begin{cases} \mu_x = 0.0428 \\ \mu_y = 0.841 \end{cases}
$$

Moment isostatique :  $M_{o-x} = \mu_x \times q_u \times L_x^2 = 62,97$  kN.m;  $M_{o-v} = \mu_v \times M_x = 52,96$  kN.m.

## **Remarque :**

Afin de tenir compte de l'encastrement de la dalle au niveau des nervures, nous allons affecter aux moments isostatiques les coefficients réducteurs suivants :

- 0.85 : pour les moments en travées,
- 0.50 : pour les moments sur appuis intermédiaires,
- 0.30 : pour les moments sur appuis de rive.

Moments sur appuis :  $M_{a-x} = 31,48$  kN.m  $M_{av}$  = 26,48 kN.m

Moments en travée :  $M_{f-x} = 53,52$  kN.m  $M_{t-y} = 45,02$  kN.m.

#### **B. Ferraillage suivant x-x :**

**Sur appuis :**

$$
\mu = \frac{M_a}{b \cdot d^2 \cdot f_{bc}} = \frac{31,48 \times 10^3}{100 \times 35^2 \times 14,2} = 0,018 < 0,392 \Rightarrow SSA
$$
  

$$
\mu_u = 0,018 \rightarrow \text{tableau} \quad \beta = 0,991
$$

$$
A_{Ax} = \frac{M_a}{\beta d_x \sigma_{st}} = \frac{31,48 \times 10^3}{0,991 \times 35 \times 348} = 2,61 \text{ cm}^2/\text{ml}
$$

$$
A_{Ax} = 2.61 \text{ cm}^2
$$
.

Soit : **5 HA10 = 3,93cm²/ml** avec un espacement de 20cm.

**En travée :**

$$
\mu = \frac{M_t}{b \cdot d^2 \cdot f_{bu}} = \frac{53,52 \times 10^3}{100 \times 35^2 \times 14,2} = 0,031 < 0,392 \Rightarrow SSA
$$
\n
$$
\mu_u = 0,031 \rightarrow \text{tableau} \quad \beta = 0,808
$$
\n
$$
A_{Ax} = \frac{M_t}{\beta d_x \sigma_{st}} = \frac{53,52 \times 10^3}{0,808 \times 35 \times 348} = 5,44 \text{ cm}^2/\text{ml}
$$
\n
$$
A_{tx} = 5,44 \text{ cm}^2.
$$
\nSoit : 5 HAI2 = 5,65 cm<sup>2</sup>/ml avec un espacement de 20cm.

- **C. Ferraillage suivant y-y :**
	- **Sur appuis :**

$$
\mu = \frac{M_a}{b \cdot d^2 \cdot f_{bc}} = \frac{26,48 \times 10^3}{100 \times 35^2 \times 14,2} = 0,015 < 0,392 \Rightarrow SSA
$$
  
\n
$$
\mu_u = 0,015 \rightarrow \text{tableau} \quad \beta = 0,992
$$
  
\n
$$
A_{Ay} = \frac{M_a}{\beta d_x \sigma_{st}} = \frac{26,48 \times 10^3}{0,992 \times 35 \times 348} = 2,19 \text{ cm}^2/\text{ml}
$$
  
\n
$$
A_{Ax} = 2,19 \text{ cm}^2.
$$
  
\nSoit : **5 HAI0 = 3,93 cm<sup>2</sup>/ml** avec un espacement de 20cm.

**En travée :**

$$
\mu = \frac{M_t}{b \cdot d^2 \cdot f_{bc}} = \frac{45,02 \times 10^3}{100 \times 35^2 \times 14,2} = 0,026 < 0,392 \Rightarrow SSA
$$
  
\n
$$
\mu_u = 0,026 \rightarrow \text{tableau} \quad \beta = 0,987
$$
  
\n
$$
A_{Ax} = \frac{M_t}{\beta d_x \sigma_{st}} = \frac{45,02 \times 10^3}{0,987 \times 35 \times 348} = 3,74 \text{ cm}^2/\text{ml}
$$
  
\n
$$
A_{tx} = 3,74 \text{ cm}^2.
$$
  
\nSoit : **5 HAI0 = 3.93 cm<sup>2</sup>/ml** avec un espacement de 20cm.

## **Récapitulatif du ferraillage de la dalle du radier :**

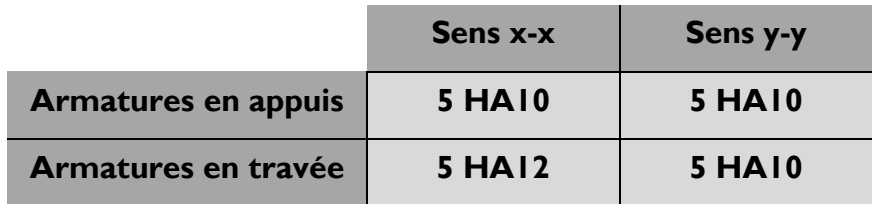

#### **Remarque**

Les armatures en travée constitueront le lit supérieur, et les armatures en appuis le lit inferieur.

## **6.2. Vérification à l'état limite ultime :**

## **6.2.1. Condition de non fragilité :**

Les conditions de non fragilité et de section minimale des armatures tendues, sont déterminées à partir d'un pourcentage de référence *W<sup>0</sup>* qui dépend de la nuance des aciers, de leurs diamètres et de la résistance à la compression du béton. Pour notre cas,  $W_0 = 0.8\%$ 

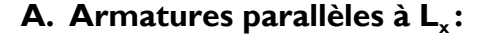

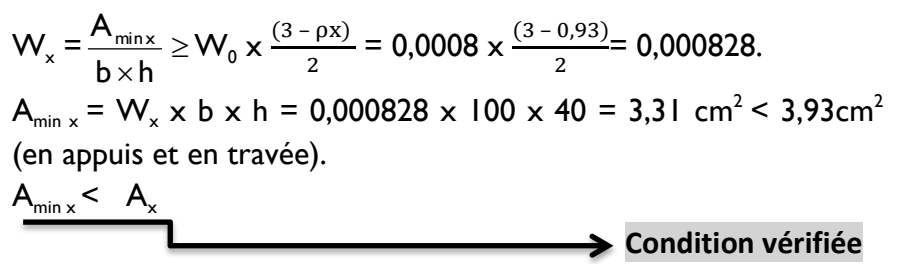

**B. Armatures parallèles à L<sup>y</sup> :**  $A_{\text{min y}} = W_0 \times b \times h = 0,0008 \times 100 \times 40 = 3,2 \text{ cm}^2 < 3,93 \text{ cm}^2$ (en appuis et en travée).  $A_{\min y} < A_{y}$ **Condition vérifiée**

## **6.2.2. Espacements des armatures :**

La fissuration est préjudiciable.

L'espacement entre les armatures doit satisfaire les conditions suivantes :

**A. Armatures parallèles à L<sup>x</sup> :**

 $St \leq min \{2.h ; 25cm\}$ 

 $St = 20$  cm  $\leq$ {80cm;25cm}

- **Condition vérifiée**
- **B. Armatures parallèles à L<sup>y</sup> :**  $St \leq min \{3.h ; 33cm\}$  $St = 20$  cm  $\leq$ {120cm; 33cm} **Condition vérifiée**

## **6.2.3. Vérification de la contrainte tangentielle**

(Art.A.5.2,2 /BAEL91modifiées99)

$$
\tau_{u}=\frac{T_{u}^{max}}{b\times d}\leq 0.44\times\frac{f_{cj}^{1/2}}{\gamma_{b}}
$$

Les efforts tranchants sont donnés par les relations suivantes :

**Au milieu de U :**

$$
T_{U} = \frac{P}{3 \times L_{\gamma}} = \frac{120,10}{3 \times 3,75} = 10,78 \text{ kN}.
$$

**Au milieu de V :**

$$
T_{U} = \frac{P}{2 \times L_{Y} + L_{X}} = \frac{120,10}{2 \times 3,75 + 3,50} = 10,91 \text{ kN.}
$$
\n
$$
\tau_{U} = \frac{10,91 \times 10^{3}}{1000 \times 350} = 0,031 \text{ MPa.}
$$
\n
$$
0,44 \times \frac{25^{1/2}}{1,5} = 1,467 \text{ MPa.}
$$
\n
$$
\tau_{U} = 0,031 \text{ MPa} < 1,467 \text{ MPa.}
$$
\n
$$
\tau_{U} = 0,031 \text{ MPa} < 1,467 \text{ MPa.}
$$
\n
$$
\tau_{U} = 0,031 \text{ MPa} < 1,467 \text{ MPa.}
$$

## **6.3. Vérification à l'état limite de service**

Les vérifications seront faites suivant les deux directions :

$$
\rho = \frac{I_x}{I_y} = 0.93 \Rightarrow \begin{cases} \mu_x = 0.0500 \\ \mu_y = 0.891 \end{cases}
$$
  
 
$$
q_s = \left(\sigma_m - \frac{N_{\text{srad}}}{S_{\text{rad}}}\right). \text{ Im} = 134.03 - \frac{11407.72}{425.45} = 107.22 \text{kN/ml}
$$

Moment isostatique :

 $M_{o-x} = \mu_x \times q_s \times L_x^2 = 65{,}67 \text{ kN.m};$  $M_{o-y} = \mu_{y} \times M_{o-x} = 58,51$  kN.m;

**Sens x-x** 

Moments sur appuis à l'ELS :  $M_{a-x} = 32,83$  kN.m. Moments en travée à l'ELS :  $M_{f-x} = 55,82$  kN.m.

**Sens y-y** 

Moments sur appuis à l'ELS :  $M_{a-y}$  = 29,25 kN.m. Moments en travée à l'ELS :  $M_{t-y} = 49,82$  kN.m.

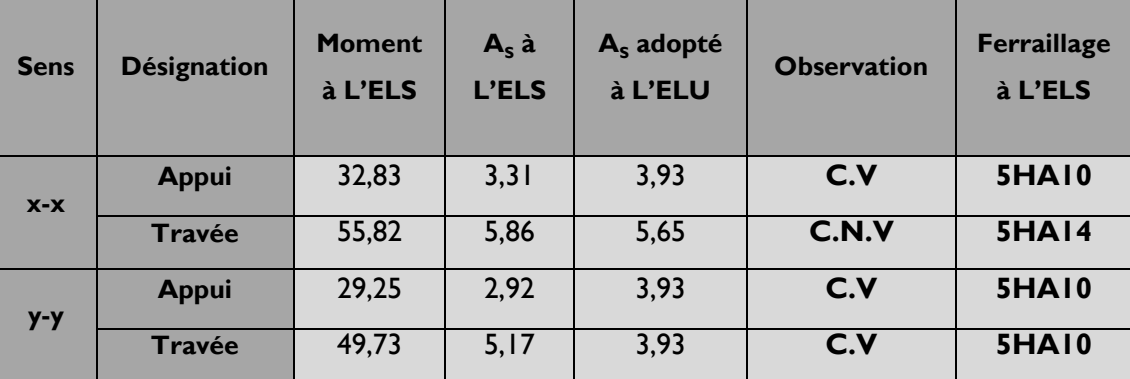

## **7. Ferraillage des nervures**

## **7.1. Détermination des sollicitations**

 $q_{\text{n}} = 120,10$ Kn/m<sup>2</sup>

 $q_s = 107,22$ Kn/m<sup>2</sup>

## **Remarques**

**A** Le rapport  $0,4 < \alpha = \frac{l}{l}$  $\frac{\iota_{\mathsf{x}}}{\iota_{\mathsf{v}}}< 1$  pour tous les panneaux constituants le radier, donc les charges transmises par chaque panneau se subdivise en deux charges trapézoïdales et deux charges triangulaires.

Pour le calcul du ferraillage, on choisit la nervure la plus sollicitée dans les deux sens.

\* Pour le calcul des efforts internes maximaux, on ramènera ces types de chargement à des répartitions simplifiées constituant des charges uniformément réparties.

Cela consiste à trouver la largeur de dalle correspondant à un diagramme rectangulaire qui donnerait le même moment (Lm) et le même effort tranchant (Lt) que le diagramme trapézoïdal, dans ce cas le calcul devient classique.

\* Pour les calculs des sollicitations nous utiliserons la méthode des trois moments, nous allons étudier 03types de nervure. La résolution des systèmes d'équations donne les résultats suivants :

## **A. Sens x-x : Nervure de rive (file F) :**  $q_{u}$  = 225.19 kn/ml  $q_s$  = 201.04 kn/ml

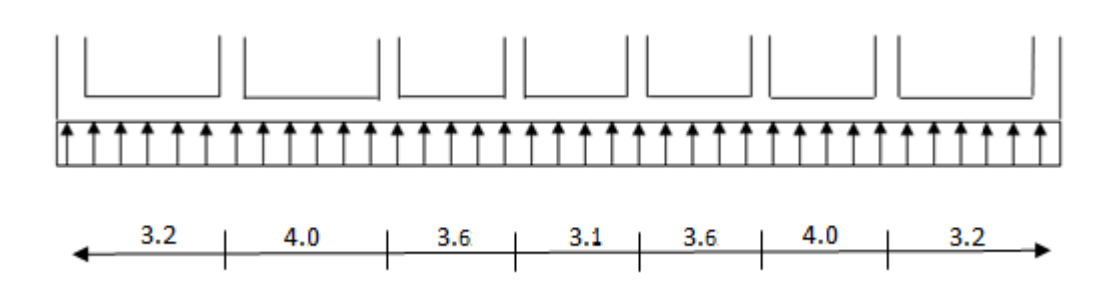

## Moment sur appuis

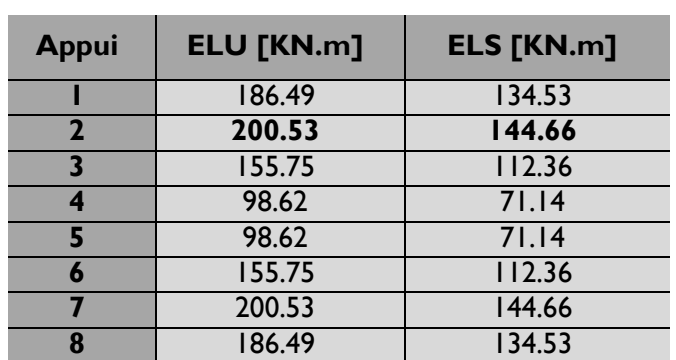

Moments en travée :

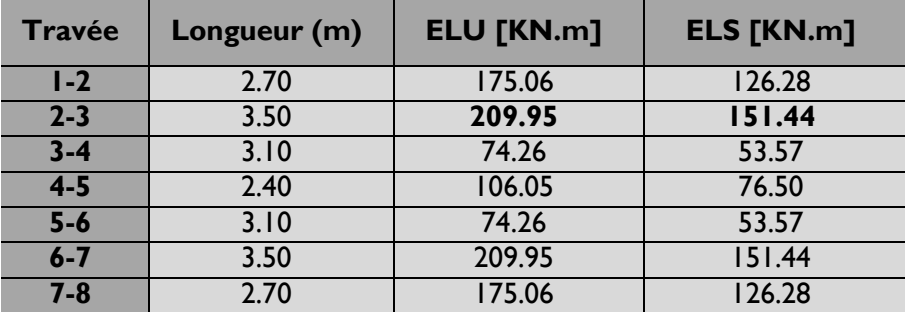

Efforts tranchants à l'ELU :

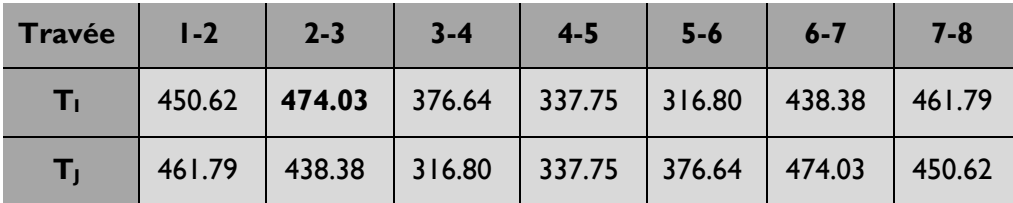

Efforts tranchants à l'ELS :

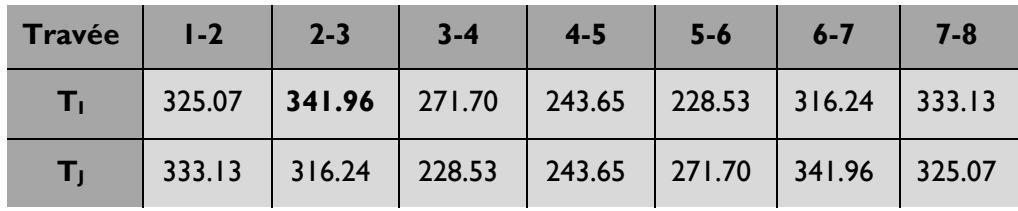

# **Nervure centrale (file E):**  $q_u = 363.30 \text{ km/ml}$   $q_s = 324.34 \text{ km/ml}$

Moment sur appuis :

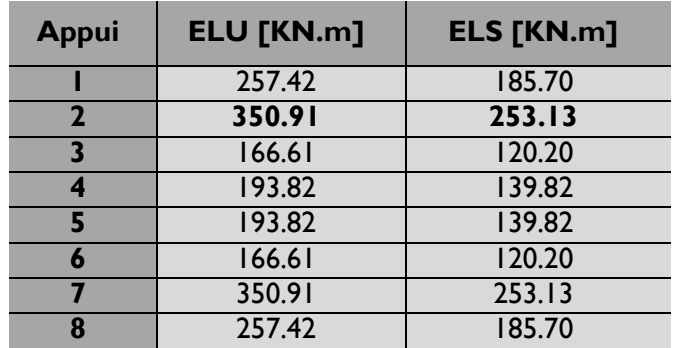

Moments en travée :

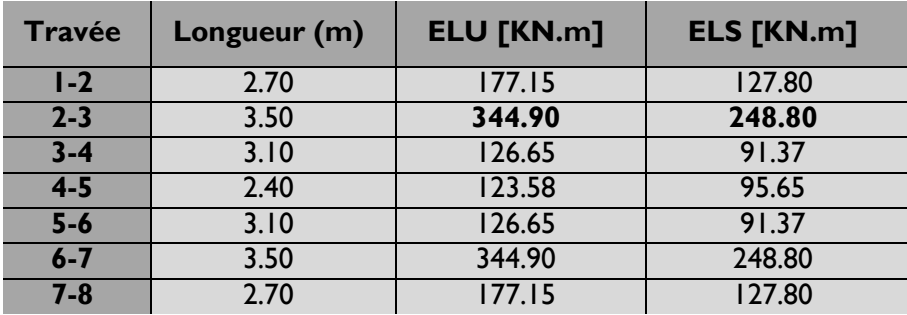

## Efforts tranchants à l'ELU :

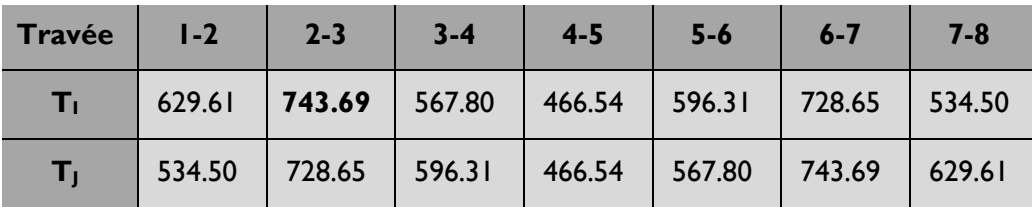

Efforts tranchants à l'ELS :

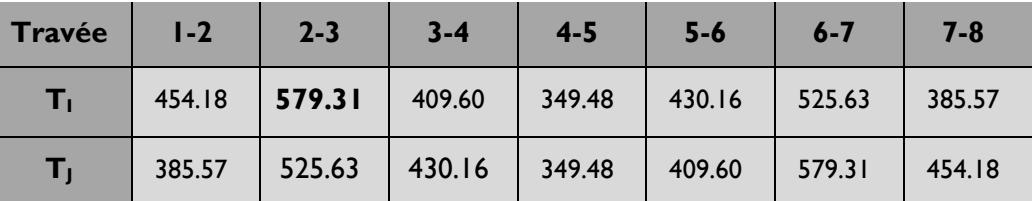

## **B. Sens y-y :**

Nervure centrale (file 3):

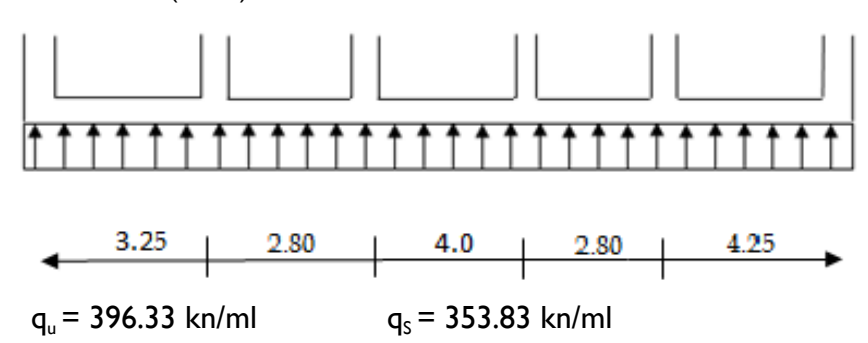

Moment sur appuis :

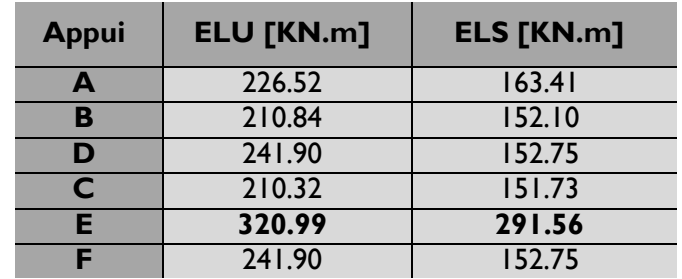

Moments en travée :

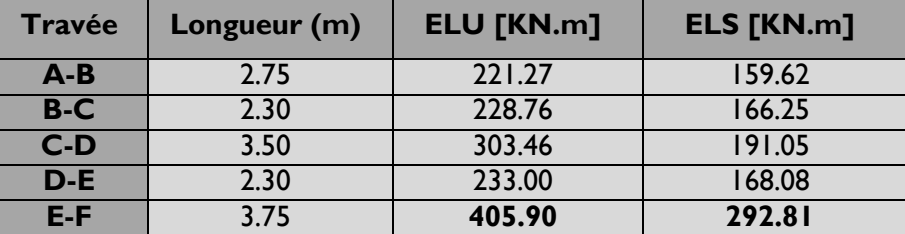

Efforts tranchants à l'ELU :

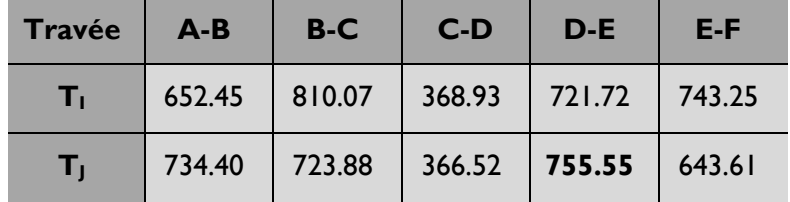

Efforts tranchants à l'ELS :

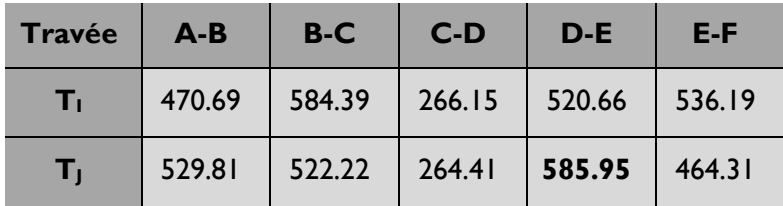

## **7.2. Calcul du ferraillage des nervures : Sens x-x :**

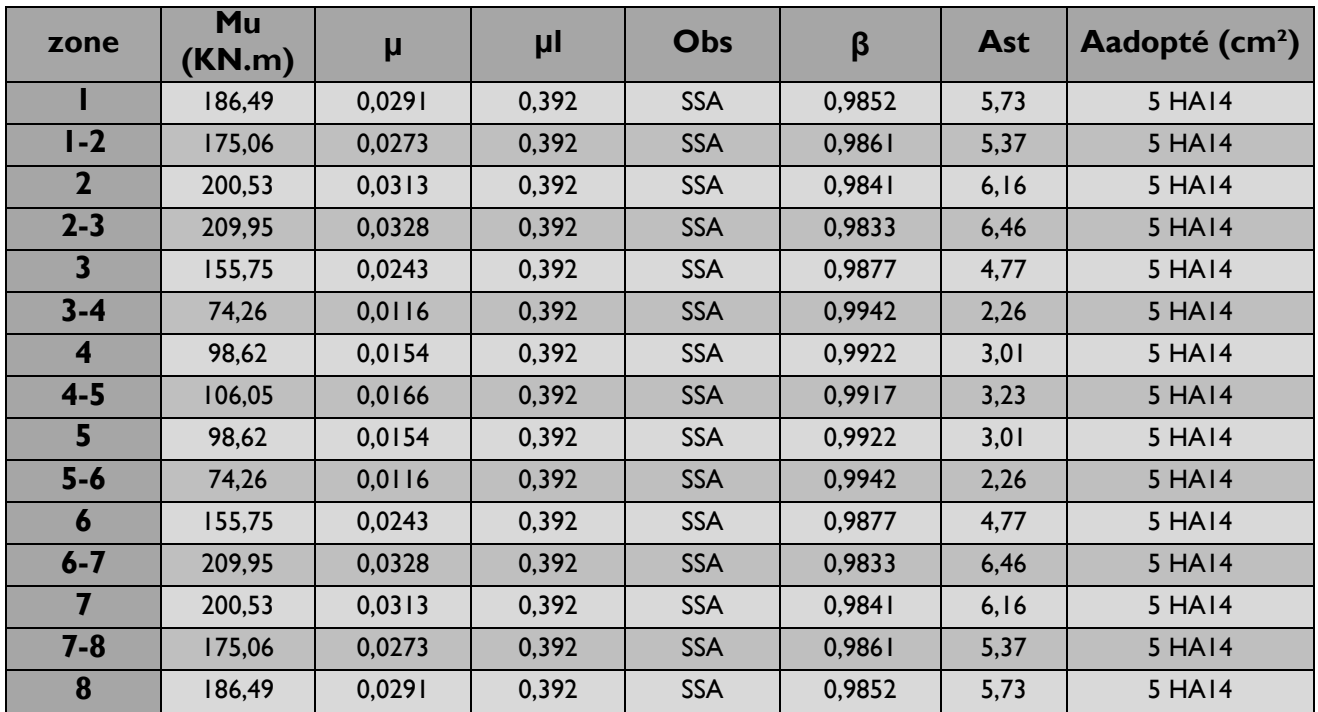

**Nervure de rive (file F) :**

## **Nervure centrale (file E) :**

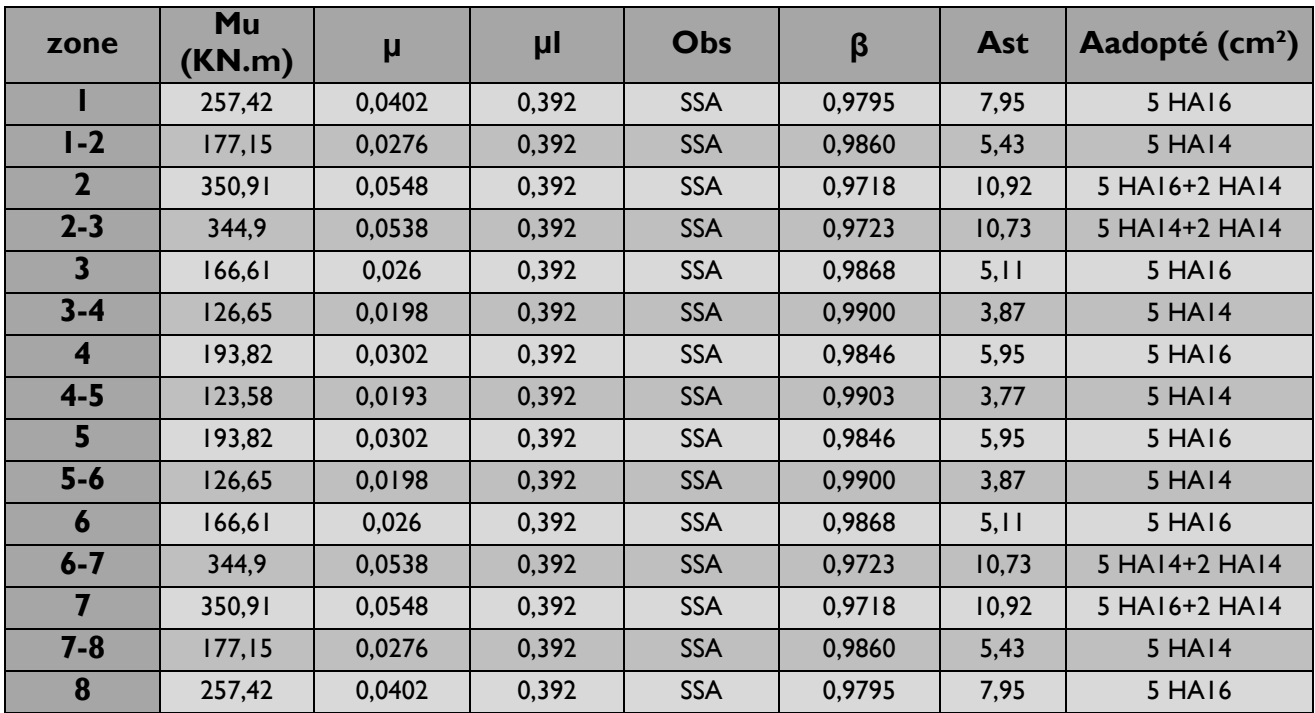

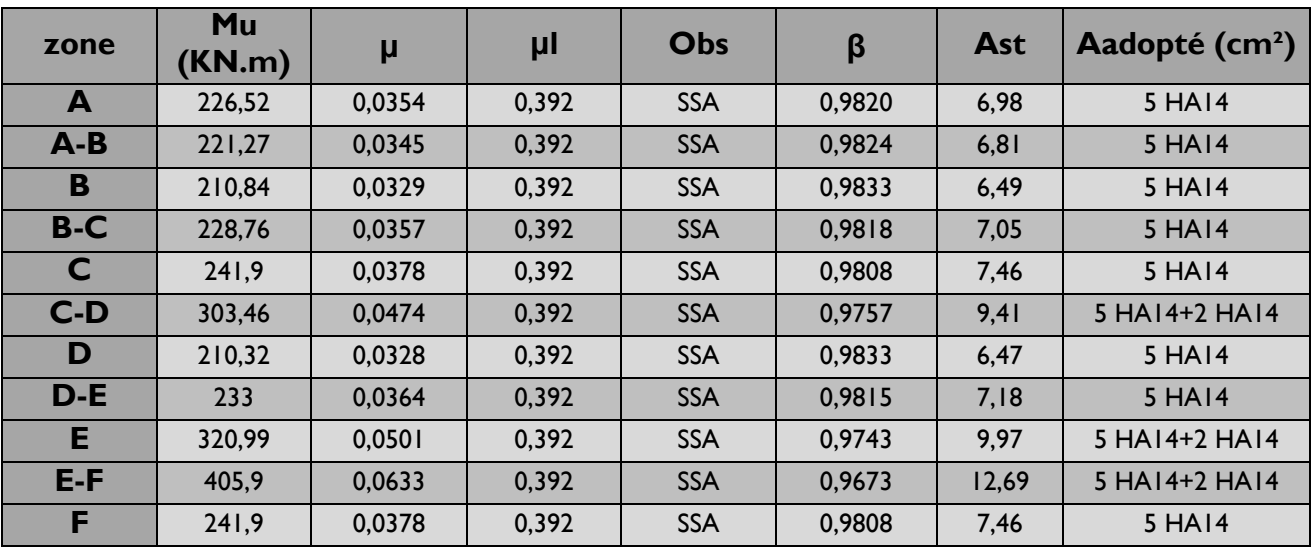

### **Sens y-y :**

**Nervure centrale (file 3) :**

## **Remarque**

Des armatures de peau seront disposées parallèlement à la fibre moyenne des nervures; leur section est d'au moins égal à 3cm² par mètre de longueur de paroi mesurée perpendiculairement à leur direction(Art. A.8.3/ BAEL91 modifiées 99).

$$
A_{\rm p}=\frac{3\times0,9}{2}=1,35cm^2
$$

Nous adopterons une barre en HA12=1,13cm² comme armature de peau.

#### **7.3. Vérification à l'ELU :**

**A. Condition de non fragilité :** (Art. A.4.2.1/ BAEL91 modifiées 99).

$$
A_{\text{min}}\text{=}0,\!23b.\text{d}.\frac{f_{\text{t28}}}{f_{\text{e}}}=0,\!23\!\times\!50\!\times\!95\!\times\!\frac{2,\!l}{400}\text{=}5,\!74\text{cm}^2
$$

- **En appuis :**  $A_a = 7,70 \text{cm}^2 > A_{\text{min}} = 5,74 \text{ cm}^2$ **Condition vérifiée**
- **En travée :**  $A_t = 10,05$  cm<sup>2</sup> >  $A_{min} = 5,74$ cm<sup>2</sup> **Condition vérifiée**

\n- **B. Verification de l'effort tranchant** (Art A.5.2,2/ BAEL91 modifies 99). T<sub>u</sub><sup>max</sup> =755,55 KN
\n- $$
\tau_u = \frac{T_u^{max}}{b.d} = \frac{755,55 \times 10}{50 \times 95} = 1,59MPa
$$
\n $\overline{\tau}_u = \min \{0, 13 f_{c28}; 5 MPa\}$ \n $\tau_u = 1, 59 MPa \left\langle \overline{\tau}_u = 3,25MPa \right\rangle$ \n
\n- Condition verified
\n

**C. Influence de l'effort tranchant aux voisinages des appuis :**

(Art. A.5.1, 32, BAEL 91 modifiées 99).

**Influence sur les armatures inférieures**

$$
A_{u} = \frac{T_{u} + \frac{M_{u}}{0.9 \times d}}{f_{e} / 1.15} = \frac{755.55 \times 10^{3} - \frac{405.90 \times 10^{6}}{0.9 \times 950}}{348} = 806.93 \text{mm}^{2} = 8.07 \text{cm}^{2}
$$
  

$$
A_{a} = 10.77 \ge A_{u} = 8.07 \text{ cm}^{2}
$$
Condition *veinfinite*

**Influence sur le béton**

$$
T_{u}^{\text{max}} \le 0.4 \times b \times 0.9 \times d \frac{f_{c28}}{\gamma_b}
$$
  
0.4x0.9xbxd  $\times \frac{f_{c28}}{\gamma_b} = 0.4 \times 0.9 \times 50 \times 95 \times \frac{25}{1.5} = 2850 \text{kN} \ge 758.53 \text{kN}$   
Condition vein

**D. Vérification de la contrainte d'adhérence et d'entrainement aux appuis** (Art A.6.1,3/ BAEL91modifiées 99).

Il faut vérifier que  $\tau_{\text{\tiny{se}}} \leq \frac{1}{\tau_{\text{\tiny{se}}}} = \psi$  .  $\mathsf{f}_{\text{\tiny{t28}}} = 1,5 \times 2,1 = 3,15$  MPa. Avec :  $\tau_{\scriptscriptstyle{\text{se}}}$  =  $\frac{\tau_{\scriptscriptstyle{\text{u}}}}{0.9 \text{d} \sum \mathsf{u}_{\scriptscriptstyle{\text{i}}}}$ max u 0,9d T

 $\tau_{\rm se}$  =  $0,9 \times 95 \times 33,18$  $755,55 \times 10$  $\times$  95  $\times$  $\frac{\times 10}{2212}$  = 2,66MPa  $\tau_{\rm se}$  =2,66 MPa  $\langle \tau_{\rm se}$  =3,15 MPa **Condition vérifiée**

**Pas de risque d'entraînement des barres.**

## **7.4. Calcul des armatures transversales :**

## **A. Diamètre des armatures transversales**

Le diamètre des armatures transversales doivent être tel que :

$$
\phi \leq \min\left\{\phi; \frac{h}{35}; \frac{b}{10}\right\} = \min \{14; 28,57; 50\} = 14 \text{mm}.
$$

On prend deux cadres et un étrier en HA 8

Donc nous adoptons : **6 HA 8 =3,02 cm<sup>2</sup> .**Exigence du (R.P.A Art.7.5.2.2).

#### **B. Calcul des espacements des barres transversales**

(Art. A.5.1,232 / BAEL91)

Pour équilibrer l'effort tranchant au nu de l'appui la section des armatures transversales doit satisfaire la condition suivante :

$$
\frac{A_{\mathrm{t}}}{b_{\mathrm{0}}S_{\mathrm{t}}} \geq \frac{\gamma_{\mathrm{s}}\left(\tau_{\mathrm{u}}-0,\!|\!|4f_{\mathrm{cj}}^{1/2}\right)}{0.9f_{\mathrm{e}}}
$$

 $S_t \leq \frac{R_t^{1/2} \cdot 10^{11} \text{e}}{b_0 \cdot \gamma_s \cdot (T_0 - 0.14 f_{ci}^{1/2})}$ 0,9.  $\frac{1}{2}$  $0 \cdot i$  s  $\cdot$  ( $\mathcal{L}_{\mathsf{u}}$   $\mathsf{u}$   $\mathsf{u}$ ,  $\mathsf{u}$   $\mathsf{u}$ <sub>cj</sub>  $\mathbf{A}_{t} \times 0.9$ . $\mathbf{f}_{e}$  $\gamma_{s}.(\tau_{u} \times$  $\leq \frac{R_t \cdot 8, R_1 e}{b_0 \cdot 8, \cdot (\tau_u - 0.14 f_{c_i}^{1/2})}$  ; AN :  $S_t \leq \frac{3,62 \times 6,7 \times 100}{50 \times 1,15 \times (1,59 - 0,14 \times 5)}$  $3,02 \times 0,9 \times 400$  $\times$  I,I 5  $\times$  (I,59  $-$  0,I 4  $\times$  $\leq \frac{3,02\times0,9\times}{70\times10^{-10}}$ 

#### **St ≤ 21,24 cm**

 **Espacement max des armatures transversales :** (Art A.5.1, 22 / BAEL91).

$$
S_{\text{tmax}} \leq \min \{0.9d \hspace{.05cm}; \hspace{.05cm} 40cm \}
$$

 $S_{\text{max}} \leq \text{min} \{85.5; 40 \text{ cm}\} = 40 \text{ cm}.$ 

 **Selon RPA version 2003** (Art 7.5.2.2) **En zone nodale :**

 $A_t$  ≥ 0,003 x S x b  $\Rightarrow$  S ≤  $\frac{A_t}{0.003}$  +  $\frac{1}{0.003}$  = 20,13cm  $0,003 \times 50$ 3,02  $0,003 \times b$ At  $\times$  $=$  $\times$  $S_t \leq \text{ min } \{ h/4 : 12\phi \} = \text{ min } \{ 25 \text{ cm}; 16,8 \text{ cm} \} = 16,8 \text{ cm}$ **Soit** :  $S_{t, max} \leq min$  (22,98cm ; 40cm ; 16,8cm)=16,80cm.

On opte pour **St=10cm**

**En zone courante (travée) :**  $S_t \leq h/2 = 100/2 = 50$  cm **Soit** :  $S_{t max}$  ≤ min (22,98cm ; 40cm ; 50cm)=22,98cm.

On opte pour **St=15cm**

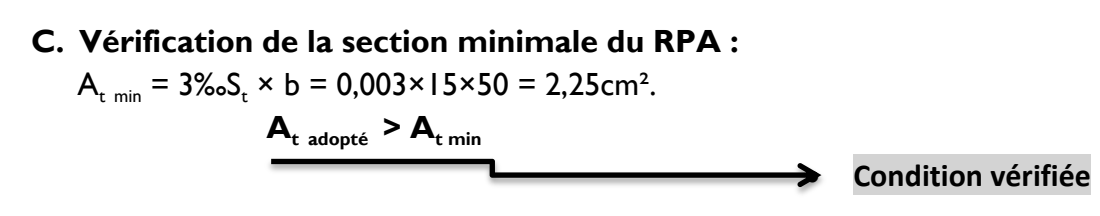

## **7.5. Vérification à L'ELS :**

On se dispensera des vérifications si la condition suivante est vérifiée :

$$
\alpha < \frac{\gamma - 1}{2} + \frac{f_{c28}}{100}
$$

**En appuis :**

$$
\mu=0.063\rightarrow\alpha=0.081
$$

$$
\gamma = \frac{M_{\rm u}}{M_{\rm s}} = \frac{405.9}{292.9} = 1,39
$$

$$
\alpha = 0.081 < \frac{1,39-1}{2} + \frac{25}{100} = 0.44
$$

**En travée :** 

 $\mu$ =0.051  $\rightarrow \alpha$  = 0.065

$$
\gamma = \frac{M_{u}}{M_{s}} = \frac{320,99}{292,81} = 1,10
$$

$$
\alpha\!=\!0.065<\frac{1.1\textrm{-}1}{2}\!+\!\frac{25}{100}=0.3
$$

## **Conclusion :**

Vu que la condition est vérifiée en appuis et en travées, donc il n'est pas nécessaire de vérifier les contraintes du béton à l'ELS.

## **Conclusion**

L'étude que j'ai menée dans le cadre de ce projet m'a permis de mettre en application les acquis théoriques assimilés tout au long de mon cursus et d'affiner mes connaissances, surtout dans la conception et la mise en application des codes en vigueur.

J'ai aussi pris conscience de l'évolution considérable du Génie Civil dans tous les domaines, en particulier dans le domaine de l'informatique (logiciels de calculs), comme par exemple : ETABS que j'ai appris à utiliser durant la réalisation de ce projet tout en tenant compte de préconisations du RPA qui font passer la sécurité avant l'économie.

Les résultats techniques et les illustrations de cette étude par le biais de l'ETABS, nous ont permis de mieux comprendre, interpréter et même d'observer le comportement de la structure en phase de vibration ; comme il nous a permis une grande rentabilité de notre travail en matière de temps et d'efficacité.

Présentement, le séisme en tant que chargement dynamique reste l'une des plus importantes et dangereuses actions à considérer dans le cadre de la conception et du calcul des structures. L'analyse tridimensionnelle d'une structure est rendue possible grâce à l'outil informatique, mais le comportement dynamique d'une structure en vibrations, ne peut être approché de manière exacte que si la modélisation de celle-ci se rapproche le plus étroitement possible de la réalité.

Concernant la disposition des voiles, nous nous sommes aperçu que celle-ci est un facteur beaucoup plus important que leur quantité et qu'elle a un rôle déterminant dans le comportement de la structure vis-à-vis du séisme.

Ce travail est un pas concret vers l'accumulation d'expériences, l'acquisition de l'intuition et le développent de la réflexion inventive de l'ingénieur. J'espère, par le biais de mon présent modeste travail, servir et contribuer aux travaux et projets des promotions à venir.

## **Bibliographie**

## **Règlements :**

- Règles parasismiques Algériennes RPA99 / Version 2003,
- Document technique réglementaire (D.T.R BC2.2), Charges permanentes et surcharges d'exploitation (Ministère de l'équipement),
- \* Règles technique de construction et de calcul des ouvrages et construction en béton armé suivant la méthode des états-limites BAEL 91 modifiées 99. Edition Eyrolles 2004

## **Ouvrages :**

- Zacek M : Construire parasismique. Edition Parenthèse, Marseille 1996.
- \* DIVER M : Calcul pratique des tours en BA. Edition Dunod, Paris 1972.
- \* Renaud H : Ouvrages en béton armé. Edition foucher, Paris.
- Davidovici V : Formulaire du béton armé tome 1et 2 . Edition le moniteur.
- \* Bellazougui M : Calcul des ouvrages en béton armé.
- \* U.J.F Grenoble I : Cours de béton armé.
- **Baraka A : Cours de béton armé.**
- **A** Aide-mémoire RDM. Edition Dunod.
- \* Cours et TD des années de spécialité.
- \* Mémoires de fin d'études des promotions précédentes.

## **Logiciels :**

- Logiciel d'analyse des structures **ETABS** version 9.6.0
- Logiciel de ferraillage **SOCOTEC**
- **\*** EXCEL 2010
- **\*** WORD 2010
- \* POWERPOINT 2010
- \* Logiciel de dessin AUTO CAD 2010